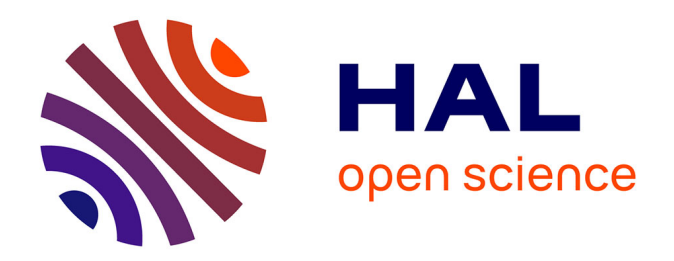

# **Une méthode d'optimisation multicritère pour le Design For Manufacturing : application aux portes d'avion**

Charles Fortunet

### **To cite this version:**

Charles Fortunet. Une méthode d'optimisation multicritère pour le Design For Manufacturing : application aux portes d'avion. Génie mécanique [physics.class-ph]. Université Clermont Auvergne [2017-2020], 2017. Français.  $NNT : 2017CLFAC048$ . tel-03934526

### **HAL Id: tel-03934526 <https://theses.hal.science/tel-03934526>**

Submitted on 11 Jan 2023

**HAL** is a multi-disciplinary open access archive for the deposit and dissemination of scientific research documents, whether they are published or not. The documents may come from teaching and research institutions in France or abroad, or from public or private research centers.

L'archive ouverte pluridisciplinaire **HAL**, est destinée au dépôt et à la diffusion de documents scientifiques de niveau recherche, publiés ou non, émanant des établissements d'enseignement et de recherche français ou étrangers, des laboratoires publics ou privés.

N*<sup>o</sup>* d'ordre : EDSPIC :

> Université Clermont Auvergne École Doctorale Sciences Pour l'Ingénieur de Clermont-Ferrand

# Thèse

Présentée par

# Charles FORTUNET

Ingénieur Arts et Métiers ParisTech

pour obtenir le grade de DOCTEUR D'UNIVERSITÉ Spécialité Génie Mécanique Préparée à SIGMA-CLERMONT

# **Une méthode d'optimisation multicritère pour le Design For Manufacturing : application aux portes d'avion**

Soutenue publiquement le 30/11/2017 devant le Jury :

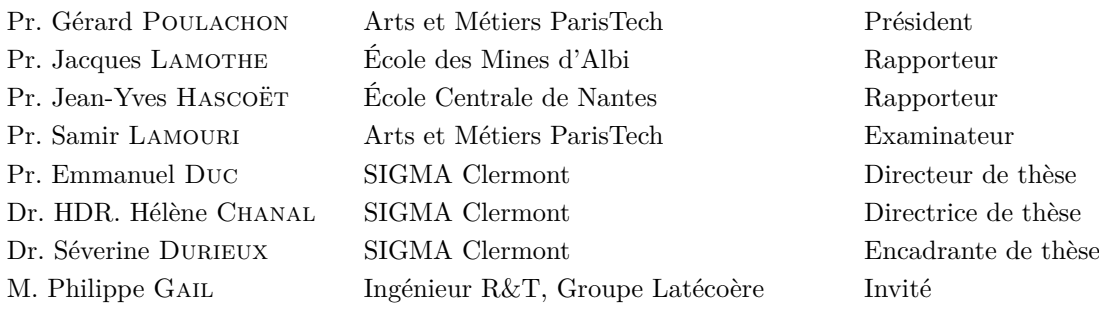

Pierre-Georges Latécoere

*<sup>&</sup>quot; J'ai refait tous les calculs, ils confirment l'opinion des spécialistes : notre idée est irréalisable. Il ne nous reste qu'une seule chose à faire : la réaliser"*

# **Remerciements**

Ce manuscrit est le témoin de trois années de thèse effectuées à l'Institut Pascal de Clermont-Ferrand (CNRS UMR 6602) dans les locaux de l'IFMA devenu SIGMA Clermont, dans le cadre du projet CORAC DEPACE P9. À l'issue de ce travail, je souhaite remercier toutes les personnes qui ont, de près ou de loin, participé à sa réalisation.

Tout d'abord, je remercie mon équipe encadrante. Merci à Emmanuel Duc de m'avoir proposé ce sujet de thèse et de m'avoir guidé tout au long de ces trois années, cela m'a permis d'enrichir grandement mes compétences techniques et scientifiques. Merci à Séverine Durieux pour son engagement au quotidien, sans elle, ces travaux n'auraient pas pu prendre ces dimensions d'optimisation multicritère et d'aide à la décision qui me paraissent si importantes aujourd'hui. Merci à Hélène Chanal, son encadrement a permis d'apporter un regard différent à ces travaux et de les enrichir.

Dans un même temps, j'aimerais remercier les autres acteurs du projet CORAC. Merci à Philippe Gail (Latécoère) d'avoir assuré la gestion de ce projet et supervisé la conception de la porte. Merci à Ludovic Bourgeon et Arnaud Blanckaert (Aubert & Duval) de s'être chargé de l'habillage de la pièce pour le matriçage. Nos nombreuses réunions m'ont permis de mieux comprendre le monde aéronautique, ses objectifs et ses contraintes. Notre collaboration m'a permis de renforcer ma conviction de continuer dans ce secteur.

Je tiens à remercier les membres de mon jury, Pr. Gérard Poulachon de m'avoir fait l'honneur de le présider. Cela fait six ans maintenant que vous avez pris part à mes études, merci de m'avoir conduit jusqu'ici ; Pr. Jacques Lamothe et Pr. Jean-Yves Hascoët d'avoir accepté de rapporter mon manuscrit ; Pr. Samir Lamourhi d'avoir pris part au jury en tant qu'examinateur. L'intérêt qu'ils ont porté à mes travaux au travers de leurs questions et remarques a contribué à faire mûrir ce travail pour la suite.

J'ai une pensée pour tout le personnel de SIGMA Clermont. Je vous remercie pour votre accueil dans l'école, pour votre patience et votre aide que ce soit sur des sujets techniques ou administratifs. Merci aux enseignants avec qui j'ai pu partager des cours ou simplement de bons moments : Benoît, Bruno, Thierry, Laurent, Nicolas, Patrice, Pierre, Jérôme, Claude et tous les autres ; au personnel administratif qui nous rend la vie beaucoup plus facile à SIGMA, grâce à leurs conseils et leur soutien : Claudette, Jacqueline, Julie, Malika, Marion, Véronique, Alexis, Frédéric, Gabin, Julien, Romain, Roumar ainsi que l'ensemble du personnel de l'accueil, du patrimoine, du CRI, du SERI et de 2MATech.

Aussi, un grand merci aux personnes du CTT pour leur bonne humeur, leurs bonnes idées et leur sympathie : Mylène, Alexis, Arthur, Bernard, Nicolas. Une pensée très spéciale pour Adrien et Clément qui ont toujours été d'un sang froid et d'une aide précieuse malgré la multitude de "*petits soucis*" que j'ai pu avoir sur les machines.

La thèse est comme une longue traversée, impossible d'arriver à bon port sans de bons compagnons de quart...Un grand merci aux groupes incroyables de doctorants que j'ai eu la chance de rencontrer durant ces trois années :

Tout d'abord les "*Vieux*" qui m'ont fait découvrir la *Dolce Vita* clermontoise. Quel lien nous avons tissé en seulement un an ! Le temps passé ensemble à Clermont et les moments de retrouvailles depuis votre départ ont été de vrais catalyseurs pour ma thèse. J'espère que nous vivrons encore de longues et fortes années d'amitié. Merci à Aurélie, Bastien et Zoé, Benoît et Candice, Georges et Delphine, Guillaume, José, Julien et Jeremy, Julien, Laurent et Marion, Nadège, Nathalie et Jeremy, Noémie, Romain, Sami.

Ensuite les "*Zadistes*" qui ont parfaitement pris le relais du laboratoire. Nos liens sentent le bois gravé, le rugby et le ludisme. Par nos projets dans le Fab Lab, nos tendances cruciverbistes, nos soirées jeux et nos débats infinis sur le top 14, vous avez fait de cette fin de thèse un moment agréable. Merci à Anne-Lise et Damien, Heloïse et Mehdi, Adrien, Corentin, Emmanuel et Camille, Guillaume, Jean-Baptiste, Martial, Mathieu et Sandy, Matthieu, Montassar, Nicolas, Flora et Nathanaël, Quentin, Vincent.

Avant l'aventure de la thèse, il y a eu une école d'ingénieur. Les personnes que j'ai rencontrées à Cluny ou bien les Gadz de Clermont-Ferrand ont été d'un soutien incontestable pendant ces trois années. Merci aux Boquets : Carole (Perséphone) et Guillaume, Pierre (Keizer) et Marie-Charlotte, Arnaud (Xaintrailles) et Lorraine, Pierre (Cocorico) et Jeanne (Napadélice). Aux assimilés : Clément (Excalibur), Tristan (Dartock) et Aurélie. Et aux JP clermontois : Antoine (Vendetta) et Géraldine, Christophe (Ziboux), les Orliac (Virginie (Moncop'1), Pierre (Patafix), Diane et Camille), les deux Pierre (Hemoü et Coltard).

Je tiens aussi à remercier les personnes qui d'un peu plus loin que Clermont-Ferrand ont suivi cette aventure. Leur amitié, nouée depuis bien avant le début de cette thèse, m'est précieuse. Merci à Bastien, qui est là depuis maintenant 15 ans, et Manon ; Florent et Willy, mes compères de l'IUT ; Claire et Alban, Martin et Philippine dont l'humour et la bonne humeur font oublier tous les soucis.

S'il y en a que je ne pourrais oublier, ce sont les membres de ma famille. Merci à mes Parents Françoise et Éric, par l'amour et l'éducation que vous avez transmis à vos enfants, vous avez bâti un socle solide pour notre épanouissement, je vous dois tout. Merci à mes sœurs Clémentine et Camille et à mon frère Édouard, je vous ai regardé grandir et réussir vos études, tels des modèles, et j'ai ensuite à mon tour (quelques années après) essayé de me faire une place au palmarès. Merci d'avoir placé la barre si haut. Merci à mes oncles, tantes, cousins et cousines de La Planquette, votre proximité a été un soutien sans faille. Merci aux Maurin, aux Thiery et aux Cazères : nos moments en famille sont toujours un grand bol d'air. Merci à mes grands-parents, dont Manou est la seule représentante. Vous avez formé deux familles formidables, continuez à veiller sur nous.

Enfin, ma dernière pensée va à celle qui, quotidiennement, m'a accompagné pendant cette dernière année de thèse. Merci Clémentine pour ton écoute et ta présence, tu m'as permis d'aller sereinement au bout de cette aventure.

*" Il n'y a point de génie sans un grain de folie"*

Aristote

# **Table des matières**

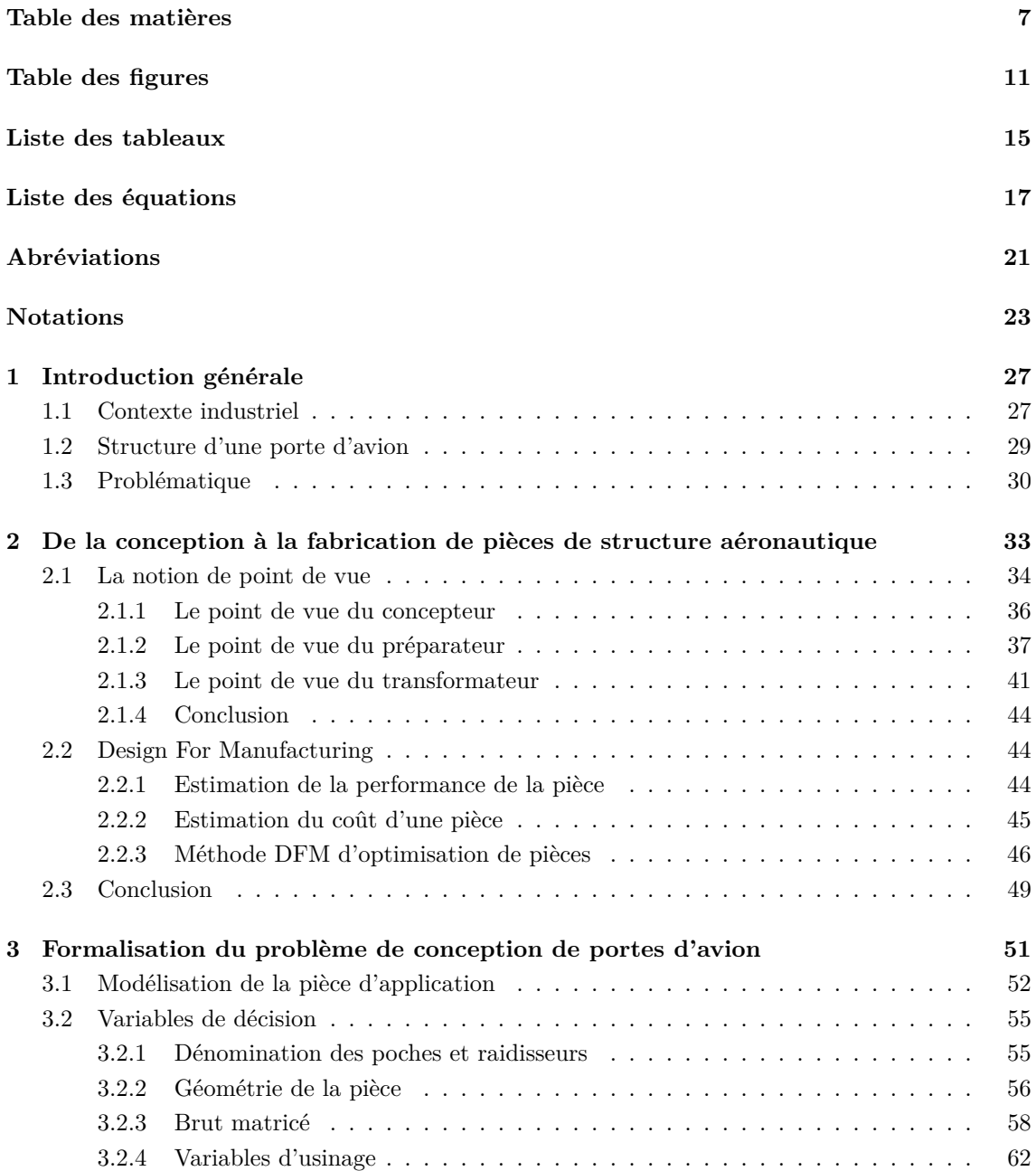

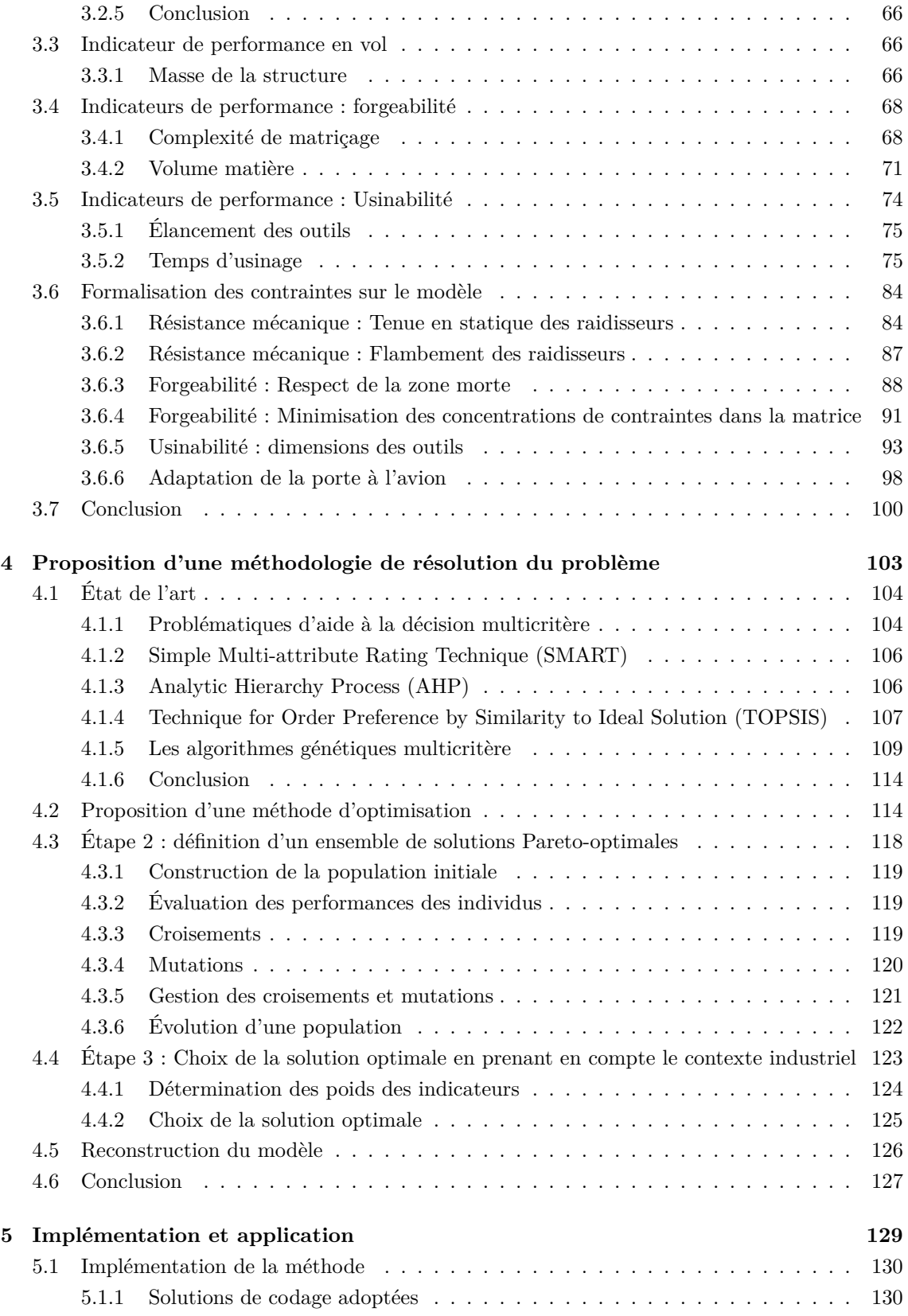

#### TABLE DES MATIERES 9

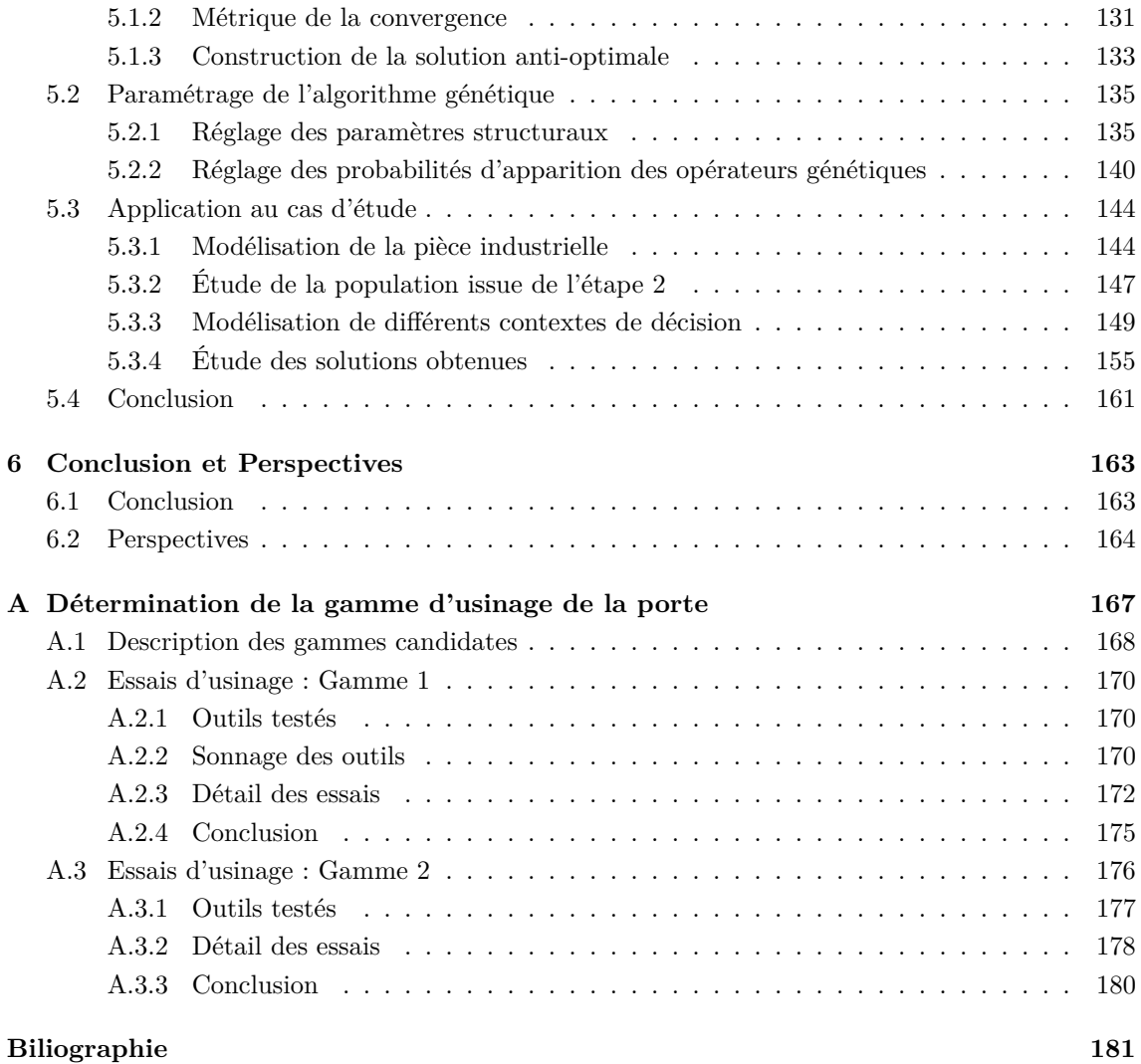

# **Table des figures**

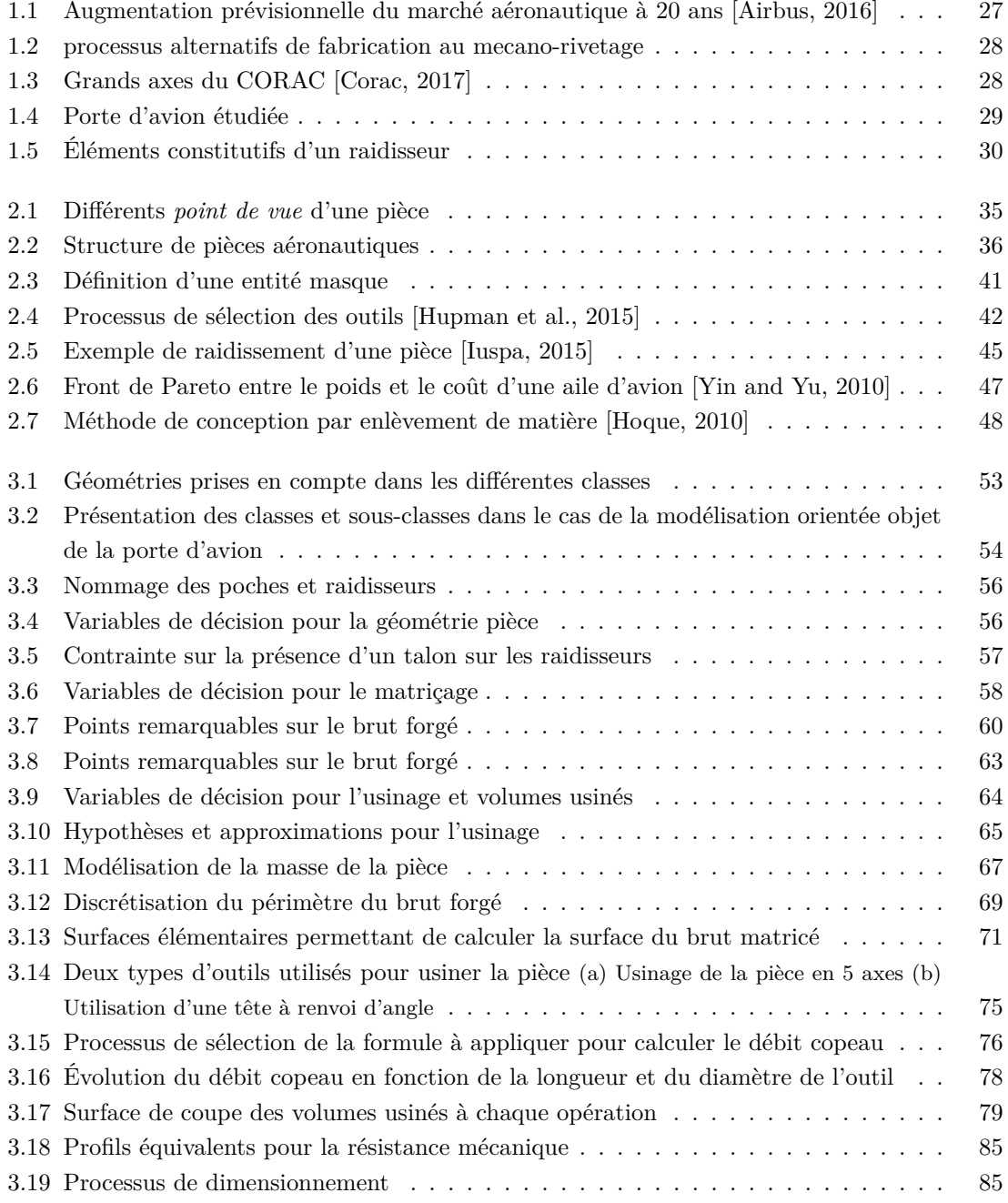

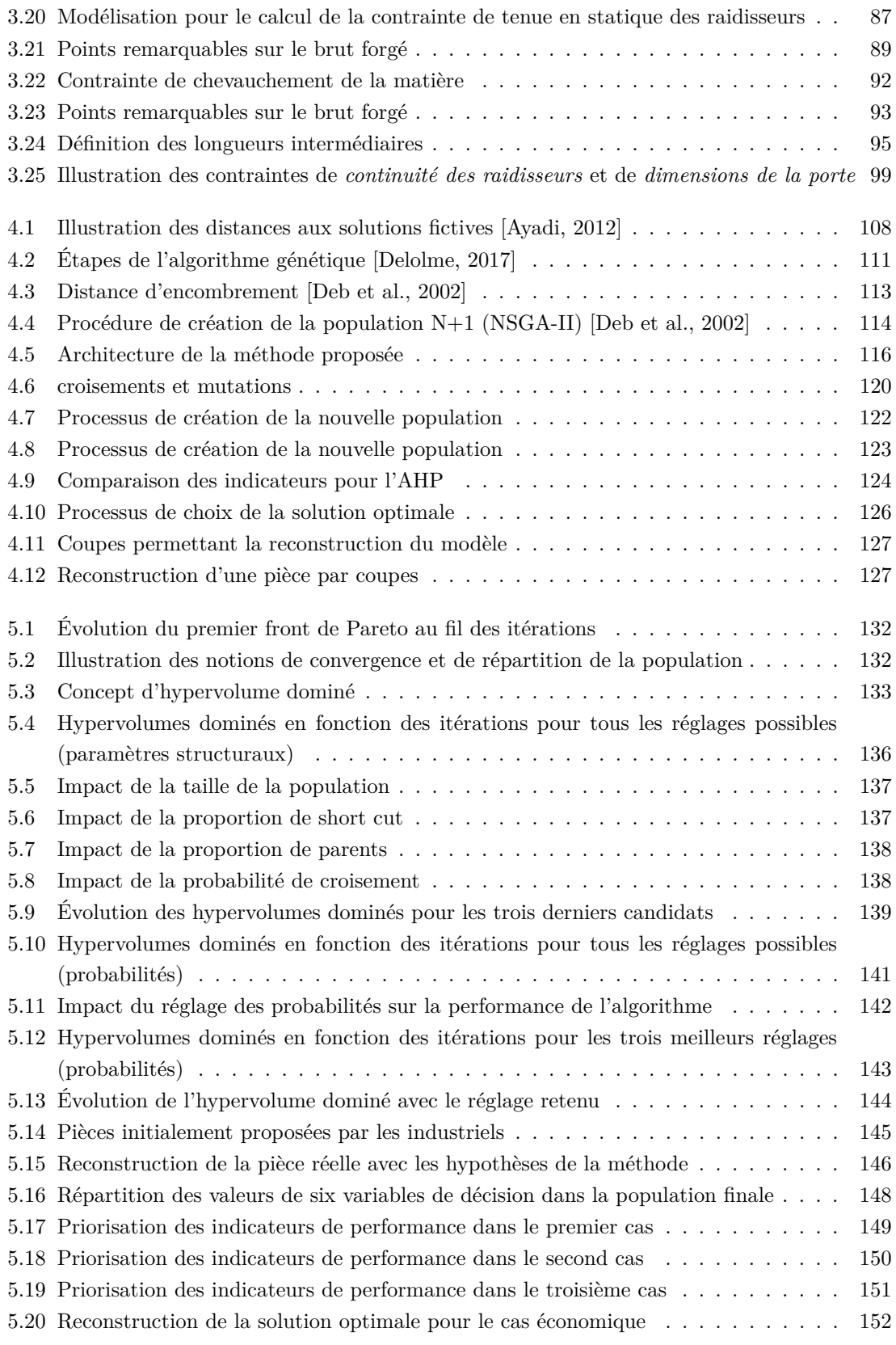

#### TABLE DES FIGURES 13

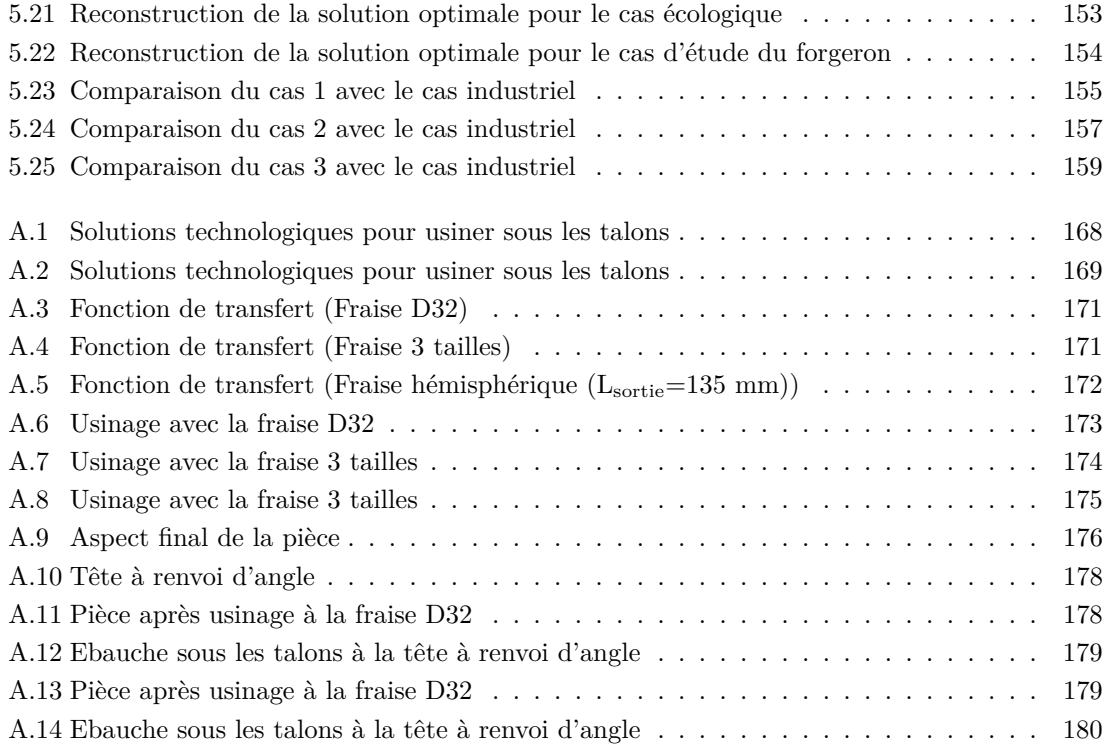

# **Liste des tableaux**

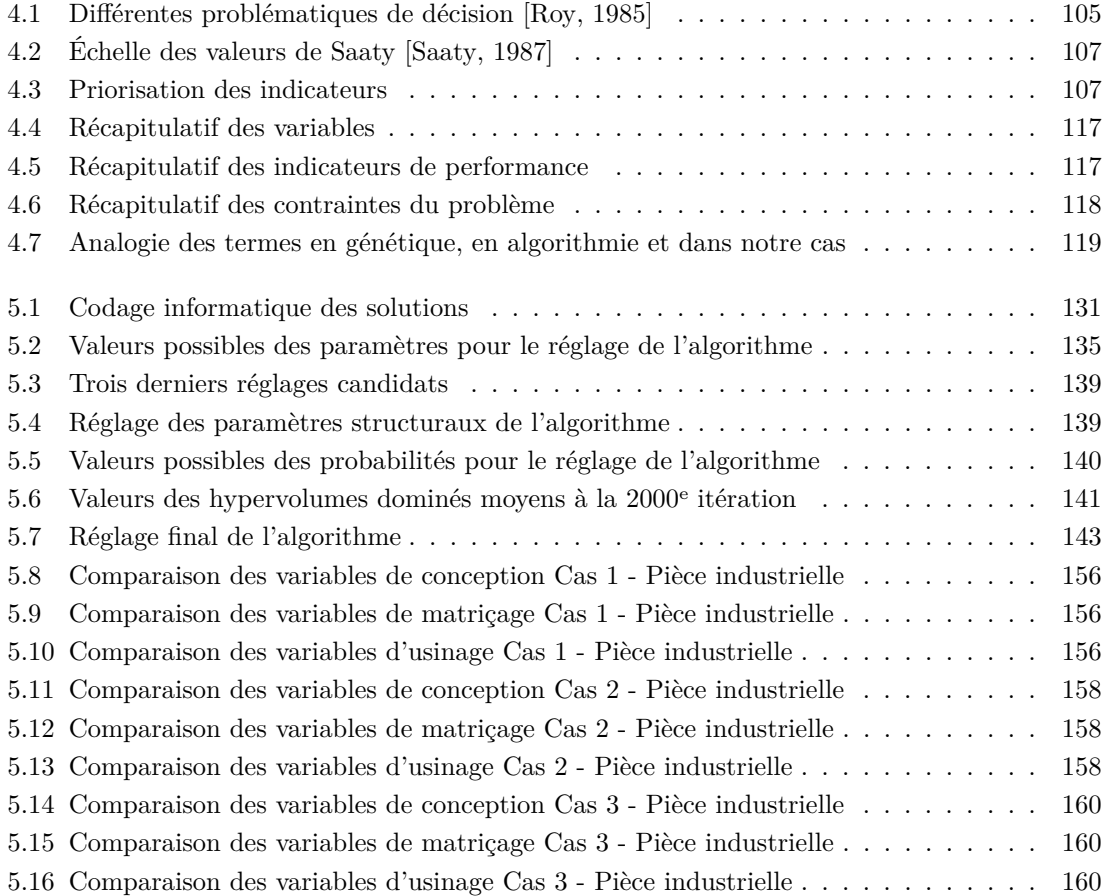

# **Liste des équations**

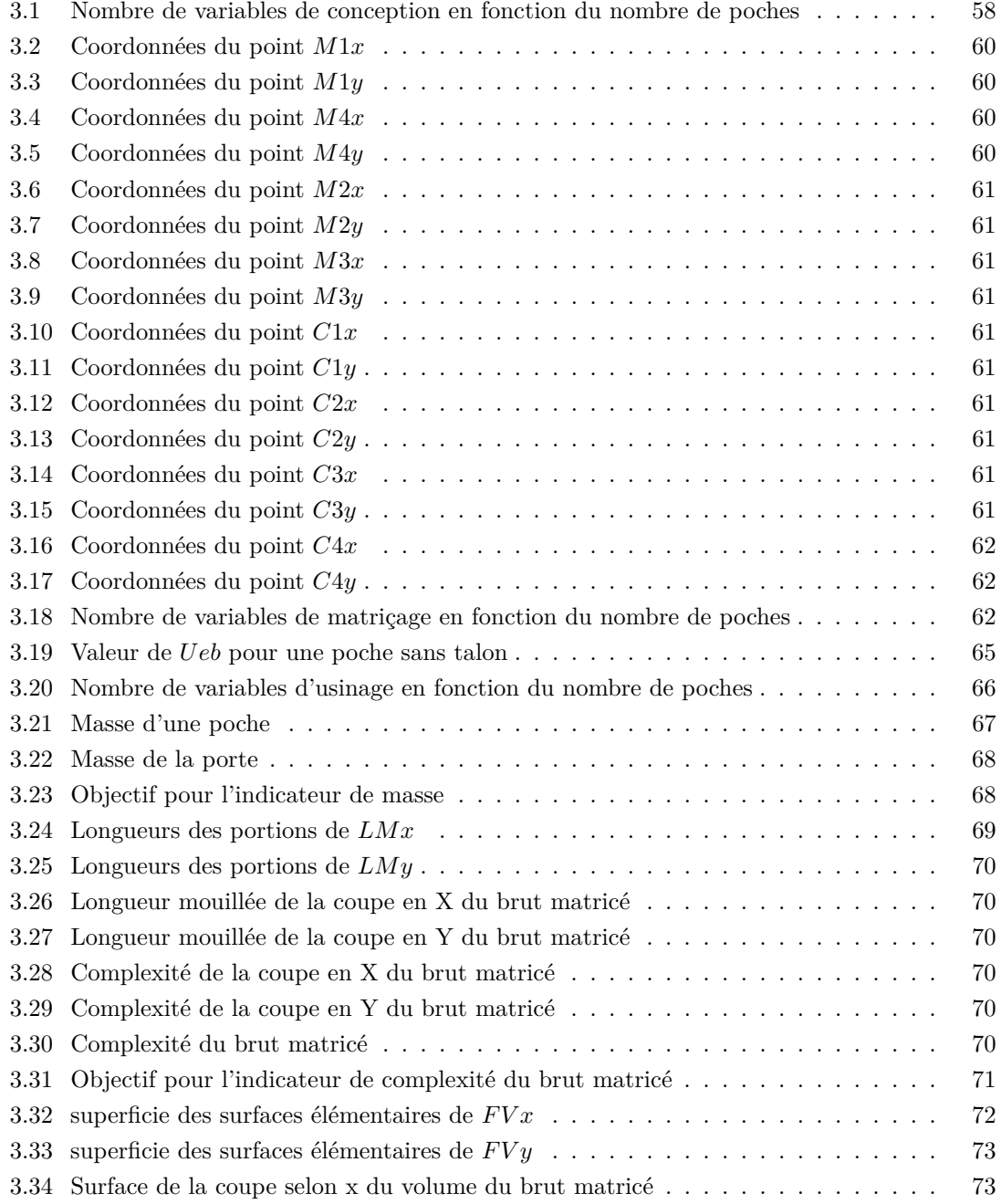

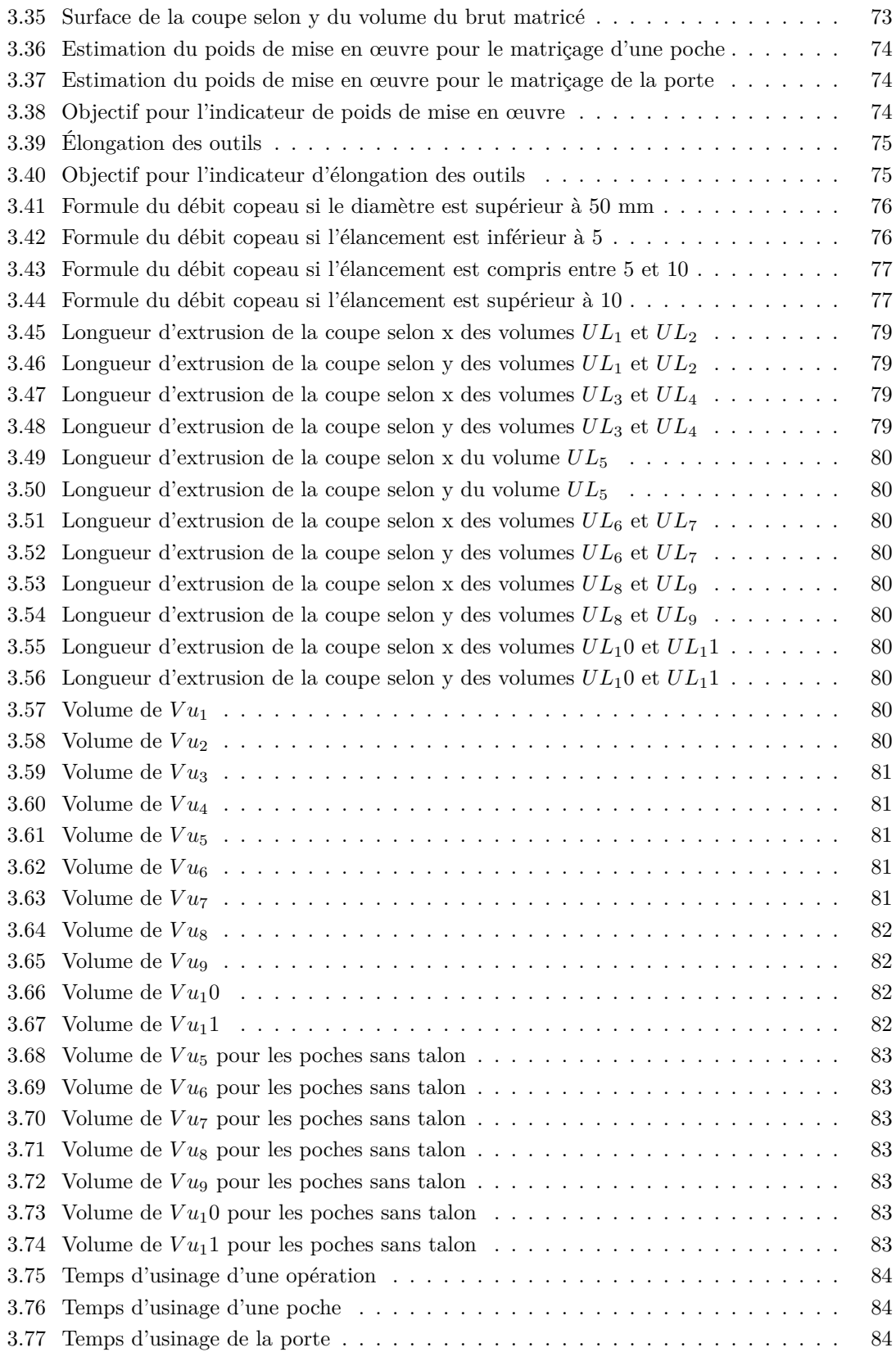

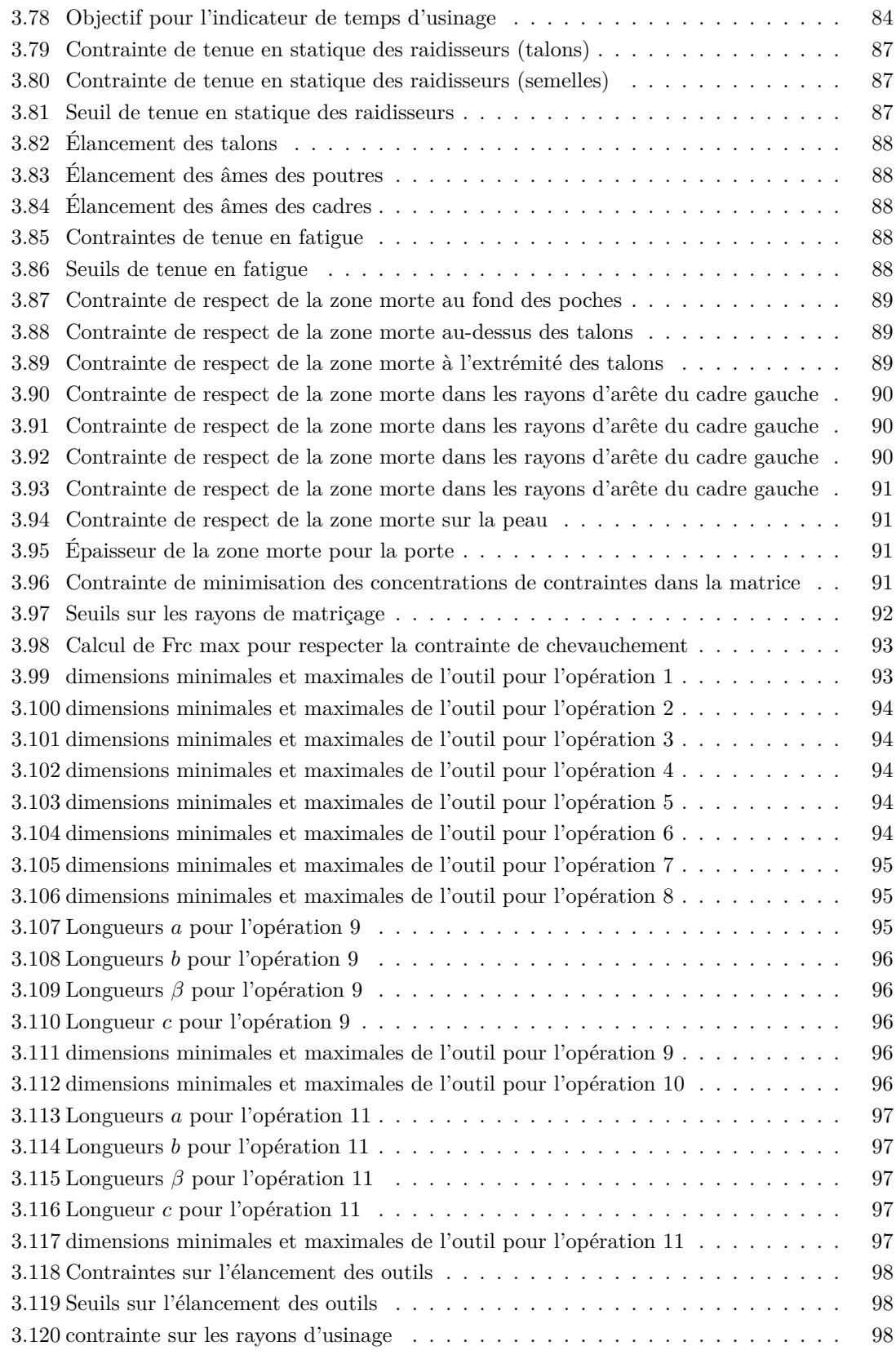

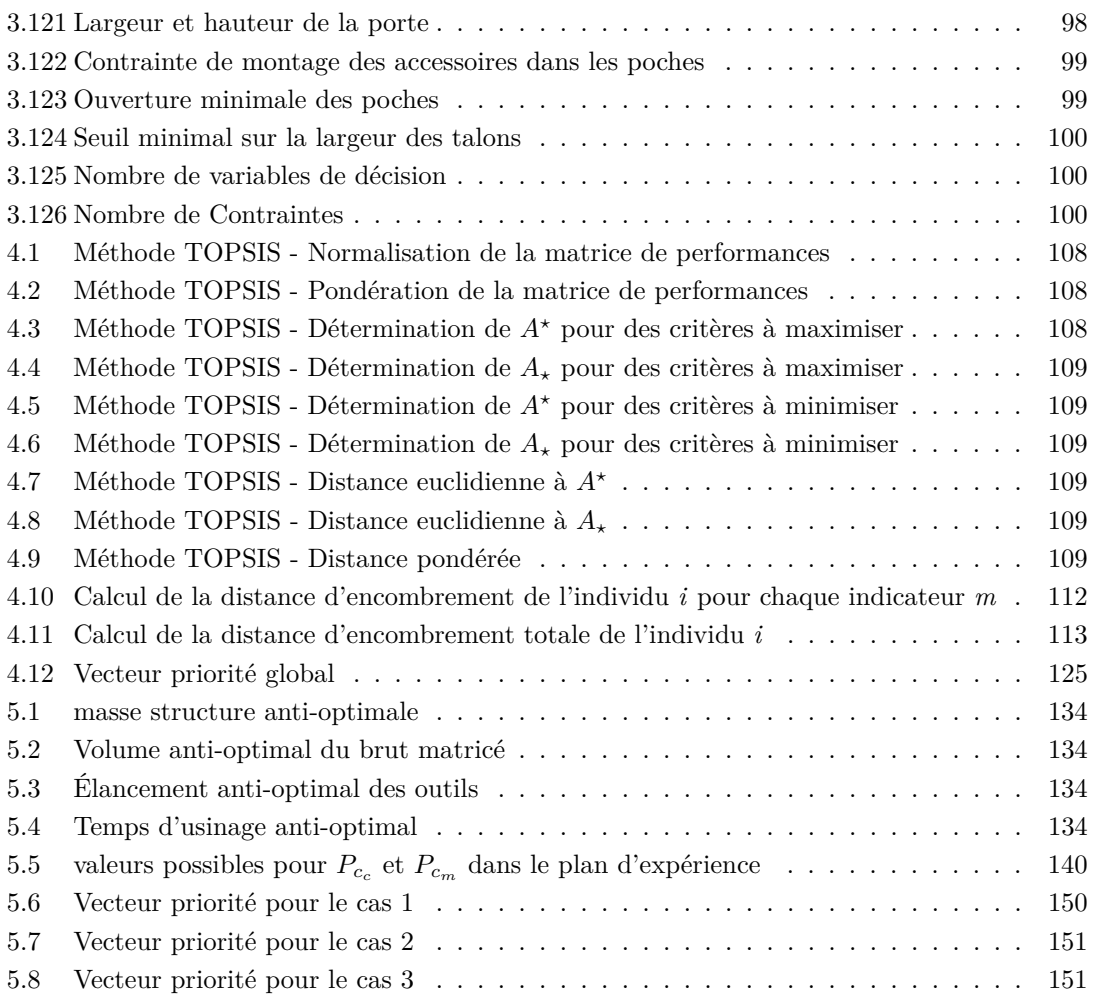

# **Abréviations**

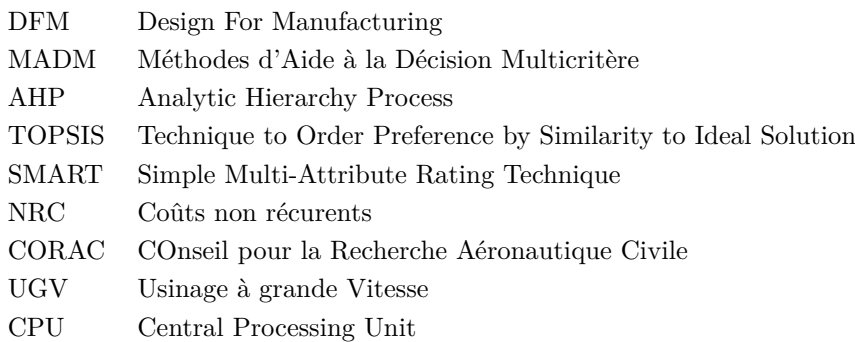

# **Notations**

### **Indices**

- *i* Ordonnée de chaque poche
- *j* Abscisse de chaque poche
- *k* Ordonnée de chaque poutre
- *l* Abscisse de chaque poutre
- *m* Ordonnée de chaque cadre
- *n* Abscisse de chaque cadre
- *o* Opération d'usinage
- *s* Un individu

### **Dimension du problème**

- *NbH* Nombre de poches horizontales
- *N bV* Nombre de poches verticales
- *N bOU* Nombre d'opérations d'usinage

### **Appellations générales**

- *P oi,j* Appellation d'une poche
- *Pk,l* Appellation d'une poutre
- *Cm,n* Appellation d'un cadre
- *S* Population d'individus

### **Variables de décision : Conception**

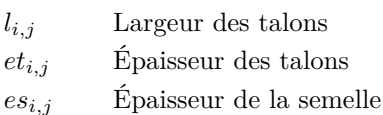

*rti,j* Rayons entre l'âme et le talon

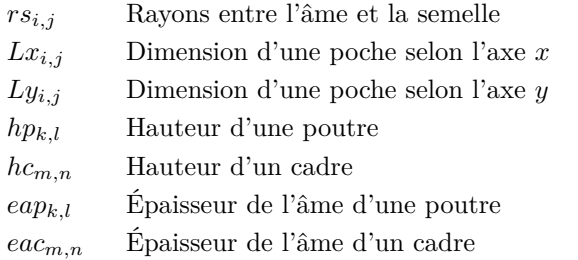

### **Variables de décision : Matriçage**

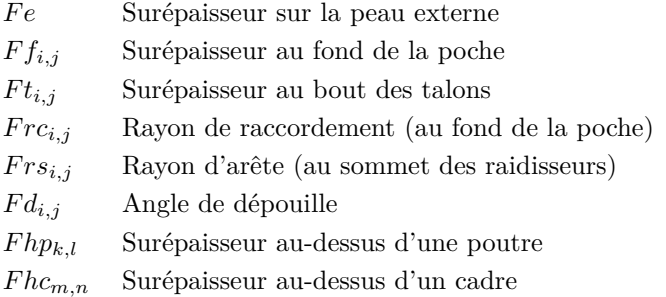

### **Variables de décision : Usinage**

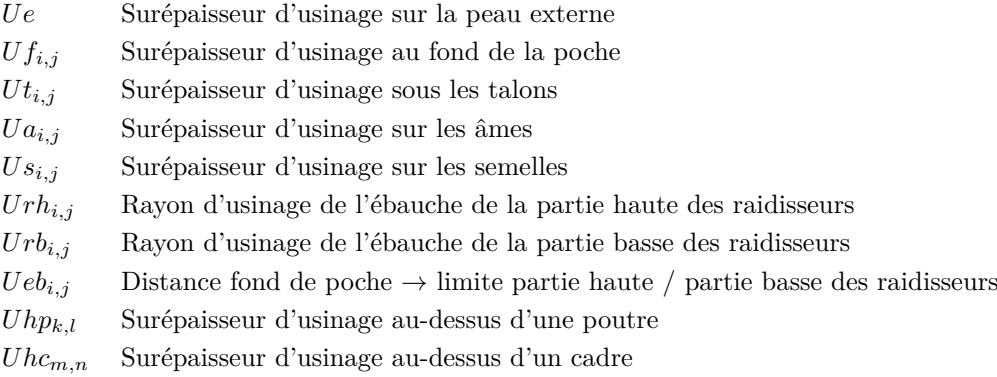

### **Variables de décision : Outils**

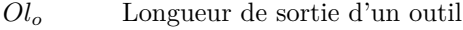

- *Od<sup>o</sup>* Diamètre d'un outil
- *Oq<sup>o</sup>* Débit copeau d'un outil

### **Indicateurs de performance**

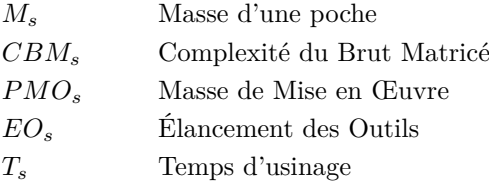

### **Contraintes**

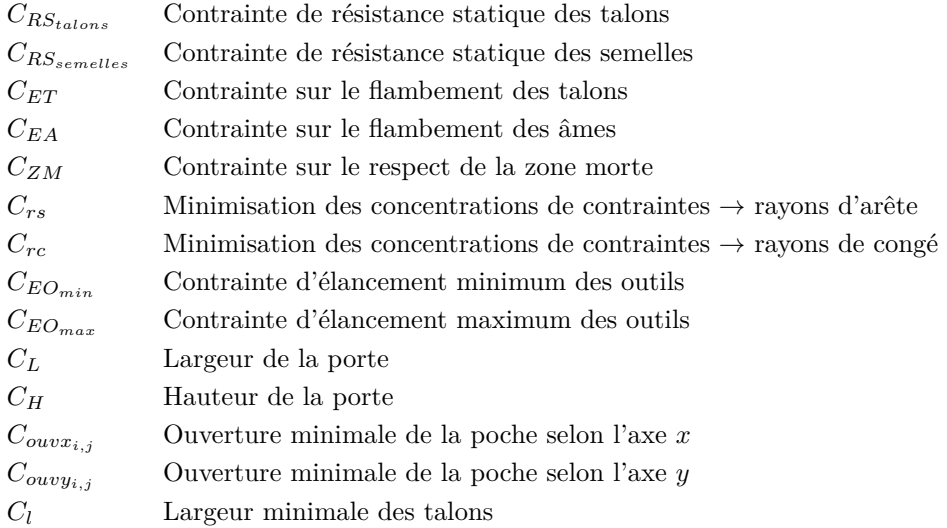

## **Algorithme génétique**

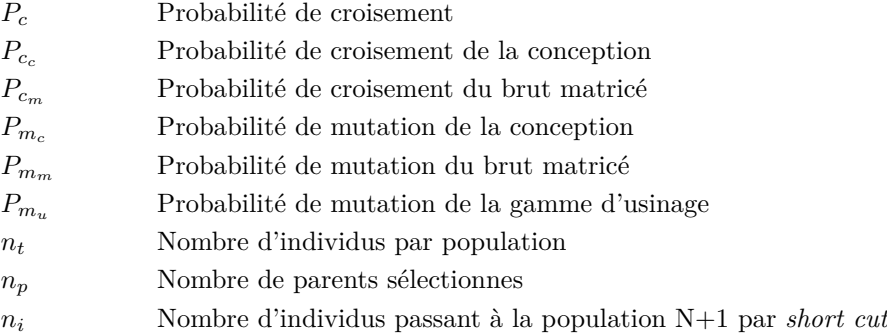

### **Pondération des indicateurs**

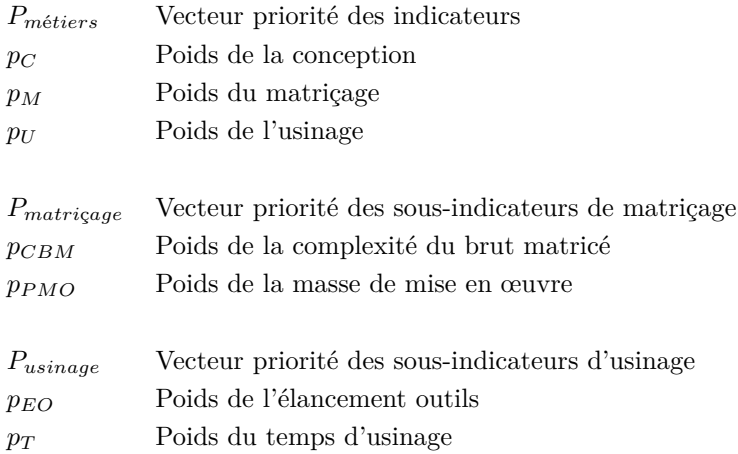

# **Chapitre 1**

# **Introduction générale**

#### **1.1 Contexte industriel**

Actuellement, le marché aéronautique est en constante augmentation. Depuis 2001, le trafic aérien a augmenté de 98% et les prévisions prévoient qu'il va de nouveau doubler dans les 20 prochaines années (Figure  $1.1(a)$ ). Cette constante augmentation ainsi que le vieillissement des avions en service mènent les fabricants à estimer un besoin de plus de 33 000 avions d'ici 2035 (Figure 1.1(b)), soit plus de 150 avions par mois. Cette prévision implique une grande augmentation des cadences de production des avionneurs, une restructuration de la chaîne logistique et une modification des méthodes de fabrication des différentes pièces.

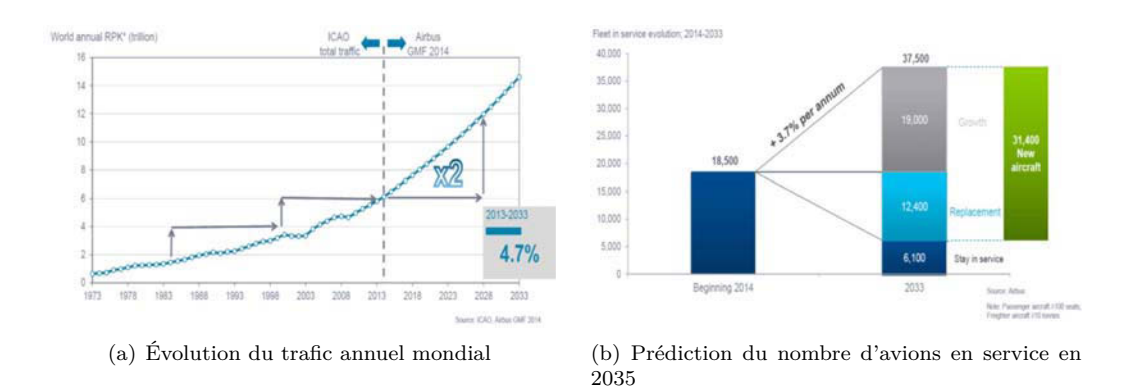

Figure 1.1 – Augmentation prévisionnelle du marché aéronautique à 20 ans [Airbus, 2016]

Traditionnellement, les pièces de structure aéronautique sont mécano-rivetées (plus d'un million de rivets sont nécessaires pour fabriquer un avion long-courrier). Le coût de fabrication d'une pièce réalisée avec ce processus est lié au nombre d'opérations d'usinage puis de rivetage. Pour diminuer le coût lié aux opérations de rivetage, des processus alternatifs voient le jour comme le mécano-soudage de pièces ayant une géométrie simplifiée (Figure 1.2(a)) ou le matriçage-usinage de pièces monobloc (Figure 1.2(b)).

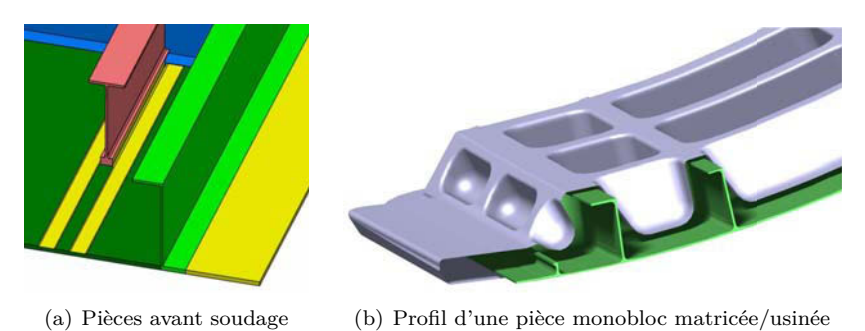

Figure 1.2 – processus alternatifs de fabrication au mecano-rivetage

L'objectif pour le concepteur d'une pièce de structure aéronautique est de concevoir une pièce ayant une masse minimale tout en étant mécaniquement conforme aux exigences de sécurité en vol. Les deux paramètres influents sont donc le matériau et la géométrie de la pièce [Lutters et al., 2014]. Pour atteindre un bon rapport entre la tenue mécanique et la masse, les pièces conçues sont généralement de formes très complexes et donc difficiles à usiner. Dans un environnement économiquement contraint, le problème se pose donc de définir une géométrie conforme aux exigences mécaniques tout en offrant une fabricabilité et donc un coût satisfaisant.

La thèse s'inscrit dans le cadre du CORAC (COnseil pour la Recherche Aéronautique Civile), instance de concertation composée des donneurs d'ordre aéronautiques, d'acteurs du transport aérien et de représentants du monde académique. Son but est de concevoir les prochaines générations d'aéronefs en répondant aux exigences de sécurité, de protection environnementale et de compétitivité avec une attention particulière sur la maîtrise de l'empreinte environnementale du transport aérien. Le CORAC fonctionne sur une logique de filières dont les grands axes d'innovation sont les matériaux et structures, les moteurs, la gestion de l'énergie et l'avionique (figure 1.3).

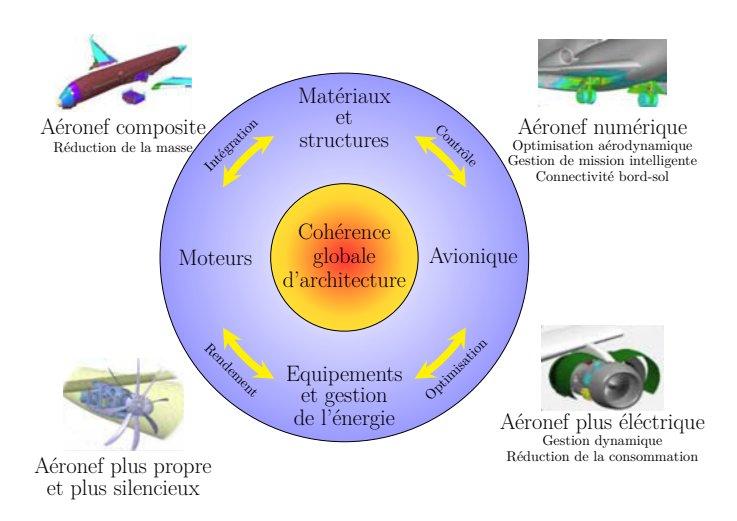

Figure 1.3 – Grands axes du CORAC [Corac, 2017]

De ces axes d'innovation, découlent huit plates-formes de travail, dont celle qui nous intéresse traitant de l'avion du futur composite. Son objectif est d'amener à maturité un concept de pointe avant de fuselage en composite afin de démontrer ses performances industrielles. La thèse s'inscrit dans la première phase de ce projet, phase de prédéveloppement appliquée à la porte de l'avion. L'étude est menée en partenariat avec Latécoère (qui est en charge de la partie conception de la porte) et Aubert & Duval (en charge du matriçage).

Une étude préliminaire a montré qu'une porte en composite ne présente pas des caractéristiques mécaniques suffisantes pour résister aux sollicitations en vol. Ainsi, la porte servant de cas d'application pour ces travaux est en aluminium aéronautique (série 7000).

#### **1.2 Structure d'une porte d'avion**

Le cas d'application pour cette thèse est une porte d'avion moyen-courrier. Celle-ci est composée d'une peau (peau extérieure de l'avion) qui doit répondre aux exigences aérodynamiques et d'une échelle (partie structurelle de la porte) qui transmet les efforts (Figure 1.4). Dans la suite de ce document, les raidisseurs horizontaux seront appelés les *cadres* et les raidisseurs verticaux, les *poutres*.

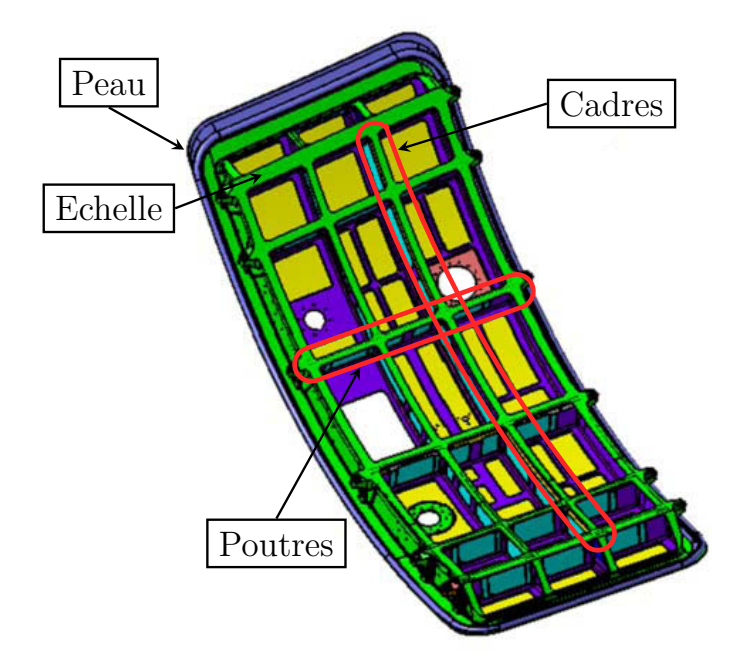

Figure 1.4 – Porte d'avion étudiée

Historiquement, sur les portes d'avion, les raidisseurs ont un profil en I, pour garantir une grande résistance mécanique, une faible masse et faciliter le rivetage des accessoires. Les éléments constitutifs d'un raidisseur sont (figure 1.5) :

— un talon : partie supérieure horizontale, il contribue à la bonne résistance mécanique en flexion du raidisseur et sert de support de rivetage pour les accessoires qui viennent prendre place sur la porte ;

- une âme : partie structurelle du raidisseur ;
- une semelle : partie inférieure du raidisseur, elle est généralement confondue avec la peau externe de l'avion.

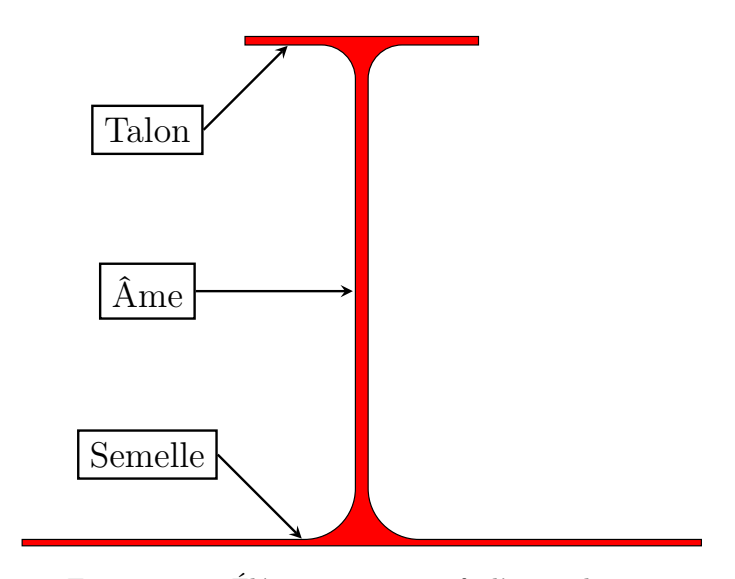

Figure 1.5 – Éléments constitutifs d'un raidisseur

L'objet de l'étude industrielle est d'évaluer la faisabilité technico-énonomique d'une porte d'avion monobloc obtenue par matriçage et usinage afin de supprimer toutes les opérations de rivetage. Cependant, une telle modification du processus de fabrication implique de nouvelles contraintes sur la géométrie de la pièce pour optimiser les procédés de fabrication.

### **1.3 Problématique**

L'objectif du projet industriel sur lequel s'appuie cette thèse est de passer d'une fabrication à partir de plusieurs pièces usinées séparément à une solution monobloc matricée et usinée. Cette modification du processus de fabrication est très contraignante pour l'accessibilité en usinage, notamment du fait de la forme et de la disposition des raidisseurs. Il est donc nécessaire de tendre vers une nouvelle conception de la pièce présentant les mêmes performances mécaniques et massiques, mais dont l'accessibilité en usinage est améliorée.

Les méthodes de conception actuelles et l'expérience industrielle permettent au concepteur d'estimer les performances en vol des pièces. Par contre, très peu d'outils d'aide à la conception prennent en compte la fabricabilité en termes de faisabilité et de coût. Ce constat constitue la base de ces travaux de recherche. Ce manuscrit propose une méthodologie d'aide à la conception intégrant des problématiques de fabricabilité. L'objectif est de proposer une ou plusieurs géométries optimales de la pièce conçue associées à une gamme de fabrication. Ainsi, plusieurs verrous scientifiques sont identifiés et traités.

L'objectif du concepteur est de dessiner des pièces le plus légères possibles mais qui respectent des contraintes de sécurité en vol. A ce stade, il est rare que la fabricabilité soit étudiée, ceci mène parfois vers des pièces ayant une géométrie très complexe et donc onéreuses. Le premier concerne la prise en compte de la fabricabilité d'une pièce par le concepteur :

#### — **comment estimer la complexité de fabrication d'une pièce ainsi que son coût dès la phase de conception ?**

Les points de vue des différents acteurs prenant part à la conception et à la fabrication d'une pièce de structure aéronautique sont parfois très différent voire contradictoire. Le concepteur résonne en termes d'entités géométrique (point, ligne, surface). De son côté, le gammiste voit un ensemble de zones à usiner et l'usineur, un reflet du mouvement de l'outil combiné à sa géométrie [Lombard, 2006]. Ces trois acteurs du processus d'usinage perçoivent donc une même géométrie de trois manières différentes ce qui engendre des objectifs et modélisations différents. Par exemple, dans ses travaux, Yin prend en compte deux objectifs : la masse (objectif du concepteur) et le prix (objectif du fabricant). Pour déterminer les conceptions optimales, il utilise un front de Pareto pour mettre en évidence les solutions non dominées sur les indicateurs [Yin and Yu, 2010].

Dans ce contexte, trois autres verrous apparaissent :

- **comment modéliser une pièce mécanique afin de considérer le point de vue des différents acteurs ?**
- **comment prendre en compte les différents objectifs et contraintes des acteurs dans une logique d'optimisation multicritère ?**
- **comment modéliser le comportement et les préférences des acteurs face au choix afin de déterminer une géométrie optimale dans un contexte économique et industriel défini ?**

Le dernier verrou concerne l'interaction entre la forge et l'usinage. Le forgeron est la pierre angulaire du processus de fabrication. Il reçoit la géométrie dessinée par le concepteur et définit une géométrie «habillée» qui constitue le brut d'usinage. Le travail de l'usineur est d'enlever la matière ajoutée par le forgeron autour de la pièce finale dessinée, à moindre coût. Si le forgeron fixe ses coûts (volume de matière engagé et puissance presse), les formes du brut matricé peuvent être multiples [Shao et al., 2016], mais chacune présente une usinabilité différente et ainsi, un coût en usinage différent. Le cinquième verrou est le suivant :

#### — **comment optimiser la forme du brut matricé afin de minimiser le coût global de fabrication de la pièce ?**

Ces cinq verrous nous amènent à la problématique suivante : **comment proposer un processus décisionnel, qui prenne en compte les exigences de tous les acteurs présents dans le processus de fabrication (concepteur, forgeron, usineur), afin d'optimiser la géométrie d'une pièce et sa gamme de fabrication en tenant compte des exigences technico-économiques ?**

Pour répondre à cela, un état de l'art des travaux qui traitent de la conception et du cycle de vie d'une pièce avant la fabrication est réalisé dans le «*Chapitre 2 : De la conception à la fabrication* *de pièces de structure aéronautique*». Les différents acteurs qui entrent en jeu sont présentés pour mieux comprendre leur vision de la pièce, leur rôle et leurs objectifs. La notion de Design For Manufacturing (DFM) permettant de constituer un pont entre ces différents acteurs pour optimiser le coût des pièces est aussi présentée.

Ensuite, dans le «*Chapitre 3 : Formalisation du problème de conception de portes d'avion*», une manière originale de formaliser le problème est présentée. Cette approche s'appuie sur une modélisation orientée objet de la pièce commune à tous les acteurs. La pièce est divisée en un ensemble de classes traduisant les points de vue de chaque acteur dans le processus de fabrication et chaque classe est divisée en sous-classes représentant chaque entité de la pièce. Une telle modélisation permet d'avoir une meilleure traçabilité des exigences et ainsi une meilleure définition de la pièce vis à vis des contraintes formulées par les acteurs [Fusaro et al., 2016]. Puis, les variables de décision du problème sont présentées et les indicateurs de performance formalisés. Enfin, les contraintes à respecter pour garantir que la pièce reste conforme aux exigences aéronautiques sont introduites dans le modèle.

Le «*Chapitre 4 : Proposition d'une méthodologie de résolution du problème*» débute par un état de l'art des méthodes d'aide à la décision multicritère (MADM) et des algorithmes génétiques multicritères. Ensuite, la méthode développée pour résoudre le problème est présentée. Celle-ci se déroule en deux étapes. Une méthodologie d'optimisation basée sur un algorithme génétique multicritère à populations est mis en place dans un premier temps. Elle permet de faire évoluer une population de portes sans prioriser les objectifs afin de tendre vers un ensemble dont les performances sont situées sur un front de Pareto. Ensuite, les solutions situées sur le premier front de Pareto sont évaluées à l'aide de méthodes d'aide à la décision multicritère afin de déterminer la solution optimale dans le contexte industriel et économique de la pièce.

Le «*Chapitre 5 : Implémentation et application*» traite de l'implémentation de la méthode proposée dans le cadre de ces travaux de recherche. D'abord le logiciel développé pour réaliser l'optimisation est présenté. Ensuite, un plan d'expérience permettant de régler l'algorithme est mis en place et enfin, les résultats donnés par la méthode sont analysés.

Le dernier chapitre de ce manuscrit permet de conclure sur ces travaux de recherche et de présenter les perspectives.

# **Chapitre 2**

# **De la conception à la fabrication de pièces de structure aéronautique**

#### **Sommaire**

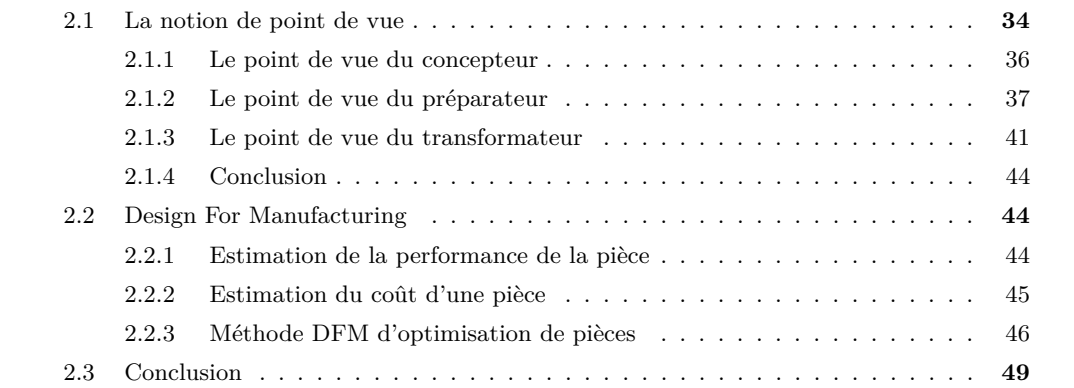

Au début du cycle de vie, les pièces de structure aéronautique passent par de nombreuses étapes conduites par des acteurs ayant des objectifs très différents et souvent contradictoires. En effet, le concepteur définit la pièce ayant le meilleur compromis entre résistance mécanique et masse, le forgeron «l'habille» en cherchant à minimiser les coûts de matriçage et enfin, l'usineur génère la gamme d'usinage permettant de minimiser le temps que la pièce passe sur la machine. Ce cheminement à sens unique mène à des géométries complexes à fabriquer et par conséquent très onéreuses. Il est couramment admis que 80% des coûts de fabrication sont liés à la conception [Boothroyd and Knight, 1993].

Dans ce contexte, le DFM (Design For Manufacturing) est apparu dans les années 1990 pour constituer un pont entre les différentes étapes et ainsi considérer toutes les étapes jusqu'à la fabrication dès la phase de conception. L'objectif est de fournir une nouvelle méthodologie aux concepteurs pour leur permettre d'estimer la fabricabilité des géométries conçues et ainsi, de procéder à un arbitrage entre performances mécaniques et coût de fabrication.

Ce chapitre commence par une étude des différents points de vue qui apparaissent avant la fabrication d'une pièce de structure aéronautique. Les différents acteurs sont présentés ainsi que leur rôle et leur vision de la performance des pièces. Ensuite, une étude bibliographique des travaux traitant de DFM est menée pour comprendre comment il est possible de bâtir un pont entre conception et fabrication.

#### **2.1 La notion de point de vue**

Entre les phases de conception et de fabrication, de nombreux acteurs sont sollicités. Chacun d'eux a ses propres objectifs de performance. Le terme «*point de vue*» désigne la tendance de chaque acteur à voir la pièce selon ses objectifs, parfois contradictoires à ceux des autres parties prenantes. Les performances de la pièce sont alors évaluées de manière différente à chaque étape du cycle de vie avec de nouvelles exigences [Stark, 2015]. Million illustre cette notion de points de vue en utilisant l'image d'une cellule de robot. Par exemple, l'ergonome voit la cellule comme une zone de sécurité minimale alors que le mécanicien voit un ensemble de liaisons mécaniques [Million, 1998].

D'après Lombard, une pièce peut-être vue selon trois points de vue différents au cours de son cycle de vie [Lombard, 2006] :

- le *point de vue* du concepteur (Figure 2.1(a)) : la personne qui dessine la pièce. Celle-ci voit la pièce comme un volume CAO composé de faces, d'arêtes et de sommets. Pour le concepteur, l'objectif est d'optimiser les performances fonctionnelles de la pièce. Dans le cas d'une porte d'avion, les performances en vol sont la masse et la résistance mécanique.
- le *point de vue* du préparateur (Figure 2.1(b)) : il imagine la gamme d'usinage définie comme : « *l'ensemble des informations, plus ou moins détaillées, relatives à la réalisation d'une pièce* » [Harik, 2007]. Il associe des processus à des entités élémentaires d'usinage afin de les regrouper par « phases », « sous-phases » et « opérations d'usinage ». Lors de cette étape, les entités géométriques conçues par le concepteur sont regroupées en entités d'usinage qui pourront être ordonnancées pour former la gamme de fabrication.
- le *point de vue* du transformateur (Figure 2.1(c)) : celui qui va réellement fabriquer la pièce.

#### CHAPITRE 2. DE LA CONCEPTION À LA FABRICATION DE PIÈCES DE STRUCTURE AÉRONAUTIQUE 35

Ce point de vue prend en compte la géométrie de l'outil et l'accessibilité. Le point de départ du transformateur est la gamme générée en amont par le préparateur. Celui-ci classifie les surfaces par solution d'usinage puis sélectionne les outils capables de les atteindre. L'objectif du transformateur est de déterminer les outils et les trajectoires permettant de fabriquer la pièce à moindre coût.

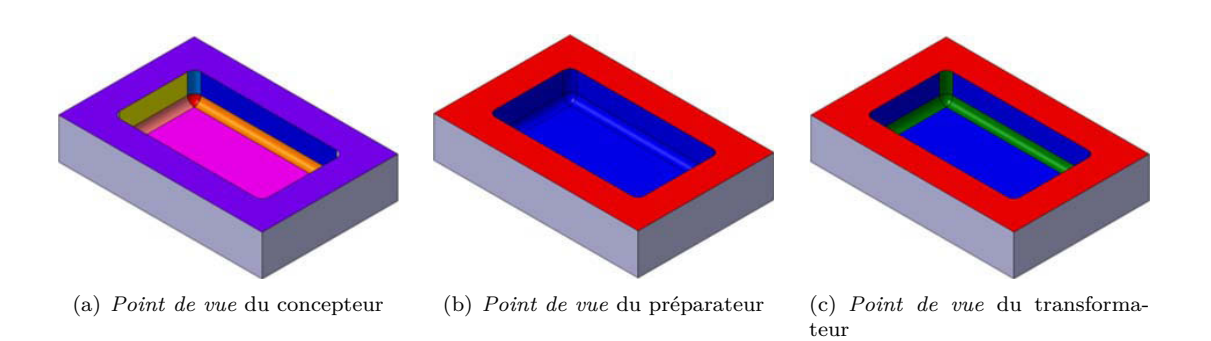

Figure 2.1 – Différents *point de vue* d'une pièce

En se replaçant dans le contexte de la thèse avec application à la porte d'avion, les trois points de vue présentés précédemment peuvent être identifiés :

- Le *point de vue* du concepteur : Les pièces de structure assurent la robustesse de l'avion, mais pour rester compétitif, celui-ci doit être le plus léger possible. L'objectif du concepteur est de minimiser la masse de la porte en respectant une résistance mécanique minimale.
- Le *point de vue* du préparateur : Les exigences de faible coût et de volume important des avionneurs poussent les bureaux des méthodes à trouver une gamme de fabrication à moindre coût (nombre d'opérations de matriçage, gamme d'usinage) pour les pièces conçues par le bureau d'étude.
- Le *point de vue* transformateur : Une fois que la gamme de fabrication est créée, le transformateur doit déterminer les outils (outils de coupe ou matrices) et les conditions (conditions de coupe ou puissances presse nécessaires) permettant de réaliser la pièce en qualité et en coût.

Le concepteur travaille généralement seul pour dessiner la géométrie présentant le meilleur compromis entre résistance mécanique et masse, puis une nette séparation apparaît souvent avec le préparateur et le transformateur, c'est pourquoi le terme de Design For Manufacturing (DFM) est apparu dans les années 1980. Son objectif est de construire un pont entre ces compétences et tendre vers des méthodes de conception prenant en compte la fabricabilité de la pièce au même titre que la masse ou la résistance mécanique [Boothroyd, 1994]. Dans la suite de ce chapitre, nous étudions les différents points de vue présents dans notre cas d'application, puis nous regardons comment le DFM peut constituer une approche pertinente pour tendre vers une solution performante à moindre coût.
#### **2.1.1 Le point de vue du concepteur**

Le dimensionnement de pièces de structure aéronautique est un point primordial lors de la conception d'un nouvel avion. La différence de pression entre l'intérieur et l'extérieur de la cabine génère de fortes contraintes dans le fuselage notamment en flexion. Par ailleurs, pour des raisons économiques, la masse de chacune des pièces de l'avion doit être minimale [Niu, 1997]. Généralement, les pièces sont composées d'une peau fine sur laquelle sont disposés des raidisseurs (figure 2.2(a)). Trois sections de raidisseurs sont généralement utilisées pour les pièces de structures : section en I (deux talons), section en Z (un talon) et section sans talon (figure 2.2(b)) [Niu, 1988]. Ces sections de raidisseurs sont très communes dans le monde aéronautique, car elles présentent une bonne résistance mécanique pour une faible masse [Mistry et al., 2008].

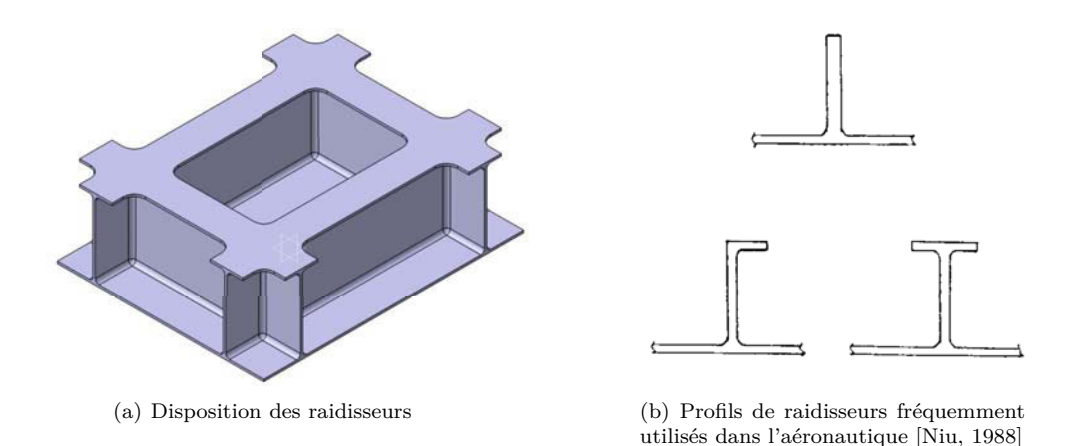

Figure 2.2 – Structure de pièces aéronautiques

Plusieurs possibilités sont envisagées dans la littérature pour optimiser le ratio entre masse et résistance mécanique. La première consiste à modifier le matériau sans modifier la géométrie de la pièce, Dursun compare les alliages aéronautiques standards (série 2000) avec les dernières technologies d'aluminium au lithium (série 2050) en termes de résistance mécanique, de masse, mais aussi de capacité à être transformés pour fabriquer des pièces. Il arrive à la conclusion que les nouveaux aluminiums haute performance permettent de diminuer la masse, d'augmenter la résistance mécanique et même de diminuer les coûts de production, car ils présentent une meilleure capacité à être assemblés [Dursun and Soutis, 2014]. Laurenzi, de son côté, étudie la résistance mécanique d'une poutre d'un inverseur de poussée en fibre de carbone, ce matériau permet de gagner 20% en masse par rapport à la pièce initialement en alliage d'aluminium [Laurenzi et al., 2014].

Cependant, le choix du matériau est généralement figé pour des raisons techniques, économiques ou même réglementaires. Dans ce cas, historiquement, l'optimisation porte sur la forme des raidisseurs pour minimiser la déformation sous charge tout en conservant la forme globale de la pièce [Dobbst and Nelson, 1977; Wang et al., 2010; Loughlan and Hussain, 2014]. Ces méthodes permettent de tendre vers le meilleur ratio entre masse et résistance mécanique, mais la fabricabilité n'est généralement pas prise en compte. Herencia considère d'ailleurs que la conception et la fabrication sont décorrélées et que le processus de fabrication doit s'adapter à la géométrie optimisée [Herencia et al., 2008]. En respectant cette logique, les géométries conçues sont très souvent de forme complexe et nécessitent une attention particulière pour être fabriquées.

Dans la même logique, Bushnell proposait, il y a plus de 30 ans une méthode énergétique de calcul du flambement des raidisseurs implémentée dans les logiciels CAO (Méthode PANDA) permettant de concevoir des panneaux présentant une masse minimum. Cette méthode s'applique en trois étapes. Premièrement, l'utilisateur cote le profil pour renseigner une conception initiale, base de l'optimisation. Ensuite, il identifie les côtes variables, et enfin, le logiciel s'appuie sur des principes de dimensionnement des structures pour déterminer le profil ayant le meilleur ratio entre masse et flambement [Bushnell, 1983, 1987]. Cette méthode permet de déterminer un profil optimal, mais la fabricabilité n'est toujours pas prise en compte.

Depuis l'avènement de la fabrication additive, de nouvelles méthodologies telles que l'optimisation topologique sont apparues afin d'optimiser la géométrie des pièces sous contraintes en jouant sur la disposition des raidisseurs et non plus sur leur section [Mulani et al., 2010; Iuspa, 2015]. D'autres se servent de la flexibilité dans le choix des matériaux, offerte par ce nouveau procédé, pour envisager la fabrication de pièces multimatériaux [Muller, 2013]. Dans le cas particulier de la fabrication additive, le lien entre conception et fabrication est naturel. Lors de la fabrication de la pièce, le matériau subit des modifications métallurgiques profondes (dues à la fusion des couches successives). La structure métallurgique de la pièce, et donc ses caractéristiques mécaniques, sont directement liées au réglage de la machine et aux trajectoires du faisceau.

Dans cette section, nous voyons que de nombreuses études portent sur l'optimisation de pièces de structure aéronautique avec comme objectif la minimisation du ratio entre la masse et la résistance mécanique. La fabricabilité n'étant pas prise en compte, les géométries générées par ces études sont généralement très complexes et coûteuses à la fabrication. À l'inverse, le processus de fabrication additive impose la prise en compte de la manière dont seront fabriquées les pièces dès la phase de conception pour garantir qu'elles répondront aux exigences aéronautiques de résistance mécanique.

#### **2.1.2 Le point de vue du préparateur**

La recherche de la performance maximale des pièces et l'évolution des technologies de conception mènent de plus en plus les bureaux d'études à générer des pièces de formes complexes. Ceci implique une complication des gammes de fabrication et donc des difficultés supplémentaires pour le bureau des méthodes. Le problème fondamental qui se pose est de trouver une méthode pour estimer la productivité des gammes afin de proposer la solution optimale pour chaque pièce [Delolme, 2017]. Concevoir une gamme de fabrication est un processus de choix de solutions technologiques alternatives conformément aux critères de décision identifiés [Grabowik and Knosala, 2003]. Denkena considère que le processus de génération de gamme comprend les étapes suivantes, quel que soit le degré d'automatisation [Denkena et al., 2007] :

- Choix des opérations ;
- Séquencement des opérations ;
- Choix des outils ;
- Calcul des conditions de coupe ;
- Choix du mode de bridage ;
- Programmation des trajectoires d'usinage ;
- Estimation du temps d'usinage / déduction du coût de fabrication.

Le processus de décision pour générer une gamme de fabrication de pièces complexes est long et fastidieux et la gamme choisie doit permettre d'usiner une pièce conforme en minimisant le coût de fabrication. De nombreux travaux ont été publiés dans les vingt dernières années, les différents axes de recherche ont mené les fabricants à converger vers deux approches principales :

- L'approche par variante est basée sur le mimétisme par rapport aux gammes déjà existantes [Eversheim and Schneewind, 1993]. Deux étapes sont nécessaires à la mise en place de cette méthodologie.
	- 1. La première étape correspond au travail de capitalisation des typologies de pièces fabriquées. Les différentes pièces et leurs gammes de fabrication sont classées par familles. Ensuite, une gamme type englobante est mise en place pour chaque famille de pièces [Villeneuve, 2003] ;
	- 2. La deuxième étape est effectuée lorsqu'une nouvelles pièces à fabriquer arrive. La pièce est analysée, et classée dans une famille. La gamme englobante générée à l'étape 1 est adaptée à la nouvelle géométrie.
- L'approche générative est apparue plus tard que celle par variante [Villeneuve, 2003]. Elle permet de générer des gammes de fabrication ex nihilo. L'expertise industrielle est formalisée et intégrée via une base de contraintes que la gamme ne doit pas violer. Elle se base généralement sur des systèmes algorithmiques ou sur des techniques d'Intelligence Artificielle [Elmaraghy, 1993].

Plus récemment, Chougule propose un processus d'automatisation des gammes de fabrication en cinq étapes. Ce processus est une association des deux approches présentées ci-dessus [Chougule et al., 2014] :

- 1. Classification manuelle des pièces en familles : élaboration de gammes génériques pour chaque famille de pièces ;
- 2. Informatisation des gammes : Enregistrement des gammes déjà créées afin de pouvoir les réutiliser sur les pièces de la même famille moyennant des modifications mineures ;
- 3. Construction de gammes par variation : en suivant cette approche, on considère que les pièces morphologiquement proches ont des processus de fabrication similaires. L'algorithme détecte les éléments morphologiques et génère 90% de la gamme de manière automatique ;
- 4. Construction de gammes par génération : des algorithmes de prise de décision sont mis en place sur la base de la connaissance des différentes morphologies de pièces dans le but de limiter les interventions humaines ;
- 5. Construction de gammes dynamiques : extension de la construction par génération avec prise en compte de l'implantation et des capacités de l'atelier.

Ce processus fonctionne par apprentissage en fonction des connaissances acquises antérieurement. Ainsi, le problème fondamental de la génération de gamme d'usinage est de proposer une solution de gamme optimale en prenant en compte un grand nombre de paramètres hétérogènes tirés d'un savoir-faire en constante évolution.

Pour permettre un classement, une analyse et une reconnaissance automatique des pièces, une méthode de modélisation cohérente doit être adoptée. Grabowik développe un système expert basé sur une méthode de modélisation du processus de fabrication orientée objet dont trois classes représentent respectivement la pièce, la machine-outil et l'outil de coupe [Grabowik and Knosala, 2003]. Sormaz utilise un format XML basé sur une représentation géométrique de la pièce orientée objet [Šormaz et al., 2010]. Celles-ci permettent une représentation plus précise du lien hiérarchique entre les éléments constituant les classes et les sous-classes et, ainsi, une meilleure formalisation du savoir-faire technologique.

De manière plus générale, le fait de modéliser une pièce permet de passer d'une approche métier, à une approche automatisée de classification et de reconnaissance des zones et des pièces. C'est une étape primordiale dans le processus d'automatisation des gammes de fabrication. Dans ces travaux, Ris identifie quatre types de modélisation différents [Ris, 2003] :

- les modèles graphiques : modèles de représentation géométriques en deux ou trois dimensions. Chaque élément géométrique est représenté par son équation mathématique ;
- Les modèles surfaciques : le volume est approché par des courbes et des surfaces complexes à partir d'un nuage de points ;
- Les modèles solides : méthode de modélisation par assemblage de formes simples (parallélépipèdes, cylindre, sphères...) ;
- Les modèles par entités : extension de la modélisation solide, permettant d'aller au-delà de la modélisation purement géométrique. Son objectif est de représenter le produit dans sa globalité afin qu'il soit exploitable du point de vue de la conception, de la fabrication ou même de la maintenance, de la qualité et du recyclage.

La modélisation des pièces par entité permet d'associer un processus de fabrication à une géométrie identifiée dans un modèle CAO. Denkena estime que l'élaboration de la gamme et l'estimation des coûts sont fortement liées à la reconnaissance des entités [Denkena et al., 2007]. Modéliser une pièce par entités consiste à isoler différentes zones auxquelles sont associées des caractéristiques. Cela permet d'aller au-delà de la simple modélisation géométrique pour permettre d'analyser les pièces selon différents points de vue. Selon Schulte, une entité contient 3 informations : une forme générique qui lui permet d'être représentée, une fonction d'un point de vue technologique et un lien entre la forme et la fonction [Schulte et al., 1993]. Cette approche permet, en conception, de prioriser les zones en fonction du type de géométrie (locale ou globale) [Gindy, 1989], d'introduire des notions d'usinage [Hoffmann and Joan-Arinyo, 1998] ou même de développer des méthodes d'optimisation topologique pour lesquelles, le nombre d'entités constituant la pièce est un indicateur à minimiser [Zhou and Wang, 2013]. En usinage, cette approche est très utilisée pour la génération automatique de gammes, car elle permet de dissocier les différentes zones de la pièce, de les classer et de les prioriser.

Le terme «*entité d'usinage*» est définit par le groupe GAMA comme : «*une forme géométrique et un ensemble de spécifications pour lesquels il existe au moins un processus d'usinage. Ce processus est quasi indépendant du processus d'usinage des autres entités de la pièce*» [Bourdet, 1990]. Elle est le lien entre les modèles de description des pièces (géométrie générée par le concepteur) qui répond au mieux aux attentes du bureau d'étude et le modèle de préparation de la gamme de fabrication (modèle enrichi par le préparateur) [Derras, 1998]. Les caractéristiques de ces entités peuvent être classées en deux groupes : les caractéristiques intrinsèques qui sont propres à l'entité (le type d'entité, la forme géométrique, l'état brut, le matériau ou la qualité géométrique) et les caractéristiques extrinsèques qui prennent en compte son environnement (positionnement sur la pièce, interactions topologiques avec les entités voisines, processus d'obtention et mode dans lequel l'outil peut travailler) [Brissaud, 1992].

La modélisation par entité a été appliquée à de nombreux travaux de recherche sur la génération automatique de gammes d'usinage notamment pour des pièces aéronautiques. Le projet USIQUICK [Derigent, 2005], porté par Dassault Aviation, s'appuie sur cette approche pour diminuer les temps de génération de gamme et ainsi les coûts des bureaux des méthodes. D'après ces travaux, la notion d'entité est liée au mode dans lequel l'outil doit travailler ensuite, les opérations sont ordonnées en fonction des entités et de leur positionnement [Derigent, 2005; Capponi, 2005; Harik, 2007]. Les modes considérées sont :

- UeB : Usinage en bout ;
- UeF : Usinage en flanc  $(3.4 \text{ ou } 5 \text{ axes})$ ;
- U3T : Usinage 3 Tailles ;
- $B :$  Balayage;
- FF : Usinage par fraise de forme (cône ou profil) ;
- UA : Usinage axial (perçage, lamage, taraudage...) ;
- Coin 5 axes : coin entre deux surfaces réglées et un fond ;
- Extrémité d'élancement : extrémité de paroi fine ;
- Masque : Zone masquée (inaccessible en mode UeF ou UeB) (figure 2.3).

La notion d'entité masque nous intéresse particulièrement, car elle regroupe les zones qui contiennent des surfaces non accessibles en mode UeB ou UeF (modes d'usinage standard en 5 axes). Elles nécessitent une attention particulière, car elles ne pourront être atteintes qu'à l'aide de stratégies métier particulières ou d'outils spéciaux. En effet, lorsqu'il y a un écart entre la géométrie CAO et la géométrie usinée, celui-ci est appelé *zone masquée* (Figure 2.3(a)). Une *zone masquée* est une *entité masque*, sauf si elle est située à l'intersection entre une surface UeB et une surface UeF (dans ce cas-là, le problème d'accessibilité est lié à la géométrie de l'outil et non à la géométrie pièce) (figure 2.3(b)). Dans le cas d'une poche composée de raidisseurs en I, des *entités masque* peuvent être observées sous les talons (figure 2.3(c)), des outils spéciaux sont alors envisagés pour atteindre cette zone.

#### CHAPITRE 2. DE LA CONCEPTION À LA FABRICATION DE PIÈCES DE STRUCTURE AÉRONAUTIQUE 41

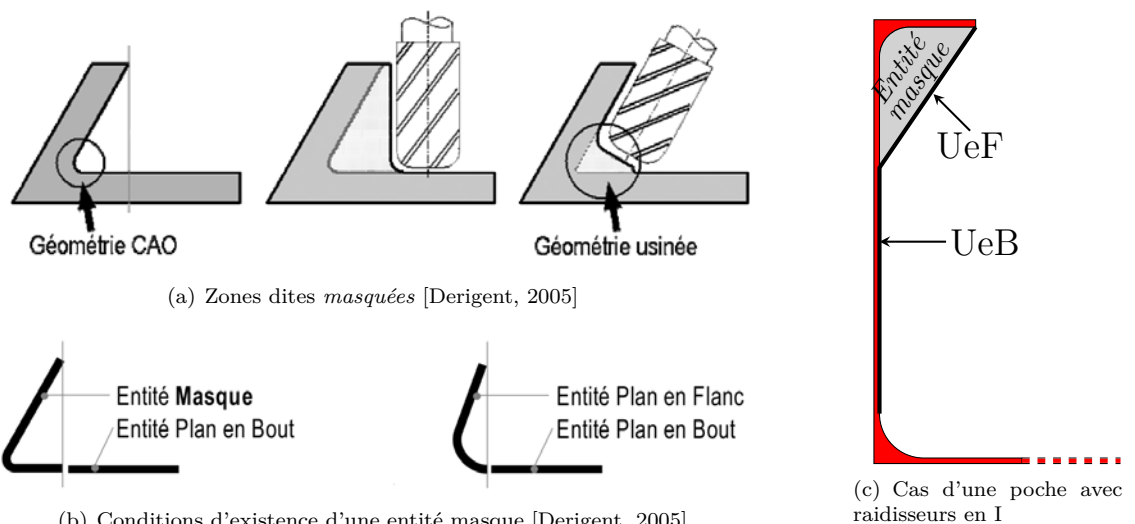

(b) Conditions d'existence d'une entité masque [Derigent, 2005]

Figure 2.3 – Définition d'une entité masque

Il apparaît, dans cette section, que l'étape de modélisation de la pièce est primordiale pour générer une gamme de fabrication performante. C'est elle qui permet de classer les différentes entités présentes sur la pièce. Ceci constitue une assistance au décideur, ou à l'algorithme, pour générer une gamme de fabrication permettant d'usiner la pièce dans sa totalité avec des opérations les plus productives possible.

Lorsque la gamme est générée, c'est au tour du transformateur d'entrer dans le processus de fabrication de la pièce. Son rôle est de choisir les trajectoires et les outils les plus adaptés pour usiner la pièce à moindre coût, selon la gamme de fabrication.

#### **2.1.3 Le point de vue du transformateur**

Le transformateur est la personne qui va effectivement fabriquer la pièce à partir de la gamme d'usinage imaginée par le préparateur. Son rôle est de choisir les outils adaptés et de déterminer quelles sont les trajectoires optimales pour usiner la pièce à moindre coût.

La sélection des outils est une problématique complexe qui peut être séparée en deux sousproblèmes qui sont le choix de la géométrie outil à utiliser et la détermination des conditions de coupe à prévoir. Hupman propose une schématisation de cette problématique [Hupman et al., 2015] (Figure 2.4).

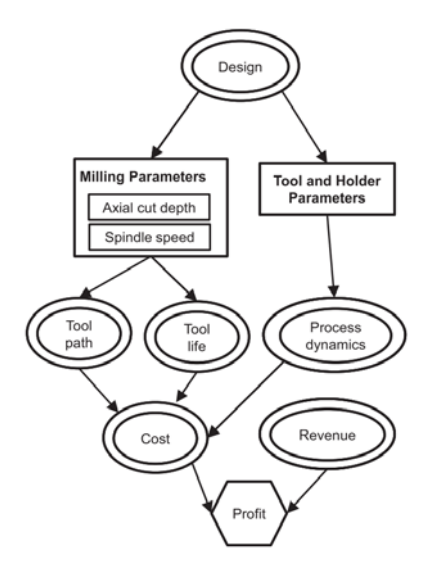

Figure 2.4 – Processus de sélection des outils [Hupman et al., 2015]

Dans la littérature, la problématique de choix d'outil est traitée avec des buts très différents : si certains visent une réduction des coûts grâce à une augmentation de la productivité et de la durée de vie des outils [Arezoo et al., 2000], d'autres visent une minimisation des efforts de coupe et plus généralement de la consommation de puissance des axes et de la broche [Rodrigues and Coelho, 2007; Campatelli et al., 2014].

La problématique du choix d'outil peut être réduite à une réflexion purement géométrique. L'objectif est de faire correspondre au mieux les dimensions de l'outil avec la forme de la surface à usiner. Une analyse de cette dernière est nécessaire. En trois axes, la complexité de l'analyse est liée à la complexité de la surface [Glaeser et al., 1999]. En cinq axes, l'analyse de la surface doit être complétée par une analyse de la géométrie environnante pour déterminer le domaine d'orientation admissible de l'outil [Castagnetti et al., 2008]. En effet, son orientation impacte directement la nature de son contact avec la pièce [Jensen et al., 2002] et les vibrations à l'usinage [Sun and Altintas, 2016].

Le problème devient d'autant plus complexe lorsqu'il est envisagé d'usiner la zone avec plusieurs outils ayant des diamètres différents. Dans ce cas, il est nécessaire de passer par des algorithmes dédiés : Chen cherche à optimiser la productivité en ébauche dans le cas de l'usinage de poches. Les outils sont caractérisés par leur diamètre et l'aire de la zone qu'ils peuvent atteindre. Ensuite, un algorithme génétique est mis en place pour déterminer les diamètres et l'ordre des outils permettant de réaliser l'ébauche la plus productive [Chen and Fu, 2011]. Yao, de son côté, développe un algorithme géométrique pour optimiser la productivité d'une machine qui fabrique des pièces différentes. De la même manière, le diamètre des outils utilisés est optimisé, mais avec une vision plus globale. Il cherche à minimiser le nombre de diamètres différents présents dans le magasin de la machine-outil [Yao et al., 2003].

La détermination des conditions de coupe a pour objectif de mettre en évidence une plage admissible de variation des données technologiques du procédé afin que l'opération d'usinage se déroule de manière productive en respectant les contraintes technologiques (puissance, efforts, sta-

bilité). Ce problème reste aujourd'hui complexe et difficile à formaliser de manière unanime pour la communauté, car les inconnues sont très nombreuses. De nombreux travaux de recherche ont porté sur ce sujet pendant ces dernières années. Rawangwong propose une relation expérimentale liant les conditions de coupe et l'état de surface pour de la finition de pièce en aluminium [Rawangwong et al., 2014]. Altintas et Melzi, de leur côté prédisent la stabilité de l'usinage à l'aide de la méthode des lobes de stabilité afin de déduire des conditions stables pour l'usinage [Altintaş and Budak, 1995; Melzi, 2016]. Ces différentes méthodes permettent d'optimiser les conditions de coupe, mais ne se soucient que d'un seul critère et s'appuient sur des résultats expérimentaux. Ainsi, le domaine d'application est restreint à la machine qui a servi pour les essais et aux trajectoires testées. L'extrapolation est alors impossible.

Le problème est donc de proposer des conditions de coupe et des trajectoires d'usinage productives qui répondent aux exigences de qualité de la pièce dans l'environnement de la machine [Pateloup et al., 2013]. L'architecture de la machine et sa structure ont une influence très forte sur la capacité à atteindre les vitesses programmées pour des trajectoires comportant de nombreux changements de direction [Pateloup et al., 2004] et sur les performances lors de l'usinage en termes d'état de surface et de précision géométrique [Geldart et al., 2003].

L'évaluation des trajectoires d'usinage doit être faite en deux temps. D'abord, il est nécessaire de s'assurer qu'elles permettent de respecter les exigences de précision et de stabilité de la machine à l'aide d'une méthode sus-présentée. Ensuite, la productivité doit être estimée en conditions réelles. En effet, la stratégie utilisée, et l'orientation des trajectoires ont un fort impact sur la productivité [Kim and Choi, 2002; Hassini, 2015]. Liu recense 4 méthodes pour estimer le temps d'usinage [Liu et al., 2013] :

- la méthode basée sur le taux de matière enlevée : dans cette méthode, le temps d'usinage est considéré comme proportionnel au volume enlevé. Il peut être évalué à l'aide d'une simple formule. La complexité de cette approche consiste à déterminer la formule et les coefficients qui permettront de s'approcher au maximum du temps réel d'usinage [Hbaieb et al., 2011] ;
- l'estimation basée sur les programmes CN et les longueurs de trajectoires : elle consiste à estimer le temps d'usinage par un ratio entre la vitesse d'avance et la longueur des trajectoires programmées [Hassini, 2015] ;
- l'estimation basée sur les programmes CN et les caractéristiques machine : Hascoët propose une méthode permettant d'estimer le gain généré par des stratégies d'usinage trochoïdales sur des machines UGV par rapport à des stratégies plus conventionnelles dans le cadre d'ébauche de poches [Hascoët and Rauch, 2006]. Dans la même logique, Dugas estime la perte de productivité liée à la limite de calcul du contrôleur et de l'accélération de la machine [Dugas et al., 2003]. Ces méthodes sont intéressantes, car elles permettent d'atteindre des précisions de l'ordre de 10% [Heo et al., 2006]. Cependant le modèle à développer est très complexe et est lié à la machine étudiée ;
- méthodes basées sur l'intelligence artificielle : ces méthodes s'appuient sur des algorithmes intelligents dédiés à l'estimation de temps d'usinage basés sur l'étude du programme CN [Yan et al., 1999] ou bien en couplant les données incertaines à l'aide de la méthode des ensembles flous [Jahan-Shahi et al., 2001]. Les algorithmes sont généralement complexes et ne permettent pas une estimation rapide des temps d'usinage.

Cette étude montre que les méthodes actuelles permettant d'estimer le temps d'usinage sont soit simples et généralisables à toutes les machines, mais peu précises, soit précises, mais nécessitant un modèle très complexe lié à une catégorie de machine. Ainsi, un arbitrage doit être fait en fonction de la précision attendue du résultat. Dans notre cas, nous cherchons à comparer des temps d'usinage sans connaître la machine qui usine la pièce. C'est pourquoi *la méthode basée sur les taux de matière enlevée* parait suffisante.

#### **2.1.4 Conclusion**

Entre la conception et la fabrication, le chemin est généralement à sens unique et trois acteurs majeurs entrent en jeux avec chacun une vision différente de la pièce. Ainsi, le concepteur dessine la pièce ayant le meilleur ratio entre masse et résistance mécanique, le préparateur modélise la pièce par entités d'usinage à ordonnancer pour générer la gamme de fabrication et enfin, le transformateur génère les trajectoires d'usinage les plus productives. Dans le cas de pièces de structure aéronautique, les géométries dessinées par les concepteurs sont généralement très complexes ce qui engendre une gamme de fabrication et des trajectoires d'usinage complexes synonymes de coût élevé. Dans un contexte où le prix de la pièce devient un indicateur de performance, des échanges sont nécessaires entre concepteur et transformateur afin de tendre vers une solution aussi performante mécaniquement, mais qui présente un coût réduit.

# **2.2 Design For Manufacturing**

L'étude des différents points de vue a montré qu'une même pièce ou surface peut être appréhendée différemment en fonction des objectifs. La problématique du DFM consiste à mettre en relation les entités géométriques de conception avec les entités d'usinage afin de diminuer les coûts de fabrication [Hazony, 1994]. Pour ce faire, il est nécessaire de remonter au début du cycle de vie de la pièce pour chercher à concevoir une pièce en prenant en compte la manière dont elle sera fabriquée. Deux questions se posent alors : comment acquérir, formaliser et modéliser l'expérience professionnelle de chaque activité afin d'estimer la performance mécanique ou le prix d'une pièce ? Et, une fois l'estimation effectuée, quelles règles ou méthodes peuvent être mises en place afin d'optimiser la géométrie ? Dans cette partie, les méthodes d'estimation des performances en vol et de coût d'une pièce sont étudiées séparément. Ensuite, la notion de DFM permettant de créer un lien entre ces deux compétences est introduite.

#### **2.2.1 Estimation de la performance de la pièce**

L'estimation des performances en vol des pièces de structure aéronautique est un enjeu majeur lors de la conception d'un avion. En effet, ces pièces permettent de garantir la résistance mécanique de l'avion, cependant, pour augmenter la charge utile et diminuer la consommation de carburant, la masse de chaque pièce doit être contrôlée. Ainsi, pour le concepteur, la performance est proportionnelle au ratio entre la résistance mécanique et la masse. Une étude à deux niveaux (masse et résistance mécanique) doit donc être menée. Dans la littérature, de nombreuses études portent sur ce sujet selon deux grands axes : l'étude du profil optimal des raidisseurs et la recherche de la meilleure disposition sur la peau.

Dans ses travaux, Wang considère la masse comme une contrainte à ne pas dépasser et utilise un algorithme de type colonies de fourmis [Dorigo and Gambardella, 1997] dont la fonction objectif à minimiser est le flambage des raidisseurs. Cette étude montre que la géométrie des raidisseurs et notamment leur hauteur a une forte influence sur la déformation [Wang et al., 2010]. À l'inverse, Herencia considère la résistance mécanique comme une contrainte et optimise la masse à l'aide d'une méthode d'optimisation basée sur les gradients, dans ce cas un gain de 11% sur la masse peut être observé [Herencia et al., 2008]. De manière plus globale, Mistry étudie la déformation de raidisseurs en I chargés axialement. Son étude démontre que ces profils présentent un très bon rapport entre masse et résistance mécanique [Mistry et al., 2008].

Un autre axe de recherche consiste à optimiser la disposition des raidisseurs sur la peau. Pour ce faire, Bedair propose une approche énergétique permettant de prédire le flambage de la peau et ainsi déterminer le nombre de raidisseurs nécessaires [Bedair, 1997]. Plus récemment, Iuspa s'affranchit de la contrainte de rectitude des raidisseurs pour proposer une étude topologique couplée à des calculs par éléments finis afin de renforcer uniquement les zones qui sont sollicitées [Iuspa, 2015]. La figure 2.5(A) présente un pièce non-raidie et la figure 2.5(B) présente la même pièce raidie à l'aide de la méthodologie développée par Iuspa.

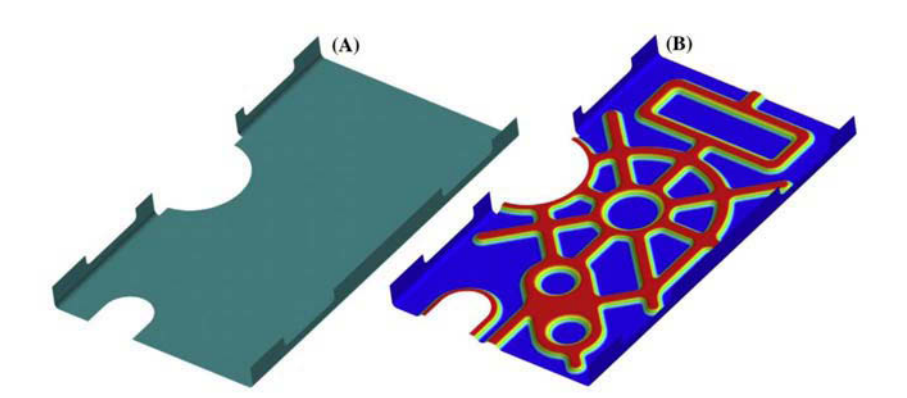

Figure 2.5 – Exemple de raidissement d'une pièce [Iuspa, 2015]

Ces méthodes permettent d'optimiser la géométrie de la pièce selon le point de vue du concepteur. Cependant, leur impact sur la fabricabilité et par conséquent sur le coût des pièces n'est jamais estimé.

#### **2.2.2 Estimation du coût d'une pièce**

La première étape lors d'une démarche DFM est d'estimer le coût à supporter par l'industriel pour la fabrication de la pièce. D'après Niazi, les méthodes d'estimation du coût peuvent être classées en quatre groupes [Niazi et al., 2006] :

— les méthodes intuitives : méthodes empiriques basées sur l'expérience et la connaissance du métier. L'estimation est basée sur des règles métier renseignées par l'utilisateur [Shehab and Abdalla, 2001] ou bien à l'aide un système expert [Musgrove, 1992] ;

- les méthodes par analogie : ces méthodes s'appuient sur une base de données de pièces dont le prix est connu, l'estimation se fait par analogie et extrapolation des coûts présents dans la base de données. L'extrapolation peut être faite via une analyse de régression : le modèle est paramétré et les coûts évoluent linéairement en fonction des paramètres [Lewis, 2000] ou bien à l'aide de réseaux de neurones qui permettent de prendre en compte les non-linéarités de l'évolution du prix en fonction des variables [Chen and Chen, 2002] ;
- les méthodes paramétriques : l'objectif de ces méthodes est de construire une fonction coût à partir des paramètres du processus de fabrication de la pièce. Pour ce faire, Karim propose une approche purement empirique pour laquelle chaque coût engendré par le processus de fabrication est exprimé en fonction des paramètres d'usinage. La forme et les coefficients des fonctions sont déterminés par essais [Karim et al., 2014]. Langmaark, de son côté, adopte une approche probabiliste de l'estimation du coût en lui faisant suivre une loi gaussienne. Celle-ci permet de réaliser une estimation à partir du savoir-faire industriel qui prenne en compte les aléas dus à la fabrication [Langmaak et al., 2013] ;
- les méthodes analytiques : Ma propose une méthode d'estimation basée sur les fonctions de la pièce. Les pièces d'un assemblage sont caractérisées par leurs surfaces fonctionnelles puis décomposées en entités élémentaires dont le coût peut être calculé simplement [Ma et al., 2014]. De manière plus globale, la méthode ABC (Activity Based Costing) se concentre sur le calcul du prix induit par la réalisation de chaque activité menée pour fabriquer la pièce [Ben-Arieh and Qian, 2003; Lin et al., 2012].

Lorsque les fonctions permettant d'évaluer les performances sont définies et associées à l'estimation des coûts. Les méthodes DFM permettent de déterminer la solution présentant des caractéristiques mécaniques optimales en minimisant les coûts.

#### **2.2.3 Méthode DFM d'optimisation de pièces**

Les travaux présentés dans les sections précédentes montrent que le coût d'une pièce peut être estimé de multiples manières au même titre que ses performances en vol ou sa masse. Cependant, une minimisation du coût de fabrication engendre souvent une dégradation des performances mécaniques de la pièce. Yin met en évidence la présence d'un front de Pareto lors d'une étude à deux niveaux entre la masse d'une aile d'avion et son coût de fabrication (figure 2.6). Cette étude montre qu'une aile d'avion plus légère de 11,36% engendre un surcoût de 26,1% [Yin and Yu, 2010].

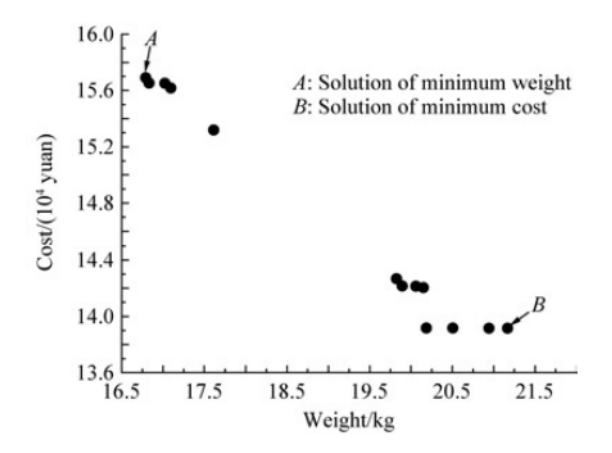

Figure 2.6 – Front de Pareto entre le poids et le coût d'une aile d'avion [Yin and Yu, 2010]

Le DFM peut être vu comme un outil d'aide à la décision pour déterminer le processus de fabrication le mieux adapté pour fabriquer une pièce. Dans cette logique, Kerbrat découpe la pièce en entités en fonction de la complexité de fabrication afin d'obtenir une carte de fabricabilité et choisir entre fabrication additive et usinage [Kerbrat et al., 2011]. D'autres le voient comme une méthode de management ; Andersson met en place une méthode de management basée sur le DFM en milieu industriel afin d'introduire une notion de rentabilité des pièces conçues. Cette méthode est déployée à trois niveaux [Andersson et al., 2014] :

- stratégique : mise en place de règles de conception. Celles-ci permettent de donner un cadre qui les guide dans la conception de pièces performantes à moindre coût ;
- tactique : création d'une équipe de coordination, lien entre les différents acteurs ;
- opérationnel : développement d'une procédure permettant de vérifier que les aspects DFM ont été respectés pendant la phase de conception.

Le DFM peut aussi être vu comme une compétence du concepteur. Généralement, le processus de conception part d'une analyse fonctionnelle pour arriver à des points, des arêtes et des surfaces qui satisfont les contraintes exprimées. Le préparateur assemble ensuite ces entités géométriques afin de créer des entités d'usinage ordonnées dans un processus de fabrication [Derras, 1998]. Enfin, le transformateur choisit les outils qui permettront de fabriquer la pièce en fonction des paramètres des entités d'usinage [Lombard, 2006]. Il est parfois envisagé d'inverser ce raisonnement en partant d'un ensemble composé de l'outil et du mode d'usinage. Ainsi, un volume 3D usiné peut être dessiné pour chaque opération, puis soustrait au brut par une opération booléenne [Hoque and Szecsi, 2008].

À notre connaissance, seulement Hoque et Duc ont traités ce sujet ces dernières années. La méthode proposée se déroule en 2 étapes distinctes : d'abord, une connaissance experte est nécessaire pour créer une librairie de volumes usinés par différents outils [Szecsi and Hoque, 2012] (figure 2.7(a)). Des règles de conception sont mises en place pour garantir la fabricabilité et la fonctionnalité des pièces [Hoque and Szecsi, 2007, 2011]. Ensuite, un lien entre ces deux étapes est réalisé dans un logiciel CAO où le concepteur peut consulter la librairie pour y sélectionner les volumes à usiner puis les retirer successivement du brut jusqu'à atteindre la forme de la pièce finale [Hoque et al., 2013]. Cette méthode ne peut être appliquée qu'à des géométries très simples et usinables en 3 axes (figure 2.7(b)). La notion de paramétrage d'une entité géométrique en fonction d'un couple formé par la surface usinée et la géométrie de l'outil est présenté par Duc dans ses travaux de thèse [Duc, 1998], l'application porte sur du pilotage d'outil à l'aide de «surfaces d'usinage».

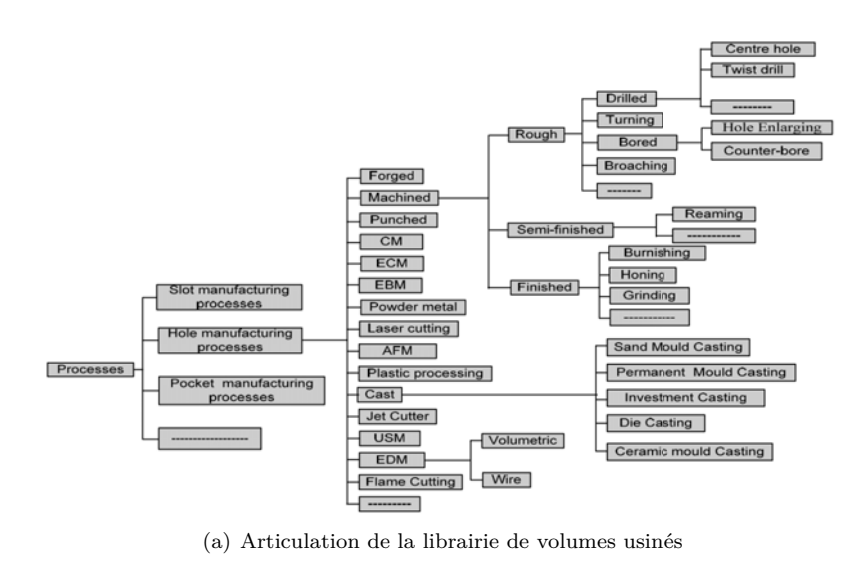

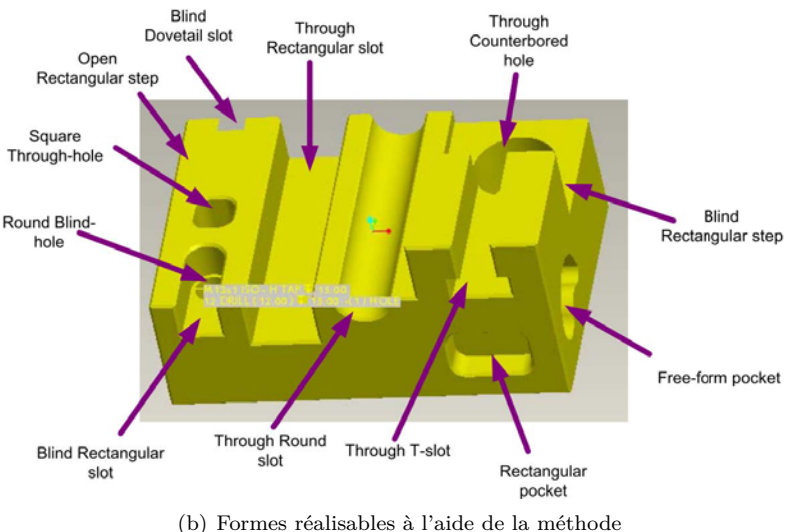

Figure 2.7 – Méthode de conception par enlèvement de matière [Hoque, 2010]

Dans cette section, le DFM apparaît tantôt comme une méthode d'aide à la décision, afin d'assister le décideur dans le choix du processus de fabrication optimal. Tantôt comme une méthode de modélisation en prenant en compte la manière dont la pièce est fabriquée.

Dans le cadre de ces travaux de thèse, le processus de fabrication est figé (matriçage et usinage). Le DFM est donc abordé comme un outil de modélisation de pièce en entités d'usinage. Il permet de garantir que les différentes entités identifiées seront fabricables selon le procédé retenu.

# **2.3 Conclusion**

L'état de l'art réalisé au cours de ce chapitre permet de mettre en évidence la divergence de point de vue des différents acteurs présents lors de la conception d'une pièce de structure aéronautique et de sa gamme de fabrication. En effet, chaque étape dans ce processus doit répondre à des objectifs précis souvent contradictoires. Historiquement, les méthodes présentes dans la littérature permettent d'optimiser la gamme de fabrication une fois que la géométrie est figée. Plus récemment, le DFM est apparu pour proposer une démarche inverse : optimiser la géométrie de la pièce en pensant à la manière dont elle sera fabriquée. Mais, à notre connaissance, aucune méthode ne permet d'optimiser à la fois la géométrie de la pièce et sa gamme de fabrication. De manière plus générale, le contexte multicritère du processus de conception est généralement réduit à un seul critère et des contraintes sur le modèle.

Ce constat est cohérent avec la problématique posée, car même si le DFM a permis de mettre en place des méthodes de conception qui prennent en compte le point de vue des acteurs ; l'optimisation de leurs objectifs multiples et contradictoires n'est pas traitée dans la littérature. Ces travaux reposent sur deux axes principaux :

- la formalisation de l'expertise industrielle afin de comprendre et d'automatiser la démarche de conception et de réalisation de la gamme de fabrication. L'originalité de cet axe porte sur la formalisation de l'expertise de plusieurs acteurs afin d'avoir une approche multimétiers et de prendre en compte l'intégralité de la gamme de fabrication.
- la mise en place d'un algorithme d'optimisation pour déterminer la pièce présentant le meilleur compromis entre les points de vue des différents acteurs. L'originalité dans ce cas est la mise en place d'une approche DFM qui conserve son caractère multiobjectif.

Dans le chapitre suivant, une proposition de formalisation du problème est présentée. Pour ce faire, une manière originale de modéliser la pièce est présentée, cette modélisation orientée objet permet de traduire, de par sa structure, les points de vue des acteurs. Ensuite, les variables de décision du problème sont recensées. Dans un dernier temps, les indicateurs de performance puis les contraintes sur le modèle sont introduits.

# **Chapitre 3**

# **Formalisation du problème de conception de portes d'avion**

# **Sommaire**

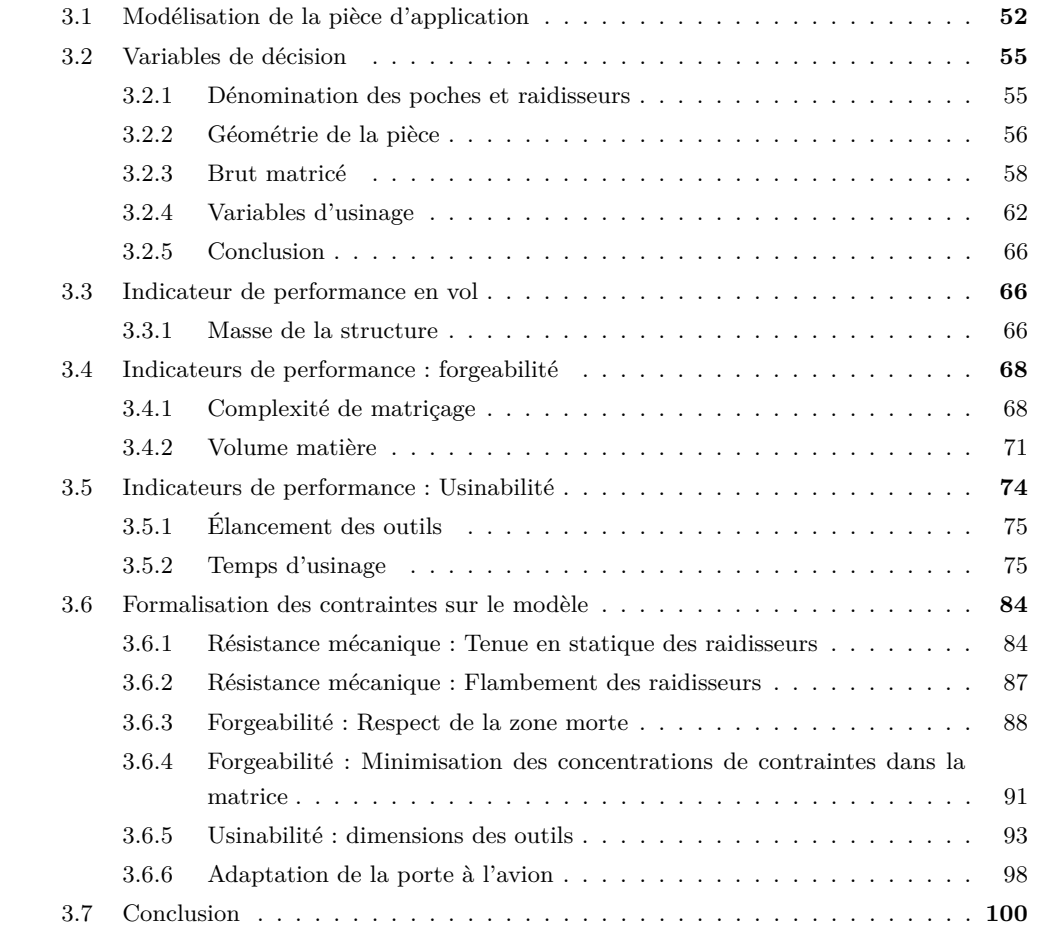

Dans le chapitre précédent, nous nous sommes intéressés aux différents travaux qui traitent de la conception d'une pièce et des différentes étapes du cycle de vie avant la fabrication. Dans le cas de la porte d'avion, les différents points de vue sont très différents et parfois contradictoires. Par conséquent, nous faisons face à une problématique d'optimisation multicritère sous contraintes. Dans ce chapitre, nous nous appuyons sur l'étude bibliographique pour formaliser les fonctions objectif, les variables de décision et les contraintes en vue de la mise en place d'une méthodologie d'optimisation globale de la porte et de sa gamme de fabrication. Pour ce faire, la première étape consiste à modéliser la pièce afin de prendre en compte la vision de tous les acteurs dans un modèle unique. Ensuite, nous recensons les variables de décision à faire évoluer pour mener l'optimisation de la pièce. À partir de ces variables, les différents indicateurs de performance (i.e. fonctions objectif) peuvent être formalisés et mis en équation. Enfin, nous détaillons les différentes contraintes nécessaires pour garantir que la pièce optimisée respecte toutes les exigences des avionneurs.

# **3.1 Modélisation de la pièce d'application**

Il est apparu au cours de l'étude bibliographique que les méthodes de modélisation sont multiples et que la méthode choisie constitue la base de travail pour la génération de la gamme de fabrication. Dans notre cas d'application, l'objectif de la modélisation est de représenter géométriquement la pièce afin que les différents acteurs puissent y formaliser chaque objectif et contrainte. Pour répondre à cette exigence, la pièce est discrétisée en différentes entités élémentaires traitées avec une approche orientée objet. Dans cette logique, les différentes zones de la pièce sont classées en fonction du métier auquel elles sont liées (conception, matriçage usinage). Trois classes sont créées :

- la classe «conception» (figure  $3.1(a)$ ) : elle contient les variables dimensionnelles de la pièce finie ;
- la classe «matriçage» (figure 3.1(b)) : elle recense les surépaisseurs variables sur la pièce finale permettant de modéliser le brut matricé ;
- la classe «usinage» (figure  $3.1(c)$ ) : elle contient les variables technologiques de l'usinage et notamment les surépaisseurs de finition ;

Les variables de décision sont choisie pour que les trois classes soit indépendantes et puissent évoluer sans impact sur les autres classes.

#### CHAPITRE 3. FORMALISATION DU PROBLÈME DE CONCEPTION DE PORTES D'AVION 53

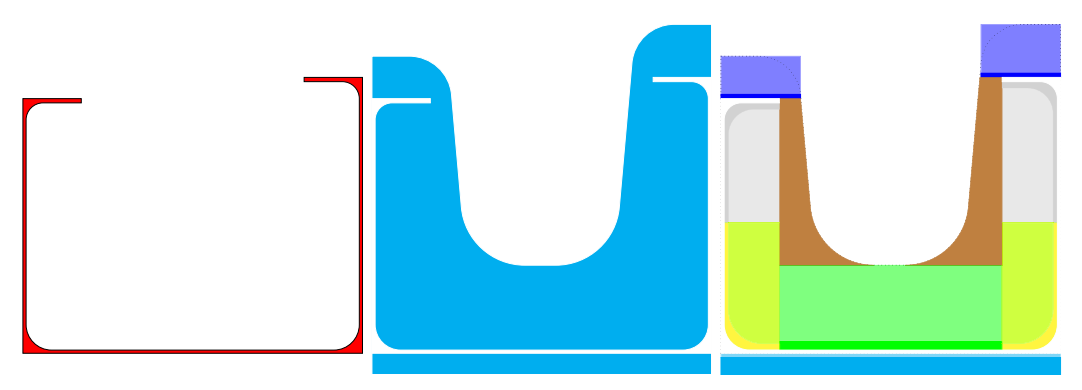

(a) Géométrie prise en compte (b) Géométrie prise en compte (c) Volumes pour la classe «usidans la classe «conception» dans la classe «matriçage» nage»

Figure 3.1 – Géométries prises en compte dans les différentes classes

Ensuite, chaque classe est à nouveau discrétisée en sous-classes représentant un type d'entité géométrique à laquelle sont associées des variables de décision. Quatre sous-classes sont ainsi créées :

- l'entité «poche» : ses variables sont communes aux quatre côtés de celle-ci ;
- l'entité «poutre» : ses variables concernent un raidisseur horizontal ;
- l'entité «cadre» : ses variables concernent un raidisseur vertical ;
- l'entité «global» : ses variables ne sont pas attachées à une entité, mais communes à toute la pièce.

Les outils coupants utilisés en usinage ne peuvent entrer dans aucune de ces sous-classes. Ainsi une sous-classes «outils» est créée. Dans un but de simplification, le choix est fait d'utiliser les même outils dans toutes les poches. En effet, ceci permet technologiquement, de réduire le nombre d'outils utilisés pour simplifier la gamme d'usinage et, numériquement, de réduire le nombre de variables de décision et la dimension du problème. Ainsi, la sous-classe «outils» comprends une longueur et un diamètre outil par opération d'usinage sur la pièce.

L'application de ce formalisme à une pièce comprenant NbV poches verticales et NbH poches horizontales est présentée en figure 3.2. Cette méthode de modélisation orientée objet permet de dissocier les différents métiers dans des classes propres. Les variables de décision, contraintes et indicateurs de performance formalisés par les acteurs y sont renseignés. De plus, le regroupement des géométries dans une seule méta-classe constitue un passage obligatoire pour permettre une optimisation globale de la géométrie de la pièce et du processus de fabrication. Dans la partie suivante, nous détaillons le paramétrage d'une porte, puis nous nous intéressons à la formalisation des variables de décision prises en compte pour l'optimisation.

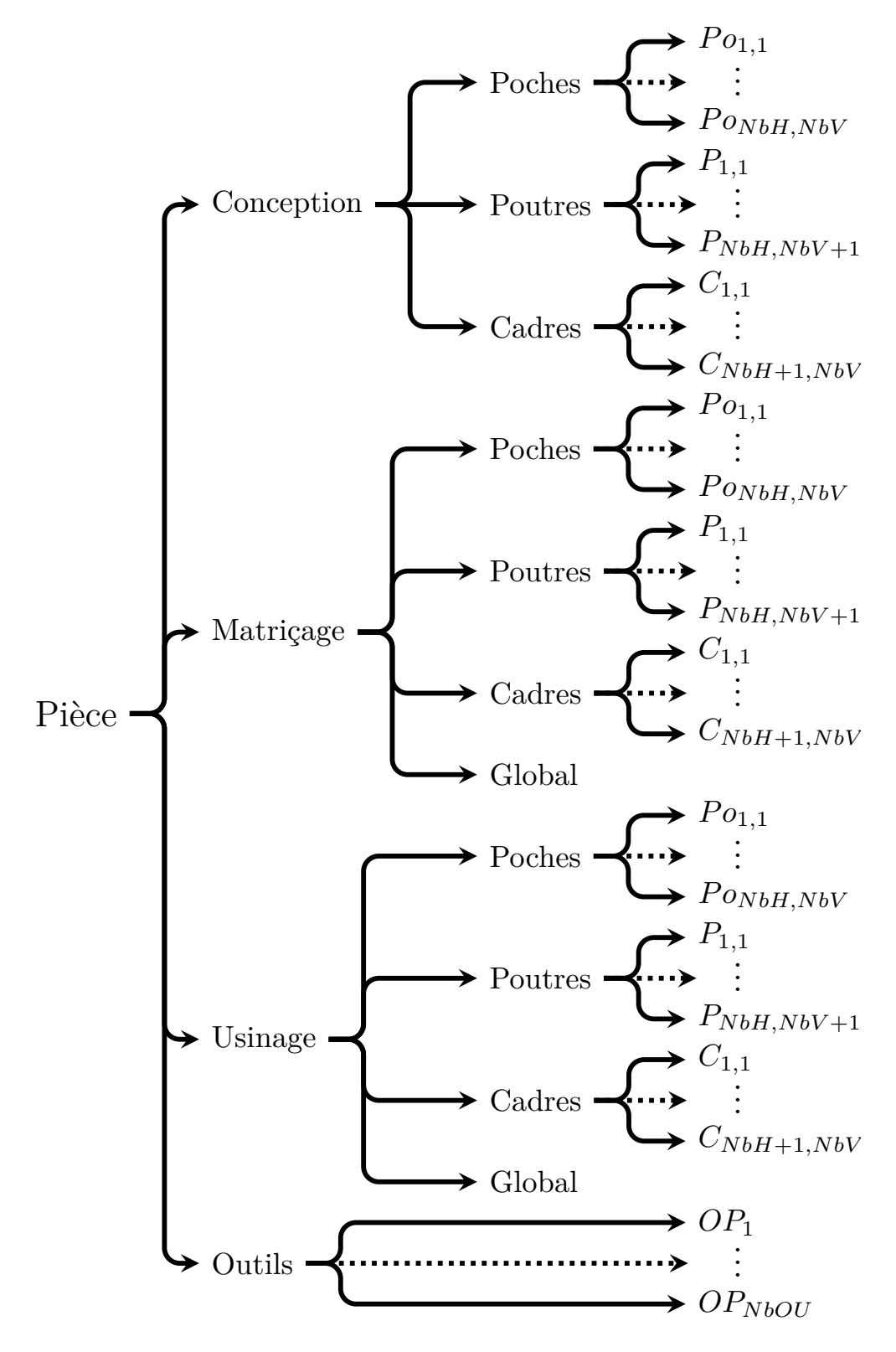

Figure 3.2 – Présentation des classes et sous-classes dans le cas de la modélisation orientée objet de la porte d'avion

# **3.2 Variables de décision**

Dans cette section, nous appliquons la méthodologie de modélisation orientée objet présentée précédemment afin de formaliser et affecter les variables de décision aux différentes classes et sousclasses du problème. Nous commençons par nommer les entités, ensuite les variables de conception, de forge, d'usinage et celles liées aux outils coupants sont formalisées.

#### **3.2.1 Dénomination des poches et raidisseurs**

La porte servant de cas d'application dans le cadre de cette thèse est composée d'une peau (peau extérieure de l'avion), de raidisseurs verticaux (cadres) et de raidisseurs horizontaux (poutres). Les variables de décision sont indicées en fonction du raidisseur ou de la poche auxquels elles sont liées : pour cela, un nom doit leur être donné. La figure 3.3 est une représentation schématique de la pièce étudiée permettant d'illustrer les dénominations présentées ci-dessous :

- *i* : l'ordonnée de chaque poche, *i* ∈ {1,. . . , NbV} ;
- $\overline{\phantom{a}}$  *j* : l'abscisse de chaque poche, *j* ∈ {1,..., NbH};
- *k* : l'ordonnée de chaque poutre, *k* ∈ {1,. . . , NbV+1} ;
- $− l$  : l'abscisse de chaque poutre,  $l \in \{1,..., N$ bH $\};$
- *m* : l'ordonnée de chaque cadre, *m* ∈ {1,. . . , NbV} ;
- *n* : l'abscisse de chaque cadre,  $n \in \{1, \ldots, \text{NbH+1}\}.$

#### Avec :

- NbH : le nombre de poches horizontales ;
- NbV : le nombre de poches verticales.

#### Notons :

- $P_{o_{i,j}}$ : la poche *i*, *j* ;
- $-P_{k,l}:$  la poutre  $k, l$ ;
- $C_{m,n}$ : le cadres  $m, n$ .

Il est nécessaire de replacer les raidisseurs dans le référentiel de la poche *i, j*. Leurs indices respectifs sont alors :

- pour le cadre à gauche :  ${k = i; l = j}$ ;
- pour le cadre à droite :  ${k = i; l = j + 1};$
- pour la poutre en haut :  ${m = i; n = j}$ ;
- pour la poutre en bas :  ${m = i + 1; n = j}.$

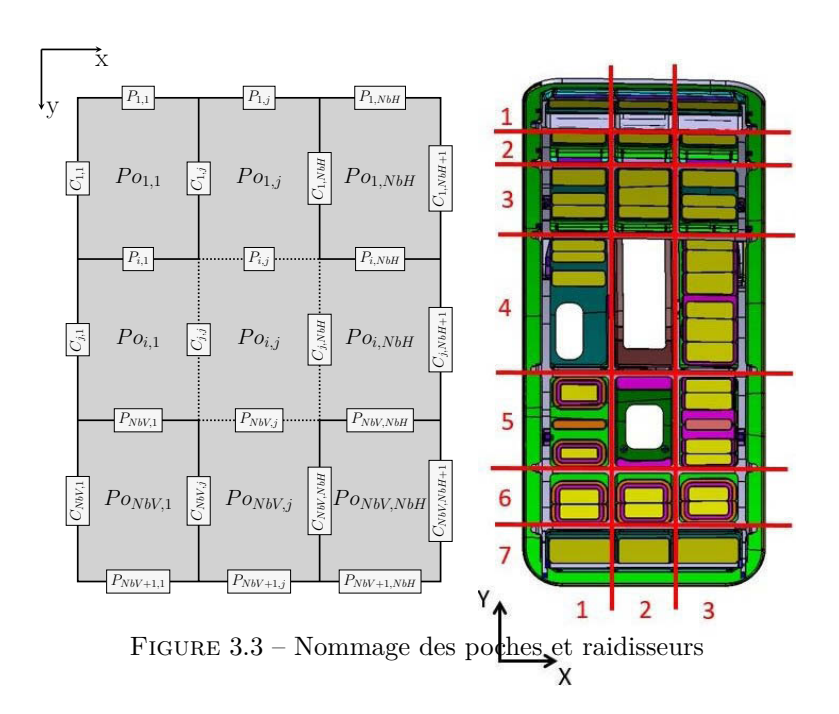

Les axes ont été choisis et orientés afin que, lors de la représentation matricielle des variables de décision, la position de chacune soit visuellement la même dans la matrice et sur la pièce.

### **3.2.2 Géométrie de la pièce**

La pièce à optimiser est une pièce de structure aéronautique. Elle doit s'adapter à un environnement complexe tout en respectant les contraintes de coût et de performance mécanique exigées par les avionneurs. La géométrie a un impact direct sur les performances de la pièce et sur son coût en usinage. Les variables de décision du concepteur lors du dessin sont présentées en figure 3.4.

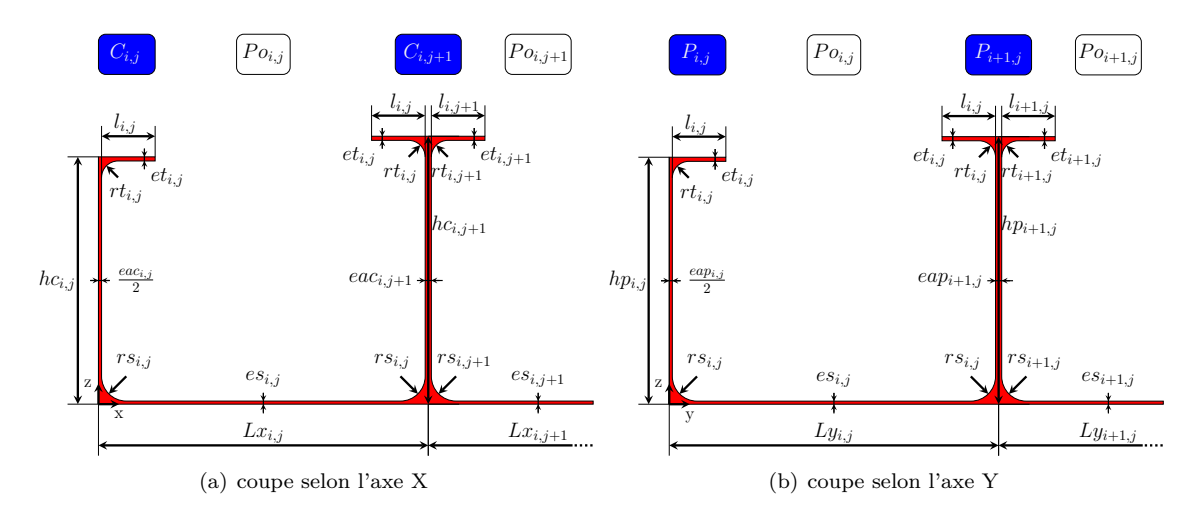

Figure 3.4 – Variables de décision pour la géométrie pièce

Le paramétrage de la pièce présente 11 types de variables différentes :

- $\frac{d}{dx}$  : la largeur des talons de la poche *i*, *j*;
- *eti,j* : l'épaisseur des talons de la poche *i, j* ;
- *esi,j* : l'épaisseur de la semelle de la poche *i, j* ;
- $rt_{i,j}$ : le rayon entre l'âme et le talon des raidisseurs de la poche  $i, j$ ;
- $-rs_{i,j}$ : le rayon entre l'âme et la semelle des raidisseurs de la poche  $i, j$ ;
- $-Lx_{i,j}$ : la dimension de la poche *i, j* selon l'axe x;
- *Lyi,j* : la dimension de la poche *i, j* selon l'axe y.
- $h p_{k,l}$ : la hauteur de la poutre  $k, l$ ;
- $\hbar c_{m,n}$ : la hauteur du cadre  $m, n$ ;
- *eapk,l* : l'épaisseur de l'âme de la poutre *k,l* ;
- *eacm,n* : l'épaisseur de l'âme du cadre *m, n*.

En accord avec l'industriel, nous considérons que les talons ne sont pas obligatoires dans toutes les poches et qu'il est possible de travailler avec certains raidisseurs ayant un profil en Z (un seul talon) et non en I. Il est par contre impossible qu'un raidisseur n'ait aucun talon. Ainsi, une poche peut avoir un talon nul si et seulement si toutes les poches adjacentes ont un talon (figure 3.5. Le cas échéant, les valeurs de *l*, *et* et *rt* de la poche considérée sont nulles.

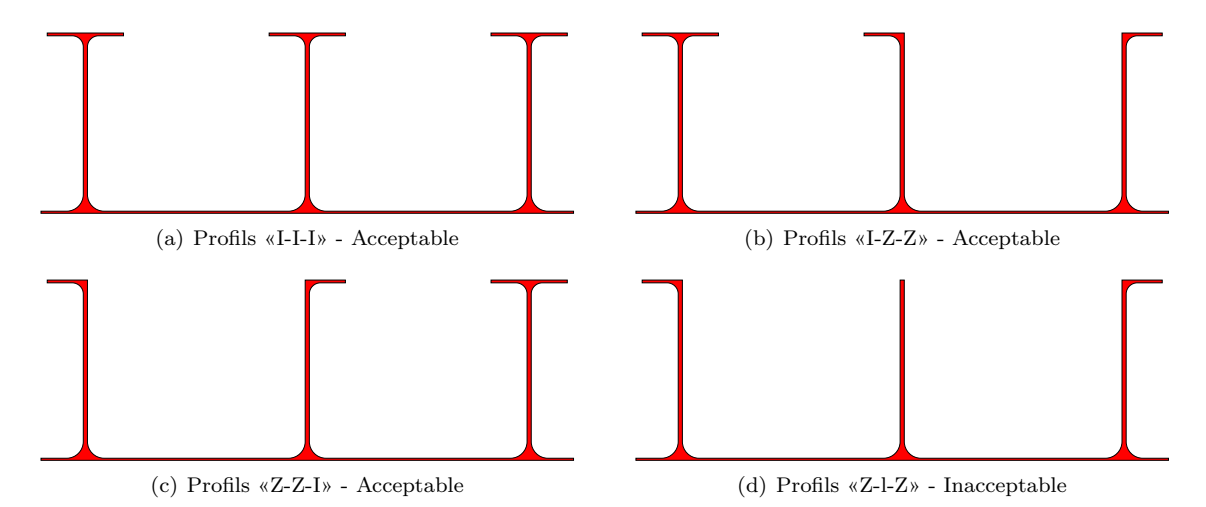

Figure 3.5 – Contrainte sur la présence d'un talon sur les raidisseurs

Pour arriver à cette formalisation, un certain nombre d'hypothèses ont été faites. Ceci dans le but de diminuer la dimension du problème et ainsi de converger plus rapidement vers une solution en conservant un résultat pertinent. Les hypothèses ont été validées par l'industriel partenaire :

- Certaines variables sont indicées sur les poches  $(l_{i,j}, et_{i,j}, es_{i,j}, rt_{i,j}, rs_{i,j})$ . Leur valeur est déterminée pour une poche. Ainsi, leur valeur est commune aux quatre côtés de la poche ;
- d'autres variables sont indicées sur les raidisseurs (*hpk,l*, *eapk,l*, *hcm,n*, *eacm,n*). Leur valeur est identique des deux côtés des raidisseurs ;

— la double courbure due à la forme complexe du fuselage de l'avion est négligée, le cas d'application est une porte plane.

La formalisation des variables de décision liées à la conception telle qu'elle est présentée cidessus permet de reconstruire la pièce à l'aide de 11 types de variables différentes. Le nombre de variables de conception  $(Nb_{Var_{Cone}})$  en fonction du nombre de poches  $(NbV$  et  $NbH)$  est donné en équation 3.1.

$$
Nb_{Var_{Cone}} = 7 \times (NbH \times NbH)
$$
  
+ 2 \times (NbH \times (NbV + 1))  
+ 2 \times ((NbH + 1) \times NbV) (3.1)

#### **3.2.3 Brut matricé**

Le brut matricé est la forme obtenue par le forgeron avant d'être placée dans la machine-outil pour le processus d'usinage. L'étape de matriçage dans le processus de fabrication sert à préformer la pièce afin de diminuer le volume de matière engagé et le temps d'usinage, mais aussi à orienter les fibres du matériau pour augmenter les caractéristiques mécaniques de la pièce. Trois types de variables de matriçage sont recensés (Figure 3.6).

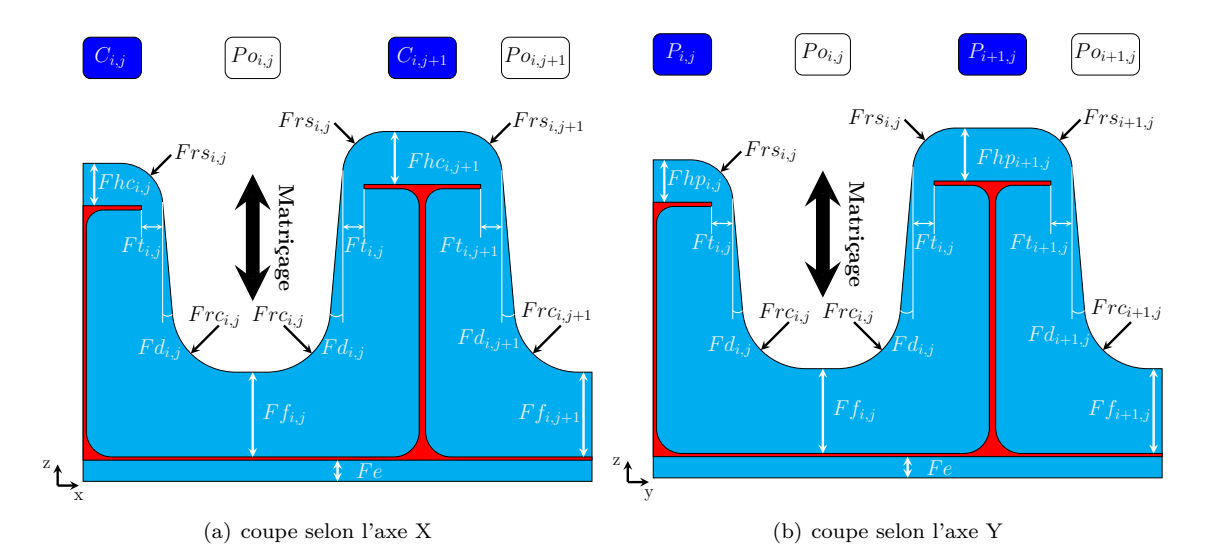

Figure 3.6 – Variables de décision pour le matriçage

Le paramétrage du brut matricé présente 8 types de variables différentes :

- *F e* : la surépaisseur sur la peau externe ;
- *F ti,j* la surépaisseur au bout du talon de la poche *i, j* (mesurée entre l'extrémité du talon et le point de raccordement entre le rayon et la dépouille) ;
- *F fi,j* la surépaisseur au fond de la poche *i, j* ;
- $-$  *Frc*<sub>*i,j*</sub> : les rayons de raccordement de la poche *i, j*;
- *Frsi,j* : les rayons d'arête de la poche *i, j* ;
- *F di,j* : l'angle de dépouille sur la poche *i, j* ;
- $-Fhp_{k,l}$ : la surépaisseur au dessus de la poutre  $k, l$ ;
- *F hcm,n* : la surépaisseur au dessus du cadre *m, n* ;

Les variables de décision liées au brut matricé sont de trois types : des surépaisseurs, des rayons et un angle de dépouille.

- 1. Les surépaisseurs sont nécessaires sur toutes les surfaces usinées de la pièce. elles permettent de garantir que la pièce finale ne se situe pas dans la zone morte (zone de 4 millimètres en surface où les contrôles d'intégrité matière par ultrason ne peuvent pas être effectués) et que les défauts de forme et de surface générés par le processus de matriçage ne se situent pas dans la pièce finale. Une valeur de surépaisseur minimale pour respecter ces deux exigences est déterminée par abaques en fonction des dimensions de la pièce. Cette valeur doit être respectée en tous points de la géométrie. Les abaques de calcul sont du domaine du savoirfaire de l'industriel.
- 2. Les rayons sont de deux types :
	- *les rayons de raccordement :* lors de l'opération de matriçage, le métal flue dans la matrice pour en épouser la forme. Ces rayons permettent de faciliter l'écoulement du métal par une transition plus douce entre les différentes surfaces ;
	- *les rayons d'arête :* le contact entre le métal en train de fluer et la matrice est source de concentrations de contraintes très importantes notamment au niveau des arêtes de la pièce. Les rayons permettent que le contact entre la matrice et la pièce se fasse sur une plus grande surface, ceci contribue à diminuer la pression de contact et les contraintes, l'objectif étant d'augmenter la durée de vie des matrices ;
- 3. L'angle de dépouille permet d'éviter le frottement et le blocage de la pièce dans la matrice lors de sa réouverture, cet angle est mesuré entre la direction de matriçage et les surfaces de la pièce.

Les dépouilles sur le brut matricé rendent sa forme assez complexe. Pour simplifier les calculs ultérieurs, des points remarquables sont identifiés et leurs coordonnées calculées. Si nous considérons les vues de coupe d'une poche *i, j* selon l'axe x et l'axe y : huit points remarquables peuvent être identifiés par vue : les quatre points de raccordement entre les dépouilles et les rayons (*M*1*xi,j* à  $M4x_{i,j}$  et  $M1y_{i,j}$  à  $M4y_{i,j}$ ) et le centre des quatre rayons du profil  $(C1x_{i,j}$  à  $C4x_{i,j}$  et  $C1y_{i,j}$  à  $C4y_{i,j}$ ) (figure 3.7).

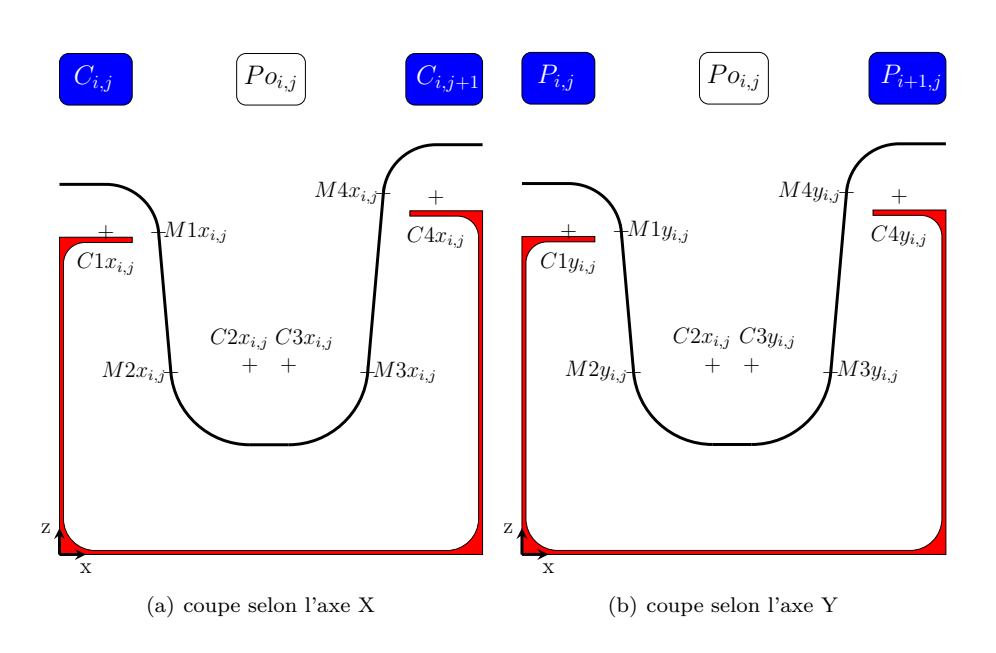

Figure 3.7 – Points remarquables sur le brut forgé

Notons :

— *ZM*1*xi,j* (respectivement *XM*1*xi,j* ) : la coordonnée en Z (respectivement X) du point *M*1*xi,j* ; — *ZM*1*yi,j* (respectivement *YM*1*yi,j* ) : la coordonnée en Z (respectivement Y) du point *M*1*yi,j*

Les équations 3.2 à 3.9 donnent les relations permettant de calculer les coordonnées des points de raccordement entre les dépouilles et les rayons en fonction des variables de conception et de matriçage.

$$
M1x_{i,j} = \begin{cases} Z_{M1x_{i,j}} = hc_{i,j} + Fhc_{i,j} + Frs_{i,j} \times (\sin(Fd_{i,j}) - 1) \\ X_{M1x_{i,j}} = \frac{ea_{i,j}}{2} + l_{i,j} + Ft_{i,j} \end{cases}
$$
(3.2)

$$
M1y_{i,j} = \begin{cases} Z_{M1y_{i,j}} = hp_{i,j} + Fhp_{i,j} + Frs_{i,j} \times (\sin(Fd_{i,j}) - 1) \\ Y_{M1y_{i,j}} = \frac{eap_{i,j}}{2} + l_{i,j} + Ft_{i,j} \end{cases}
$$
(3.3)

$$
M4x_{i,j} = \begin{cases} Z_{M4x_{i,j}} = hc_{i,j+1} + Fhc_{i,j+1} + Frs_{i,j} \times (\sin(Fd_{i,j}) - 1) \\ X_{M4x_{i,j}} = Lx_{i,j} - \left[ \frac{ea_{i,j+1}}{2} + l_{i,j} + Ft_{i,j} \right] \end{cases}
$$
(3.4)

$$
M4y_{i,j} = \begin{cases} Z_{M4y_{i,j}} = hp_{i+1,j} + Fhp_{i+1,j} + Frs_{i,j} \times (\sin(Fd_{i,j}) - 1) \\ Y_{M4y_{i,j}} = Ly_{i,j} - \left[\frac{eap_{i+1,j}}{2} + l_{i,j} + Ft_{i,j}\right] \end{cases}
$$
(3.5)

$$
M2x_{i,j} = \begin{cases} Z_{M2x_{i,j}} = es_{i,j} + Ff_{i,j} + Frc_{i,j} \times (1 - \sin(Fd_{i,j})) \\ X_{M2x_{i,j}} = X_{M1x_{i,j}} + [Z_{M1x_{i,j}} - Z_{M2x_{i,j}}] \times \tan(Fd_{i,j}) \end{cases}
$$
(3.6)

$$
M2y_{i,j} = \begin{cases} Z_{M2y_{i,j}} = Z_{M2x_{i,j}} \\ Y_{M2y_{i,j}} = Y_{M1y_{i,j}} + [Z_{M1y_{i,j}} - Z_{M2y_{i,j}}] \times \tan(Fd_{i,j}) \end{cases}
$$
(3.7)

$$
M3x_{i,j} = \begin{cases} Z_{M3x_{i,j}} = Z_{M2x_{i,j}} \\ X_{M3x_{i,j}} = X_{M4x_{i,j}} - [Z_{M4x_{i,j}} - Z_{M3x_{i,j}}] \times \tan(Fd_{i,j}) \end{cases}
$$
(3.8)

$$
M3y_{i,j} = \begin{cases} Z_{M3y_{i,j}} = Z_{M2x_{i,j}} \\ Y_{M3y_{i,j}} = Y_{M4y_{i,j}} - [Z_{M4y_{i,j}} - Z_{M3y_{i,j}}] \times \tan(Fd_{i,j}) \end{cases}
$$
(3.9)

Les équations 3.10 à 3.17 donnent les relations permettant de calculer les coordonnées des centres des rayons en fonction des variables de conception et de matriçage.

$$
C1x_{i,j} = \begin{cases} Z_{C1x_{i,j}} = hc_{i,j} + Fhc_{i,j} - Frs_{i,j} \\ X_{C1x_{i,j}} = \frac{ea c_{i,j}}{2} + l_{i,j} + Ft_{i,j} - Frs_{i,j} \times \cos(Fd_{i,j}) \end{cases}
$$
(3.10)

$$
C1y_{i,j} = \begin{cases} Z_{C1y_{i,j}} = hp_{i,j} + Fhp_{i,j} - Frs_{i,j} \\ Y_{C1y_{i,j}} = \frac{eap_{i,j}}{2} + l_{i,j} + Ft_{i,j} - Frs_{i,j} \times \cos(Fd_{i,j}) \end{cases}
$$
(3.11)

$$
C2x_{i,j} = \begin{cases} Z_{C2x_{i,j}} = es_{i,j} + Ff_{i,j} + Frc_{i,j} \\ X_{C2x_{i,j}} = X_{M2x_{i,j}} + Frc_{i,j} \times \cos(Fd_{i,j}) \end{cases}
$$
(3.12)

$$
C2y_{i,j} = \begin{cases} Z_{C2y_{i,j}} = Z_{C2x_{i,j}} \\ Y_{C2y_{i,j}} = X_{M2y_{i,j}} + Frc_{i,j} \times \cos(Fd_{i,j}) \end{cases}
$$
(3.13)

$$
C3x_{i,j} = \begin{cases} Z_{C3x_{i,j}} = Z_{C2x_{i,j}} \\ X_{C3x_{i,j}} = X_{M3x_{i,j}} - Frc_{i,j} \times \cos(Fd_{i,j}) \end{cases}
$$
(3.14)

$$
C3y_{i,j} = \begin{cases} Z_{C3y_{i,j}} = Z_{C2x_{i,j}} \\ Y_{C3y_{i,j}} = X_{M3y_{i,j}} - Frc_{i,j} \times \cos(Fd_{i,j}) \end{cases}
$$
(3.15)

$$
C4x_{i,j} = \begin{cases} Z_{C4x_{i,j}} = hc_{i,j+1} + Fhc_{i,j+1} - Frs_{i,j} \\ X_{C4x_{i,j}} = Lx_{i,j} - \left[ \frac{ea_{i,j+1}}{2} + l_{i,j} + Ft_{i,j} - Frs_{i,j} \times \cos(Fd_{i,j}) \right] \end{cases}
$$
(3.16)

$$
C4y_{i,j} = \begin{cases} Z_{C4y_{i,j}} = hp_{i+1,j} + Fhp_{i+1,j} - Frs_{i,j} \\ Y_{C4y_{i,j}} = Ly_{i,j} - \left[ \frac{eap_{i+1,j}}{2} + l_{i,j} + Ft_{i,j} - Frs_{i,j} \times \cos(Fd_{i,j}) \right] \end{cases}
$$
(3.17)

De la même manière que pour la conception, la formulation de certaines hypothèses peu impactantes pour l'industriel, permet une grande simplification du modèle. Ainsi :

- la surépaisseur sur la peau externe (*F e*) est constante sur toute la porte ;
- certaines variables de décision sont indicées sur les poches  $(F t_{i,j}, F f_{i,j}, F r c_{i,j}, F r s_{i,j}, F d_{i,j})$ . Leur valeur est déterminée pour une poche. Ainsi, leur valeur est commune aux quatre côtés de la poche ;
- d'autres variables sont indicées sur les raidisseurs (*F hpk,l*, *F hcm,n*). Leur valeur est identique des deux côtés des raidisseurs ;
- la direction de matriçage n'est pas une variable de décision et est toujours parallèle à l'axe *z* ;
- De la même manière que pour la conception, les courbures de la porte sont négligées, ainsi, le fond des poches matricées est plats.

La formalisation des variables de décision liées au matriçage, telle qu'elle est présentée ci-dessus permet de reconstruire le brut à l'aide de 8 types de variables différentes. De plus, huit points remarquables sont aussi identifiés afin de simplifier les calculs ultérieurs. Le nombre de variables de matriçage (*N bV arMatr* ) en fonction du nombre de poches (*N bV* et *N bH*) est donné en équation 3.18.

$$
Nb_{Var_{Matr}} = 5 \times (NbH \times NbH)
$$
  
+ 1 \times (NbH \times (NbV + 1))  
+ 1 \times ((NbH + 1) \times NbV)  
+ 1 (3.18)

#### **3.2.4 Variables d'usinage**

Une méthode de conception de pièces par enlèvement de matière a été développée conjointement avec les concepteurs. Elle consiste à construire les volumes usinés à chaque étape de la gamme d'usinage ( $o \in \{1, ..., NbOU\}$ ), avant de les soustraire au brut. La méthode permet au bureau des méthodes d'identifier les volumes usinés dans l'arbre de conception de la pièce CAO. L'objectif est d'optimiser les dimensions de ces volumes pour réduire le coût de fabrication. Ainsi, l'ordonnancement des opérations d'usinage de la pièce est figé lors de l'étape de préconception. Lorsque la poche contient des talons, la gamme est complète et contient 11 opérations (*N bOU* = 11) (figure 3.8). La typologie de la gamme retenue a été validée expérimentalement en conditions industrielles. Les essais qui ont menés à cette gamme sont présentés en «Annexe A : Détermination de la gamme d'usinage de la porte». En effet, l'établissement de cette gamme a nécessité une activité expérimentale importante afin de proposer des solutions technologiques permettant de répondre aux problèmes d'accessibilité posés par la typologie de la pièce.

#### **Gamme retenue**

- 1. ébauche de la peau externe ;
- 2. finition de la peau externe ;
- 3. ébauche au-dessus des talons ;
- 4. finition au-dessus des talons ;
- 5. suppression des dépouilles ;
- 6. ébauche du fond de poche ;
- 7. finition du fond de poche ;
- 8. ébauche partie haute sous les talons ;
- 9. ébauche partie basse sous les talons ;
- 10. finition partie haute sous les talons ;
- 11. finition partie basse sous les talons. <sup>1</sup>

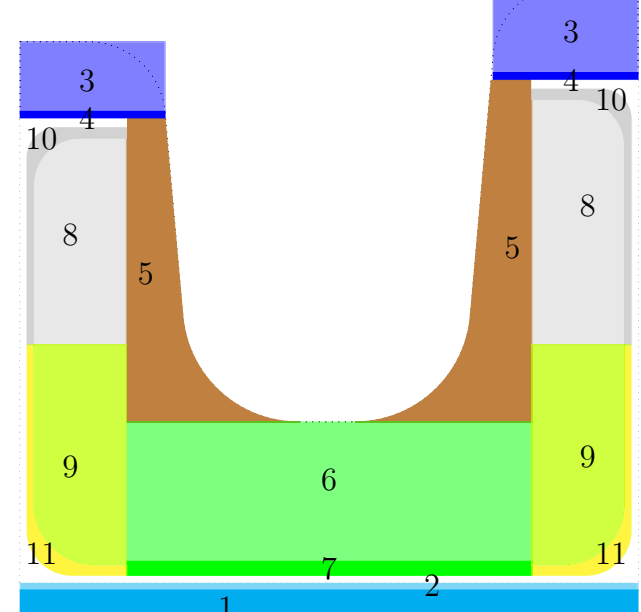

Figure 3.8 – Points remarquables sur le brut forgé A chaque opération d'usinage sont liés deux variables de décision :

- $Ol<sub>o</sub>$ : la longueur de l'outil;
- *Od<sup>o</sup>* : le diamètre de l'outil .

A partir de la longueur (*Olo*) et du diamètre (*Odo*) de l'outil *o* : un débit copeau (*Oqo*) est calculé selon le modèle présenté en «Partie 3.5.2 : Temps d'usinage»

Si la poche ne contient pas de talon, la gamme peut être simplifiée en supprimant les opérations numéro 8 (ébauche partie haute sous les talons) et 10 (finition partie haute sous les talons). Ces deux opérations sont complexes et nécessitent une tête à renvoi d'angle (outillage très peu productif). Ainsi, les poches ne contenant pas de talon seront plus rapides à usiner. Les conditions d'utilisation de la tête à renvoi d'angle sont déterminées expérimentalement.

Les variables de décision liées à l'usinage permettent de caractériser les volumes usinés (Figure 3.9), trois types de variables sont observées dans ce cas :

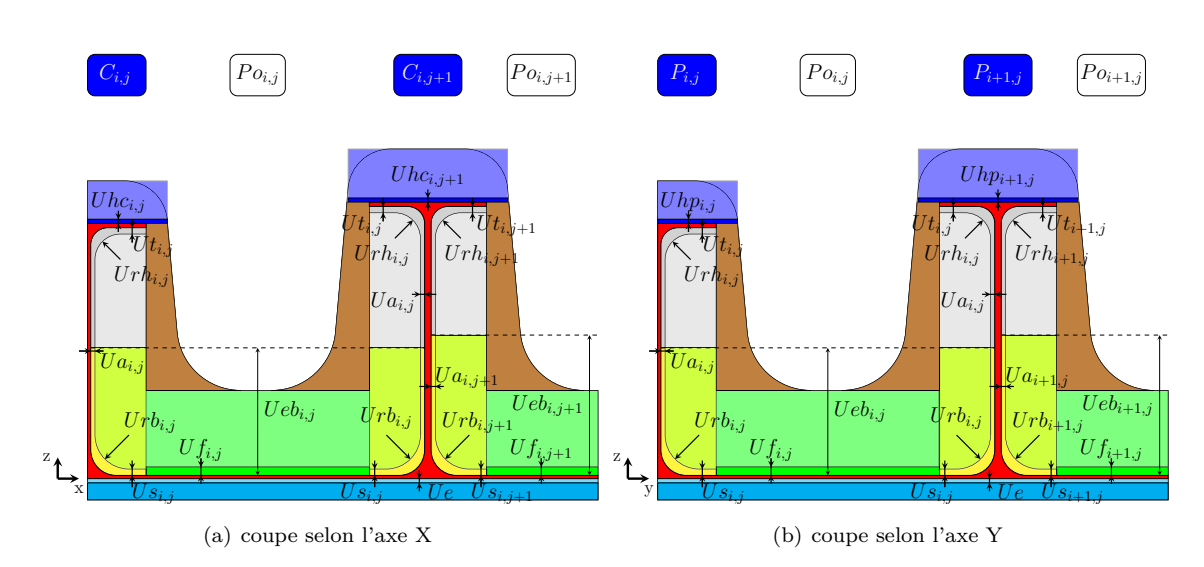

Figure 3.9 – Variables de décision pour l'usinage et volumes usinés

Le paramétrage de la gamme d'usinage présente 10 types de variables différentes :

- *Ue* : la surépaisseur sur la peau externe ;
- *Ufi,j* : la surépaisseur au fond de la poche *i, j* ;
- $Ut_{i,j}$ : la surépaisseur sous le talon des raidisseurs de la poche  $i, j$ ;
- *U ai,j* : la surépaisseur sur l'âme des raidisseurs de la poche *i, j* ;
- *Usi,j* : la surépaisseur sur la semelle des raidisseurs de la poche *i, j* ;
- $Urh_{i,j}$ : le rayon de l'ébauche de la partie haute des raidisseurs de la poche  $i, j$ ;
- *Urbi,j* : le rayon de l'ébauche de la partie basse des raidisseurs de la poche *i, j* ;
- $Ueb_{i,j}$ : la distance entre le fond de la poche et la limite entre la partie haute et basse des raidisseurs de la poche *i, j* ;
- $Uh_{k,l}$ : la surépaisseur au-dessus des talons de la poutre  $k,l$ ;
- *Uhcm,n* : la surépaisseur au-dessus des talons du cadre *m, n* ;

Les variables de décision liées à brut matricé (à l'exeption de *Uebi,j* ) sont de deux types : des surépaisseurs et des rayons d'abauche.

- 1. les surépaisseurs correspondent à la quantité de matière laissée sur une surface entre les opérations d'ébauche et de finition :
- 2. les rayons d'ébauche doivent être optimisés car, lors de ces opérations, les rayons laissés ne sont pas liés à la géométrie de la pièce, mais à la stratégie d'usinage et à la géométrie de l'outil utilisé

Si la poche *i*,*j* ne contient pas de talon : les variables  $Ut_{i,j}$  et  $Urh_{i,j}$  sont nulles et  $Ueb_{i,j}$  est calculé a l'aide de l'équation 3.19

$$
Ueb_{i,j} = \max(hc_{i,j}; hc_{i,j+1}; hp_{i,j}; hp_{i+1,j}) - es_{i,j}
$$
\n(3.19)

Pour chaque opération *o*, un seul outil est utilisé pour usiner toutes les poches. Ainsi, la valeur du diamètre (*Odo*) et la longueur nécessaire de l'outil (*Olo*) ne sont indicées que par rapport au numéro de l'opération et non par rapport au numéro de la poche.

Dans un but de simplification du modèle, de nouvelles hypothèses sont formulées pour la gamme d'usinage :

— l'opération de suppression des dépouilles ( $5<sup>ieme</sup>$  opération) se termine (Figure 3.10 (a)) :

- radialement : au bord des talons ;
- axialement : au fond de la poche du brut matricé ;
- la surépaisseur sur la peau externe (*Ue*) est constante sur toute la porte ;
- certaines variables de décision sont indicées sur les poches  $(Uf_{i,j}, Ut_{i,j}, Ua_{i,j}, Us_{i,j}, Urh_{i,j})$ *Urbi,j* , *Uebi,j* ). Leur valeur est déterminée pour une poche. Ainsi, leur valeur est commune aux quatre côtés de la poche ;
- d'autres variables sont indicées sur les raidisseurs (*Uhpk,l*, *Uhcm,n*). Leur valeur est unique des deux côtés des raidisseurs ;
- la surépaisseur de finition laissée sur les âmes  $(Ua_{i,j})$  est constante sur toute la hauteur du profil ;
- les opérations d'ébauche et de finition du fond (opérations 6 et 7) se terminent au droit de l'extrémité des talons (Figure 3.10 (b)).

De plus, certaines approximations sont faites lors de la génération des volumes pour simplifier les formules de calcul tout en conservant la cohérence du résultat :

- la vue en coupe du volume des opérations 3 et 4 est approchée par une forme rectangulaire.
- les opérations 3, 4 et 5 de la poche *i, j* se situent à une distance *F ti,j* de l'extremité des talons (Figure 3.10 (c)).

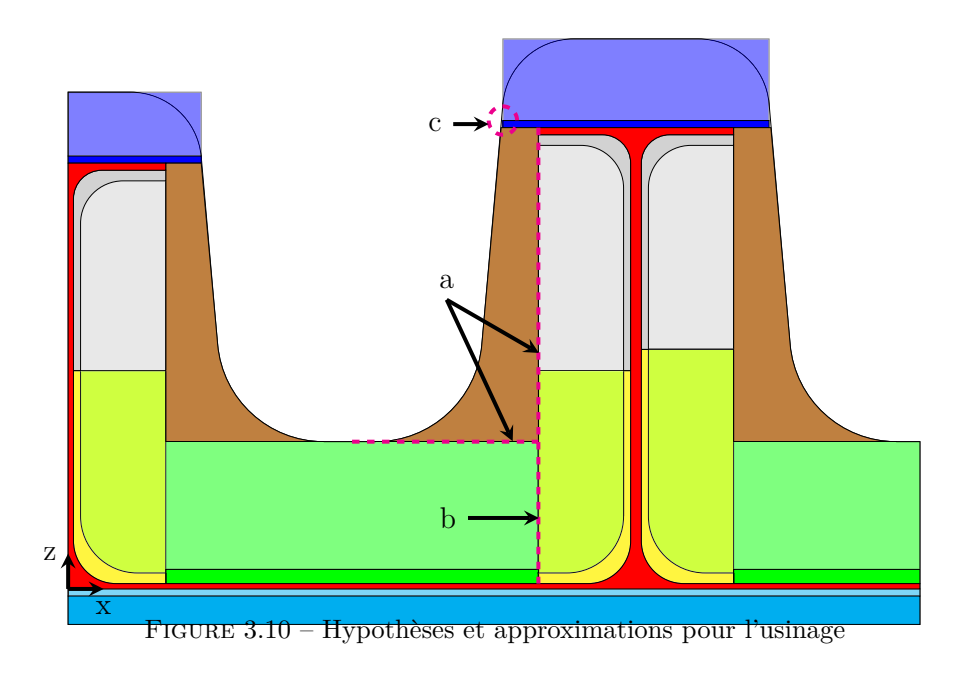

La formalisation des variables de décision liées à l'usinage, telle qu'elle est présentée ci-dessus permet de reconstruire le brut à l'aide de 10 types de variables différentes sur la pièce et deux types par outil utilisé. Le nombre de variables de matricage  $(Nb_{Var_{U,i}})$  en fonction du nombre de poches (*N bV* et *N bH*) et du nombre d'opérations d'usinage (*N bOU*) est donné en équation 3.20.

$$
Nb_{Var_{Usi}} = 7 \times (NbH \times NbH)
$$
  
+ 1 \times (NbH \times (NbV + 1))  
+ 1 \times ((NbH + 1) \times NbV)  
+ 1  
+ 2 \times NbOU (3.20)

#### **3.2.5 Conclusion**

La détermination des variables de décision présentées dans cette section est réalisée en collaboration avec les industriels. Dans un premier temps, une étape d'apprentissage de leurs méthodes de conception et d'habillage est nécessaire afin d'identifier leur champ d'action. Ensuite, une phase de formalisation des connaissances recueillies est appliquée sur le cas de la porte d'avion. Celui-ci permet de déduire les variables de décisions présentées dans cette section. Un raisonnement purement géométrique permet de déterminer simplement l'ensemble des entités nécessaires à l'évaluation d'indicateurs de performance définis dans la section suivante.

La porte d'avion est modélisée de manière à ce qu'un ensemble de variables de décision corresponde à une géométrie de pièce avec un brut matricé et une gamme d'usinage associée. Pour pouvoir comparer les différents ensembles, des indicateurs de performance doivent être mis en place. Trois types d'indicateurs sont identifiés en partenariat avec les industriels : des indicateurs de performance en vol, de forgeabilité et d'usinabilité.

Dans la section suivante, nous noterons *s* une solution de notre problème et *S* l'ensemble des solutions possibles.

# **3.3 Indicateur de performance en vol**

Les indicateurs de performance en vol permettent de garantir que l'avion répond à toutes les exigences commerciales et de sécurité. L'indicateur mis en avant par la méthode vise à optimiser la masse de la structure. La partie sécurité est contrôlée par des seuils sur la résistance mécanique caractérisés par des contraintes sur les variables de décision.

#### **3.3.1 Masse de la structure**

Dans l'aéronautique, la masse des pièces est un indicateur très important pour la performance de l'avion. La masse d'une pièce peut être calculée par le produit entre la masse volumique (donnée liée au matériau) et le volume de matière.

Dans notre cas, le matériau est fixé par l'industriel, ainsi, la masse n'est liée qu'au volume de la pièce. Le volume unitaire d'une poche peut être estimé selon l'équation 3.21.

$$
M_{i,j} = Lx_{i,j} \times \left[2 \times l_{i,j} \times et_{i,j} + hc_{i,j} \times \frac{eac_{i,j}}{2} + hc_{i,j+1} \times \frac{eac_{i,j+1}}{2} + \left(1 - \frac{\pi}{4}\right) \times \left(2 \times rt_{i,j}^2 + 2 \times rs_{i,j}^2\right)\right] \\
+ Ly_{i,j} \times \left[2 \times l_{i,j} \times et_{i,j} + hp_{i,j} \times \frac{eap_{i,j}}{2} + hp_{i+1,j} \times \frac{eap_{i+1,j}}{2} + \left(1 - \frac{\pi}{4}\right) \times \left(2 \times rt_{i,j}^2 + 2 \times rs_{i,j}^2\right)\right] \\
+ Lx_{i,j} \times Ly_{i,j} \times es_{i,j}
$$
\n(3.21)

Il est important de noter que cette formule est une approximation permettant d'estimer la masse avec une erreur moyenne d'environ 2% en ne considérant pas les rayons dans les coins des poches (figure 3.11 (a)). La sous-estimation de la masse est compensée par un chevauchement des talons dans les angles (figure 3.11 (b)).

Ce modèle n'impose pas une hauteur de raidisseurs constante. Dans les angles, une règle doit être mise en place afin de permettre le croisement de raidisseurs de hauteurs différentes. Pour garantir que la résistance mécanique sera toujours respectée, le croisement se fera au plus haut des raidisseurs impliqués (figure 3.11 (c)). Ceci implique une nouvelle sous-estimation de la masse dans le modèle.

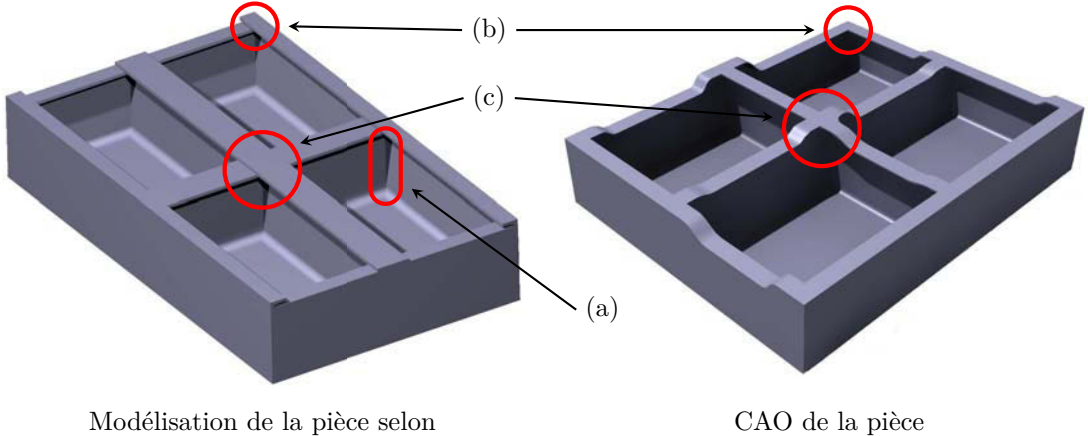

la formule de l'indicateur de masse

Figure 3.11 – Modélisation de la masse de la pièce

La masse d'une porte peut-être estimée par la somme du volume de matière unitaire de chaque poche la composant (Équation 3.22) :

$$
M_s = \sum_{i,j} M_{i,j} \tag{3.22}
$$

Pour minimiser la consommation de carburant ou maximiser la capacité de chargement des avions, la masse de la structure doit être minimisée (Équation 3.23).

$$
Objectif_{M_S} = \min_{S} (M_s)
$$
\n(3.23)

# **3.4 Indicateurs de performance : forgeabilité**

Les indicateurs de forgeabilité s'appliquent à l'habillage de la pièce réalisée par le forgeron. Il doit veiller à ce que l'écoulement du métal soit réalisable et répétable en minimisant le volume de matière. De plus, l'habillage doit permettre de réaliser le matriçage avec la puissance atteignable par les presses à disposition en garantissant que la matrice ne subisse pas de concentrations de contraintes trop importantes synonymes d'usure prématurée.

La forme du brut matricé étant très complexe à cause des associations de rayons et de dépouilles, les formules ont été simplifiées en considérant des indicateurs de performance portant sur le matriçage en deux dimensions. Ceci implique que les rayons dans les angles des poches ne sont pas pris en compte dans le modèle.

Chaque poche est alors modélisée par deux coupes réalisées au milieu des raidisseurs (selon l'axe x et selon l'axe y). Les indicateurs sont calculés en deux dimensions pour chacune des coupes. La valeur finale considérée est ensuite déduite de ces deux valeurs.

#### **3.4.1 Complexité de matriçage**

L'écoulement du métal et la puissance de la presse nécessaire au matriçage sont liés à la complexité de la pièce. Plus la forme est complexe, plus nombreuses sont les zones difficiles à atteindre par fluage du métal et, par conséquent, plus la puissance nécessaire est élevée. Un compromis entre la puissance et le nombre d'opérations d'usinage est nécessaire pour réaliser les pièces en qualité et en coût. Deux notions sont nécessaires pour déterminer la complexité d'une pièce.

- La surface projetée (*SP*) : c'est la surface de la pièce projetée dans le plan perpendiculaire à la direction de matriçage. En deux dimensions, nous considérons pour chaque poche *i, j* des longueurs projetées égales à la longueur de la poche selon chaque direction de coupe (*Lxi,j* et  $Ly_{i,j}$ );
- La surface mouillée (*SM*) : c'est la surface en contact entre la pièce et la matrice fermée. En deux dimensions, elle correspond au périmètre de la limite supérieure du brut matricé (Figure 3.12).

#### CHAPITRE 3. FORMALISATION DU PROBLÈME DE CONCEPTION DE PORTES D'AVION 69

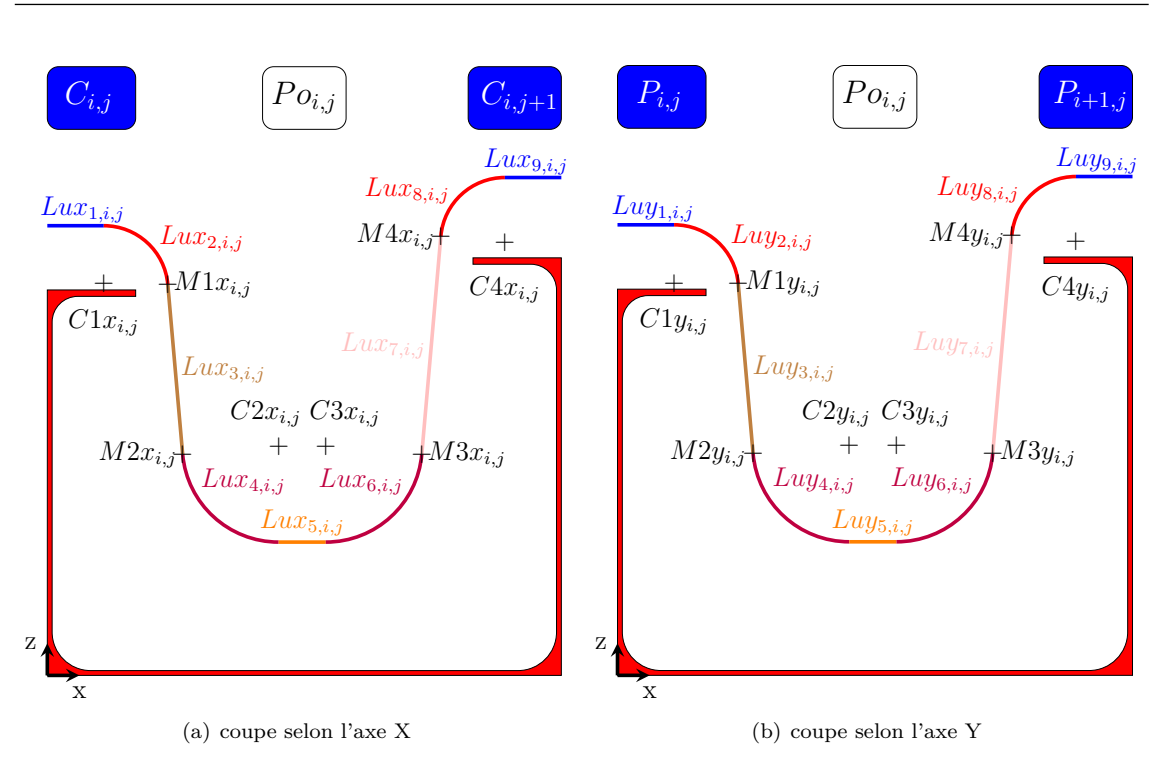

Figure 3.12 – Discrétisation du périmètre du brut forgé

Les relations permettant de calculer la longueur unitaire de chaque portion du périmètre sont données en équations 3.24 et 3.25.

$$
LMx_{1,i,j} = X_{C1x_{i,j}}\nLux_{2,i,j} = \frac{(90 - Fd_{i,j}) \times \pi \times Frs_{i,j}}{180}\nLux_{3,i,j} = \frac{Z_{M1x_{i,j}} - Z_{M2x_{i,j}}}{\cos(Fd_{i,j})}\nLux_{4,i,j} = \frac{(90 - Fd_{i,j}) \times \pi \times Frc_{i,j}}{180}\nLux_{5,i,j} = X_{C3x_{i,j}} - X_{C2x_{i,j}}\nLux_{6,i,j} = Lux_{4,i,j}\nLux_{7,i,j} = \frac{Z_{M4x_{i,j}} - Z_{M3x_{i,j}}}{\cos(Fd_{i,j})}\nLux_{8,i,j} = Lux_{2,i,j}\nLux_{9,i,j} = Lx_{i,j} - X_{C4x_{i,j}}
$$

$$
LM_{y_{i,j}} = Y_{C1y_{i,j}} \nLuy_{2,i,j} = Lux_{2,i,j} \nLuy_{3,i,j} = \frac{Z_{M1y_{i,j}} - Z_{M2y_{i,j}}}{\cos(Fd_{i,j})} \nLuy_{4,i,j} = Lux_{4,i,j} \nLuy_{5,i,j} = Y_{C3y_{i,j}} - Y_{C2y_{i,j}} \nLuy_{6,i,j} = Lux_{4,i,j} \nLuy_{7,i,j} = \frac{Z_{M4y_{i,j}} - Z_{M3y_{i,j}}}{\cos(Fd_{i,j})} \nLuy_{8,i,j} = Lux_{2,i,j} \nLuy_{9,i,j} = Lux_{2,i,j} \nLuy_{9,i,j} = Ly_{i,j} - Y_{C4y_{i,j}}
$$

Les longueurs mouillées en deux dimensions (*LMxi,j* et *LMyi,j* ) sont égales à la somme des longueurs unitaires calculées ci-dessus (équations 3.26 et 3.27) :

$$
LMx_{i,j} = \sum_{p=1}^{9} Lux_{p,i,j}
$$
 (3.26)

$$
LMy_{i,j} = \sum_{p=1}^{9} Luy_{p,i,j}
$$
 (3.27)

Un indicateur de complexité du brut matricé (*CBM*) peut ainsi être calculé dans chaque direction (Équations 3.28 - 3.29) et la complexité globale d'une porte est la plus grande complexité sur toute la porte selon les deux directions (Équations 3.30). L'indicateur de complexité de matriçage n'est pas calculé sur la partie extérieure de la porte, car toujours égal à 1 avec la modélisation mise en place.

$$
CBMx_{i,j} = \frac{LMx_{i,j}}{Lx_{i,j}}\tag{3.28}
$$

$$
CBMy_{i,j} = \frac{LMy_{i,j}}{Ly_{i,j}}\tag{3.29}
$$

$$
CBM_s = \max\left(\max_{i,j} \left(CBMx_{i,j}\right); \max_{i,j} \left(CBMy_{i,j}\right)\right) \tag{3.30}
$$

Pour optimiser la puissance nécessaire à la presse et le nombre d'opérations nécessaires au matriçage de la pièce, l'indicateur *CBM* doit être minimisé (Équations 3.31).

$$
Objectif_{CBM_S} = \min_S (CBM_s) \tag{3.31}
$$

Cet indicateur émerge de la formalisation de l'expérience industrielle que nous avons pu appréhender grâce à notre partenariat avec Aubert & Duval. Il est donc créé ex nihilo pour traduire les objectifs de puissance presse minimale nécessaire pour le matriçage. L'influence réelle des variables dans l'évolution de cet indicateur et donc la pertinence de ce dernier ont été vérifiées à l'aide d'un plan d'expérience.

#### **3.4.2 Volume matière**

Le matriçage est un processus de fabrication à faible perte de matière. Les forgerons estiment que le volume de matière perdu à chaque opération est de l'ordre de 10% (volume correspondant à la bavure). L'objectif du forgeron est de matricer une pièce conforme en utilisant un minimum de matière. Dans le cas de la porte d'avion ramené en deux dimensions, le volume de matière de la poche *i, j* (*MBMi,j* ) matricée correspond à la surface de la pièce sur la vue en coupe. Elle peut être déterminé géométriquement. Pour simplifier les formules de calcul, la surface est discrétisée

en surfaces élémentaires (Figure 3.13)  $(1)$ 9 2 8 3  $\left( \frac{4}{\sqrt{2}} \right)$  (6  $\circled{5}$ z  $P o_{i,j}$  *C*<sub>*i,j*+1</sub> *Po*<sub>*i,j*+1</sub> *F e*  $\hat{F}$ *hc*<sub>*i,j*</sub>  $F h c_{i,j}$  $F_{t_{i,j}}$  **F***t*<sub>*i*,*j*</sub> *Ft*<sub>*i*,*j*<sup>+1</sup></sub>  $F d_{i,j}$  *F d*<sub>*i,j*</sub> *F di,j*+1 *F fi,j F fi,j*+1 *Frsi,j*  $Frs_{i,j}$  *Frs*<sub>*i*,*j*+1</sub>  $F$ *Ft*<sub>*i,j*</sub>  $F$ *Ft***<sub>***i,j***</sub>**  $F$ **<b>***Ft*<sub>*i,j*+1 *Matrici,j*  $F$ *Frc***<sub>***i,j***+1</sub></sup>**</sub> x z

Figure 3.13 – Surfaces élémentaires permettant de calculer la surface du brut matricé

Les relation permettant de calculer la superficie des surfaces élémentaires sont données en équations 3.32 et 3.33
$$
FVx_{1,i,j} = X_{C1x_{i,j}} \times (Fe_{i,j} + hc_{i,j} + Fhc_{i,j})
$$
\n
$$
FVx_{2,i,j} = Frs_{i,j}^{2} \times \left[ \frac{\pi \times (90 - Fd_{i,j})}{360} - \frac{\sin(Fd_{i,j}) \times \cos(Fd_{i,j})}{2} \right]
$$
\n
$$
FVx_{3,i,j} = [2 \times Frs_{i,j} \times \cos(Fd_{i,j}) + (Z_{M1x_{i,j} -} (es_{i,j} + Ff_{i,j})) \times \tan(Fd_{i,j})] \times \frac{(Z_{M1x_{i,j} -} (es_{i,j} + Ff_{i,j}))}{2}
$$
\n
$$
FVx_{4,i,j} = \left[ (1 - \sin(Fd_{i,j})) - \frac{\pi \times (90 - Fd_{i,j})}{360} + \frac{\sin(Fd_{i,j})}{2} - \frac{(1 - \sin(Fd_{i,j}))^{2} \times \sin(Fd_{i,j})}{2} \right] \times Frc^{2}
$$
\n
$$
FVx_{i,j} = (Fe_{i,j} + es_{i,j} + Ff_{i,j}) \times (X_{C4x_{i,j} -} X_{C1x_{i,j}})
$$
\n
$$
FVx_{6,i,j} = FVx_{4,i,j}
$$
\n
$$
FVx_{7,i,j} = (2 \times Frs_{i,j} \times \cos(Fd_{i,j}) + (Z_{M4x_{i,j} -} (es_{i,j} + Ff_{i,j})) \times \tan(Fd_{i,j})) \times \frac{(Z_{M4x_{i,j} -} (es_{i,j} + Ff_{i,j}))}{2}
$$
\n
$$
FVx_{8,i,j} = FVx_{2,i,j}
$$
\n
$$
FVx_{8,i,j} = FVx_{2,i,j}
$$
\n
$$
FVx_{9,i,j} = (Lx_{i,j} - X_{C4x_{i,j}}) \times (Fe_{i,j} + hc_{i,j+1} + Fhc_{i,j+1})
$$

$$
FV y_{1,i,j} = Y_{C1y_{i,j}} \times (Fe_{i,j} + hp_{i,j} + Fhp_{i,j})
$$
  
\n
$$
FV y_{2,i,j} = FV x_{2,i,j}
$$
  
\n
$$
FV y_{3,i,j} = [2 \times Fr s_{i,j} \times \cos(Fd_{i,j}) + (Z_{M1y_{i,j}} - (es_{i,j} + Ff_{i,j})) \times \tan(Fd_{i,j})]
$$
  
\n
$$
\times \frac{(Z_{M1y_{i,j}} - (es_{i,j} + Ff_{i,j})}{2}
$$
  
\n
$$
FV y_{4,i,j} = FV x_{4,i,j}
$$
  
\n
$$
FV y_{5,i,j} = (Fe_{i,j} + es_{i,j} + Ff_{i,j}) \times (Y_{C4y_{i,j}} - Y_{C1y_{i,j}})
$$
  
\n
$$
FV y_{6,i,j} = FV x_{4,i,j}
$$
  
\n
$$
FV y_{7,i,j} = (2 \times Fr s_{i,j} \times \cos(Fd_{i,j}) + (Z_{M4y_{i,j}} - (es_{i,j} + Ff_{i,j})) \times \tan(Fd_{i,j})) \times \frac{(Z_{M4y_{i,j}} - (es_{i,j} + Ff_{i,j}))}{2}
$$
  
\n
$$
FV y_{8,i,j} = FV x_{2,i,j}
$$
  
\n
$$
FV y_{9,i,j} = (Ly_{i,j} - Y_{C4y_{i,j}}) \times (Fe_{i,j} + hp_{i+1,j} + Fhp_{i+1,j})
$$

La superficie de chaque coupe est égale à la somme des superficies des surfaces élémentaires (équations 3.34 et 3.35).

$$
MBM x_{i,j} = \sum_{q=1}^{9} FV x_{q,i,j}
$$
 (3.34)

$$
MBMy_{i,j} = \sum_{q=1}^{9} FVy_{q,i,j}
$$
\n(3.35)

Une approximation géométrique de l'aire des congés due à la dépouille au niveau des murs mène à une erreur moyenne de 0.02% de l'aire totale de la section. Cette erreur est considérée négligeable vis-à-vis des approximations faites lors du développement de la méthode.

Lorsque la forme d'une pièce est trop complexe, le forgeron peut choisir d'ajouter des opérations à la gamme afin d'atteindre la forme voulue par paliers progressifs. Le nombre d'opérations de matriçage nécessaires pour réaliser la pièce (*N bOM*) peut varier selon les solutions et peut être déterminé à l'aide de paliers appliqués à la fonction *CBM*. Nous aurons :

 $-$  Si :  $1 < CBM_s < C_{P1}$  alors  $NbOM = 1$ ;  $-$  Si :  $C_{P1}$  <  $CBM_s$  <  $C_{P2}$  alors  $NbOM = 2$ ;  $-$  Si :  $C_{P2}$  <  $CBM_s$  alors  $NbOM = 3$ ;

Les paramètres de seuils sont fixés par Aubert & Duval selon leur expérience du métier de forgeron :

 $-C_{P1} = 1.8$ ;

 $-C_{P2} = 3.$ 

La surface de matière engagée initialement pour la poche *i, j* ( $PMO_{i,j}$ ) dépend alors de la surface du brut matricé (*MBMi,j* ) et du nombre d'opérations de matriçage, *N bOM* car à chaque opération, il est estimé que 10% du volume est perdu dans la bavure. Ainsi, nous pouvons calculer le volume mis en œuvre pour réaliser une pièce à l'aide de l'équation 3.36 :

$$
PMO_{i,j} = (MBMx_{i,j} + MBMy_{i,j}) \times (1 + (0, 1 \times NbOM))
$$
\n(3.36)

Le  $PMO<sub>s</sub>$  de chaque solution est la somme des  $PMO<sub>i,j</sub>$  des poches (Équation 3.37) :

$$
PMO_s = \sum_{i,j} PMO_{i,j} \tag{3.37}
$$

La diminution des coûts de matriçage passe par la minimisation du *PMO* (Équation 3.38) :

$$
\boxed{Objectif_{PMO_S} = \min_S(PMO_s)}\tag{3.38}
$$

#### **3.5 Indicateurs de performance : Usinabilité**

Lors de la fabrication d'une pièce de structure aéronautique, l'usinage est crucial, car il permet de réaliser les surfaces finies de la pièce. Ainsi, le processus doit être parfaitement maîtrisé pour garantir la conformité de la pièce.

Les coûts les plus importants, lorsque l'usinage est effectué en grande série, proviennent du temps passé par les pièces sur la machine [Hallgren et al., 2016]. En effet, les coûts non récurrents (NRC) tels que l'achat de la machine ou du montage d'usinage sont très vite négligeables lorsque les cadences augmentent. La réduction des coûts est ainsi liée à la maîtrise de la gamme d'usinage et à l'augmentation de la productivité des opérations d'usinage. Il est donc nécessaire d'insérer dans le modèle des indicateurs qui lient les variables géométriques des outils à leur stabilité en usinage. De plus, l'objectif final du processus de matriçage usinage est de fabriquer les pièces de manière plus compétitive que par mécano-rivetage. Le temps d'usinage est directement lié au prix de la pièce, ils doit être contrôlé.

#### **3.5.1 Élancement des outils**

Pour déterminer les outils nécessaires à l'usinage de la pièce, le préparateur doit s'appuyer sur la géométrie de la pièce : le diamètre maximal de l'outil est donné par le rayon de courbure minimum de la zone à usiner et sa longueur utile minimale peut être calculée géométriquement, un indicateur d'élancement des outils peut-être déduit de ces deux valeurs. Plus un outil est élancé, plus il est sensible aux vibrations et donc plus les conditions d'usinage stables sont faibles. Les deux types d'outils nécessaires pour usiner la pièce sont présentés en figure 3.14.

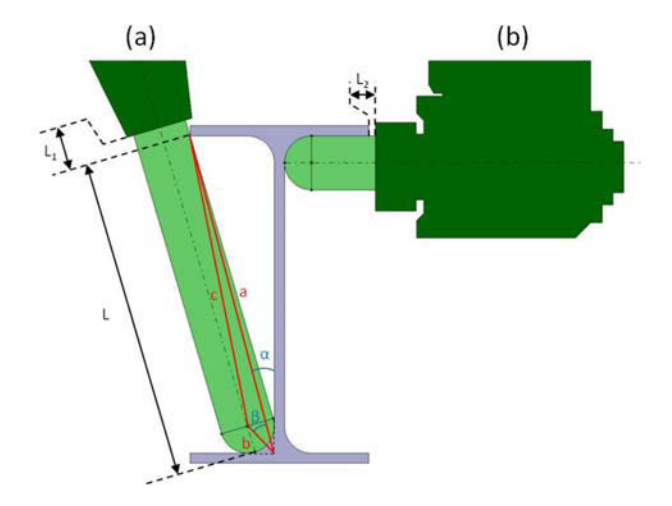

Figure 3.14 – Deux types d'outils utilisés pour usiner la pièce (a) Usinage de la pièce en 5 axes (b) Utilisation d'une tête à renvoi d'angle

Pour chaque opération *o* d'une solution *s*, l'élancement de l'outil utilisé (*EOo*(*s*)) peut être calculé par l'équation 3.39).

$$
EO_o(s) = \frac{Ol_o(s)}{Od_o(s)}\tag{3.39}
$$

Cet indicateur d'élancement doit être minimisé, pour contrôler la rigidité des outils d'usinage (équation 3.40) :

$$
Objectif_{EO_s} = \min_{S} \left( \max_{N bOU} E_{O_o}(s) \right)
$$
 (3.40)

#### **3.5.2 Temps d'usinage**

La productivité est un élément crucial pour les avionneurs au vu des nombreuses commandes et des cadences en forte hausse. Le temps passé dans la machine doit être le plus faible possible et cela passe par la minimisation du temps d'usinage. Cependant, il est très difficile de créer un estimateur de temps d'usinage fiable et robuste à partir des trajectoires d'usinage [Hassini, 2015].

Dans notre cas, nous faisons le choix d'estimer le temps d'usinage par un ratio entre le volume et le débit copeau. L'originalité de la méthode porte sur le fait que le calcul du débit copeau de l'outil est réalisé à l'aide d'une formule empirique le liant à son diamètre. Aucun modèle direct de ce type n'existe à notre connaissance. En effet, il est très difficile de mettre en place une telle formule, car la géométrie de l'arête de coupe, l'ensemble outil / porte-outil et la rigidité de la broche impactent beaucoup la stabilité de l'usinage et par conséquent le débit copeau qui peut être atteint [Lin et al., 2016; Schmitz et al., 2007; Gagnol et al., 2007]. Le modèle générique utilisé dans ce cas a été déterminé en deux temps.

Premièrement, les conditions de coupes données dans les catalogues de plusieurs carburiers ont été recensées, ceci pour trouver la forme de la fonction de débit copeau en fonction du diamètre outil. Ensuite, les courbes ont été recalées à l'aide de coefficients de pondération. Cette étape permet d'ajuster les données des fabricants aux résultats expérimentaux déterminés dans des conditions industrielles d'usinage de la porte. Pour traduire le fait que la rigidité est inversement proportionnelle à l'élancement de l'outil, plusieurs formules sont introduites dans le modèle. Le choix de la formule dépend de l'élancement et est réalisé à l'aide de l'algorithme présenté en figure 3.15.

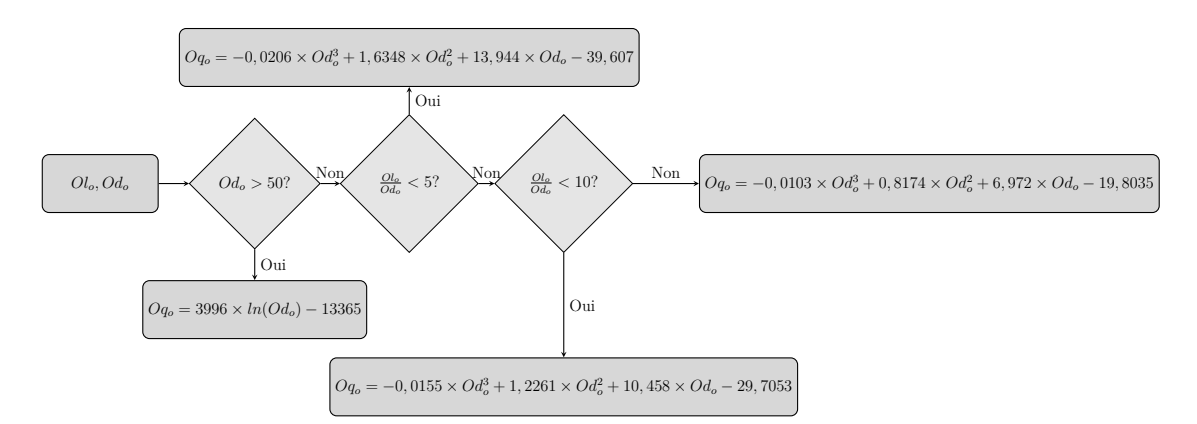

Figure 3.15 – Processus de sélection de la formule à appliquer pour calculer le débit copeau

Le processus de choix de la formule à appliquer se fait de la manière suivante :

— si le diamètre est supérieur à 50 mm, l'équation 3.41 est appliquée :

$$
Oq_o = 3996 \times \ln(Od_o) - 13365 \text{ cm}^3/\text{min}
$$
 (3.41)

- si le diamètre est inférieur à 50 mm : la formule utilisée est déterminée en fonction de l'élancement de l'outil  $\left(\frac{Ol_o}{Od_o}\right)$ ;
	- si l'élancement de l'outil est inférieur à 5, l'équation 3.42 est utilisée :

$$
Oq_o = -0.0206 \times Od_o^3 + 1.6348 \times Od_o^2 + 13.944 \times Od_o - 39.607 \text{ cm}^3/\text{min}
$$
 (3.42)

• si l'élancement de l'outil est compris entre 5 et 10, l'équation 3.43 est utilisée :

$$
Oq_o = -0,0155 \times Od_o^3 + 1,2261 \times Od_o^2 + 10,458 \times Od_o - 29,7053 \text{ cm}^3/\text{min} \quad (3.43)
$$

• si l'élancement de l'outil est supérieur à 10, l'équation 3.44 est utilisée :

$$
Oq_o = -0,0103 \times Od_o^3 + 0,8174 \times Od_o^2 + 6,972 \times Od_o - 19,8035 \text{ cm}^3/\text{min}
$$
 (3.44)

Une exception est faite pour les opérations 8 (ébauche partie haute sous les talons) et 10 (finition partie haute sous les talons) réalisées à la tête à renvoi d'angle. Avec cet outillage, les profondeurs de passe (*a<sup>p</sup>* et *ae*) et l'avance à la dent (*fz*) peuvent être préservées. Par contre, sa vitesse de rotation est plafonnée par le constructeur à 4000 tr/min. Ceci engendre une perte de productivité d'environ 80%. Cette perte doit être prise en compte dans le modèle par un ajustement des valeurs du débit copeau pour ces opérations d'usinage. Ainsi, dans ce cas, là, les débits copeaux calculés à l'aide des formules présentées ci-dessus sont divisés par 5.

Ce modèle permet d'adapter la valeur du débit copeau au contexte de l'usinage et en particulier à l'élancement de l'outil, facteur de réduction des conditions de coupe et donc de la productivité. L'élancement n'est pris en compte que pour les diamètres inférieurs à 50 mm, lorsque le diamètre est supérieur à cette valeur, l'outil est considéré assez rigide pour ne plus en tenir compte. Ce modèle est purement empirique et peut très facilement être modifié si de nouvelles valeurs de débit copeau sont déterminées par essais. La figure 3.16 montre l'évolution du débit copeau calculé pour des outils ayant un diamètre (*Odo*) compris entre 8 mm et 55 mm et pour plusieurs longueurs de sortie. Les diamètres supérieurs ne sont pas représentés, car ils suivent une loi unique (figure 3.15).

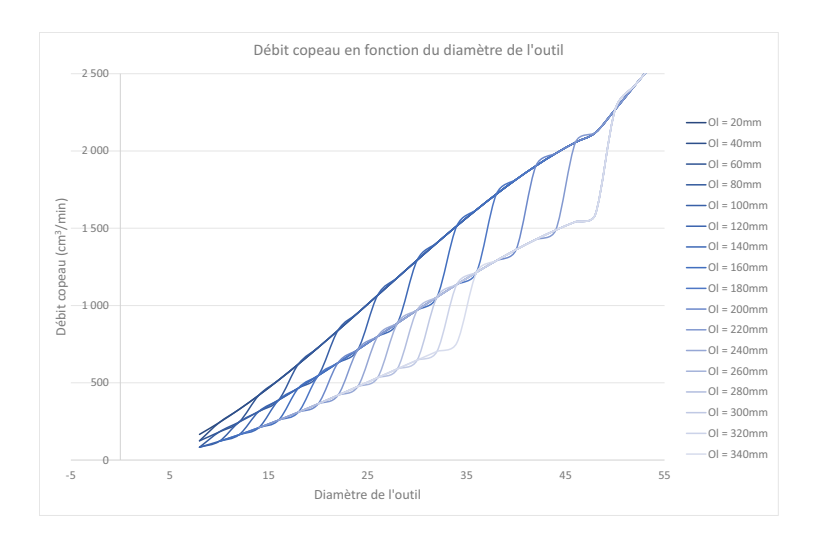

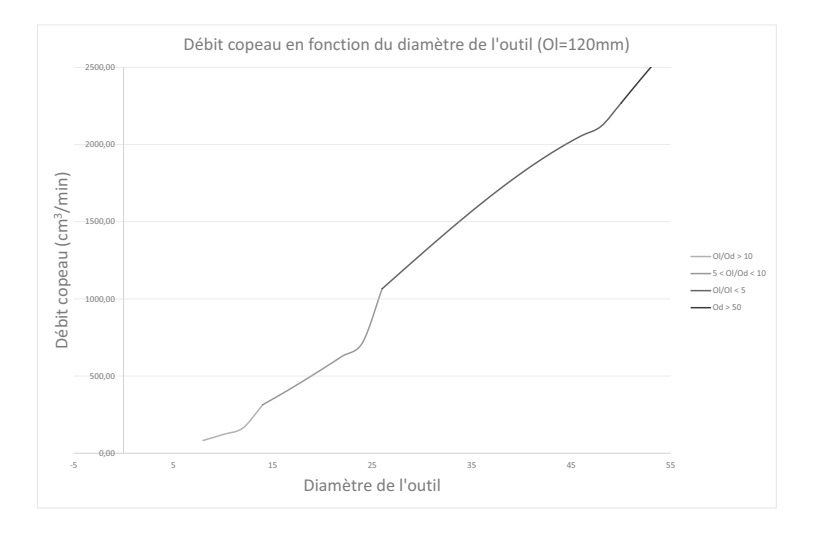

Figure 3.16 – Évolution du débit copeau en fonction de la longueur et du diamètre de l'outil

Pour calculer le temps d'usinage de la pièce, il est nécessaire de déterminer les volumes usinés à chaque opération. Dans une logique de simplification des calculs, les volumes sont réduits à une surface en deux dimensions (figure 3.17) extrudées selon une troisième direction perpendiculaire.

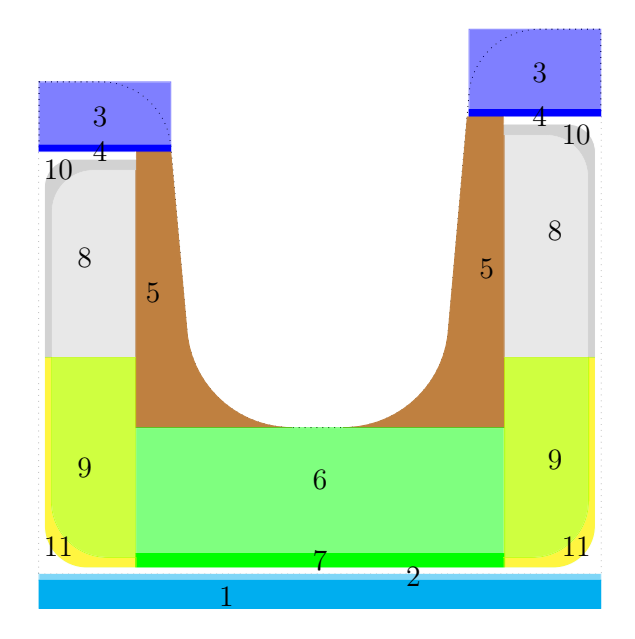

Figure 3.17 – Surface de coupe des volumes usinés à chaque opération

Notons :

- le volume de matière enlevé à l'opération *o* de la poche *i, j* : *V uo,i,j*
- la longueur d'extrusion du volume de l'opération *o* de la poche *i, j* :
	- selon l'axe  $x : ULx_{o,i,j}$ ;
	- selon l'axe  $y : ULy_{o,i,j}$ ;

Les longueurs d'extrusion des volumes d'usinage se calculent indépendamment pour chaque opération (Équations 3.45 - 3.56).

$$
ULx_{1,i,j} = ULx_{2,i,j} = Lx_{i,j}
$$
\n(3.45)

$$
ULy_{1,i,j} = ULy_{2,i,j} = Ly_{i,j}
$$
\n(3.46)

$$
ULx_{3,i,j} = ULx_{4,i,j} = Lx_{i,j} - \frac{\frac{eac_{i,j}}{2} + \frac{eac_{i,j+1}}{2} + 2 \times l_{i,j} + 2 \times Ft_{i,j}}{2}
$$
(3.47)

$$
ULy_{3,i,j} = ULy_{4,i,j} = Ly_{i,j} - \frac{\frac{eap_{i,j}}{2} + \frac{eap_{i+1,j}}{2} + 2 \times l_{i,j} + 2 \times Ft_{i,j}}{2}
$$
(3.48)

$$
ULx_{5,i,j} = Lx_{i,j} - \left(\frac{ea c_{i,j}}{2} + \frac{ea c_{i,j+1}}{2} + 2 \times l_{i,j} + Ft_{i,j}\right)
$$
(3.49)

$$
ULy_{5,i,j} = Ly_{i,j} - \left(\frac{eap_{i,j}}{2} + \frac{eap_{i+1,j}}{2} + 2 \times l_{i,j} + Ft_{i,j}\right)
$$
(3.50)

$$
ULx_{6,i,j} = ULx_{7,i,j} = Lx_{i,j} - \left(\frac{eac_{i,j}}{2} + \frac{eac_{i,j+1}}{2} + 2 \times l_{i,j}\right)
$$
(3.51)

$$
ULy_{6,i,j} = ULy_{7,i,j} = Ly_{i,j} - \left(\frac{eap_{i,j}}{2} + \frac{eap_{i+1,j}}{2} + 2 \times l_{i,j}\right)
$$
(3.52)

$$
ULx_{8,i,j} = ULx_{9,i,j} = Lx_{i,j} - \left(\frac{eac_{i,j}}{2} + \frac{eac_{i,j+1}}{2} + l_{i,j} + Ua_{i,j}\right)
$$
(3.53)

$$
ULy_{8,i,j} = ULy_{9,i,j} = Ly_{i,j} - \left(\frac{eap_{i,j}}{2} + \frac{eap_{i+1,j}}{2} + l_{i,j} + Ua_{i,j}\right)
$$
(3.54)

$$
ULx_{10,i,j} = ULx_{11,i,j} = Lx_{i,j} - \left(\frac{eac_{i,j}}{2} + \frac{eac_{i,j+1}}{2} + l_{i,j}\right)
$$
\n(3.55)

$$
ULy_{10,i,j} = ULy_{11,i,j} = Ly_{i,j} - \left(\frac{eap_{i,j}}{2} + \frac{eap_{i+1,j}}{2} + l_{i,j}\right)
$$
\n(3.56)

Ensuite, le volume enlevé par chaque opération peut être calculé géométriquement à l'aide des dimensions de la pièce et du brut matricé. Pour les poches avec un talon, les volumes sont donnés par les équations 3.57 à 3.67.

$$
Vu_{1,i,j} = ULx_{1,i,j} \times ULy_{1,i,j} \times (Fe - Ue) \tag{3.57}
$$

$$
Vu_{2,i,j} = ULx_{2,i,j} \times ULy_{2,i,j} \times Ue \tag{3.58}
$$

$$
Vu_{3,i,j} = \left[ \left( \frac{ea c_{i,j}}{2} + l_{i,j} + F t_{i,j} \right) \times (F h c_{i,j} - U h c_{i,j}) + \left( \frac{ea c_{i,j+1}}{2} + l_{i,j} + F t_{i,j} \right) \times (F h c_{i,j+1} - U h c_{i,j+1}) \right] \times U L y_{3,i,j} + \left[ \left( \frac{ea p_{i,j}}{2} + l_{i,j} + F t_{i,j} \right) \times (F h p_{i,j} - U h p_{i,j}) + \left( \frac{ea p_{i+1,j}}{2} + l_{i,j} + F t_{i,j} \right) \times (F h p_{i+1,j} - U h p_{i+1,j}) \right] \times U L x_{3,i,j}
$$
 (3.59)

$$
Vu_{4,i,j} = \left[ \left( \frac{ea c_{i,j}}{2} + l_{i,j} + F t_{i,j} \right) \times Uh c_{i,j} + \left( \frac{ea c_{i,j+1}}{2} + l_{i,j} + F t_{i,j} \right) \times Uh c_{i,j+1} \right] \times UL_{4,i,j} + \left[ \left( \frac{ea p_{i,j}}{2} + l_{i,j} + F t_{i,j} \right) \times Uh p_{i,j} + \left( \frac{ea p_{i+1,j}}{2} + l_{i,j} + F t_{i,j} \right) \times Uh p_{i+1,j} \right] \times UL_{4,i,j}
$$
\n(3.60)

$$
Vu_{5,i,j} = \left[ \frac{(2 \times Ft_{i,j} + (hc_{i,j} - es_{i,j} - Ff_{i,j}) \times \tan(Fd_{i,j})) \times (hc_{i,j} - es_{i,j} - Ff_{i,j})}{2} + FVx_{4,i,j} + \frac{(2 \times Ft_{i,j} + (hc_{i,j+1} - es_{i,j} - Ff_{i,j}) \times \tan(Fd_{i,j})) \times (hc_{i,j+1} - es_{i,j} - Ff_{i,j})}{2} + FVx_{6,i,j} \right]
$$
  
+ 
$$
\left[ \frac{(2 \times Ft_{i,j} + (hp_{i,j} - es_{i,j} - Ff_{i,j}) \times \tan(Fd_{i,j})) \times (hp_{i,j} - es_{i,j} - Ff_{i,j})}{2} + FVy_{4,i,j} + \frac{(2 \times Ft_{i,j} + (hp_{i+1,j} - es_{i,j} - Ff_{i,j}) \times \tan(Fd_{i,j})) \times (hp_{i+1,j} - es_{i,j} - Ff_{i,j})}{2} + FVy_{6,i,j} \right]
$$
(3.61)  
× ULx<sub>5,i,j</sub>

$$
Vu_{6,i,j} = ULx_{6,i,j} \times ULy_{6,i,j} \times (Ff_{i,j} - Uf_{i,j})
$$
\n(3.62)

$$
Vu_{7,i,j} = ULx_{7,i,j} \times ULy_{7,i,j} \times Uf_{i,j}
$$
\n
$$
(3.63)
$$

$$
Vu_{8,i,j} = \left[ (l_{i,j} - Ua_{i,j}) \times (hc_{i,j} - es_{i,j} - et_{i,j} - Ut_{i,j} - Ueb_{i,j}) - Urh_{i,j}^2 \times \left(1 - \frac{\pi}{4}\right) \right]
$$
  
+  $(l_{i,j} - Ua_{i,j}) \times (hc_{i,j+1} - es_{i,j} - et_{i,j} - Ut_{i,j} - Ueb_{i,j}) - Urh_{i,j}^2 \times \left(1 - \frac{\pi}{4}\right) \right]$   
 $\times ULy_{8,i,j}$   
+  $\left[ (l_{i,j} - Ua_{i,j}) \times (hp_{i,j} - es_{i,j} - et_{i,j} - Ut_{i,j} - Ueb_{i,j}) - Urh_{i,j}^2 \times \left(1 - \frac{\pi}{4}\right) \right]$   
+  $(l_{i,j} - Ua_{i,j}) \times (hp_{i+1,j} - es_{i,j} - et_{i,j} - Ut_{i,j} - Ueb_{i,j}) - Urh_{i,j}^2 \times \left(1 - \frac{\pi}{4}\right) \right]$   
 $\times ULx_{8,i,j}$  (3.64)

$$
Vu_{9,i,j} = 2 \times \left[ (l_{i,j} - U a_{i,j}) \times (Ueb_{i,j} - Us_{i,j}) - Urb_{i,j}^2 \times \left(1 - \frac{\pi}{4}\right) \right] \times (ULy_{9,i,j} + ULx_{9,i,j})
$$
\n(3.65)

$$
Vu_{10,i,j} = \left[ \left( (l_{i,j} * (hc_{i,j} - es_{i,j} - Ueb_{i,j})) - rt_{i,j}^2 \times \left( 1 - \frac{\pi}{4} \right) \right. \\ \left. + (l_{i,j} * (hc_{i,j+1} - es_{i,j} - Ueb_{i,j})) - rt_{i,j}^2 \times \left( 1 - \frac{\pi}{4} \right) \right) \\ \times ULy_{10,i,j} \\ + \left( (l_{i,j} * (hp_{i,j} - es_{i,j} - Ueb_{i,j})) - rt_{i,j}^2 \times \left( 1 - \frac{\pi}{4} \right) \right) \\ + (l_{i,j} * (hp_{i+1,j} - es_{i,j} - Ueb_{i,j})) - rt_{i,j}^2 \times \left( 1 - \frac{\pi}{4} \right) \right) \\ \times ULx_{10,i,j} \right] - Vu_{8,i,j}
$$
\n(3.66)

$$
Vu_{11,i,j} = \left[ \left( 2 \times (l_{i,j} * Ueb_{i,j}) - rs_{i,j}^2 \times \left( 1 - \frac{\pi}{4} \right) \right) \times (ULy_{11,i,j} + ULx_{11,i,j}) \right] - Vu_{9,i,j}
$$
(3.67)

Dans le cas où la poche ne contient pas de talon, les formules de calcul des volumes 1 à 4 sont les mêmes. Par contre, les volumes 5 à 11 sont différents (équations 3.68 à 3.74).

$$
Vu_{5,i,j} = \left[ \frac{(2 \times (Ft_{i,j} - Ua_{i,j} - Urb_{i,j}) + (hc_{i,j} - es_{i,j} - Ff_{i,j}) \times \tan(Fd_{i,j})) \times (hc_{i,j} - es_{i,j} - Ff_{i,j})}{2} + FVx_{4,i,j} + \frac{(2 \times (Ft_{i,j} - Ua_{i,j} - Urb_{i,j}) + (hc_{i,j+1} - es_{i,j} - Ff_{i,j}) \times \tan(Fd_{i,j})) \times (hc_{i,j+1} - es_{i,j} - Ff_{i,j})}{2} + FVx_{6,i,j} \right]
$$
  
+ 
$$
\left[ \frac{(2 \times (Ft_{i,j} - Ua_{i,j} - Urb_{i,j}) + (hp_{i,j} - es_{i,j} - Ff_{i,j}) \times \tan(Fd_{i,j})) \times (hp_{i,j} - es_{i,j} - Ff_{i,j})}{2} + FVy_{4,i,j} + \frac{(2 \times (Ft_{i,j} - Ua_{i,j} - Urb_{i,j}) + (hp_{i+1,j} - es_{i,j} - Ff_{i,j}) \times \tan(Fd_{i,j})) \times (hp_{i+1,j} - es_{i,j} - Ff_{i,j})}{2} + FVy_{6,i,j} \right]
$$
  
+ 
$$
ULx_{5,i,j}
$$
 (3.68)

$$
Vu_{6,i,j} = (ULx_{6,i,j} - Urb_{i,j}) \times (ULy_{6,i,j} - Urb_{i,j}) \times (Ff_{i,j} - Uf_{i,j})
$$
\n(3.69)

$$
Vu_{7,i,j} = (ULx_{7,i,j} - Urb_{i,j}) \times (ULy_{7,i,j} - Urb_{i,j}) \times Uf_{i,j}
$$
\n(3.70)

$$
Vu_{8,i,j} = 0 \tag{3.71}
$$

$$
Vu_{9,i,j} = 2 \times \left[ Urb_{i,j} \times (Ueb_{i,j} - Us_{i,j}) - Urb_{i,j}^{2} \times \left(1 - \frac{\pi}{4}\right) \right] \times (ULy_{9,i,j} + ULx_{9,i,j})
$$
\n(3.72)

$$
Vu_{10,i,j} = 0 \tag{3.73}
$$

$$
Vu_{11,i,j} = 2 \times \left[ (Ueb_{i,j} - Us_{i,j} - Urb_{i,j}) \times Ua_{i,j} - (Urb_{i,j}^2 - rs_{i,j}^2) \times \left(1 - \frac{\pi}{4}\right) \right]
$$
  
 
$$
\times (ULy_{11,i,j} + ULx_{11,i,j})
$$
 (3.74)

Enfin, le temps de l'opération  $o$  de la poche  $i, j$ , de la solution  $s$  peut être calculé (Équations  $3.75 - 3.77$ :

$$
Tu_{o,i,j} = \frac{Vu_{o,i,j}}{1000 \times Oq_o}
$$
\n(3.75)

$$
T_{i,j} = \sum_{o=1}^{11} T u_{o,i,j}
$$
\n(3.76)

$$
T_s = \sum_{i,j} T_{i,j} \tag{3.77}
$$

Pour diminuer les coûts de fabrication de la pièce, le temps d'usinage doit être minimisé (Équations 3.78) :

$$
\boxed{Objectif_{T_s} = \min_{S} T_s} \tag{3.78}
$$

# **3.6 Formalisation des contraintes sur le modèle**

Un ensemble de contraintes sur les variables de décision doit être mis en place afin de garantir la robustesse, la fabricabilité et l'adaptabilité de la porte dans l'avion.

Les contraintes sont de trois types :

- contraintes sur la résistance mécanique pour garantir que la pièce est suffisamment robuste pour voler en garantissant la sécurité des personnes à bord ;
- contraintes sur la forgeabilité pour assurer la qualité de la pièce, de la matière et la conservation des outillages pendant l'opération de matriçage ;
- contraintes sur l'usinabilité pour sécuriser la répétabilité du processus d'usinage et minimiser les risques de non-conformité de la pièce finale.

Ces contraintes sont formalisées sous la forme de bornes sur le domaine de variation des variables de décision ou bien via des relations entre celles-ci.

#### **3.6.1 Résistance mécanique : Tenue en statique des raidisseurs**

La résistance mécanique est la principale fonction d'une pièce de structure aéronautique. En vol, la différence de pression entre l'intérieur de la cabine et l'extérieur ainsi que la mécanique du vol créent des sollicitations complexes dans la structure. La mise en place d'une contrainte sur la résistance mécanique minimale permet de garantir que la solution trouvée répond aux exigences du client. Pour cela, la contrainte doit traduire au mieux la résistance mécanique de la pièce tout en restant une estimation calculée rapidement. Deux méthodes sont proposées pour évaluer la tenue en statique des raidisseurs.

— la méthode par éléments finis : le dimensionnement de la pièce est réalisé à l'aide d'un logiciel élément finis. Cette méthode est précise et robuste mais très chronophage ;

- la méthode du moment quadratique : cette méthode émerge de l'expertise de concepteur de Latécoère. Le chargement complexe de la pièce est simplifié en deux cas de charge appliqués à des géométries équivalentes composées d'un raidisseur et d'une partie de la semelle (Figure 3.18). Les géométries équivalentes considérées sont :
	- cas de charge en traction : pour ce cas de charge, un raidisseur est isolé avec une semelle de la largeur d'une demi-poche de chaque côté ;
	- cas de charge en compression : ici, un raidisseur est isolé avec une largeur de semelle de 30 fois l'épaisseur de la semelle.

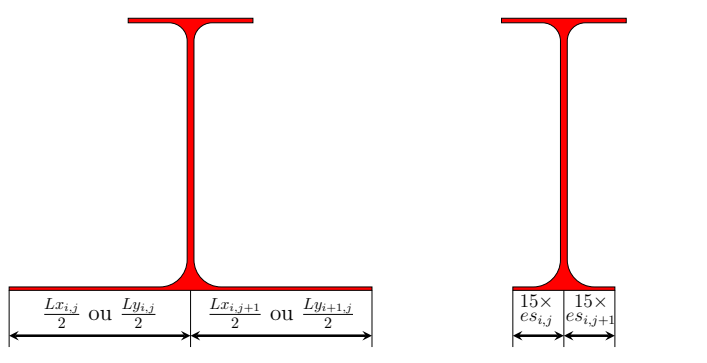

(a) Profil équivalent en traction (b) Profil équivalent en compression

Figure 3.18 – Profils équivalents pour la résistance mécanique

Un processus itératif est mis en œuvre pour optimiser les géométries équivalentes en termes de résistance mécanique. À partir du profil étudié, le moment quadratique et les contraintes sont calculés. En parallèle, les seuils admissibles sont déterminés à l'aide de formules ad hoc. La géométrie est validée si les contraintes dans la pièce sont inférieures à ces seuils (Figure 3.19).

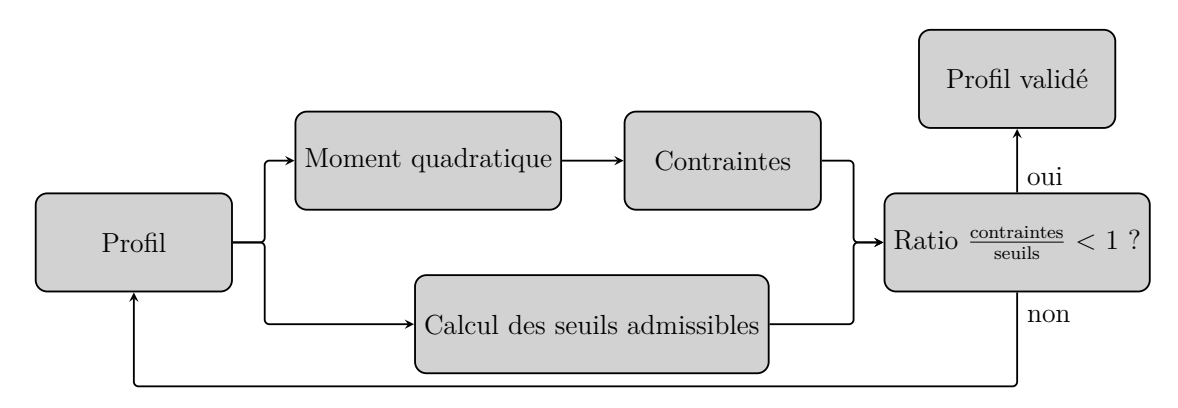

Figure 3.19 – Processus de dimensionnement

La méthode par éléments finis parait très complexe à mettre en œuvre et trop chronophage pour une application de pré dimensionnement que nous souhaitons développer. La méthode du moment quadratique présente, par contre, un bon compromis entre précision et temps de calcul. Cependant, les contraintes sont déterminées en fonction de la position du raidisseur sur la porte et

de sa section, et les formules permettant de déterminer ces contraintes sont de l'ordre du savoir-faire de l'industriel.

Ainsi, en accord avec ce dernier, nous avons développé deux contraintes qui ne dépendent que de la géométrie et qui permettent de garantir la résistance mécanique des sections des raidisseurs (équations 3.79 - 3.80). Ces contraintes prennent en compte le moment quadratique de la surface et le bras de levier jusqu'à l'extrémité de la section et doivent être inférieures à un seuil (*CRStalons* ou *CRSsemelles* ). Notons (figure 3.20) :

- *C<sup>G</sup>* : le centre de gravité de la section ;
- $-IGp_{k,l}$ : le moment quadratique de la poutre  $k,l$ ;
- $-IGc_{m,n}$ : le moment quadratique du cadre  $m, n$ ;
- $ZGp_{k,l}$ : la coordonnée en z du centre de gravité de la section de la poutre  $k, l$  en traction;
- *ZGcm,n* : la coordonnée en z du centre de gravité de la section du cadre *m, n* en traction

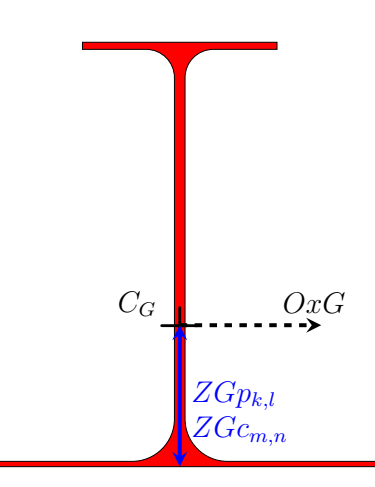

Figure 3.20 – Modélisation pour le calcul de la contrainte de tenue en statique des raidisseurs

$$
\forall \{k, l\} \quad \frac{IGp_{k,l}}{hp_{k,l} - ZGp_{k,l}} > C_{RS_{talong}}
$$
\n
$$
\forall \{m, n\} \quad \frac{IGc_{m,n}}{hc_{m,n} - ZGc_{m,n}} > C_{RS_{talong}}
$$
\n(3.79)

$$
\forall \{k, l\} \quad \frac{IGp_{k,l}}{ZGp_{k,l}} > C_{RS_{semelles}
$$
  

$$
\forall \{m, n\} \quad \frac{IGc_{m,n}}{ZGc_{m,n}} > C_{RS_{semelles}
$$
  
(3.80)

Les seuils sont déterminés en collaboration avec l'industriel partenaire (équation 3.81) :

$$
C_{RS_{talons}} = 12100 \text{ mm}^3
$$
\n
$$
C_{RS_{semelles}} = 37520 \text{ mm}^3
$$
\n(3.81)

#### **3.6.2 Résistance mécanique : Flambement des raidisseurs**

Les efforts générés par la mécanique du vol génèrent du flambement dans les raidisseurs. Ce mode de déformation est très endommageant pour les pièces en fatigue. Ainsi, la déformation maximale doit être contrôlée pour maximiser la durée de vie des pièces. L'estimation de cette déformation est calculée à l'aide de formules ad hoc et comparée à des seuils admissibles. Ces formules sont composées d'un facteur matériaux, constant dans notre cas, multiplié par un facteur traduisant l'élancement de la paroi (équations 3.82 - 3.84) [Bertolini, 2008].

— élancement des talons de la poche *i, j* :

$$
ET_{i,j} = \left(\frac{et_{i,j}}{l_{i,j}}\right)^2 \tag{3.82}
$$

— élancement de l'âme :

• de la poutre  $k, l$  :

$$
EAp_{k,l} = \left(\frac{eap_{k,l}}{hp_{k,l}}\right)^2\tag{3.83}
$$

 $\bullet$  du cadre  $m, n$ :

$$
EAc_{m,n} = \left(\frac{ea c_{m,n}}{hc_{m,n}}\right)^2 \tag{3.84}
$$

Pour minimiser le flambement des raidisseurs, des seuils minimum ( $C_{ET}$ ,  $C_{EA}$ ) sont associées aux élancements des parois (équation 3.85).

$$
ET_{i,j} > C_{ET}
$$
  

$$
EAp_{k,l}, EAc_{m,n} > C_{EA}
$$
 (3.85)

La détermination des seuils est du domaine du savoir-faire de l'industriel (équation 3.86).

$$
C_{ET} = 0.083^2
$$
  
\n
$$
C_{EA} = 0.019^2
$$
\n(3.86)

#### **3.6.3 Forgeabilité : Respect de la zone morte**

La zone morte (*CZM*) est une épaisseur en surface du brut matricé où la pièce finale ne doit pas se situer car les contrôles d'intégrité matière ne peuvent pas y être effectués (figure 3.21). Le modèle est contraint de sorte que la pièce finie ne puisse pas être située dans cette zone.

#### CHAPITRE 3. FORMALISATION DU PROBLÈME DE CONCEPTION DE PORTES D'AVION 89

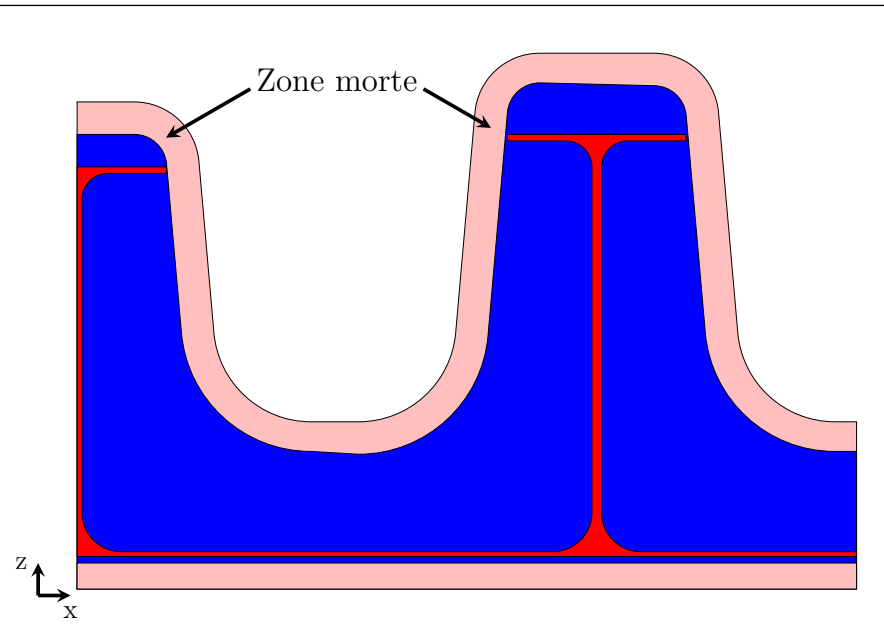

Figure 3.21 – Points remarquables sur le brut forgé

Les contraintes formulées sont les suivantes :

— au fond des poches : (équation 3.87) ;

$$
Ff_{i,j} > C_{ZM} \tag{3.87}
$$

— au-dessus des talons : (équation 3.88)

$$
Fhc_{k,l} > C_{ZM}
$$
  
\n
$$
Fhp_{m,n} > C_{ZM}
$$
\n(3.88)

— à l'extrémité des talons : (équation 3.89)

$$
F t_{i,j} > C_{ZM} \tag{3.89}
$$

- dans les rayons d'arête : Pour vérifier la contrainte de respect de la zone morte dans les rayons d'arête, trois formules sont nécessaire sur chaque mur. Pour que la pièce soit conforme, au moins une des trois doit être respectée (équations 3.90 à 3.93).
	- 1. la première garantie que le point *M*1 se situe au dessus des talons ;
	- 2. la seconde garantie que *C*1 est plus éloignée de l'âme que l'extrémité des talons ;
	- 3. si aucune des deux première n'est respectée, la troisième garantie que le coin supérieur du talon n'est pas dans la zone morte ;

Ainsi :

$$
C_{i,j} \rightarrow \begin{cases} 1. \ Z_{M1x_{i,j}} > hc_{i,j} + C_{ZM} \\ 2. \ X_{C1x_{i,j}} > \frac{ea_{i,j}}{2} + l_{i,j} + C_{ZM} \\ 3. \ C_{ZM} < Frs_{i,j} - \sqrt{\left(\frac{ea_{i,j}}{2} + l_{i,j} - X_{C1x_{i,j}}\right)^2 + \left(hc_{i,j} - Z_{C1x_{i,j}}\right)^2} \end{cases} \tag{3.90}
$$

$$
C_{i,j+1} \rightarrow \begin{cases} 1. \ Z_{M4x_{i,j}} > hc_{i,j+1} + C_{ZM} \\ 2. \ X_{C4x_{i,j}} < Lx_{i,j} - \frac{ea_{i,j+1}}{2} - l_{i,j} - C_{ZM} \\ 3. \ C_{ZM} < Frs_{i,j} - \sqrt{\left(X_{C4x_{i,j}} - \left(Lx_{i,j} - \frac{ea_{i,j+1}}{2} - l_{i,j}\right)\right)^2 + \left(hc_{i,j+1} - Z_{C4x_{i,j}}\right)^2} \end{cases}
$$
(3.91)

$$
P_{i,j} \rightarrow \begin{cases} 1. \ Z_{M1y_{i,j}} > hp_{i,j} + C_{ZM} \\ 2. \ Y_{C1y_{i,j}} > \frac{eap_{i,j}}{2} + l_{i,j} + C_{ZM} \\ 3. \ C_{ZM} < Frs_{i,j} - \sqrt{\left(\frac{eap_{i,j}}{2} + l_{i,j} - Y_{C1y_{i,j}}\right)^2 + \left(hp_{i,j} - Z_{C1y_{i,j}}\right)^2} \end{cases} \tag{3.92}
$$

$$
P_{i+1,j} \rightarrow \begin{cases} 1. \ Z_{M4y_{i,j}} > hp_{i+1,j} + C_{ZM} \\ 2. \ Y_{C4y_{i,j}} < Ly_{i,j} - \frac{eap_{i+1,j}}{2} - l_{i,j} - C_{ZM} \\ 3. \ C_{ZM} < Frs_{i,j} - \sqrt{\left(Y_{C4y_{i,j}} - \left(Ly_{i,j} - \frac{eap_{i+1,j}}{2} - l_{i,j}\right)\right)^2 + \left(hp_{i+1,j} - Z_{C4y_{i,j}}\right)^2} \end{cases} \tag{3.93}
$$

— sur la peau : (équation 3.94)

$$
Fe > C_{ZM} \tag{3.94}
$$

La formule de calcul de l'épaisseur de la zone morte est du domaine du savoir-faire d'Aubert& Duval. La valeur pour une pièce ayant les dimensions de la porte est par exemple (équation 3.95) :

$$
C_{ZM} = 4 \text{ mm} \tag{3.95}
$$

# **3.6.4 Forgeabilité : Minimisation des concentrations de contraintes dans la matrice**

La porte d'avion servant de cas d'application pour la méthode est fabriquée en grande série. Les matrices seront donc utilisées à de nombreuses reprises. À chaque utilisation, la déformation et l'écoulement du métal génèrent une forte augmentation de la pression dans la matrice pouvant engendrer une usure prématurée, cette usure est notamment constatée dans les petits rayons. Les matrices étant des outillages très onéreux, les forgerons doivent limiter le risque d'usure prématurée. Ainsi, un indicateur sur les concentrations de contraintes est envisagé afin de construire des géométries garantissant une plus longue durée de vie des matrices.

La complexité de modélisation et le manque de connaissances des phénomènes de concentration de contraintes au cours des opérations de matriçage poussent à ne pas le prendre en compte en tant qu'indicateur. Ainsi, cette notion de concentration de contraintes dans la matrice est retranscrite par des contraintes géométriques de rayons de congés et d'arêtes minimaux (*Crs* et *Crc*) :

$$
Frs_{i,j} > C_{rs}
$$
  
\n
$$
Frc_{i,j} > C_{rc}
$$
\n(3.96)

Les seuils sur les rayons de matriçage donnés par les industriels sont les suivants (équations 3.97) :

$$
C_{rs} = 8 \text{ mm}
$$
  
\n
$$
C_{rc} = 30 \text{ mm}
$$
\n(3.97)

À l'inverse, il est nécessaire, lorsqu'on habille une pièce, de veiller à ce qu'il n'y ait pas de chevauchement de la matière dans les rayons (figure 3.22).

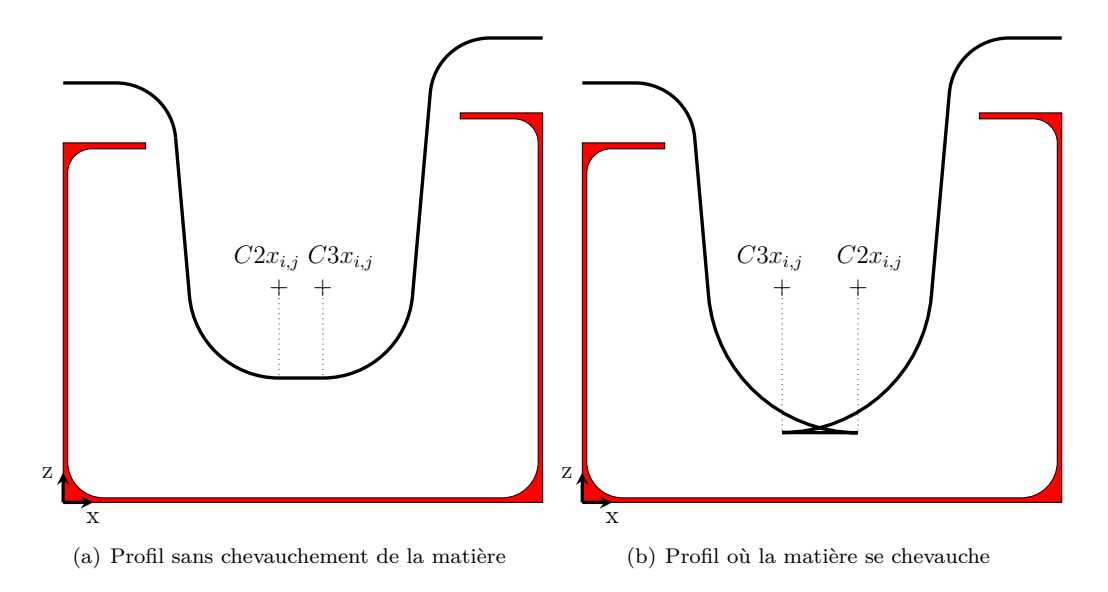

Figure 3.22 – Contrainte de chevauchement de la matière

Pour contrôler ceci, une borne maximale sur les rayons de congé (*Frc*) est insérée dans le modèle (équation 3.98) :

$$
Frs_{i,j_{max}} = \min \left[ \frac{X_{M1x_{i,j}} + (Z_{M1x_{i,j}} - es_{i,j} - Ff_{i,j}) \times \tan(Fd_{i,j}) - \frac{Lx_{i,j}}{2}}{\tan(Fd_{i,j}) \times (1 - \sin(Fd_{i,j})) - \cos(Fd_{i,j})} \right];
$$
  
\n
$$
\frac{X_{M4x_{i,j}} - (Z_{M4x_{i,j}} - es_{i,j} - Ff_{i,j}) \times \tan(Fd_{i,j}) - \frac{Lx_{i,j}}{2}}{\cos(Fd_{i,j}) - \tan(Fd_{i,j}) \times (1 - \sin(Fd_{i,j}))};
$$
  
\n
$$
\frac{Y_{M1y_{i,j}} + (Z_{M1y_{i,j}} - es_{i,j} - Ff_{i,j}) \times \tan(Fd_{i,j}) - \frac{Ly_{i,j}}{2}}{\tan(Fd_{i,j}) \times (1 - \sin(Fd_{i,j})) - \cos(Fd_{i,j})};
$$
  
\n
$$
\frac{Y_{M4y_{i,j}} - (Z_{M4y_{i,j}} - es_{i,j} - Ff_{i,j}) \times \tan(Fd_{i,j}) - \frac{Ly_{i,j}}{2}}{\cos(Fd_{i,j}) - \tan(Fd_{i,j}) \times (1 - \sin(Fd_{i,j}))};
$$
  
\n
$$
Z_{M1x_{i,j}} - es_{i,j} - Ff_{i,j};
$$
  
\n
$$
Z_{M4x_{i,j}} - es_{i,j} - Ff_{i,j};
$$
  
\n
$$
Z_{M4y_{i,j}} - es_{i,j} - Ff_{i,j};
$$
  
\n
$$
Z_{M4y_{i,j}} - es_{i,j} - Ff_{i,j};
$$

#### **3.6.5 Usinabilité : dimensions des outils**

L'indicateur d'élancement des outils permet d'estimer l'usinabilité des alternatives et de les comparer. Cependant, les longueurs et diamètres sont contraints géométriquement par les dimensions de la pièce. Ainsi, pour chaque opération, une borne (minimale et maximale) est calculée pour la longueur et le diamètre. Certaines bornes sont déterminées de manière purement géométrique, les autres sont renseignées par expérience par le décideur pour respecter les tolérances de forme sur la pièce et garantir une longueur de sortie de l'outil cohérente par rapport à l'opération. la gamme retenue ainsi que les volumes usinés à chaque opération sont rappelés en figure 3.23.

#### **Gamme retenue**

- 1. ébauche de la peau externe ;
- 2. finition de la peau externe ;
- 3. ébauche au-dessus des talons ;
- 4. finition au-dessus des talons ;
- 5. suppression des dépouilles ;
- 6. ébauche du fond de poche ;
- 7. finition du fond de poche ;
- 8. ébauche partie haute sous les talons ;
- 9. ébauche partie basse sous les talons ;
- 10. finition partie haute sous les talons ;
- 11. finition partie basse sous les talons. <sup>1</sup>

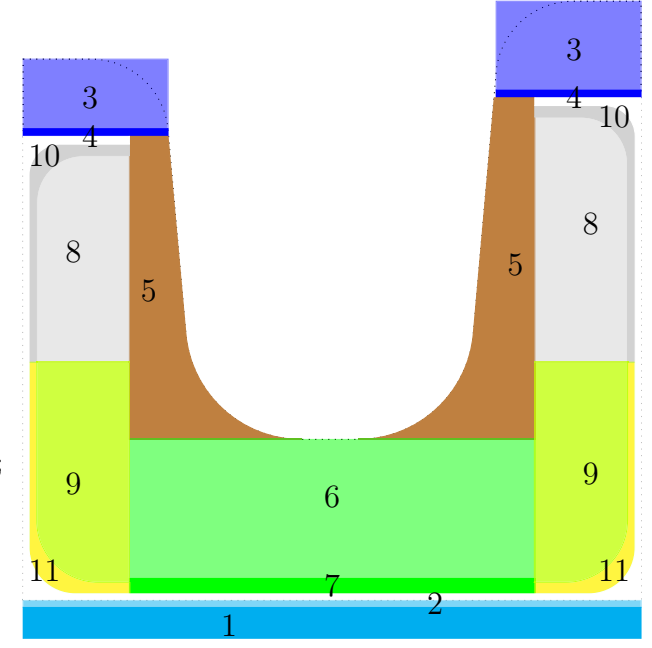

Figure 3.23 – Points remarquables sur le brut forgé

Les équation 3.99 à 3.117 présentent les formules permettant de calculer :

- les longueurs minimales  $(Ol_{o_{min}} )$  et maximales  $(Ol_{o_{max}} )$  de l'outil pour chaque opération;
- les diamètres minimum  $(Od_{o_{min}})$  et maximum  $(Od_{o_{max}})$  de l'outil pour chaque opération;

$$
\text{Operation 1} \rightarrow \begin{cases} Ol_{1_{min}} = Fe - Ue \\ Ol_{1_{max}} = 100 \text{ mm} \\ Od_{1_{min}} = 60 \text{ mm} \\ Od_{1_{max}} = 120 \text{ mm} \end{cases} \tag{3.99}
$$

$$
\text{Operation 2} \rightarrow \begin{cases} O l_{2_{min}} = U e \\ O l_{2_{max}} = 100 \text{ mm} \\ O d_{2_{min}} = 60 \text{ mm} \\ O d_{2_{max}} = 120 \text{ mm} \end{cases} \tag{3.100}
$$

$$
O\phi(t_{3_{min}}) = \max\left(\max_{k,l} (Fhp_{k,l} - Uhp_{k,j}); \max_{m,n} (Fhc_{m,n} - Uhc_{m,n})\right)
$$
  
\n
$$
Ol_{3_{max}} = 100 \text{ mm}
$$
  
\n
$$
Od_{3_{min}} = \max\left(\max_{k,l} (l_{k,l-1} + Ft_{k,l-1} + eac_{k,l} + l_{k,l} + Ft_{k,l});
$$
  
\n
$$
\max_{m,n} (l_{m-1,n} + Ft_{m-1,n} + eap_{m,n} + l_{m,n} + Ft_{m,n})\right)
$$
  
\n
$$
Od_{3_{max}} = 2 \times Od_{3_{min}}
$$
  
\n(3.101)

$$
\text{Operation 4} \rightarrow \begin{cases} Ol_{4_{min}} = \max\left(\max_{k,l}(Uhp_{k,j});\max_{m,n}(Uhc_{m,n})\right) \\ Ol_{4_{max}} = 100 \text{ mm} \\ Od_{4_{min}} = Od_{3_{min}} \\ Od_{4_{max}} = Od_{3_{max}} \end{cases} \tag{3.102}
$$

$$
\text{Operation 5} \rightarrow \begin{cases} Ol_{5_{min}} = \max_{i,j} (\max(hc_{i,j}; hc_{i,j+1}; hp_{i,j}; hp_{i+1,j}) - es_{i,j} - Ff_{i,j}) \\ Ol_{5_{max}} = 150 \text{ mm} \\ Od_{5_{min}} = 30 \text{ mm} \\ Od_{5_{max}} = \frac{2}{3} \times \min \left[ \min_{i,j} \left( Lx_{i,j} - \frac{eac_{i,j} + eac_{i,j+1}}{2} + 2 \times l_{i,j} \right) ; \right. \\ \min_{i,j} \left( Ly_{i,j} - \frac{eap_{i,j} + eap_{i+1,j}}{2} + 2 \times l_{i,j} \right) \right] \end{cases} \tag{3.103}
$$

$$
\text{Opération } 6 \to \begin{cases} Ol_{6_{min}} = \max_{i,j} (\max(hc_{i,j}; hc_{i,j+1}; hp_{i,j}; hp_{i+1,j}) - es_{i,j} - Uf_{i,j}) \\ & Ol_{6_{max}} = 250 \text{ mm} \\ & Od_{6_{min}} = Od_{5_{min}} \\ & Od_{6_{max}} = Od_{5_{max}} \end{cases} \tag{3.104}
$$

$$
\text{Opération } 7 \to \begin{cases} Ol_{7_{min}} = \max_{i,j} (\max(hc_{i,j}; hc_{i,j+1}; hp_{i,j}; hp_{i+1,j}) - es_{i,j}) \\ & Ol_{7_{max}} = 250 \text{ mm} \\ & Od_{7_{min}} = Od_{6_{min}} \\ & Od_{7_{max}} = Od_{6_{max}} \end{cases} \tag{3.105}
$$

$$
\text{Operation 8} \rightarrow \begin{cases} Ol_{8_{min}} = \max_{i,j} (l_{i,j} - Ua_{i,j}) \\ Ol_{8_{max}} = \frac{1}{2} \times \min_{i,j} (Lx_{i,j}; Ly_{i,j}) \\ Od_{8_{min}} = 4 \text{ mm} \\ Od_{8_{max}} = \min \left( \min_{i,j} (2 \times Urh_{i,j}); 12 \text{ mm} \right) \end{cases} \tag{3.106}
$$

La détermination de la longueur minimale de l'outil pour l'opération 9 nécessite quelques étapes de calcul intermédiaires (équation 3.107 à 3.110). Les longueurs intermédiaires sont données en figure 3.24.

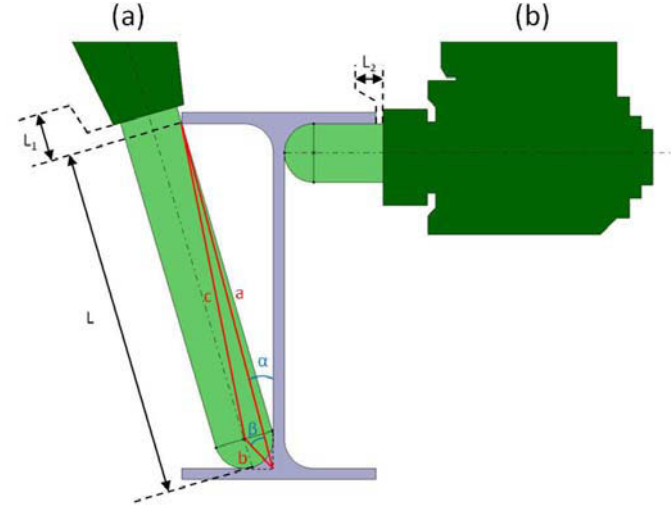

Figure 3.24 – Définition des longueurs intermédiaires

$$
a_{gauche_{9,i,j}} = \sqrt{(l_{i,j} - Ua_{i,j})^2 + (hc_{i,j} - et_{i,j} - es_{i,j} - Us_{i,j} - Ut_{i,j})^2}
$$
  
\n
$$
a_{droits_{j,i,j}} = \sqrt{(l_{i,j} - Ua_{i,j})^2 + (hc_{i,j+1} - et_{i,j} - es_{i,j} - Us_{i,j} - Ut_{i,j})^2}
$$
  
\n
$$
a_{bas_{9,i,j}} = \sqrt{(l_{i,j} - Ua_{i,j})^2 + (hp_{i,j} - et_{i,j} - es_{i,j} - Us_{i,j} - Ut_{i,j})^2}
$$
  
\n
$$
a_{hauts_{j,i,j}} = \sqrt{(l_{i,j} - Ua_{i,j})^2 + (h_{i+1,j} - et_{i,j} - es_{i,j} - Us_{i,j} - Ut_{i,j})^2}
$$
\n(3.107)

$$
b_{9,i,j} = \sqrt{2} \times Urb_{i,j} - Urb_{i,j} + Od_{9min}
$$
\n(3.108)

$$
\beta_{gauche_{9,i,j}} = \frac{\pi}{4} - \text{atan}\left(\frac{l_{i,j} - Ua_{i,j}}{hc_{i,j} - es_{i,j} - et_{i,j} - Us_{i,j} - Ut_{i,j}}\right)
$$
\n
$$
\beta_{droit_{9,i,j}} = \frac{\pi}{4} - \text{atan}\left(\frac{l_{i,j} - Ua_{i,j}}{hc_{i,j+1} - es_{i,j} - et_{i,j} - Us_{i,j} - Ut_{i,j}}\right)
$$
\n
$$
\beta_{bas_{9,i,j}} = \frac{\pi}{4} - \text{atan}\left(\frac{l_{i,j} - Ua_{i,j}}{hp_{i,j} - es_{i,j} - et_{i,j} - Us_{i,j} - Ut_{i,j}}\right)
$$
\n
$$
\beta_{haut_{9,i,j}} = \frac{\pi}{4} - \text{atan}\left(\frac{l_{i,j} - Ua_{i,j}}{hp_{i+1,j} - es_{i,j} - et_{i,j} - Us_{i,j} - Ut_{i,j}}\right)
$$
\n
$$
(3.109)
$$

$$
c_{9,i,j} = \max \left[ \sqrt{a_{gauche_{9,i,j}}^2 + b_{9,i,j}^2 - 2 \times a_{gauche_{9,i,j}} \times b_{9,i,j} \times \cos(\beta_{gauche_{9,i,j}})}; \frac{\sqrt{a_{droito,i,j}^2 + b_{9,i,j}^2 - 2 \times a_{droito,i,j} \times b_{9,i,j} \times \cos(\beta_{droito,i,j})}} \right],
$$
  

$$
\sqrt{a_{bas_{9,i,j}}^2 + b_{9,i,j}^2 - 2 \times a_{bas_{9,i,j} \times b_{9,i,j} \times \cos(\beta_{bas_{9,i,j}})}; \frac{\sqrt{a_{bas_{9,i,j}}^2 + b_{9,i,j}^2 - 2 \times a_{has_{9,i,j} \times b_{9,i,j} \times \cos(\beta_{has_{9,i,j}})}}; \frac{\sqrt{a_{bas_{9,i,j}}^2 + b_{9,i,j}^2 - 2 \times a_{has_{9,i,j} \times b_{9,i,j} \times \cos(\beta_{has_{9,i,j}})}}; \frac{\sqrt{a_{bas_{9,i,j}}^2 + b_{9,i,j}^2 - 2 \times a_{has_{9,i,j} \times b_{9,i,j} \times \cos(\beta_{has_{9,i,j}})}}; \frac{\sqrt{a_{bas_{9,i,j}}^2 + b_{9,i,j}^2 - 2 \times a_{has_{9,i,j} \times b_{9,i,j} \times \cos(\beta_{has_{9,i,j}})}}; \frac{\sqrt{a_{bas_{9,i,j}}^2 + b_{9,i,j}^2 - 2 \times a_{has_{9,i,j} \times b_{9,i,j} \times \cos(\beta_{has_{9,i,j}})}}; \frac{\sqrt{a_{bas_{9,i,j}}^2 + b_{9,i,j}^2 - 2 \times a_{has_{9,i,j} \times b_{9,i,j} \times \cos(\beta_{has_{9,i,j}})}}; \frac{\sqrt{a_{bas_{9,i,j}}^2 + b_{9,i,j}^2 - 2 \times a_{has_{9,i,j} \times b_{9,i,j} \times \cos(\beta_{has_{9,i,j}})}}; \frac{\sqrt{a_{bas_{9,i,j}}^2 + b_{9,i,j}^2 - 2 \times a_{has_{9,i,j} \times b_{9,i,j} \times \cos(\beta_{has_{9,i,j}})}}; \frac{\sqrt{a_{bas_{9,i,j}}^2 + b_{9,i,j}^2 - 2 \times a_{has_{9,i,j} \times b_{9,i,j} \times \cos(\beta_{has_{9,i,j}})}}; \frac{\sqrt{a_{bas_{9,i,j}}^2 + b
$$

$$
\text{Opération } 9 \rightarrow \begin{cases} O l_{9_{min}} = \max_{i,j} \left( \sqrt{c_{9,i,j}^2 - \left( \frac{O d_{9_{min}}}{2} \right)^2 + \frac{O d_{9_{min}}}{2}} \right) \\ O l_{9_{max}} = 350 \text{ mm} \\ O d_{9_{min}} = 6 \text{ mm} \\ O d_{9_{max}} = \min_{i,j} \left( 2 \times U r b_{i,j} \right) \end{cases} \tag{3.111}
$$

$$
\text{Operation 10} \rightarrow \begin{cases} Ol_{10_{min}} = \max_{i,j} (l_{i,j}) \\ Ol_{10_{max}} = Ol_{8_{max}} \\ Od_{10_{min}} = 4 \text{ mm} \\ Od_{10_{max}} = \min\left(\min_{i,j} (2 \times rt_{i,j}); 12 \text{ mm}\right) \end{cases} \tag{3.112}
$$

Comme pour l'opération 9, la détermination de la longueur minimale de l'outil pour l'opération 11 nécessite quelques étapes de calcul intermédiaires (équation 3.113 à 3.116). Les longueurs intermédiaires sont données en figure 3.24.

$$
a_{gauche_{11,i,j}} = \sqrt{l_{i,j}^2 + (hc_{i,j} - et_{i,j} - es_{i,j})^2}
$$
  
\n
$$
a_{droit_{11,i,j}} = \sqrt{l_{i,j}^2 + (hc_{i,j+1} - et_{i,j} - es_{i,j})^2}
$$
  
\n
$$
a_{bas_{11,i,j}} = \sqrt{l_{i,j}^2 + (hp_{i,j} - et_{i,j} - es_{i,j})^2}
$$
  
\n
$$
a_{haut_{11,i,j}} = \sqrt{l_{i,j}^2 + (h_{i+1,j} - et_{i,j} - es_{i,j})^2}
$$
\n(3.113)

$$
b_{11,i,j} = \sqrt{2} \times rs_{i,j} - rs_{i,j} + Od_{11_{min}} \tag{3.114}
$$

$$
\beta_{gauche_{11,i,j}} = \frac{\pi}{4} - \text{atan}\left(\frac{l_{i,j}}{hc_{i,j} - es_{i,j} - et_{i,j}}\right)
$$
\n
$$
\beta_{droit_{11,i,j}} = \frac{\pi}{4} - \text{atan}\left(\frac{l_{i,j}}{hc_{i,j+1} - es_{i,j} - et_{i,j}}\right)
$$
\n
$$
\beta_{bas_{11,i,j}} = \frac{\pi}{4} - \text{atan}\left(\frac{l_{i,j}}{hp_{i,j} - es_{i,j} - et_{i,j}}\right)
$$
\n
$$
\beta_{haut_{11,i,j}} = \frac{\pi}{4} - \text{atan}\left(\frac{l_{i,j}}{hp_{i+1,j} - es_{i,j} - et_{i,j}}\right)
$$
\n(3.115)

$$
c_{11,i,j} = \max \left[ \sqrt{a_{gauche_{11,i,j}}^2 + b_{11,i,j}^2 - 2 \times a_{gauche_{11,i,j}} \times b_{11,i,j} \times \cos(\beta_{gauche_{11,i,j}})}; \right. \\ \sqrt{a_{droit_{11,i,j}}^2 + b_{11,i,j}^2 - 2 \times a_{droit_{11,i,j}} \times b_{11,i,j} \times \cos(\beta_{droit_{11,i,j}})}; \\ \sqrt{a_{bas_{11,i,j}}^2 + b_{11,i,j}^2 - 2 \times a_{bas_{11,i,j}} \times b_{11,i,j} \times \cos(\beta_{bas_{11,i,j}})}; \\ \sqrt{a_{haut_{11,i,j}}^2 + b_{11,i,j}^2 - 2 \times a_{haut_{11,i,j}} \times b_{11,i,j} \times \cos(\beta_{haut_{11,i,j}})} \right]
$$
(3.116)

$$
\text{Opération 11} \rightarrow \begin{cases} Ol_{11_{min}} = \max_{i,j} \left( \sqrt{c_{9,i,j}^2 - \left( \frac{Od_{11_{min}}}{2} \right)^2 + \frac{Od_{11_{min}}}{2}} \right) \\ Ol_{11_{max}} = 350 \text{ mm} \\ Od_{11_{min}} = 6 \text{ mm} \\ Od_{11_{max}} = \min_{i,j} (2 \times rs_{i,j}) \end{cases} \tag{3.117}
$$

Les bornes calculées ci-dessus permettent de calculer les dimensions des outils. En effet, la longueur sortie de l'outil et le diamètre pour chaque opération doivent être compris entre la borne minimale  $Ol_{o_{min}}$  (respectivement  $Od_{o_{min}}$ ) et la borne maximale  $Ol_{o_{max}}$  (respectivement  $Od_{o_{max}}$ ).

En complément de ces bornes, des seuils sur l'élancement des outils minimum  $(C_{EQ_{min}})$  et maximum (*CEOmax* ) sont mis en place pour garantir que l'opération sera réalisable (équation 3.118).

$$
C_{EO_{min}} < \frac{Ol_o}{O d_o} < C_{EO_{max}} \tag{3.118}
$$

Les seuils d'élancement sont déterminés par expérience en fonction des essais réalisés pour usiner la pièce (équation 3.119).

$$
C_{EO_{min}} = 1
$$
\n
$$
C_{EO_{max}} = 16
$$
\n(3.119)

Une contrainte supplémentaire est appliquée aux rayons d'usinage (*Urh* et *Urb*) : ils ne peuvent pas être plus petits que les rayons de la pièce finale (*rt* et *rs*) (équation 3.120).

$$
\forall i \in [1, ..., NbV], j \in [1, ..., NbH] \qquad Urh_{i,j} > rt_{i,j}
$$
  
\n
$$
\forall i \in [1, ..., NbV], j \in [1, ..., NbH] \qquad Urh_{i,j} > rs_{i,j}
$$
\n(3.120)

#### **3.6.6 Adaptation de la porte à l'avion**

Les contraintes portant sur l'adaptabilité de la porte dans l'avion sont mises en place pour garantir que celle-ci puisse s'intégrer facilement dans son environnement mécanique et que les outillages peuvent y être fixés simplement. Certaines contraintes doivent ainsi être respectées :

- continuité des raidisseurs : les largeurs (respectivement hauteurs) des poches sur une hauteur (respectivement largeur) de la porte doivent être constantes (figure 3.25)
- dimensions de la porte : pour garantir que la porte puisse se monter sur l'avion, la somme des largeurs (respectivement hauteurs) des poches doit être égale à *C<sup>L</sup>* (respectivement *CH*) ; qui correspond à la largeur (respectivement hauteur) laissée pour la porte lors de la conception de l'avion (figure 3.25). Les valeurs de largeur et hauteur de la porte sont déterminées par l'avion sur lequel elle vient se fixer (équation 3.121).

$$
C_L = 643 \text{ mm}
$$
\n
$$
C_H = 667.5 \text{ mm}
$$
\n(3.121)

#### CHAPITRE 3. FORMALISATION DU PROBLÈME DE CONCEPTION DE PORTES D'AVION 99

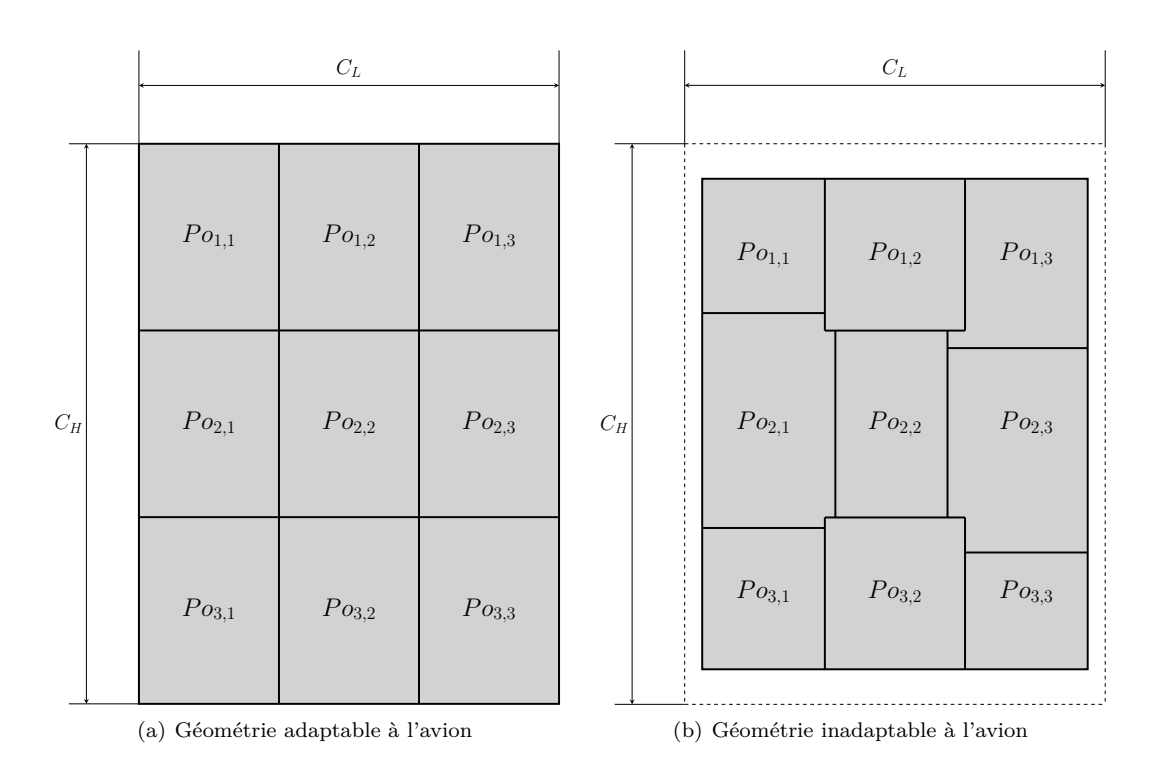

Figure 3.25 – Illustration des contraintes de *continuité des raidisseurs* et de *dimensions de la porte*

— montage des accessoires dans les poches : La largeur (respectivement hauteur) des ouvertures des poches doit permettre d'y insérer les outillages de la porte (équation 3.122) ;

$$
Lx_{i,j} - 2 \times l_{i,j} > C_{ouv x_{i,j}}
$$
  
\n
$$
Ly_{i,j} - 2 \times l_{i,j} > C_{ouv y_{i,j}}
$$
\n(3.122)

L'ouverture minimale de la poche (*Couvxi,j* ou *Couvyi,j* ) dépend de l'accessoire qui doit y entrer. Le seuil dépend du numéro de la poche (équation 3.123).

$$
C_{ouvx_{i,j}} = \begin{bmatrix} 223 \text{ mm} & 220 \text{ mm} \\ 223 \text{ mm} & 220 \text{ mm} \end{bmatrix}
$$
  
\n
$$
C_{ouvy_{i,j}} = \begin{bmatrix} 164 \text{ mm} & 164 \text{ mm} \\ 304 \text{ mm} & 303 \text{ mm} \end{bmatrix}
$$
\n(3.123)

— rivetage des accessoires sur la porte : La longueur des talons  $l_{i,j}$  doit être strictement supérieure à *C<sup>l</sup>* pour garantir que les accessoires peuvent y être rivetés. Le seuil mini est donné par l'industriel selon son expérience (équation 3.124)

$$
C_l = 10 \text{ mm} \tag{3.124}
$$

## **3.7 Conclusion**

Ce chapitre présente la formalisation du problème multi-objectif que nous souhaitons résoudre dans le cadre de cette thèse. L'objectif est de formaliser l'expertise industrielle afin de créer un modèle de la pièce et de son processus de fabrication en vue d'une optimisation multi-critère. Pour ce faire, il est d'abord nécessaire de comprendre les habitudes de conception et de s'y appuyer pour décrire la pièce à l'aide de variables géométriques. Ensuite, les contraintes nécessaires à la fabricabilité et au bon fonctionnement de la pièce doivent être mises en équation. Enfin, la formule de chacun des indicateurs de performance doit être écrite. Pour réaliser ces trois étapes, une collaboration étroites avec les industriels est obligatoire afin de créer le modèle qui respecte le mieux leur expertise.

Le modèle final validé par les industriels comprend 5 indicateurs de performance (masse de la structure, complexité du brut matricé, volume matière, élancement des outils et temps d'usinage). Par contre, la dimension du problème ainsi que le nombre de contraintes dépendent du nombre de poches considérées et de leur disposition (*N bH* et *N bV* ). Les équations 3.125 et 3.126 permettent de calculer ces valeurs en fonction des paramètres choisis. Dans le cadre de cette thèse, le choix est fait de réduire la porte à un ensemble de quatre poches «en carré»  $(NbV = NbH = 2)$ . Dans ce cas, le problème est composé de 148 variables et 115 contraintes.

$$
nombrev_{\text{variables}} = 19 \times (NbH \times NbV)
$$
  
+4 \times (NbH \times (NbV + 1))  
+4 \times ((NbH + 1) \times NbV)  
+2 \times NbOU  
+2 (3.125)

$$
nombre_{contraintes} = 2 \times (NbH \times NbV)
$$
  
+ 4 \times NbOU  
+ 25 \times 2  
+ 13 (3.126)

Dans le chapitre suivant, la méthode choisie pour résoudre ce problème est présentée. Dans un premier temps, un état de l'art des méthodes d'optimisation multicritère est effectué afin de choisir les méthodes les mieux adaptées pour répondre le problème. Ensuite, la méthode globale de résolution proposée dans ces travaux est décrite. Dans un troisième temps, la structure de l'algorithme génétique retenu pour optimiser une population de portes est présentée avant de développer l'étape de choix de la solution optimale en prenant en compte le contexte industriel et économique de la pièce.

# **Chapitre 4**

# **Proposition d'une méthodologie de résolution du problème**

### **Sommaire**

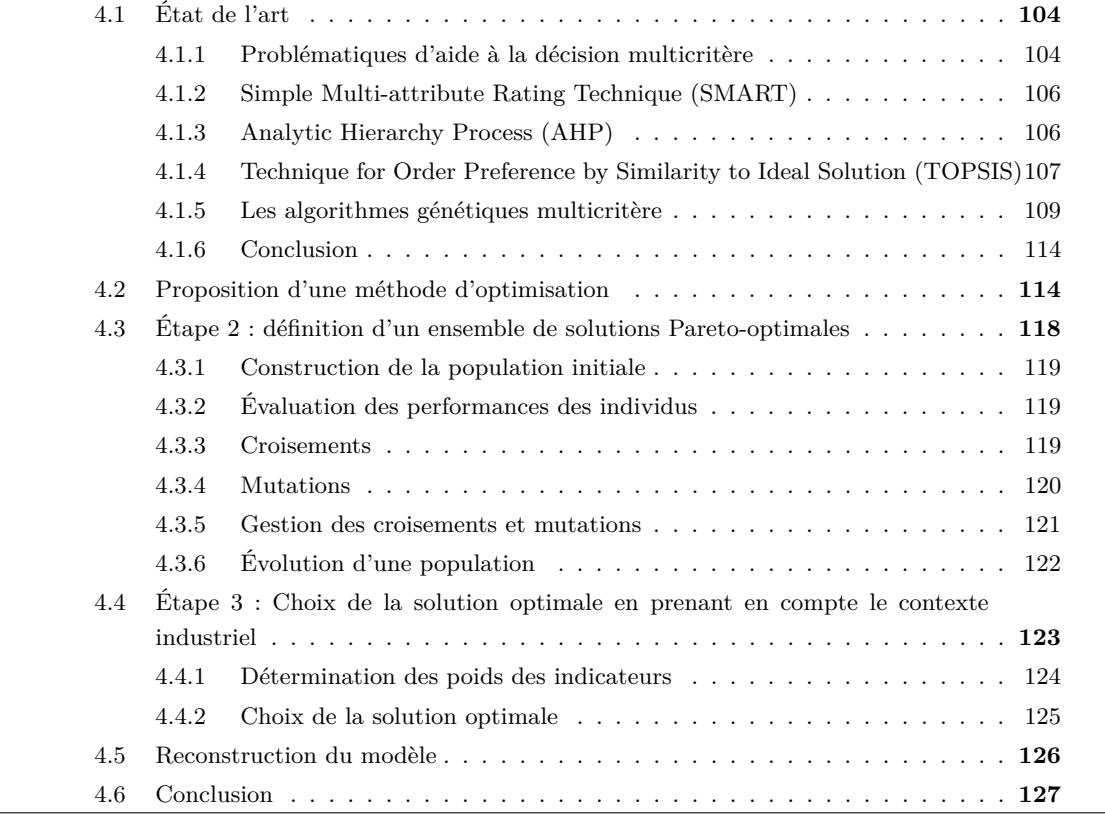

Dans ce chapitre, nous proposons une méthode de résolution du problème formalisé dans le «Chapitre 3 : Formalisation du problème de conception de portes d'avion». La complexité de résolution vient de la dimension du problème (148 variables de décision), de son caractère multicritère et de la non-linéarité des relations entre les variables. Dans la littérature, des méthodes existent pour résoudre une partie de ce problème, mais aucune ne permet de le résoudre entièrement. Il est donc nécessaire de proposer une méthodologie originale permettant d'optimiser la pièce en respectant les contraintes formalisées précédemment.

Pour cela, un état de l'art des méthodes d'optimisation multicritère est réalisé dans un premier temps, afin de choisir les plus adaptées pour ce cas d'application. Ensuite, une démarche globale s'appuyant sur ces méthodes est présentée. Celle-ci comporte deux étapes majeures : une première concerne la mise en place d'un algorithme génétique dont l'objectif est d'optimiser une population de portes. La seconde étape consiste à utiliser des méthodes d'aide à la décision multicritère pour choisir la solution optimale en prenant en compte l'environnement économique et industriel de la porte.

# **4.1 État de l'art**

Avant de pouvoir proposer une méthode de résolution du problème formulé, il est nécessaire de réaliser un état de l'art des méthodes d'aide à la décision et des méthodes d'optimisation multicritère qui peuvent être mises en place. Dans cette section, nous nous intéressons d'abord aux méthodes d'aide à la décision multicritère (MADM), qui permettent d'assister le décideur dans le choix de la solution optimale parmi une population. Dans un second temps, les algorithmes génétiques multicritères sont étudiés et plus particulièrement la manière dont ils permettent de soumettre au choix du décideur un ensemble de solutions performantes.

#### **4.1.1 Problématiques d'aide à la décision multicritère**

Dans les chapitres précédents, il apparaît que, lors de la conception d'une pièce ou de la création de sa gamme de fabrication, les points de vue et les critères de performance sont souvent multiples et contradictoires. La notion d'aide à la décision multicritère apparaît dans ce contexte pour formaliser le processus de décision et modéliser le raisonnement du décideur [Bana e Costa et al., 1999] afin de créer des outils permettant de progresser dans la résolution de ces problèmes [Vincke, 1994]. Il est important de noter que le problème multicritère n'a pas une solution unique, mais un ensemble de solutions possibles parmi lesquelles il est nécessaire d'en retenir une qui répond au mieux à un compromis exprimé entre les critères.

Roy recense quatre familles de problématiques de décision multicritère [Roy, 1985]. Le tableau 4.1 présente une synthèse des objectifs et résultats attendus pour chacune des familles en intégrant les problématiques de la décision multicritère.

1. Problématique de choix *P<sup>α</sup>* : Elle consiste à choisir, parmi l'ensemble des solutions, un sousensemble le plus restreint possible contenant les meilleures solutions. La dimension multicritère de la problématique fait qu'il est généralement impossible de choisir une solution unique. Un système de compromis est alors mis en place pour déterminer une procédure de sélection.

- 2. Problématique de tri *P<sup>β</sup>* : Elle consiste à partitionner l'ensemble des alternatives en différentes catégories. Pour cela, les solutions doivent être indépendantes, chacune est examinée selon des normes prédéfinies pour être classées dans une seule catégorie.
- 3. Problématique de rangement *P<sup>γ</sup>* : Elle consiste à ordonner les solutions selon leur performance. L'objectif final étant de les comparer. La dimension multicritère ne permet pas toujours d'ordonner toutes les solutions. Ainsi, un ordonnancement partiel ne peut généralement pas être évité.
- 4. Problématique de description *P<sup>δ</sup>* : Elle consiste à décrire les solutions selon les différents critères. Cette problématique n'aboutit pas à une priorisation des solutions.

| Type de                  | Objectif                                 | Résultat                    |
|--------------------------|------------------------------------------|-----------------------------|
| problématique            |                                          |                             |
| Choix $(P_{\alpha})$     | Choix d'un sous-ensemble contenant les   | Choix ou procédure de sé-   |
|                          | meilleures solutions                     | lection                     |
| Tri $(P_\beta)$          | Affectation des solutions dans des caté- | Tri ou procédure d'affecta- |
|                          | gories prédéfinies                       | tion                        |
| Rangement $(P_{\gamma})$ | Ordre complet ou partiel des solutions,  | Rangement ou procédure      |
|                          | conformément aux préférences             | de classement               |
| Description $(P_\delta)$ | Description des solutions selon les cri- | Description ou procédure    |
|                          | tères                                    | cognitive                   |

Tableau 4.1 – Différentes problématiques de décision [Roy, 1985]

Quelle que soit la problématique d'aide à la décision sus-présentée, les solutions devront être évaluées selon un ensemble de critères *K* définis par le décideur.

Les préférences des décideurs face à ces critères ne sont pas toujours linéaires et identiques. Pour traduire cela, une fonction d'utilité doit être introduite [Lesser, 1972; Raiffa, 1969]. Celle-ci permet de traduire les préférences par rapport à l'indicateur de performance concerné. Ensuite, pour chaque indicateur, les différentes solutions sont classées de la moins préférée à la plus préférée par le décideur [Bouyssou et al., 2006]. Ainsi, pour chaque critère *k* ∈ *K*, une fonction numérique *g*(*k*) doit être créée. La performance d'une solution *a* ∈ *S* correspond à un k-uplet { $g_1(a),...,g_k(a)$ }.

Cette étape de construction des critères est essentielle, car elle nécessite une très bonne connaissance du problème pour le formaliser. Une fois que les critères sont mis en place, plusieurs Méthodes d'Aide à la Décision Multicritère (MADM) sont proposées dans la littérature pour résoudre la problématique. Dans le contexte de cette thèse, nous sommes face à une problématique d'optimisation multicritère dans un premier temps. Dans un second temps, la problématique devient un choix afin d'accompagner le décideur dans sa décision finale.

Les méthodes qui ont été développées dans ce contexte sont généralement des méthodes d'agrégation. Leur objectif est de passer d'un k-uplet {*g*1(*a*)*, ..., gk*(*a*)} à un critère unique *G*(*a*) à maximiser ou à minimiser. Ainsi, ces méthodes permettent de faire un choix entre les différentes alternatives selon un critère objectif construit à l'aide des différents critères conflictuels et du raisonnement du décideur. Plusieurs solutions existent pour créer la fonction de valeur.

#### **4.1.2 Simple Multi-attribute Rating Technique (SMART)**

La méthode SMART est la première méthode d'aide à la décision multicritère par agrégation, développée par Edwards en 1971. Elle se base sur la forme additive pour l'agrégation qui permet d'obtenir d'aussi bons résultats que les formes non linéaires plus complexes. Cette méthode nécessite en entrée les fonctions d'utilité des différents critères, elle se déroule en 5 étapes [Edwards, 1971] :

- Étape 1 : Classer les *n* critères par importance décroissante ;
- Étape 2 : Déterminer *a priori* le poids *p<sup>h</sup>* de chaque critère ;
- Étape 3 : Normaliser les poids, leur valeur normalisée sera appelée *π<sup>h</sup>* ;
- Étape 4 : Évaluer la performance de chaque solution *s* selon chaque critère *h gh*(*s*). Chaque performance doit présenter un ordre de grandeur similaire. Ainsi, le résultat des évaluations devra être compris entre 0 et 100 ;
- Étape 5 : Déterminer la performance globale de chaque solution *s* dans un critère de synthèse  $G(s)$  calculé par la somme de la performance de chaque critère  $g_h(s)$  (calculé à l'étape 4) pondéré par son poids normalisé *π<sup>h</sup>* (déterminé à l'étape 3) [Edwards, 1971].

L'avantage majeur de la méthode SMART réside dans sa simplicité d'utilisation. Par contre, elle présente deux inconvénients majeurs : la détermination *a priori* du poids des critères ainsi que l'obligation d'évaluer les critères sur une échelle unique.

#### **4.1.3 Analytic Hierarchy Process (AHP)**

La méthode AHP, développée par Saaty en 1980 [Saaty, 1980], permet de formaliser le problème de décision en une structure rendant compte du lien hiérarchique entre les différents critères, afin d'en déterminer leur contribution propre dans la décision finale [Hua et al., 2008]. Elle permet d'assister le décideur de manière simple en s'adaptant systématiquement au contexte industriel et économique ce qui a conduit les industriels à l'utiliser fréquemment lorsqu'ils font face à des problèmes de décision multicritère [Vaidya and Kumar, 2006]. En effet, l'AHP peut être utilisée pour de la planification afin d'optimiser la productivité d'une ligne de production [Ohayon et al., 2011], pour de la génération automatique de gamme d'usinage [Delolme, 2017] ou encore comme base d'un algorithme d'optimisation multi objectifs d'aménagement des installations industrielles [Singh and Singh, 2011] dans un contexte mono décideur ou multi décideurs [Altuzarra et al., 2007].

L'AHP est une MADM qui consiste à classer et à noter un ensemble de solutions (appelées alternatives dans ce contexte). Elle se déroule en 5 étapes [Saaty, 1990] :

- Étape 1 : Décomposition du problème en une structure hiérarchique. Celle-ci est composée de l'objectif du problème au premier niveau. Ensuite, les critères et les sous-critères composent les niveaux intermédiaires et, enfin, les alternatives sont présentées au dernier niveau ;
- Étape 2 : Comparaison binaire des critères, et sous-critères, pour chaque niveau. Les critères et sous-critères sur la même branche sont comparés deux à deux à l'aide de l'échelle de Saaty (tableau 4.2) [Saaty, 1987] ;

#### CHAPITRE 4. PROPOSITION D'UNE MÉTHODOLOGIE DE RÉSOLUTION DU PROBLÈME 107

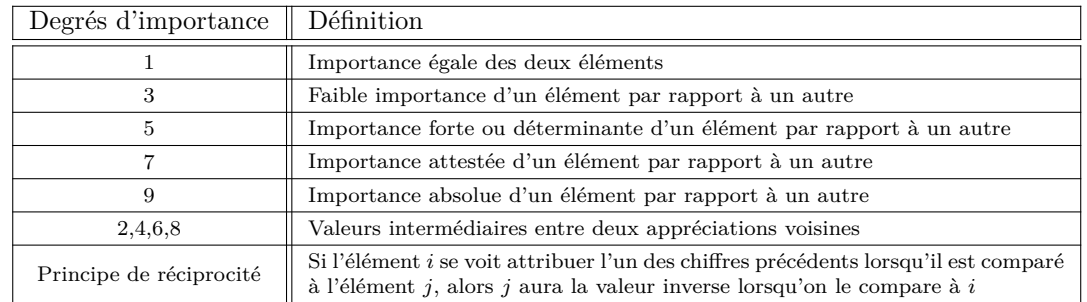

Tableau 4.2 – Échelle des valeurs de Saaty [Saaty, 1987]

Cette comparaison donnant lieu à une matrice de préférence des critères ou sous-critères *C<sup>i</sup>* par rapport à  $C_j$  (tableau 4.3) :

|              |  | $\cdot$ $\frac{1}{n}$ |
|--------------|--|-----------------------|
|              |  | $\mathcal{C}_{1n}$    |
|              |  |                       |
| $^{\prime}n$ |  |                       |

Tableau 4.3 – Priorisation des indicateurs

- Étape 3 : Vérification de la cohérence du jugement lors de la comparaison des critères à l'étape 2 ;
- Étape 4 : Comparaison binaire des solutions en fonction de chaque critère et sous-critère ;
- Étape 5 : Calcul du score de chacune des alternatives.

La méthode AHP permet de prendre en compte un grand nombre de critères de nature et ordre de grandeur différents. La structuration hiérarchique du problème permet de le formaliser de manière visuelle et de mettre en évidence les liens entre les critères et sous-critères. Cependant, les temps de mise en œuvre de la méthode sont exponentiels avec le nombre de solutions à étudier. Elle reste donc dédiée à des problèmes de faibles dimensions [Hammami, 2013].

# **4.1.4 Technique for Order Preference by Similarity to Ideal Solution (TOPSIS)**

La méthode TOPSIS, développée par Hwang dans les années 1980 [Hwang and Yoon, 1981], est fréquemment utilisée dans la littérature. Ces 20 dernières années, environ 15% des publications qui utilisent une MADM choisissent la Méthode TOPSIS parmi une quinzaine disponibles [Mardani et al., 2015; Behzadian et al., 2012]. L'idée principale de cette méthode est de construire une solution fictive idéale (*A-*) et une solution fictive anti-idéale (*A-*) puis de calculer la distance euclidienne de chacune des solutions à ces solutions fictives. La solution retenue est ainsi celle qui est à la fois la plus proche de *A-* et la plus éloignée de *A-*. La figure 4.1 représente graphiquement le positionnement de cinq solutions  $(A, B, C, D \text{ et } E)$  en fonction de deux critères  $(C_1 \text{ et } C_2)$ ainsi que le point idéal et le point anti-idéal pour des critères à maximiser. Il est intéressant de
voir que la solution la plus proche de *A-* (*C*) n'est pas la solution la plus éloignée de *A-* (*D*). Dans ce cas-là, le dilemme sur le choix de la solution retenue est évité grâce à l'utilisation du concept de distances pondérées (équation 4.9). Sur cet exemple, la solution *D* est retenue car elle présente une meilleure distance pondérée que la solution *C*.

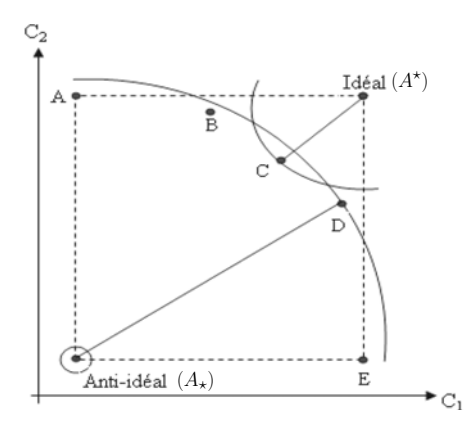

Figure 4.1 – Illustration des distances aux solutions fictives [Ayadi, 2012]

Le déroulement de cette méthode passe par 6 étapes [Méndez et al., 2009] :

- Étape 1 : Détermination de la «matrice de performances» dans laquelle la performance de chaque alternative *gh*(*s*) est renseignée pour chaque critère *h*. Ainsi, un élément *vh,s* de la matrice correspond à la performance de la solution *h* selon le critère *s* ;
- Étape 2 : Normalisation de la matrice de performances (équation 4.1) ;

$$
r_{h,s} = \frac{v_{h,s}}{\sqrt{\sum_{h=1}^{n} v_{h,s}^2}}
$$
(4.1)

Étape  $3:$  Calcul de la matrice de performance pondérée (équation  $4.2$ );

$$
v_{pondér\acute{e}e_{h,s}} = w_h \times r_{h,s}, \qquad \sum_{h=1}^{n} w_h = 1 \tag{4.2}
$$

Avec  $w_h$  le poids du  $h^{i\`{e}me}$  critère donné par le décideur.

— Étape 4 : Détermination des solutions idéale *A-* et anti-idéale *A-* dont la performance pour chaque critère  $g_h$  est appelée  $v_h^*$  (respectivement  $v_{h*}$ );

Dans le cas où les critères doivent être maximisés (équations 4.3 - 4.4) :

$$
A^* = \{max_s(v_{1,s}), max_s(v_{2,s}), ..., max_s(v_{n,s})\} = \{v_1^*, v_2^*, ..., v_n^*\}
$$
(4.3)

$$
A_{\star} = \{ \min_{s}(v_{1,s}), \min_{s}(v_{2,s}), \dots, \min_{s}(v_{n,s}) \} = \{ v_{1\star}, v_{2\star}, \dots, v_{n\star} \}
$$
(4.4)

Dans le cas où les critères doivent être minimisés (équations 4.5 - 4.6) :

$$
A^* = \{ \min_s(v_{1,s}), \min_s(v_{2,s}), \dots, \min_s(v_{n,s}) \} = \{ v_1^*, v_2^*, \dots, v_n^* \}
$$
(4.5)

$$
A_{\star} = \{ \max_{s}(v_{1,s}), \max_{s}(v_{2,s}), \dots, \max_{s}(v_{n,s}) \} = \{ v_{1\star}, v_{2\star}, \dots, v_{n\star} \}
$$
(4.6)

— Étape 5 : Calcul de la distance euclidienne de chaque alternative à  $A^*$  et à  $A_*$  (équations 4.7  $-4.8$ ) ;

$$
d_s^* = \sqrt{\sum_{h=1}^n (v_{h,s} - v_h^*)^2}
$$
 (4.7)

$$
d_{s*} = \sqrt{\sum_{h=1}^{n} (v_{h,s} - v_{h*})^2}
$$
 (4.8)

— Étape 6 : Calcul de la distance pondérée à *A-* et *A-* (équations 4.9) ;

$$
D_s = \frac{d_{s*}}{d_s^* + d_{s*}}\tag{4.9}
$$

— Étape 7 : Classement des solutions par valeur de D décroissante : la solution optimale est celle qui présente la plus grande valeur pour D.

La méthode TOPSIS présente l'avantage majeur de considérer à la fois la distance à la solution idéale et celle à la pire solution, mais aussi une grande simplicité d'implémentation pour des applications mono-décideur et multi-décideur [Shih et al., 2007]. Les poids des critères sont déterminés *a priori* ou peuvent être calculés à l'aide de la première étape de l'AHP.

#### **4.1.5 Les algorithmes génétiques multicritère**

Dans les sections précédentes, les MDAM les plus utilisées actuellement ont été présentées. Ces méthodes introduisent un macro-critère : agrégation des différents critères. L'environnement économique et industriel de décision est pris en compte par une pondération des critères pour laquelle le décideur est généralement guidé dans l'obtention des poids. Par ailleurs, en fonction de la méthode utilisée, la structure décisionnelle n'est pas prise en compte de la même manière.

La plupart des méthodes d'aide à la décision multicritère sont essentiellement proposées dans le cadre de problématiques de choix. C'est-à-dire que la méthode accompagne le décideur pour choisir une solution parmi un ensemble fini connu à l'avance. En aucun cas, les méthodes sus-présentées ne permettent de construire les solutions candidates. Dans notre contexte, la taille du problème fait qu'il est inenvisageable d'énumérer l'ensemble des solutions, les évaluer sur l'ensemble des critères et, ensuite, de procéder au choix (au regard du nombre de variables et de leur domaine de définition, nous estimons que le problème contient plus de  $10^{175}$  solutions). Il est donc nécessaire de disposer d'une méthodologie d'optimisation multicritère pour, dans un premier temps, construire un ensemble de solutions intéressantes au regard des critères pour, dans un second temps, les comparer de manière plus détaillée.

Les algorithmes génétiques, introduits dans les années 1990 par Holland [Holland, 1992] sont des méta heuristiques s'inscrivant dans la branche des algorithmes évolutionnaires [Do, 2006]. Leur objectif est de reproduire les phénomènes d'évolution naturelle pour faire tendre une population initiale vers une population finale dans laquelle les individus sont plus performants. Le principe est de simuler l'évolution d'individus à l'aide de croisement et de mutation de leurs gènes puis de les soumettre à une sélection [Back et al., 1997]. Naturellement, la population a tendance à s'améliorer, car les individus qui se reproduisent sont les plus adaptés à leur milieu. Ce type d'algorithme est largement utilisé dans la littérature pour résoudre des problèmes industriels de grande taille [Ben Ammar, 2014; D'Addona and Teti, 2013; Hnaien et al., 2010; Kianfar and Mokhtari, 2009; Perkgoz et al., 2007; Reeves, 1995].

Les algorithmes génétiques suivent un processus itératif qui se renouvelle tant qu'un critère d'arrêt n'est pas vérifié. Généralement, le seul critère d'arrêt est le nombre d'itérations, fixé *a priori* après une étape de réglage [Ejday, 2011]. Ce processus itératif se décompose en 5 étapes (figure 4.2) :

- 1. Création de la population initiale : Cette population est tirée au hasard dans le domaine de définition des solutions réalisables. Toutes les solutions de cette population doivent respecter les contraintes formalisées ;
- 2. Évaluation des individus : Chaque individu dans la population est évalué selon les indicateurs de performance formalisés. Cette étape permet de les classer et ainsi de choisir s'ils sont retenus ou non pour l'évolution ;
- 3. Sélection de la nouvelle population : parmi tous les individus, certains, sélectionnés par tournois, vont former une population qui va évoluer. Ces individus sont appelés parents ;
- 4. Création des nouveaux individus : À cette étape, de nouveaux individus (appelés enfants) sont créés par évolution des parents puis évalués ;
- 5. Les résultats sont obtenus si le critère d'arrêt est satisfait.

#### CHAPITRE 4. PROPOSITION D'UNE MÉTHODOLOGIE DE RÉSOLUTION DU PROBLÈME 111

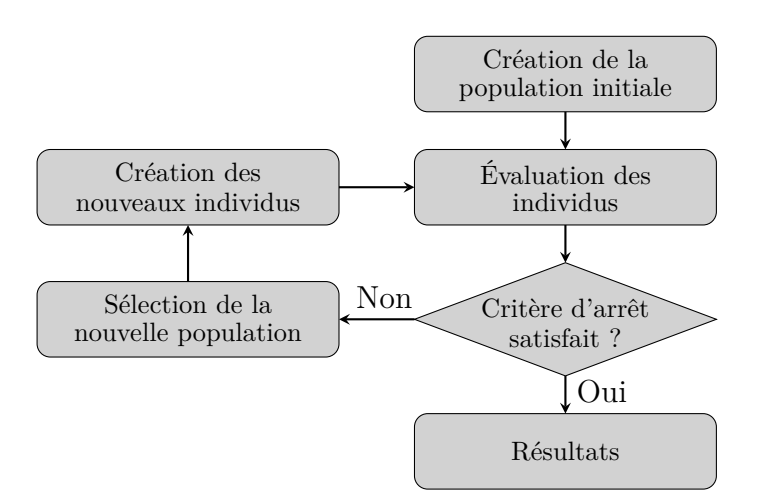

Figure 4.2 – Étapes de l'algorithme génétique [Delolme, 2017]

Dans un contexte multicritère, deux solutions peuvent être envisagées :

- utiliser une méthode d'aide à la décision multicritère pour agréger les différentes fonctions objectifs en un seul macro-critère traduisant la performance [Delolme, 2017] : cette solution permet de simplifier la gestion de l'algorithme et de trouver une solution optimale. Par contre, les préférences des décideurs sont intégrées directement à l'étape 2 sous la forme d'un macrocritère. L'évolution de la population est donc impactée au fur et à mesure des générations. Ainsi, si le comportement décisionnel évolue ou si différents comportements souhaitent être comparés, il est nécessaire de reprendre toutes les étapes de l'optimisation ;
- la seconde solution est de mettre en place un algorithme génétique multicritère capable de gérer plusieurs fonctions objectif. De nombreux algorithmes de ce type sont présents dans la littérature [Zitzler et al., 2000], dont les plus populaires sont : l'algorithme génétique à évolution vectorielle (VEGA) [Schaffer, 1985], le Strength Pareto Evolutionary Algorithm 2 (SPEA2) [Zitzler et al., 2001] et le Nondominated Sorting Genetic Algorithm II (NSGA-II) [Deb et al., 2002]. D'après la littérature, celui-ci présente généralement les meilleurs résultats [Lacomme et al., 2006; Sharma et al., 2009; Chevrier et al., 2010]. En effet, la notion de distance d'encombrement développée dans cet algorithme parait très intéressante (équation 4.10). Elle permet de conserver un maximum de diversité dans la population et empêche donc l'algorithme de converger prématurément vers une population constituée de doublons. Dans la suite de ce document, nous nous intéressons plus particulièrement au NSGA-II.

Souvent, les algorithmes génétiques multicritères se basent sur la notion de front de Pareto. Ce concept peut-être mis en place à condition d'avoir au moins deux indicateurs de performance. Lors de la comparaison de deux solutions, l'une est dite «dominée» si elle est moins performante que l'autre selon tous les indicateurs. Dans le cas contraire, elles sont situées sur le même front de Pareto. «L'ensemble optimal de Pareto» est l'ensemble des solutions qui ne sont dominées par aucune autre.

Le « Nondominated Sorting Genetic Algorithm II» (NSGA-II), développé par Deb au début du 21<sup>e</sup> siècle [Deb et al., 2002], apparaît comme l'un des algorithmes de référence pour trouver l'ensemble optimal de Pareto [Ejday, 2011]. Il s'appuie sur deux concepts majeurs : la préférence des individus non dominés et la conservation d'une variété des solutions à l'aide d'un critère de distance d'encombrement.

Notons :

- $\frac{1}{i}$  : un individu ;
- $-I:$  un front de Pareto de la population;
- $l$  : le nombre d'individus sur le front *I*;
- $-$  *m* : un indicateur de performance;
- $M :$  le nombre d'indicateurs de performance ;
- $\frac{m}{m}$ : la performance de *i* selon l'indicateur *m*;
- $d_{i_m}$ : la distance d'encombrement de *i* selon l'indicateur *m*;
- $d_i$ : la distance d'encombrement de *i*.

À chaque itération :

- 1. les individus (*i*) sont comparés deux à deux selon chaque indicateur de performance (*m*) afin de déterminer l'ensemble optimal de Pareto  $(I = 1)$ ;
- 2. l'étape 1 est menée à nouveau sans prendre en compte les individus ayant déjà été affectés à un front de Pareto. Ainsi, le second front de Pareto est identifié  $(I = 2)$ ;
- 3. ce processus est réalisé itérativement jusqu'à ce que toutes les solutions soient triées par fronts de Pareto successifs ;
- 4. une valeur de distance d'encombrement est calculée pour chaque solution (cette valeur traduit la densité de population aux alentours de la solution). La procédure de calcul de la distance d'encombrement est décrite dans le paragraphe suivant.

La distance d'encombrement de *i* est le périmètre de l'hypercube ayant pour sommets les points les plus proches de *i* sur chaque objectif (figure 4.3) ; l'équation 4.10 donne la formule de calcul pour chaque indicateur *m* [Guenounou, 2009].

$$
d_{im} = \left(\frac{f_m^{i+1} - f_m^{i-1}}{f_m^{Max} - f_m^{Min}}\right) \tag{4.10}
$$

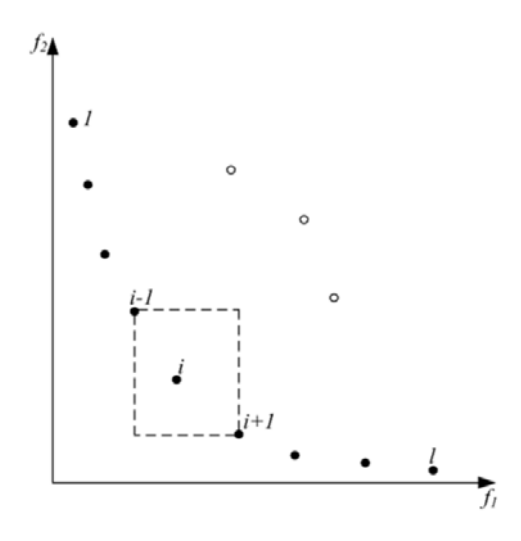

Figure 4.3 – Distance d'encombrement [Deb et al., 2002]

Cette distance doit être calculée pour chaque individu et selon chaque indicateur *m*, elle se calcule en trois étapes. La distance finale est la somme des distances selon chaque indicateur (équation 4.11)

- 1. trier les individus présents dans I par ordre croissant selon l'indicateur *m* ;
- 2. +∞ est assigné aux individus à chaque extrémité :  $d_1 = d_l = +\infty$
- 3. pour  $i \in [2, ..., l-1]: d_{i_m} = \frac{f_m^{i+1} f_m^{i-1}}{f_m^{Max} f_m^{Min}}$

$$
d_i = \sum_{m=1}^{M} d_{i_m} \tag{4.11}
$$

Lors de l'étape de «Sélection de la nouvelle population» (figure 4.4), les individus les mieux adaptés à leur milieu doivent être sélectionnés pour faire partie de la population suivante. Pour ce faire, la population d'enfants (issue des opérations génétiques) est ajoutée à la population N puis les individus ayant les numéros de front (*I*) les plus bas (plus *I* est bas, plus les solutions qui le constituent sont performantes) sont sélectionnés. S'il n'y a pas assez de place dans la population suivante pour y mettre tous les individus d'un front, seulement ceux ayant la plus grande distance d'encombrement sont sélectionnés (ceci permet de maximiser la diversité de la population et d'éviter de converger vers une population constituée de doublons) (figure 4.4).

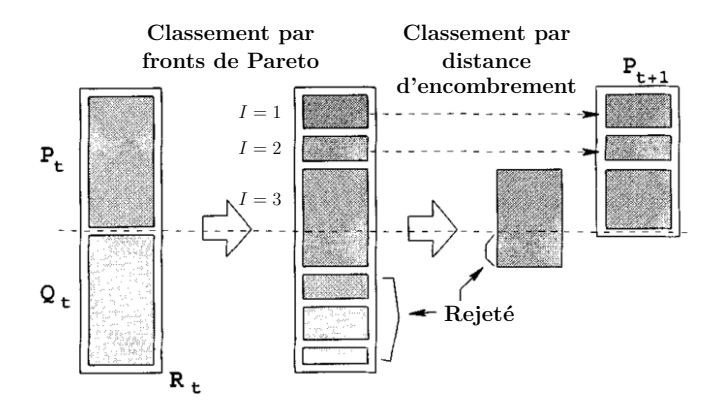

Figure 4.4 – Procédure de création de la population N+1 (NSGA-II) [Deb et al., 2002]

#### **4.1.6 Conclusion**

Cette étude bibliographique permet de décrire les méthodes d'optimisation multicritère sur lesquelles nous pouvons nous appuyer. Elle permet de mettre en évidence la possibilité d'utiliser un algorithme génétique multicritère pour générer une population performante dont tous les individus sont situés sur un front de Pareto. Puis, de sélectionner, parmi cette population, la solution optimale en fonction du contexte économique et industriel de la pièce à l'aide d'un couplage des méthodes AHP et TOPSIS. Dans la section suivante, ces concepts sont utilisés pour mettre en place une méthode globale de résolution du problème formalisé au «Chapitre 3 : Formalisation du problème de conception de portes d'avion».

# **4.2 Proposition d'une méthode d'optimisation**

L'objectif de ces travaux est de déterminer une méthodologie permettant d'optimiser une pièce de structure aéronautique (dans notre cas, une porte d'avion) et son processus de fabrication afin de répondre aux exigences de tous les acteurs présents entre la conception et la fabrication. Pour ce faire, une approche DFM doit être mise en place.

Nos travaux ont mis en avant la problématique de la modélisation de l'expertise industrielle dans les domaines de la conception, de la forge et de l'usinage ainsi que la prise en compte du contexte dans lequel la pièce est conçue. L'objectif est de développer un outil proposant aux acteurs des solutions de conception et des gammes de fabrication répondant à leurs objectifs ; puis de les accompagner dans le choix en prenant en compte leurs préférences et donc l'environnement économique et industriel de la pièce.

La méthode que proposée est décomposée en trois étapes (figure 4.5) :

#### — **Étape 1 : Définition de l'instance du problème traité.**

Cette étape permet de modéliser le problème industriel concret. La modélisation est basée

sur la formalisation présentée au «Chapitre 3 : Formalisation du problème de conception de portes d'avion»

#### — **Étape 2 : Définition d'un ensemble de solutions Pareto-optimales.**

Cette étape vise à construire un ensemble de solutions (géométrie pièce, brut matricé et gamme d'usinage) Pareto-optimales qui représente l'ensemble des solutions optimales non dominées de l'instance du problème. Pour cela, un algorithme génétique multicritère de type NSGA-II est mis en place.

#### — **Étape 3 : Choix de la solution optimale en prenant en compte le contexte industriel**.

Conformément à l'état de l'art réalisé précédemment, la méthode TOPSIS est privilégiée, car elle introduit les notions d'idéal (*A-*) et d'anti-idéal (*A-*). Elle permet aussi de positionner chacune des solutions étudiées par rapport à ces deux solutions fictives. Néanmoins, les critères doivent être pondérés. La valeur des poids peut avoir un impact important sur la décision, ainsi, une méthodologie doit être proposée pour assister le décideur dans le choix de ces valeurs. Pour ce faire, les principes de l'AHP sont mis en place. Lorsque la solution optimale est retenue, elle doit être reconstruite afin de fournir aux industriels une solution visuelle à étudier. Ainsi, une phase de post-traitement dédiée à sa reconstruction à partir du modèle mathématique délivré à l'étape 2 est mise en place.

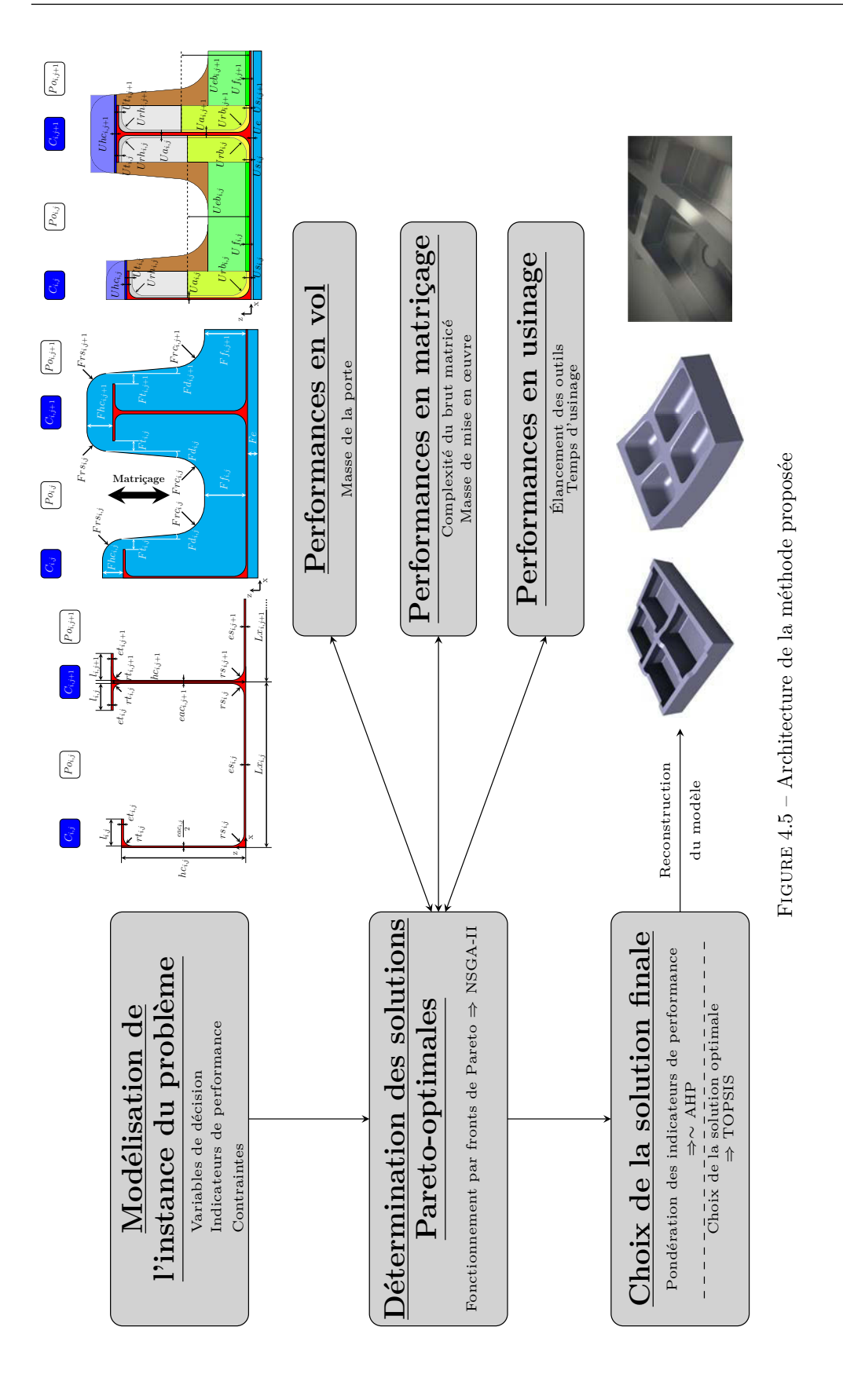

Les tableaux 4.4 à 4.6 récapitulent les différentes variables de décision, indicateurs et contraintes mis en évidence lors de la formalisation du problème.

| Variables de décision |             |               |                                                  |  |  |
|-----------------------|-------------|---------------|--------------------------------------------------|--|--|
|                       |             | Longueurs     | $l_{i,j}, Lx_{i,j}, Ly_{i,j}$                    |  |  |
|                       | Poches      | Rayons        | $rt_{i,j}, rs_{i,j}$                             |  |  |
| Conception            |             | Epaisseurs    | $et_{i,j}, es_{i,j}$                             |  |  |
|                       | Raidisseurs | Hauteurs      | $hp_{k,l}, hc_{m,n}$                             |  |  |
|                       |             | Epaisseurs    | $\mathit{cap}_{k,l},\mathit{eac}_{m,n}$          |  |  |
|                       | Global      | Surépaisseur  | Fe                                               |  |  |
|                       |             | Surépaisseurs | $Ft_{i,j}, Ff_{i,j}$                             |  |  |
| Matriçage             | Poches      | Rayons        | $Frc_{i,j}, Frs_{i,j}$                           |  |  |
|                       |             | Dépouilles    | $Fd_{i,j}$                                       |  |  |
|                       | Raidisseurs | Surépaisseurs | $Fhp_{k,l}, Fhc_{m,n}$                           |  |  |
|                       | Global      | Surépaisseur  | Ue                                               |  |  |
|                       |             | Surépaisseurs | $\overline{Uf_{i,j},Ut_{i,j},Ua_{i,j}},Us_{i,j}$ |  |  |
|                       | Poches      | Rayons        | $Urh_{i,j}, Ur\overline{b_{i,j}}$                |  |  |
| Usinage               |             | Longueurs     | $\overline{U}eb_{i,j}$                           |  |  |
|                       | Raidisseurs | Surépaisseurs | $\overline{Uhp_{k,l},Uhc_{m,n}}$                 |  |  |
|                       | Outils      | Diamètres     | $Od_o$                                           |  |  |
|                       |             | Longueurs     | $Ol_o$                                           |  |  |

Tableau 4.4 – Récapitulatif des variables

Tableau 4.5 – Récapitulatif des indicateurs de performance

| Indicateurs de performance (à minimiser) |                         |                    |  |  |
|------------------------------------------|-------------------------|--------------------|--|--|
| Performances en vol<br>Masse<br>М.       |                         |                    |  |  |
| Matricage                                | Complexité              | $CMB_{\rm s}$      |  |  |
|                                          | Masse de mise en oeuvre | $\overline{PMO_s}$ |  |  |
| Usinage                                  | Elancement des outils   | EO.                |  |  |
|                                          | Temps d'usinage         |                    |  |  |

| Contraintes          |                                 |                                      |  |  |  |
|----------------------|---------------------------------|--------------------------------------|--|--|--|
| Résistance Mécanique | Statique                        | $C_{RS_{talons}}, C_{RS_{semelles}}$ |  |  |  |
|                      | Flambement                      | $\overline{C}_{ET},C_{EA}$           |  |  |  |
| Forgeabilité         | Zone morte                      | $C_{ZM}$                             |  |  |  |
|                      | Concentration de contraintes    | $C_{rs}, C_{rc}$                     |  |  |  |
|                      | Longueurs outils                | $Ol_{o_{min}}$ , $Ol_{o_{max}}$      |  |  |  |
| Usinabilité          | Diamètres outils                | $Od_{o_{min}}, Od_{o_{max}}$         |  |  |  |
|                      | Elancement                      | $C_{EO_{min}}, C_{EO_{max}}$         |  |  |  |
|                      | Continuité des raidisseurs      |                                      |  |  |  |
| Adaptabilité de      | Bornes min et max des variables |                                      |  |  |  |
| la porte à l'avion   | Dimensions de la porte          | $C_L, C_H$                           |  |  |  |
|                      | Ouverture des poches            | $C_{ouvx_{i,j}}, C_{ouvy_{i,j}}$     |  |  |  |
|                      | Rivetage des accessoires        | $C_I$                                |  |  |  |

Tableau 4.6 – Récapitulatif des contraintes du problème

# **4.3 Étape 2 : définition d'un ensemble de solutions Paretooptimales**

L'objectif de cette étape est de déterminer un ensemble de solutions (géométrie pièce, brut matricé, gamme d'usinage) Pareto-optimales. C'est-à-dire que toutes les solutions comprises dans cet ensemble se situent sur un même front de Pareto. Ainsi, à la fin de cette étape, la population est constituée des solutions présentant le meilleur compromis sur l'ensemble des indicateurs.

Pour ce faire, et conformément à l'analyse de l'état de l'art présenté en «*Partie 4.1.5 : Les algorithmes génétiques multicritère*», le moteur d'optimisation est basé sur un algorithme génétique multicritère de type NSGA-II.

Les algorithmes génétiques reposent sur le principe d'évolution de Darwin. Le principe est de faire évoluer une population d'individus sur plusieurs générations. Les individus les plus adaptés (i.e. performants) survivent et se reproduisent. Les étapes principales de ce type d'algorithme sont :

- 1. construction d'une population d'individus respectant les contraintes ;
- 2. Évaluation des performances de chaque individu ;
- 3. Évolution de la population. Les évolutions reposent sur des principes de croisements (2 parents donnent naissance à deux enfants) ou de mutation d'un individu. Une partie des individus parmi les plus performants continuent à vivre à la génération suivante.

Les parties suivantes décrivent la manière dont ces principes ont été adaptés à la problématique de la thèse. Dans un premier temps, il est nécessaire de présenter l'analogie des termes utilisés en génétique, en algorithmie et dans notre cas d'application (tableau 4.7).

| Génétique  | Algorithmie          | Cas d'application  |
|------------|----------------------|--------------------|
| Population | Ensemble d'individus | Ensemble de portes |
| Chromosome | Individu             | Porte              |
|            |                      | Conception         |
| Gène       | Partie d'un individu | Brut matricé       |
|            |                      | Gamme d'usinage    |
| Génération | <i>Itération</i>     | Itération          |

Tableau 4.7 – Analogie des termes en génétique, en algorithmie et dans notre cas

#### **4.3.1 Construction de la population initiale**

Au début du processus, la population initiale est créée. Cette population constitue le point de départ de l'algorithme. Les individus présents seront le socle de l'optimisation. Pour créer cette population, les individus sont tirés aléatoirement dans le domaine de définition de chaque variable et des tests sont réalisés pour vérifier qu'ils respectent toutes les contraintes. Ainsi, l'optimisation commence avec des individus dont les performances ne sont pas garanties, mais dont la fabricabilité et l'adaptabilité à l'avion le sont. Ensuite, le processus itératif est mis en œuvre pour tendre vers une population finale composée d'individus dont les performances sont situées sur un front de Pareto.

#### **4.3.2 Évaluation des performances des individus**

Les performances des individus sont évaluées par le numéro du front de Pareto auquel elles appartiennent et par leur distance d'encombrement. La détermination de ces deux valeurs est décrite en «*Partie 4.1.5 : Les algorithmes génétiques multicritère*».

Lors de la comparaison de deux individus, il est nécessaire de conserver le mieux adapté à son milieu (i.e. le plus performant). Dans le cadre du NSGA-II, la comparaison se déroule en deux temps. L'individu placé sur le front de Pareto le plus performant (*I* le moins élevé) est conservé. Si, par contre, les deux individus sont situés sur le même front de Pareto, l'individu conservé sera celui qui a la distance d'encombrement la plus élevée (ceci permet de conserver un maximum de diversité dans la population et éviter une convergence prématurée).

Lorsque les performances des individus sont estimées, des «*enfants*» sont générés par opérations génétiques à partir de la population. Ces opérations génétiques sont de deux types : croisements et mutations.

#### **4.3.3 Croisements**

Le principe du croisement est de sélectionner deux individus (appelés parents) et d'échanger un de leurs gènes pour créer deux enfants. Ainsi, les enfants sont de nouveaux individus ayant les gènes croisés de leurs parents. Dans le cadre de ces travaux, trois types de croisements sont mis en place (figure  $4.6(a)$ ):

- croisement de la conception : la pièce finale est échangée, mais le brut matricé et la gamme d'usinage restent identiques ;
- croisement du brut matricé : dans ce cas, l'habillage de matriçage est échangé, par contre, la pièce et la gamme d'usinage restent les mêmes ;
- croisement de la gamme d'usinage : les géométries restent les mêmes, par contre la gamme d'usinage est échangée.

Lors de l'application de certains croisements, quelques modifications mineures doivent être effectuées sur des gènes qui ne devraient normalement pas être touchés. Ceci permet de conserver le respect des contraintes énoncées au «Chapitre 3 : Formalisation du problème de conception de portes d'avion».

#### **4.3.4 Mutations**

Lorsqu'une mutation s'opère, un nouveau gène est inséré dans la population. Un parent est sélectionné aléatoirement et un de ses gènes est tiré à nouveau. Cette opération génétique permet d'apporter de la diversité dans la population et ainsi de ne pas converger vers un minimum local. De la même manière que pour les croisements, trois types de mutations sont mis en place (figure  $4.6(b)$ :

- mutation de la conception : l'enfant est composé du brut matricé et de la gamme d'usinage du parent mais sa conception est tirée à nouveau ;
- mutation du brut matricé : dans ce cas c'est le brut matricé qui est tiré à nouveau ;
- mutation de la gamme d'usinage : ici, les géométries de l'enfant sont inchangées mais la gamme d'usinage et les outils sont tirés à nouveau.

Il est important de noter que lorsqu'un parent est sélectionné pour la mutation, il peut subir plusieurs types de mutations.

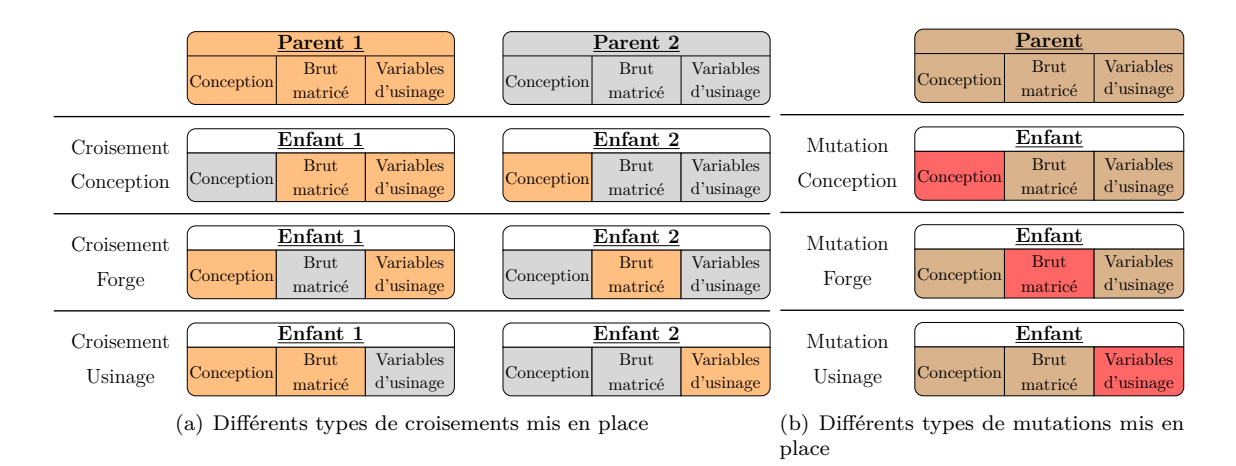

Figure 4.6 – croisements et mutations

#### **4.3.5 Gestion des croisements et mutations**

Lorsqu'une opération génétique doit être effectuée, le type de croisement ou mutation est déterminé par des lois de Bernoulli. Pour ce faire, 7 probabilités sont nécessaires en entrée :

- *P<sup>c</sup>* : probabilité qu'il y ait un croisement ;
- $-P_{c_c}$ : probabilité qu'il y ait un croisement de la conception;
- *P<sup>c</sup><sup>m</sup>* : probabilité qu'il y ait un croisement du brut matricé ;
- *P<sup>c</sup><sup>u</sup>* : probabilité qu'il y ait un croisement de la gamme d'usinage ;
- $-P_{m_c}$ : probabilité qu'il y ait une mutation de la conception;
- $-P_{m_m}$ : probabilité qu'il y ait une mutation du brut matricé;
- $-P_{m_u}$ : probabilité qu'il y ait une mutation de la gamme d'usinage.

Dans un premier temps, une loi de Bernoulli de probabilité *P<sup>c</sup>* est appliquée pour déterminer s'il y a croisement ou mutation :

- Si l'épreuve réussit : l'opération est un croisement. Deux parents sont sélectionnés par tournois (deux couples d'individus sont tirés aléatoirement ; l'individu le plus performant de chaque couple est retenu comme parent pour le croisement), puis un nouveau test est effectué pour savoir quel croisement doit s'appliquer. La probabilité de croisement de la conception est  $P_{c}$ <sup>*c*</sup> la probabilité de croisement du brut matricé est *P<sup>c</sup><sup>m</sup>* et la probabilité de croisement de la gamme d'usinage est  $(1 - (P_{c_c} + P_{c_m}))$ ;
- si l'épreuve ne réussit pas : l'opération est une mutation. Un seul parent est sélectionné par tournois (un couple de parents est tiré aléatoirement et le plus performant est retenu pour la mutation) et une série de tests sont effectués pour déterminer la ou les mutations qui s'opèrent. Une première épreuve de Bernoulli de probabilité *P<sup>m</sup><sup>c</sup>* permet de savoir s'il y a mutation de la conception, puis une autre de probabilité *P<sup>m</sup><sup>m</sup>* détermine s'il y a mutation du brut matricé et enfin une dernière de probabilité *P<sup>m</sup><sup>u</sup>* statue sur la mutation de la gamme d'usinage. De cette manière, tous les types de mutation peuvent ou non s'appliquer selon la loi de probabilité donnée en entrée.

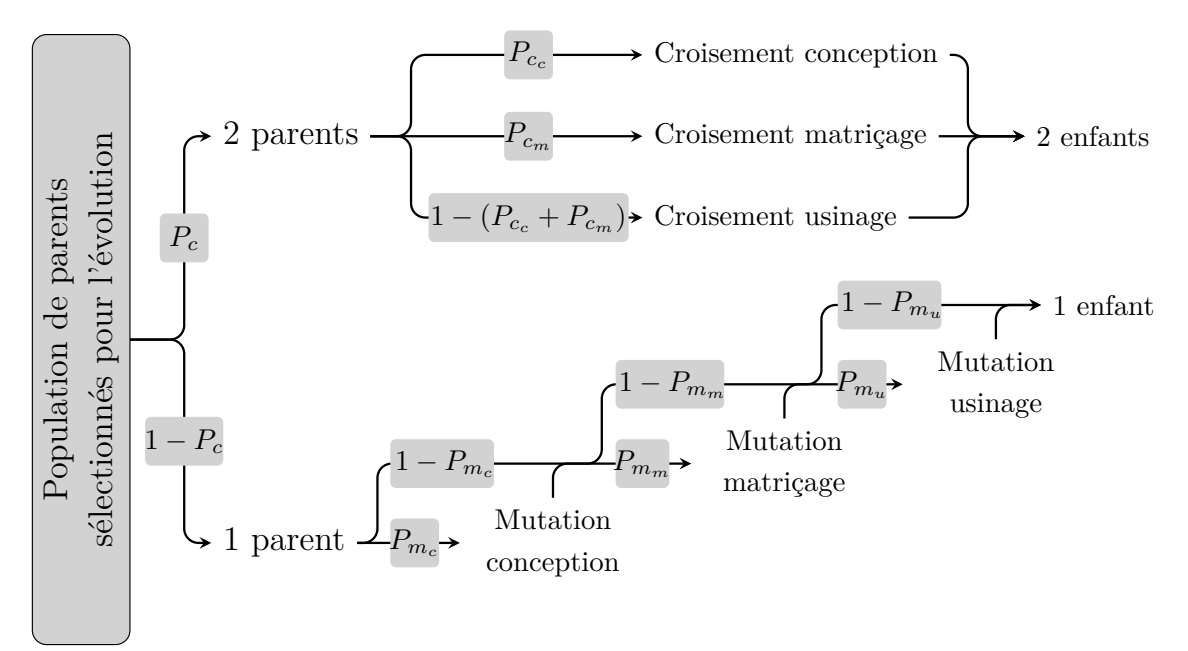

Le processus de gestion des croisements et mutations est décrit dans la figure 4.7 :

Figure 4.7 – Processus de création de la nouvelle population

#### **4.3.6 Évolution d'une population**

Au cours des itérations, la population a tendance à évoluer. À chaque itération N, il est nécessaire de déterminer un processus de sélection des individus qui passent dans la population à l'itération N+1. Dans ces travaux, nous avons fait le choix de suivre le processus proposé par Deb [Deb et al., 2002] lors du développement du NSGA-II, en ajoutant une possibilité de *short cut*. En effet, les récentes recherches dans le domaine des algorithmes génétiques montrent que la possibilité de faire passer certains individus sélectionnés par tournois directement de la population N à la population N+1 permet de conserver une certaine diversité dans la population et ainsi éviter la convergence prématurée de l'algorithme [Paris, 2004]. Le processus de passage de la population N à la population N+1 (composées de *n<sup>t</sup>* individus) se déroule en 5 étapes (figure 4.8) :

- *short cut* : sélection par tournois de *n<sup>i</sup>* individus qui seront directement copiés dans la population  $N+1$ ;
- sélection de la population de parents : *n<sup>p</sup>* individus sont sélectionnés par tournoi pour créer la population de parents ;
- opérations génétiques : *n<sup>p</sup>* opérations génétiques sont effectuées sur des parents tirés aléatoirement. Ainsi, une population de  $n_p$  à  $2n_p$  enfants est créée;
- création de la population intermédiaire : cette population est composée de la population N et de la population d'enfants, elle contient donc entre  $(n_t + n_p)$  et  $(n_t + 2n_p)$  individus;
- passage à la population N+1 : la population N+1 contient déjà *n<sup>i</sup>* individus issus du *short cut.* À cette étape, elle est comblée avec les  $n_t - n_i$  meilleurs individus de la population intermédiaire.

#### CHAPITRE 4. PROPOSITION D'UNE MÉTHODOLOGIE DE RÉSOLUTION DU PROBLÈME 123

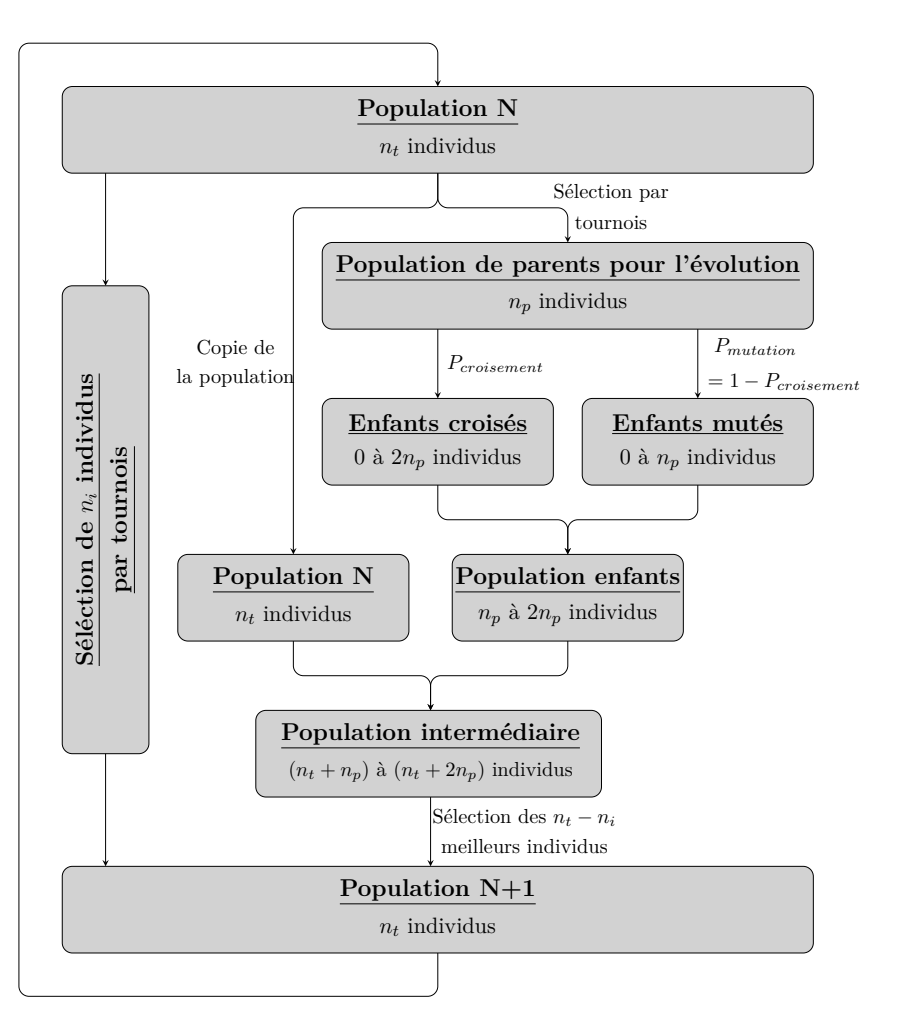

Figure 4.8 – Processus de création de la nouvelle population

Ce processus itératif est effectué jusqu'à ce que le critère d'arrêt soit satisfait. Généralement, le critère d'arrêt des algorithmes génétiques est un nombre d'itérations, déterminé *a priori* après une phase de réglage de l'algorithme [Ejday, 2011]. Une fois que les calculs sont terminés, la population est composée de *n* individus ayant des performances positionnées sur un front de Pareto comprenant autant de dimensions qu'il y a d'indicateurs de performance.

Dans la section suivante, la procédure mise en place pour modéliser le comportement du décideur est présentée. Ceci permet de déterminer la solution optimale en prenant en compte le contexte industriel. Pour ce faire, la méthode s'appuie sur des MADM comme AHP et TOPSIS.

# **4.4 Étape 3 : Choix de la solution optimale en prenant en compte le contexte industriel**

À l'issue de l'étape 2 de la méthodologie proposée, la population est composée en grande partie de solutions non dominées sur l'ensemble des indicateurs de performance. L'étape suivante consiste à accompagner le décideur dans son choix final en prenant en compte ses préférences et le contexte industriel.

La méthode TOPSIS est retenue pour sélectionner la meilleure solution, car les concepts de solutions idéales et anti-idéales semblent très intéressants dans ce contexte. Néanmoins, cette méthode nécessite une pondération des indicateurs de performance en entrée. Le décideur est donc accompagné dans la détermination des poids à l'aide d'une partie de la méthode AHP.

#### **4.4.1 Détermination des poids des indicateurs**

La première partie de la méthode AHP peut être utilisée pour fournir un outil au décideur dans la formulation de ses préférences en tenant compte du contexte de l'étude. Pour ce faire, la comparaison deux à deux des indicateurs de performance permettant l'obtention d'un vecteur priorité global parait très adaptée au cas d'application de la thèse.

Par contre, un des apports majeurs de la méthode consiste à ne plus associer une étape de la gamme de fabrication (conception, brut forgé, gamme d'usinage) à un métier, mais de considérer le tout comme un ensemble à optimiser. En effet, l'objectif est de casser les cloisons intellectuelles bâties entre les métiers afin de trouver le meilleur compromis entre tous les indicateurs de performance. La notion de structure hiérarchique présente dans la méthode AHP à tendance à renforcer ces cloisons. Pour cette raison, elle n'est pas exploitée. La détermination du vecteur priorité se fait alors par la pondération de tous les indicateurs en même temps.

Pour chaque instance du problème, il est nécessaire de déterminer le poids de chaque indicateur. En effet, dans un environnement économiquement contraint, une forte préférence est donnée au coût de fabrication, que ce soit en forge ou en usinage. Ceci afin de concevoir une pièce moins onéreuse à la fabrication. À l'inverse, dans un environnement comme le projet CORAC, dont l'objectif est de réduire l'empreinte écologique des avions, une préférence est donnée à la masse de la pièce afin de réduire la consommation de l'avion ou bien, à consommation égale, d'augmenter sa charge utile. Pour déterminer ces valeurs, le décideur doit donner ses préférences sur les critères en complétant une matrice (figure 4.9) à l'aide de l'échelle de Saaty [Saaty, 1987].

| Priorisation des indicateurs |                           |                         |              |                      |               |    | × |
|------------------------------|---------------------------|-------------------------|--------------|----------------------|---------------|----|---|
|                              | <b>Masse</b><br>structure | Complexite<br>matricage | volume forge | Elancement<br>outils | Temps usinage |    |   |
| Masse structure              |                           |                         |              |                      |               |    |   |
| Complexite matricage         | 1                         |                         |              |                      |               | ок |   |
| volume forge                 | 4                         | 1                       |              |                      |               |    |   |
| Elancement outils            | 4                         | 1                       |              |                      |               |    |   |
| Temps usinage                |                           |                         |              |                      |               |    |   |
|                              |                           |                         |              |                      |               |    |   |

Figure 4.9 – Comparaison des indicateurs pour l'AHP

La matrice de préférences proposée ci-dessus permet d'exprimer le vecteur priorité global [*P*],

qui traduit le poids de chaque indicateur de performance dans le processus de décision de l'instance du problème (equation 4.12).

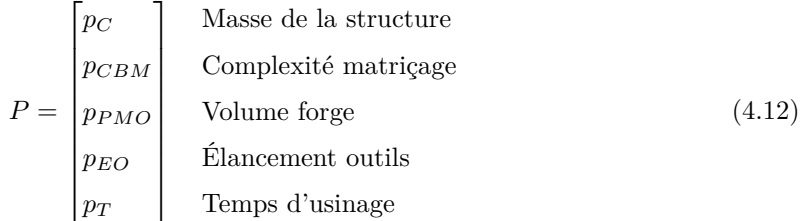

#### **4.4.2 Choix de la solution optimale**

Une fois que le poids des indicateurs a été déterminé à l'aide de la méthode AHP, les solutions issues de l'étape 2 peuvent être comparées automatiquement en utilisant la méthode TOPSIS. Dans notre contexte de recherche, les étapes de la méthode sont les suivantes (Soit *SP areto*−*optimal* l'ensemble des solutions Pareto-optimales déterminées à l'étape 2) :

- 1. création de la «matrice des performances» de dimension  $n_t \times 5$ . Chaque ligne correspond à un individu de *SP areto*−*optimal* dont les performances par rapport aux indicateurs de performance sont renseignées dans chaque colonne ;
- 2. normalisation de la «matrice des performances» ;
- 3. pondération de la «matrice des performances» par son produit terme à terme avec la transposée du vecteur priorité [*P*] ;
- 4. déterminations des solutions idéales (*A-*) (respectivement anti-idéale (*A-*)) dont les performances sont la valeur minimale (respectivement maximale) de chaque indicateur sur *S*<sup>*Pareto*−*optimal* (cette étape prend en compte la pondération des indicateurs réalisée pré-</sup> cédemment) ;
- 5. calcul des distances euclidiennes de chaque individu à  $(A^\star)$  et à  $(A_\star)$
- 6. calcul de la distance pondérée à  $(A^{\star})$  et  $(A_{\star})$ .

La figure 4.10 présente l'architecture de cette étape :

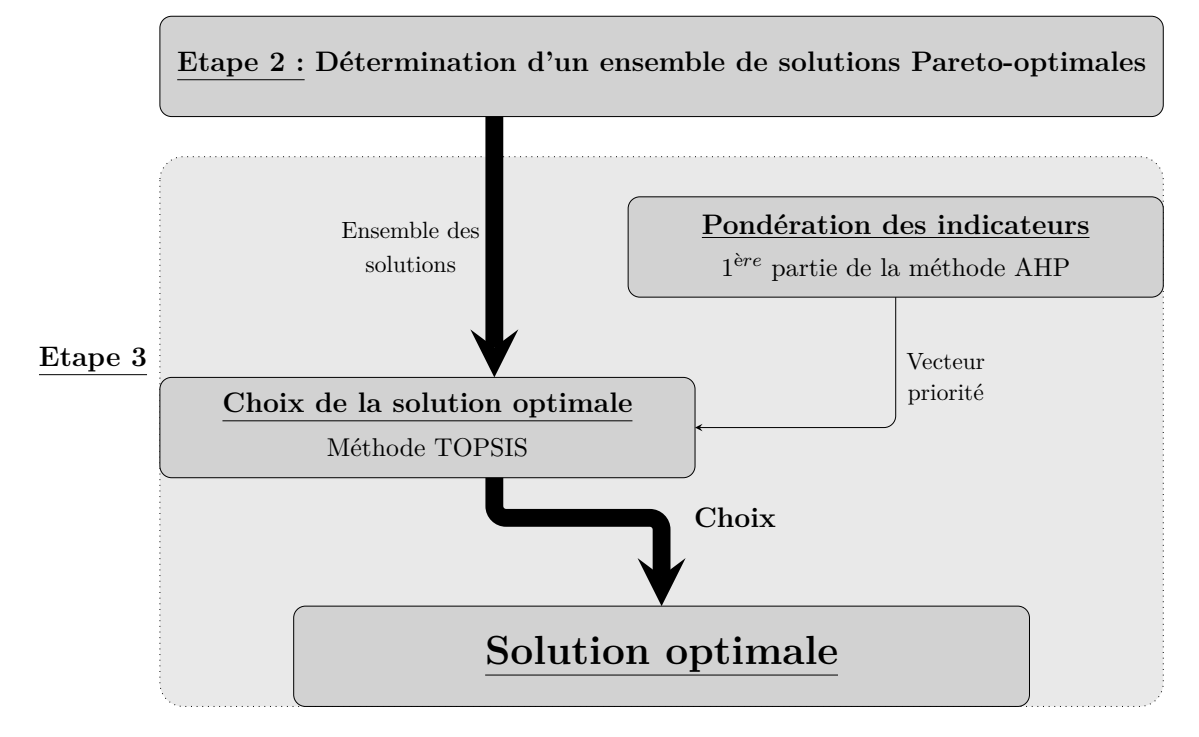

Figure 4.10 – Processus de choix de la solution optimale

# **4.5 Reconstruction du modèle**

Lorsque la solution optimale est déterminée, une phase de reconstruction de la solution doit être mise en place. En effet, il est nécessaire de passer d'un ensemble de variables de décision optimisées à un modèle géométrique afin de valider la pertinence du résultat.

La méthode mise en place permet d'optimiser une pièce et son processus de fabrication selon le problème formalisé dans le «Chapitre 3 : Formalisation du problème de conception de portes d'avion». Le résultat donné par la méthode doit être étudié par les experts afin de valider sa pertinence.

La reconstitution d'une solution en trois dimensions est très complexe à mettre en œuvre, car elle nécessite de formuler de nombreuses hypothèses complémentaires qui ne sont pas prises en compte dans le modèle : notamment pour la reconstruction des angles des poches (rayons, raccordement des raidisseurs ayant des hauteurs différentes). Ainsi, le choix est fait de reconstituer la solution optimale par un ensemble de coupes en 2 dimensions permettant de rendre compte de la géométrie sans formuler de nouvelles hypothèses. Une coupe est effectuée par ligne (ou colonne) de poches au milieu de chaque raidisseur. La figure 4.11 présente les plans utilisés pour réaliser les coupes pour l'application sur 4 poches présentées dans ces travaux. De manière plus générale, le nombre de coupes nécessaires à la représentation de la pièce est proportionnel au nombre de poches (nombre de coupes  $= N bV + N bH$ ).

#### CHAPITRE 4. PROPOSITION D'UNE MÉTHODOLOGIE DE RÉSOLUTION DU PROBLÈME 127

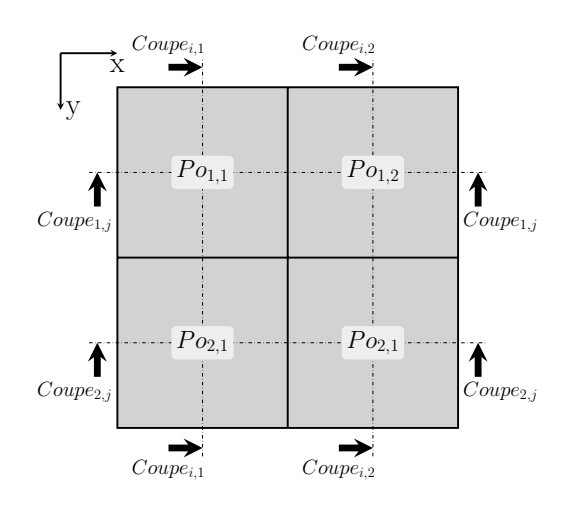

Figure 4.11 – Coupes permettant la reconstruction du modèle

La figure 4.12 présente un exemple de représentation d'une pièce composée de 4 poches. Celuici est réalisé à l'aide d'un lien spécifique développé entre Matlab et un logiciel de dessin vectoriel (module TiKZ de Latex). Le choix est fait de ne reconstruire que des coupes, car une reconstruction en 3 dimensions sur un logiciel de CAO serait très complexe à mettre en œuvre pour un résultat qui nécessiterait de nombreux ajustements.

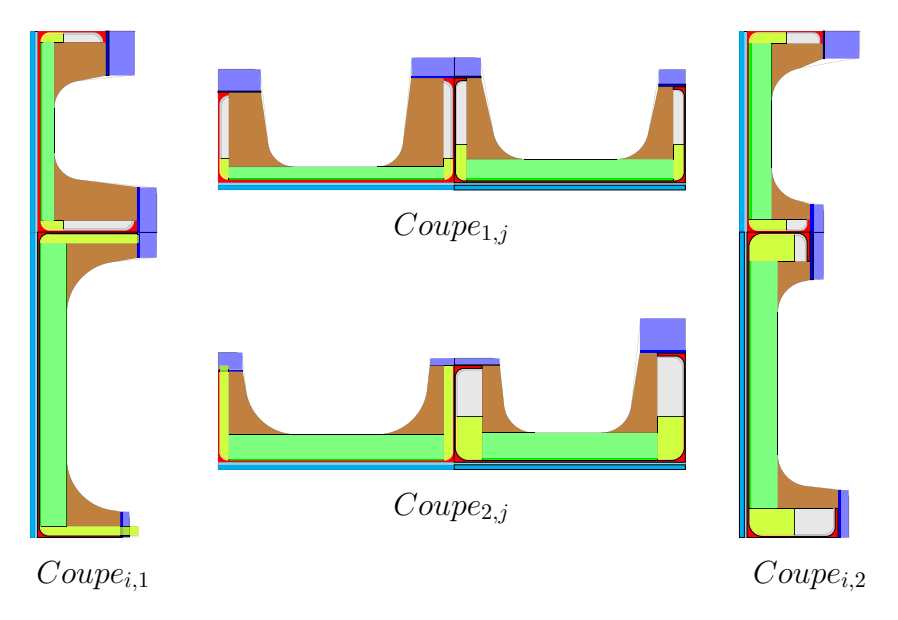

Figure 4.12 – Reconstruction d'une pièce par coupes

# **4.6 Conclusion**

La méthode présentée dans ce chapitre contient deux points particulièrement originaux : l'optimisation multicritère d'une pièce de structure aéronautique avec prise en compte de la fabricabilité

dès la phase de conception. C'est effectivement la revendication majeure de ces travaux. Le second intérêt est l'utilisation d'un algorithme à population multicritère couplé, dans un second temps, avec des méthodes d'aide à la décision multicritère. Ceci permet de ne lancer l'algorithme qu'une seule fois (partie chronophage de la méthode). Ensuite, la population peut être conservée et plusieurs utilisations peuvent être faites avec des modélisations différentes du contexte de décision.

Dans le chapitre suivant, nous présentons la manière dont la méthode a été implémentée informatiquement. Dans un premier temps, le logiciel développé pour mettre en place la méthode est présenté. Ensuite, un plan d'expérience permettant le réglage de l'algorithme génétique est proposé. Enfin, les résultats obtenus lors de l'application de la méthode au cas industriel de la porte sont comparés avec la solution initialement conçue par les industriels.

# **Chapitre 5**

# **Implémentation et application**

# **Sommaire**

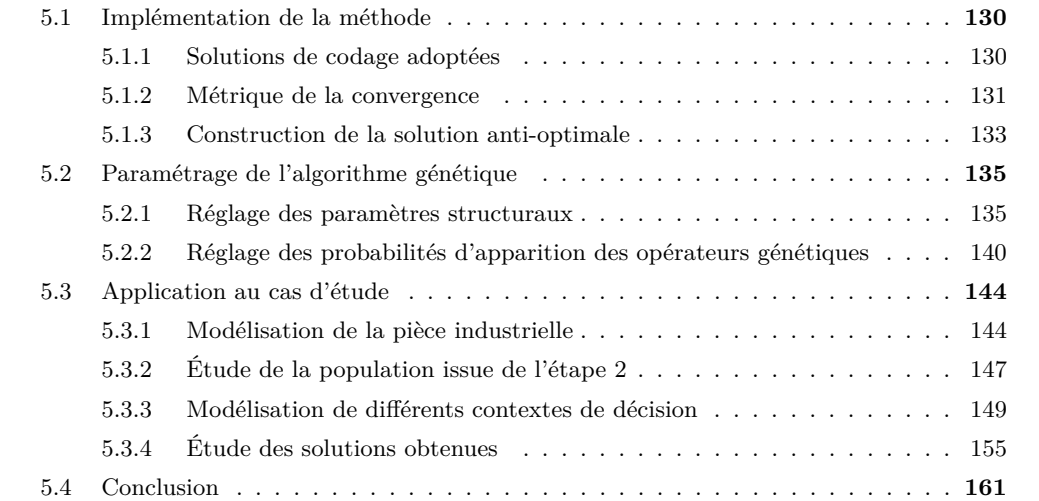

Ce chapitre traite de la mise en place de la méthode présentée précédemment pour résoudre le problème formalisé. Dans un premier temps, nous traitons de l'implémentation informatique et des solutions adoptées pour minimiser le temps de calcul. Ensuite, le plan d'expérience mené pour régler l'algorithme génétique est présenté, l'objectif étant de trouver le jeu de paramètres permettant la convergence la plus rapide de l'algorithme. Enfin, la méthode est appliquée à trois cas industriels et les solutions retenues sont comparées entre elles puis avec la solution proposée initialement par les industriels.

# **5.1 Implémentation de la méthode**

Le problème formalisé comprend 148 variables pouvant chacune prendre plusieurs dizaines de valeurs. Ainsi, le nombre de solutions est extrêmement grand au point qu'il est impossible de tester toutes les solutions dans un temps de calcul acceptable. Pour pallier ce problème, une métaheuristique est utilisée afin de trouver dans un temps réduit une solution performante. Pour aller dans ce sens, il est nécessaire d'adopter, dès la phase d'implémentation informatique, des solutions de codage performantes pour minimiser le temps de calcul. De plus, une métrique de la convergence de l'algorithme multicritère doit être mise en place afin de déterminer à la fois le réglage optimal et le nombre d'itérations nécessaires pour garantir que la solution obtenue est performante.

#### **5.1.1 Solutions de codage adoptées**

Le principe de la méthode est d'optimiser une géométrie de pièce et son processus de fabrication d'un seul bloc. Il est donc impératif que toutes les variables de décision soient contenues dans une seule méta-classe, elle même composée d'une classe par métier (conception, matriçage, usinage). Pour répondre à cela, une structure basée sur le langage orienté objet de MatLab et la notion de cellules est mise en place (tableau 5.1). Elle permet de manipuler très facilement les solutions à n'importe quelle échelle (une solution entière, seulement la partie conception ou encore les variables de conception d'une poche).

La notion de cellule est utilisée pour les niveaux hiérarchiques dont le nombre d'entités évolue en fonction des paramètres du problème. En effet, le nombre de solutions, de poches, de poutres ou de cadres sont liés à la taille de la population, à *N bV* et à *N bH*. Cette manière de structurer les données permet d'absorber cette fluctuation.

La notion de cellule a été préférée à des fonctions d'évaluation d'expression (fonction *«eval»*), car elle permet de gagner entre 20% et 25% de temps CPU et est compatible avec le calcul parallèle.

| Niveau hiérarchique   | Méthode de codage | Implémentation                                                                               |
|-----------------------|-------------------|----------------------------------------------------------------------------------------------|
| Population            | Structure MatLab  | Population                                                                                   |
| Individus             | Cellules          | Population. Solution $\{s\}$                                                                 |
|                       |                   | Population.Solution{s}. <i>Conception</i>                                                    |
| Gènes                 | Classes           | Population.Solution{s}.Matriçage                                                             |
|                       |                   | Population.Solution{s}. Usinage                                                              |
|                       |                   | Population Solution {s}. Outils                                                              |
|                       |                   | Population. $\left[ \ldots \right]$ . <b>Poche</b>                                           |
| Entité                | Sous-classes      | Population. Poutre                                                                           |
|                       |                   | Population. $\left[ \ldots \right]$ . <i>Cadre</i>                                           |
|                       |                   | Pas de sous-classe pour la classe « $\overline{Outils}$ »                                    |
|                       |                   | Population. [] Poche $P\{i,j\}$                                                              |
| Noms des entités      | Cellules          | Population. $\left[ \ldots \right]$ . Poutre. $Po\{k, l\}$                                   |
|                       |                   | Population. $\left[\ldots\right]$ . Cadre. $C{m,n}$                                          |
|                       |                   | Population.[]. $\overline{\text{0}}$ utils. $\overline{\text{OP}}$ { $\overline{\text{o}}$ } |
| Variables de décision | Vecteurs          | Population. []. $[Var_1, Var_2, , Var_n]$                                                    |

TABLEAU  $5.1$  – Codage informatique des solutions

La structure hiérarchique mise en place pour les outils coupants est légèrement différente. Dans ce cas, les variables de décision ne sont plus liées à des entités, mais à des opérations d'usinage. Ainsi, aucune sous-classe n'est codée et la structure passe directement de la classe (*«Population.Solution{s}.Outils*») à un ensemble de cellules représentant les opérations d'usinage («*Population.Solution{s}.Outils.OP{o}*»).

Cette manière de représenter les solutions permet de répondre aux deux exigences exprimées ci-dessus. En effet, toutes les informations sur une solution sont données dans une seule entité (la cellule *«Population.Solution{s}»*) et les opérations génétiques sont simples à mettre en œuvre, car chaque gène constitue une classe à part entière (*«Population.Solution{s}.Conception / .Matriçage / .Usinage / .Outils»*).

#### **5.1.2 Métrique de la convergence**

L'objectif de l'algorithme génétique est de faire évoluer une population de solutions de manière itérative jusqu'à ce qu'un critère d'arrêt soit respecté. Le critère d'arrêt correspond généralement à un nombre d'itérations à effectuer, fixé *a priori* après une phase de réglage. Pour le déterminer, il est nécessaire de mesurer à chaque itération l'amélioration des solutions à l'aide d'une métrique dédiée.

Au fur et à mesure des itérations, les individus vont se diriger vers le premier front de Pareto qui lui même va se déplacer pour tendre vers le front de Pareto optimal du problème (figure 5.1). Il est donc nécessaire de mettre en place une métrique de la convergence qui permet d'estimer, à chaque itération, si l'algorithme a convergé ou si la population peut encore être optimisée.

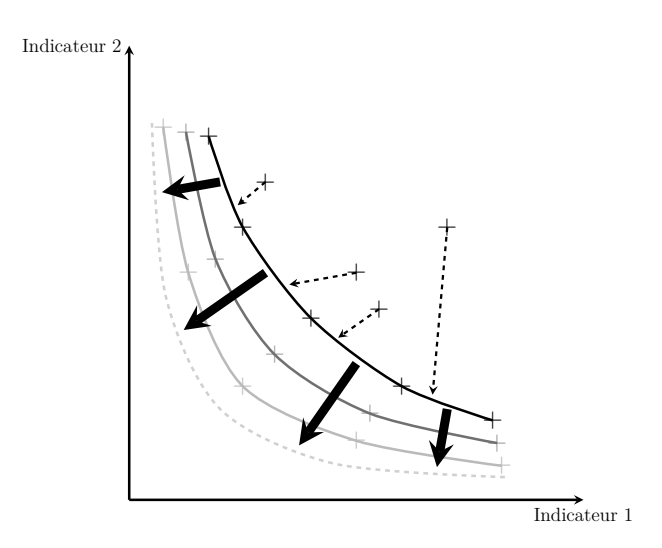

Figure 5.1 – Évolution du premier front de Pareto au fil des itérations

Pour quantifier la capacité de l'algorithme à converger, deux aspects sont à prendre en compte : la proximité de la population avec le front de Pareto optimal théorique et la répartition des individus sur le front de Pareto réel. En effet, la population peut être considérée comme population finale si elle est bien répartie (une mauvaise répartition pourrait-être synonyme de convergence vers un minimum local) et que son front de Pareto ne se déplace plus. Les figures  $5.2(a)$  et  $5.2(b)$ représentent respectivement une population mal répartie sur le front de Pareto optimal et un front de Pareto n'ayant pas convergé.

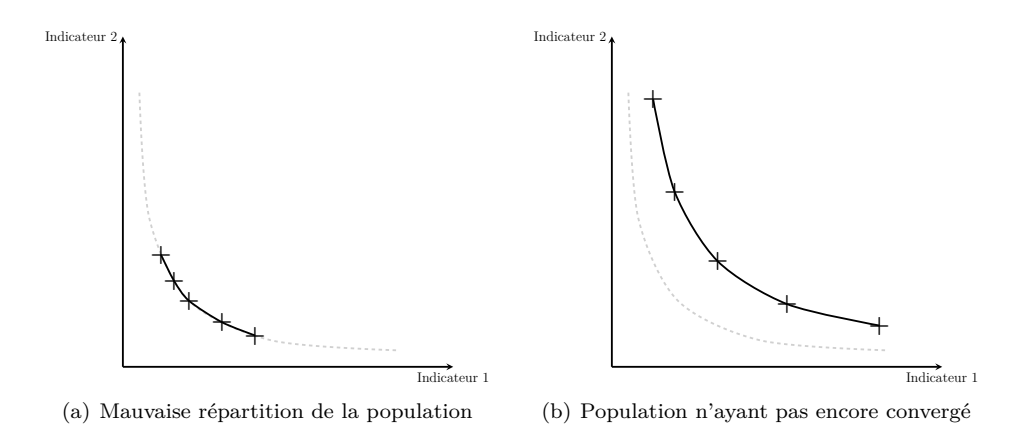

Figure 5.2 – Illustration des notions de convergence et de répartition de la population

Dans la littérature, plusieurs méthodes sont proposées pour mesurer ces deux aspects [Knowles and Corne, 2002] ; elles peuvent être classées en deux groupes [Jozefowiez, 2004] :

— les métriques absolues [Coello and Sierra, 1999] : elles ne peuvent être utilisées que pour les cas d'applications où le front de Pareto optimal est connu. Le principe est de mesurer, à chaque itération, la distance entre la population et le front de Pareto optimal ou bien le pourcentage d'individus qui y appartiennent.

— les métriques relatives : elles doivent être utilisées lorsque le front de Pareto optimal est inconnu. Dans ce cas, la mesure est réalisée de manière relative entre deux populations ou bien entre une population et une référence choisie *a priori*. Dans le cadre de ces travaux, nous nous plaçons dans cette situation. Pour des raisons de simplicité, le choix est fait d'utiliser la S-métrique [Sanchis, 1990], car c'est la seule qui est capable d'évaluer la convergence et la diversité [Jozefowiez, 2015]. Le principe est de maximiser l'hypervolume compris entre le premier front de Pareto de la population et un point de référence anti-optimal (figure 5.3) [Zitzler, 1999]. La valeur de l'hypervolume à chaque itération est calculée à l'aide de l'algorithme WFG [While et al., 2012].

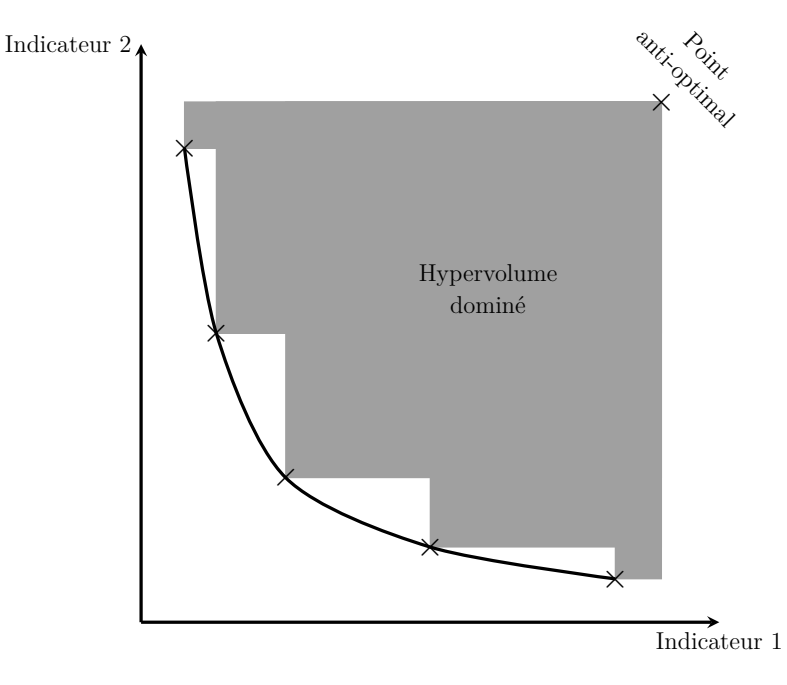

Figure 5.3 – Concept d'hypervolume dominé

Pour mettre en place cette métrique, un point anti-optimal est créé par expérience, ce point doit être dominé par toutes les solutions possibles du problème. La section suivante décrit la manière de construire ce point de référence.

#### **5.1.3 Construction de la solution anti-optimale**

La solution anti-optimale permet de calculer l'hypervolume dominé par le front de Pareto. Cette solution fictive a, pour chaque indicateur, une valeur supérieure au maximal possible. Pour ce faire, une borne maximale pour chaque indicateur de performance doit être déterminée. Dans la suite de cette partie, les variables données dans les formules seront les bornes maximales du domaine de définition.

**Masse de la structure :** La masse de la structure anti-optimale correspond à la masse d'une structure pour laquelle toutes les variables de décision sont prises à la borne maximale de leur

domaine de définition.

**Complexité matriçage :** La complexité de matriçage de la solution anti-optimale est calculée pour un brut sans dépouille ni rayon (équation 5.1)

$$
CBM_{anti} = 1 + \frac{2 \times (\max(hc + Fhc; \quad hp + Fhp) - es)}{Lx}
$$
\n
$$
(5.1)
$$

**Masse de mise en œuvre :** Dans le processus de fabrication, l'opération de matriçage permet de passer d'un lopin parallélépipédique à une géométrie de brut plus complexe dans laquelle la forme des poches est ébauchée. Cette opération permet de s'approcher de la forme finale et de réduire le volume de matière à mettre en œuvre par le forgeron. Pour garantir que la masse de mise en œuvre anti-optimale sera dominé par toutes des solutions dans le modèle, nous considérons le volume du lopin parallélépipédique nécessaire sans prendre en compte l'opération de matriçage (i.e le parallélépipède englobant) (équation 5.2).

$$
PMO_{anti} = \max(hc + Fhc; \quad hp + Fhp) \times Lx \times Ly \times NbH \times NbV \tag{5.2}
$$

**Élancement des outils :** L'élancement anti-optimal des outils est la valeur maximale d'élancement  $+1$  (afin de garantir que la solution sera toujours dominée) (équation 5.3)

$$
EO_{anti} = C_{EO_{max}} + 1
$$
\n
$$
(5.3)
$$

**Temps d'usinage :** Le temps d'usinage anti-optimal est le temps pour usiner entièrement le lopin anti-optimal avec un débit copeau de 100 cm<sup>3</sup>/min (équation 5.4). Cette valeur de 100 cm<sup>3</sup>/min est prise arbitrairement pour s'assurer que le temps d'usinage déduit ne sera pas concurrentiel. Le modèle de détermination du débit copeau en fonction des dimensions de l'outil données en «Chapitre 3 : Formalisation du problème de conception de portes d'avion» donne un tel débit copeau pour pour un outil de diamètre 6 mm sorti de 25 mm.

$$
T_{anti} = \frac{PMO_{anti}}{100 \times 1000} \tag{5.4}
$$

Une fois que la méthode est implémentée informatiquement, les paramètres de l'algorithme génétique doivent être réglés afin d'optimiser la vitesse de convergence. La section suivante présente le plan d'expériences mis en œuvre pour réaliser cette opération.

# **5.2 Paramétrage de l'algorithme génétique**

Pour garantir la convergence de l'algorithme génétique, ses paramètres doivent être réglés. Pour ce faire, deux plans d'expériences sont menés. Dans un premier temps, le réglage est réalisé sur les paramètres structuraux de l'algorithme (taille de population, nombre de parents pour l'évolution, probabilité de croisement...etc.). Ensuite, un second plan d'expériences est mené pour déterminer l'impact de chaque type de croisement (ou mutation) sur la convergence. De ces expérimentations découle un réglage de l'algorithme qui permet de déterminer la meilleure population possible. Des tests préliminaires ont permis de régler le critère d'arrêt à 2000 itérations pour ces essais.

#### **5.2.1 Réglage des paramètres structuraux**

Dans cette section, nous présentons le plan d'expériences qui a permis de régler les paramètres structuraux de l'algorithme. Quatre paramètres sont à régler dont les valeurs possibles sont données dans le tableau 5.2 :

- la taille de population (*nbsol*) ;
- le pourcentage de la population  $N$  passant en short cut (nb short);
- le pourcentage de parents sélectionnés pour l'évolution (nb parents) ;
- la probabilité que l'opération génétique soit un croisement (proba croisement) ;

Tableau 5.2 – Valeurs possibles des paramètres pour le réglage de l'algorithme

| Nom du paramètre          | Valeur 1            | Valeur 2            | Valeur 3            |
|---------------------------|---------------------|---------------------|---------------------|
| Taille de population      | 500                 | 750                 | 1000                |
| Pourcentage de short cut  | $0.1 \times nbsol$  | $0, 3 \times nbsol$ | $0, 5 \times nbsol$ |
| Pourcentage de parents    | $0,25 \times nbsol$ | $0, 5 \times nbsol$ | $0.75 \times nbsol$ |
| Probabilité de croisement | 1/3                 | 172                 | 2/3                 |

Pour ne négliger aucune interaction, un plan d'expériences complet est mené pour régler les paramètres présentés ci-dessus. Celui-ci compte 3<sup>4</sup> soit 81 expérimentations. Pour chacune d'elles, la courbe d'évolution de l'hypervolume dominé en fonction des itérations et le temps total de calcul sont enregistrés. L'ensemble des résultats est présenté en figure 5.4.

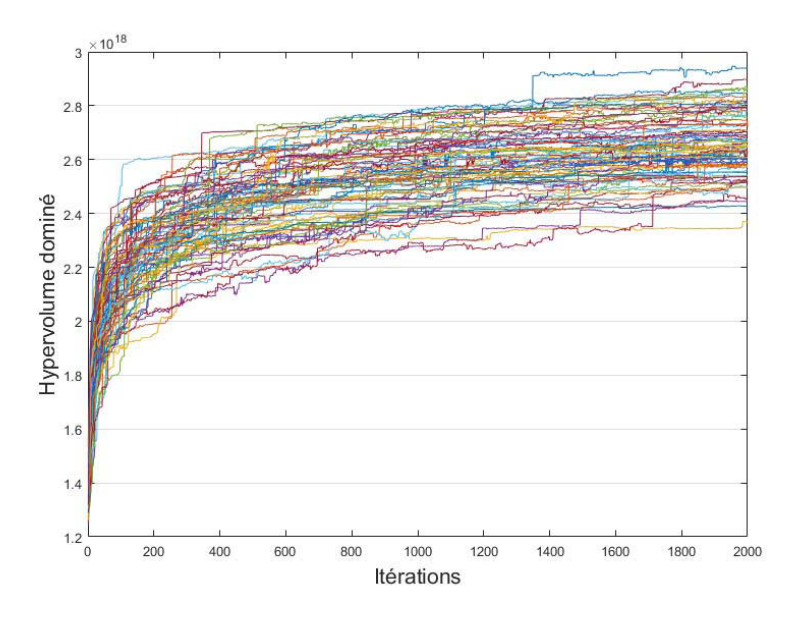

Figure 5.4 – Hypervolumes dominés en fonction des itérations pour tous les réglages possibles (paramètres structuraux)

La figure 5.4 montre que, quel que soit le réglage, l'algorithme a tendance à converger. Par contre, au bout de 2000 itérations, certains réglages ont convergé vers une population plus performante. Parmi les expérimentations, le réglage le plus long pour réaliser les 2000 itérations met 12 h 40 ; ce temps est considéré comme admissible devant les temps industriels de conception et d'industrialisation de pièces de structure aéronautique, ainsi, le temps de calcul ne sera plus pris en compte dans la suite de ce document.

Pour déterminer l'influence des différents paramètres, la moyenne des expérimentations pour chacune de leurs valeurs est calculée (figures 5.5 - 5.8). Le dépouillement de ces résultats permet d'observer un impact de certains paramètres sur la convergence de l'algorithme :

**Taille de la population (figure 5.5) :** une population de 1000 individus permet d'aboutir à un gain de 1,4% sur l'hypervolume dominé moyen par rapport à une population de 750 individus et 3,9% par rapport à une population de 500 individus. Cela s'explique par le fait qu'augmenter la taille de la population permet de la diversifier à chaque itération et, ainsi, trouver plus rapidement un ensemble d'individus performants.

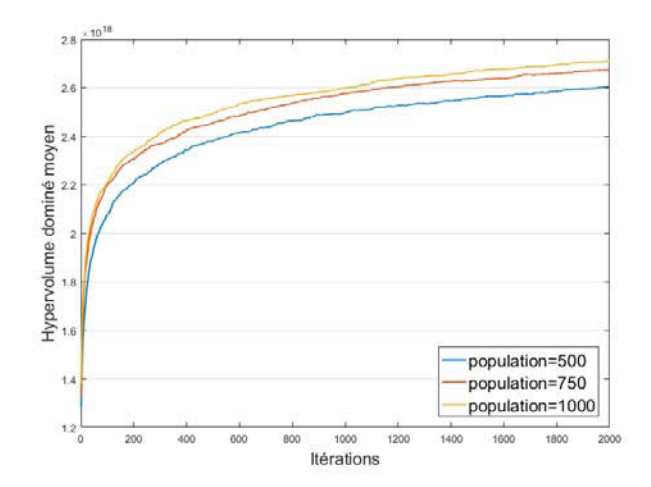

Figure 5.5 – Impact de la taille de la population

**Proportion de short cut (figure 5.6) :** la proportion de short cut permet d'aboutir à un gain compris entre 0,3% et 0,6% sur l'hypervolume dominé moyen, cette valeur n'est pas significative, d'autres critères de choix sont mis en place dans la suite de ce document afin de régler ce paramètre.

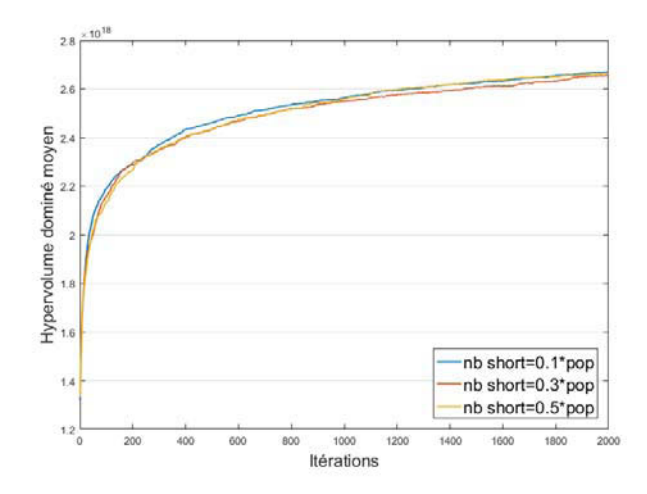

Figure 5.6 – Impact de la proportion de short cut

**Proportion de parents (figure 5.7) :** Un fort impact de ce paramètre est constaté, car une population de parents égale à 75% de la population totale permet d'aboutir à un hypervolume dominé moyen présentant un gain de :

- $-2,3\%$  par rapport à une population de parents égale à 50% de la population totale;
- $-6.6\%$  par rapport à une population de parents égale à 25% de la population totale.

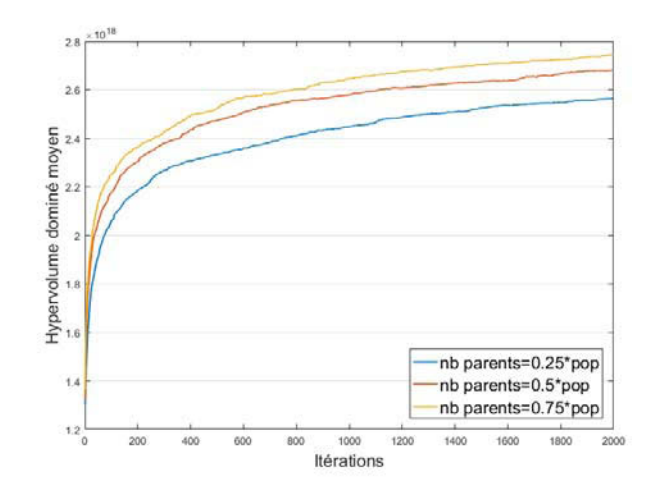

Figure 5.7 – Impact de la proportion de parents

**Probabilité de croisement (figure 5.8) :** Le gain moyen potentiel généré par la probabilité de croisement est de 0,5%, ce résultat n'est pas significatif : d'autres critères doivent être considérés pour le réglage.

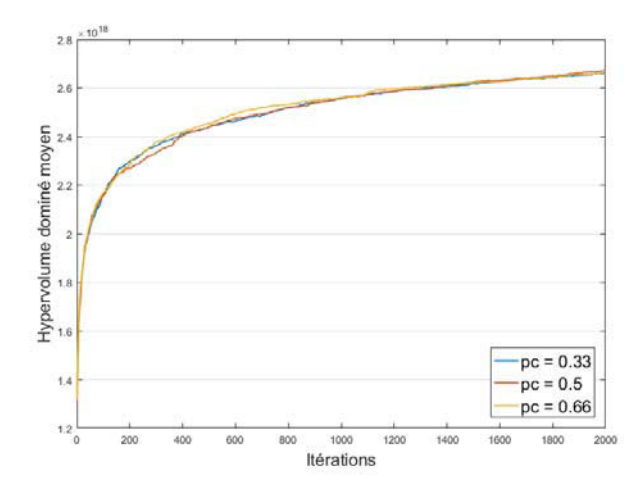

Figure 5.8 – Impact de la probabilité de croisement

Les individus n'étant composés que de trois gènes, il est important d'apporter un maximum de diversité dans la population pour générer de nouveaux individus plus performants. Cette diversité ne peut être apportée que par la mutation. Ainsi, pour maximiser la diversité, il faut maximiser la probabilité de mutation  $(P_{mutation} = 1 - P_{crosement})$  et donc minimiser la probabilité de croisement. La probabilité de croisement est donc choisie égale à 1*/*3.

Pour déterminer la valeur de la proportion de short cut à prendre en compte, les courbes des trois derniers réglages candidats (tableau 5.3) sont comparées afin de procéder au choix final (figure 5.9).

| nbsol | nb short                                                                  | nb parents | Proba croisement |
|-------|---------------------------------------------------------------------------|------------|------------------|
| 1000  | $0, 1 \times n$ bsol $\mid 0, 75 \times n$ bsol                           |            | 1/3              |
| 1000  | $\mathbf{0.3} \times \mathbf{n}$ <i>bsol</i>   0,75 $\times$ <i>nbsol</i> |            | 1/3              |
| 1000  | $\mathbf{0.5} \times \mathbf{n}$ <i>bsol</i>   0,75 $\times$ <i>nbsol</i> |            | $1/3\,$          |

Tableau 5.3 – Trois derniers réglages candidats

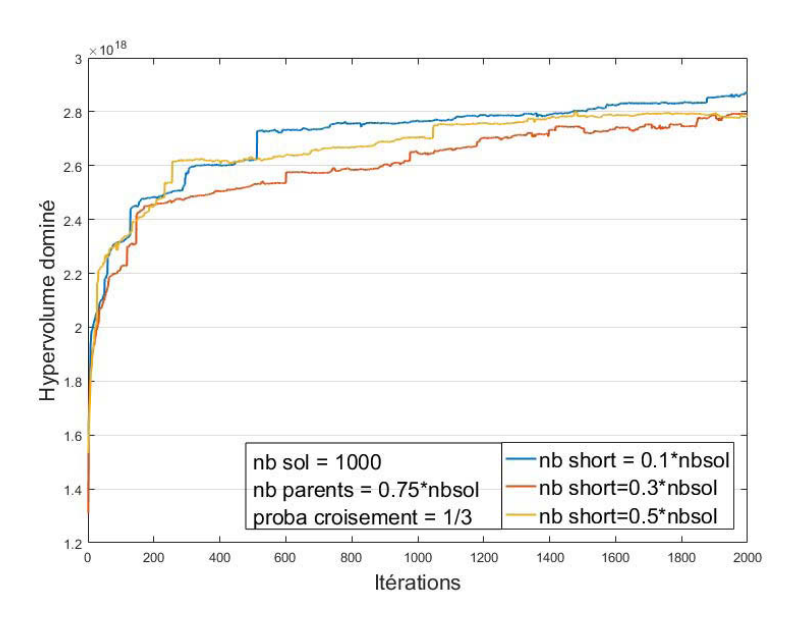

FIGURE  $5.9$  – Évolution des hypervolumes dominés pour les trois derniers candidats

La courbe des hypervolumes dominés dans le cas du second réglage (nb short=0,  $3 \times nbsol$ ) présente moins de discontinuités que les deux autres. Ce réglage sera retenu pour les paramètres structuraux de l'algorithme (tableau 5.4). Le temps de calcul associé est de 12 h 40 min pour effectuer les 2000 itérations.

Tableau 5.4 – Réglage des paramètres structuraux de l'algorithme

| nbsol | nb short |                                                               | nb parents   Proba croisement |
|-------|----------|---------------------------------------------------------------|-------------------------------|
|       |          | $\boxed{1000 \mid 0, 3 \times nbsol \mid 0, 75 \times nbsol}$ | $1/3\,$                       |

Lorsque les paramètres structuraux de l'algorithme sont déterminés, il est nécessaire de mettre en place un plan d'expériences permettant d'évaluer l'influence des probabilités d'apparition des différents opérateurs génétiques et de les régler.

#### **5.2.2 Réglage des probabilités d'apparition des opérateurs génétiques**

Pendant une itération, pour passer d'un parent à un enfant, une ou plusieurs opérations génétiques sont réalisées. S'il y a croisement, une seule peut être effectuée parmi 3 possibles (croisement de la conception, croisement du brut matricé et croisement de la gamme d'usinage). Si, par contre, il y a mutation, trois opérations différentes peuvent (ou pas) être effectuées (mutation de la conception, mutation du brut matricé et mutation de la gamme d'usinage). Pour régler au mieux l'algorithme, il est nécessaire de déterminer l'impact de ces différentes opérations génétiques sur la performance. Cinq paramètres entrent en jeux dont les valeurs possibles sont données dans le tableau 5.5.

- la probabilité de croisement de la conception  $(P_{c_c})$ ;
- la probabilité de croisement du brut matricé  $(P_{c_m})$ ;
- la probabilité de mutation de la conception  $(P_{m_c})$ ;
- la probabilité de mutation du brut matricé (*P<sup>m</sup>m*) ;
- la probabilité de mutation de la gamme d'usinage  $(P_{m_u})$ .

Tableau 5.5 – Valeurs possibles des probabilités pour le réglage de l'algorithme

| Probabilité                       | Valeur 1 | Valeur 2 | Valeur 3 |
|-----------------------------------|----------|----------|----------|
| $c_{c}$                           | 0, 25    |          | 0, 5     |
| $P_{c_m}$                         | 0, 25    |          | 0, 5     |
| $F_{m_c}$                         |          | $0.5\,$  |          |
| $\mathcal{L}_{m_{\underline{m}}}$ |          | 0.5      |          |
| $m_{u}$                           |          | J. 5     |          |

La probabilité de croisement de la gamme d'usinage n'est pas un paramètre, car elle découle des deux autres  $(P_{c_u} = 1 - (P_{c_c}) - (P_{c_m}))$ .

De la même manière que pour les paramètres structuraux de l'algorithme, un plan d'expériences complet est mené afin de déterminer l'impact des probabilités sur la performance de l'algorithme. Comme les trois probabilités de croisement sont complémentaires et que la probabilité de croisement de la gamme d'usinage est déterminée en fonction des deux autres, il est nécessaire de veiller à ce qu'elle prenne les mêmes valeurs. Pour cela, le couple  $P_{c_c}$  et  $P_{c_m}$  est considéré comme un vecteur dont les quatre valeurs possibles sont données en équation 5.5.

$$
\begin{bmatrix} P_{c_c} & P_{c_m} \end{bmatrix} \begin{bmatrix} P_{c_u} \\ \frac{1}{3} & \frac{1}{3} \\ 0, 5 & 0, 25 \\ 0, 25 & 0, 5 \\ 0, 25 & 0, 25 \end{bmatrix} \begin{bmatrix} \frac{1}{3} \\ 0, 25 \\ 0, 25 \\ 0, 5 \end{bmatrix}
$$
 (5.5)

Dans ce cas, le plan d'expériences comprend  $(3^3 \times 4)$  soit 108 expérimentations. De la même manière que pour le réglage des paramètres structuraux (réglés précédemment), les courbes sont

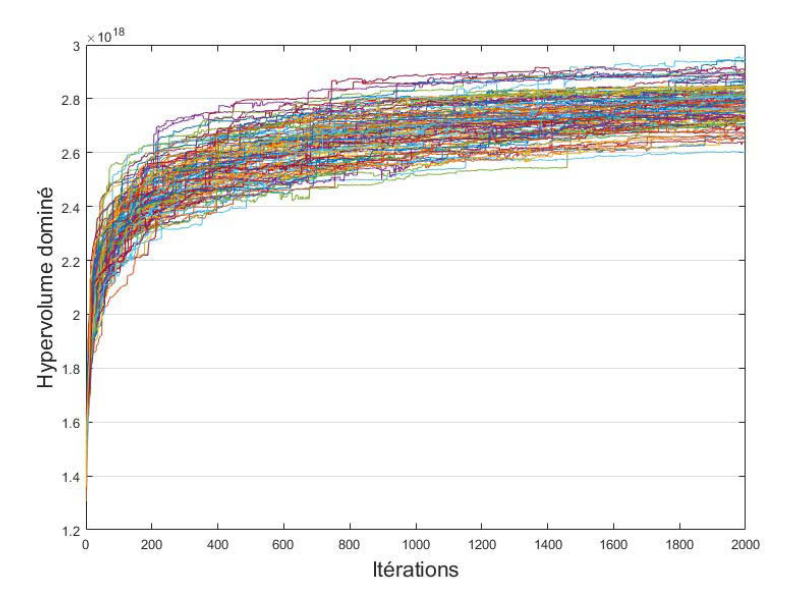

affichées pour vérifier que tous les réglages mènent à la convergence de l'algorithme (Figure 5.10).

Figure 5.10 – Hypervolumes dominés en fonction des itérations pour tous les réglages possibles (probabilités)

La figure 5.10 confirme que cette fois encore, tous les réglages ont tendance à converger. De la même manière que pour les paramètres structuraux, un réglage doit être déterminé afin de maximiser la performance de l'algorithme. La figure 5.11 montre l'évolution de l'hypervolume dominé moyen en fonction des valeurs des différents paramètres. Le tableau 5.6 donne les valeurs de ceux-ci à la 2000<sup>e</sup> itération.

| Paramètres            | réglage                |                        |                        |                        | Delta    |
|-----------------------|------------------------|------------------------|------------------------|------------------------|----------|
|                       | $1/3 - 1/3$            | $0, 5 - 0, 25$         | $0, 25 - 0, 5$         | $0, 25 - 0, 25$        |          |
| $P_{c_c}$ - $P_{c_m}$ | $2,788 \times 10^{18}$ | $2,771 \times 10^{18}$ | $2,791 \times 10^{18}$ | $2,788 \times 10^{18}$ | $0,72\%$ |
| Paramètres            | réglage                |                        |                        | Delta                  |          |
|                       | 1/3                    | 0.5                    | 2/3                    |                        |          |
| $P_{m_c}$             | $2,775 \times 10^{18}$ | $2,797 \times 10^{18}$ | $2,781 \times 10^{18}$ | $0,79\%$               |          |
| $P_{m_m}$             | $2,805 \times 10^{18}$ | $2,790 \times 10^{18}$ | $2,758 \times 10^{18}$ | 1,68%                  |          |
| $P_{m_u}$             | $2,772 \times 10^{18}$ | $2,777 \times 10^{18}$ | $2,804 \times 10^{18}$ | 1,14%                  |          |

Tableau 5.6 – Valeurs des hypervolumes dominés moyens à la 2000<sup>e</sup> itération

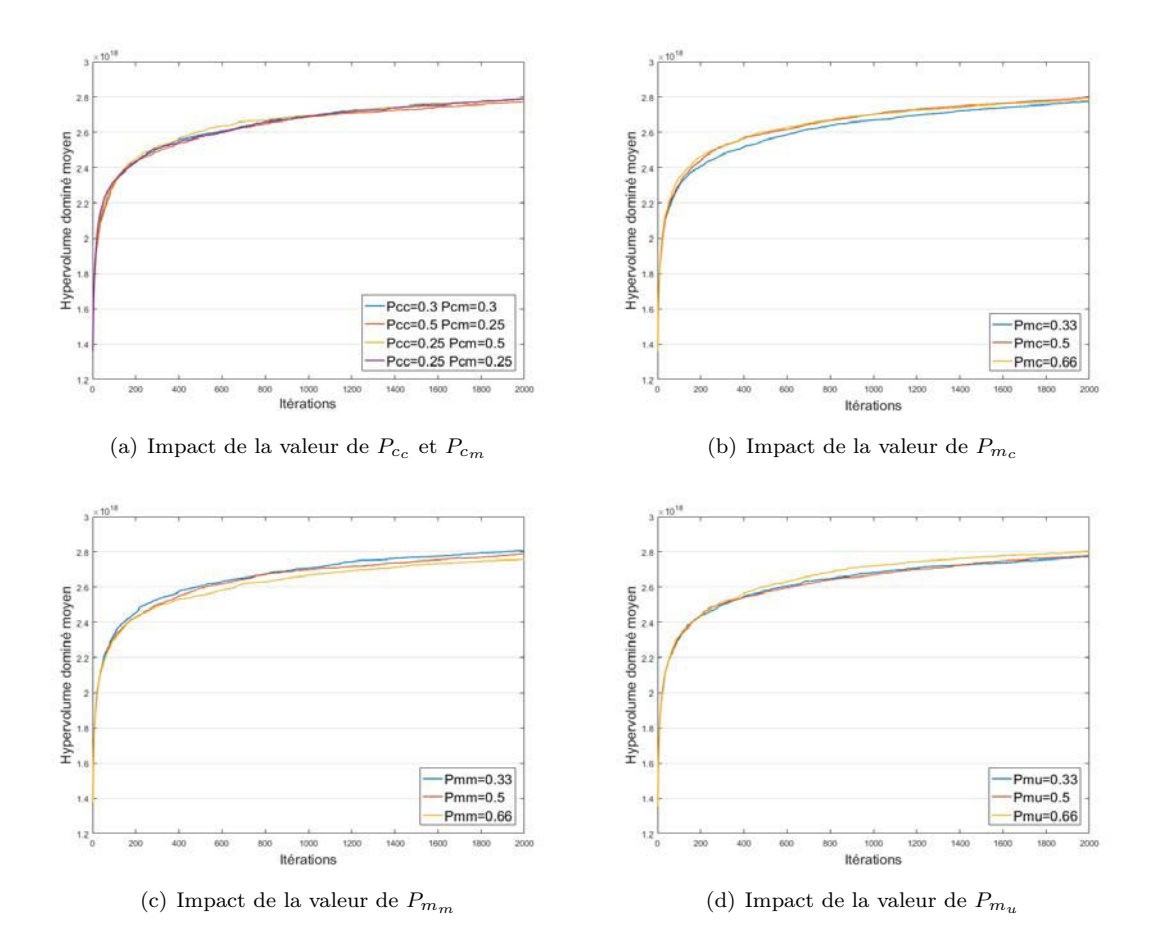

Figure 5.11 – Impact du réglage des probabilités sur la performance de l'algorithme

Les résultats présentés ci-dessus ne montrent pas un clair impact de la valeur des probabilités sur la performance de l'algorithme, ainsi d'autres critères de choix doivent être mis en place pour déterminer le réglage optimal.

Sur le graphique qui représente toutes les courbes (figure 5.10 - page 141), trois réglages présentent de bien meilleurs résultats que les autres au bout des 2000 itérations programmées. En effet, un écart d'environ 1% de l'hypervolume dominé est observé entre la courbe présentant les troisièmes et quatrièmes meilleurs réglages. Comme pour les réglages structuraux, une analyse de courbe est réalisée sur ces trois réglages 5.12.

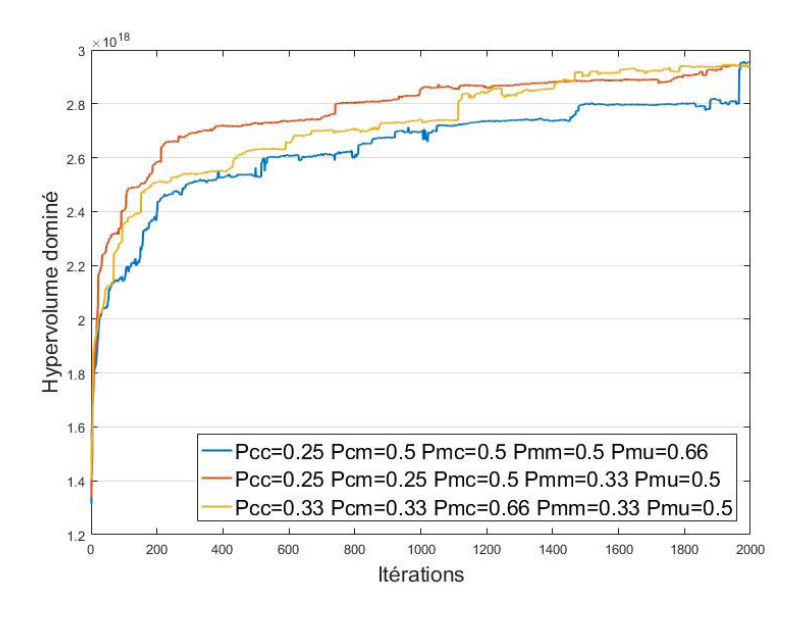

Figure 5.12 – Hypervolumes dominés en fonction des itérations pour les trois meilleurs réglages (probabilités)

La seconde courbe ( $P_{c_c} = 0.25$ ,  $P_{c_m} = 0.25$ ,  $P_{m_c} = 0.5$ ,  $P_{m_m} = 0.33$ ,  $P_{m_u} = 0.5$ ) converge plus rapidement et présente une croissance plus régulière que les deux autres. Ce réglage semble plus stable. Il est retenu comme réglage optimal pour le cas étudié 5.7. La courbe de l'hypervolume dominé associé est présentée en figure 5.13.

| Paramètres structuraux |          |                                             |                  |           |
|------------------------|----------|---------------------------------------------|------------------|-----------|
| nbsol                  | nb short | nb parents                                  | proba croisement |           |
| 1000                   |          | $0, 3 \times nbsol \mid 0, 75 \times nbsol$ |                  |           |
| Probabilités           |          |                                             |                  |           |
| $E_{c}$                | $c_m$    | $m_c$                                       | $m_m$            | $m_{\mu}$ |
| ,25                    | $0.\,25$ | $0.5\,$                                     |                  |           |

Tableau 5.7 – Réglage final de l'algorithme
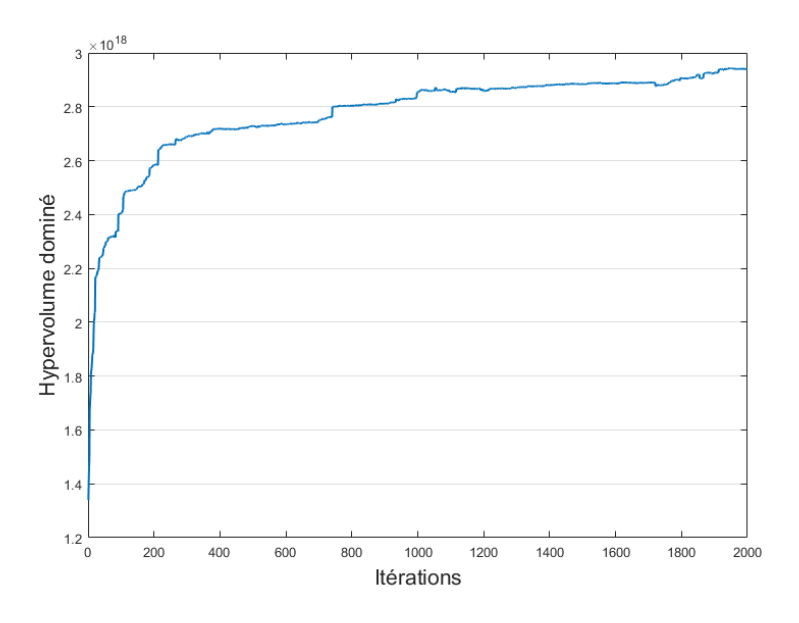

Figure 5.13 – Évolution de l'hypervolume dominé avec le réglage retenu

Le réglage déterminé dans cette section permet de garantir que l'algorithme converge vers une population de solutions performantes en un temps de calcul acceptable. À ce stade, une population de 1000 individus placés sur un front de Pareto est disponible. Il est ensuite nécessaire d'appliquer la troisième étape de la méthode afin de modéliser des contextes de décision et déterminer des solutions optimales en fonction.

# **5.3 Application au cas d'étude**

Dans cette section, la méthode est appliquée afin d'optimiser une porte comprenant deux poches horizontales et deux poches verticales. Dans un premier temps, la pièce initialement proposée par Latécoère et Aubert & Duval est modélisée afin de pouvoir être comparée avec celles générées par la méthode. Ensuite, les étapes 2 et 3 sont mises en œuvre dans différents contextes industriels afin de déterminer les solutions optimales associées. Enfin, les solutions obtenues sont comparées avec la pièce industrielle afin de valider la pertinence globale de la méthode.

#### **5.3.1 Modélisation de la pièce industrielle**

Initialement, le concepteur n'a fait que des modifications mineures pour passer d'une géométrie destinée à un processus de mécano-rivetage à une géométrie monobloc destinée à une fabrication par matriçage puis usinage. La géométrie n'ayant presque pas changé par rapport à la porte actuellement montée sur les avions, ces performances en vol peuvent être considérées comme équivalentes (figure 5.14(a)). Ensuite, le forgeron a habillé la pièce avec des surépaisseurs minimales sur toutes les surfaces afin de minimiser la masse de mise en œuvre et donc ses coûts directs (figure 5.14(b)). Enfin, l'usineur a déterminé la gamme d'usinage et les outils permettant d'usiner la pièce de la manière la plus productive possible. Ce processus mène à une pièce performante en vol et matriçable cependant, l'accessibilité de certaines zones en usinage est très mauvaise ce qui la rend chère à fabriquer.

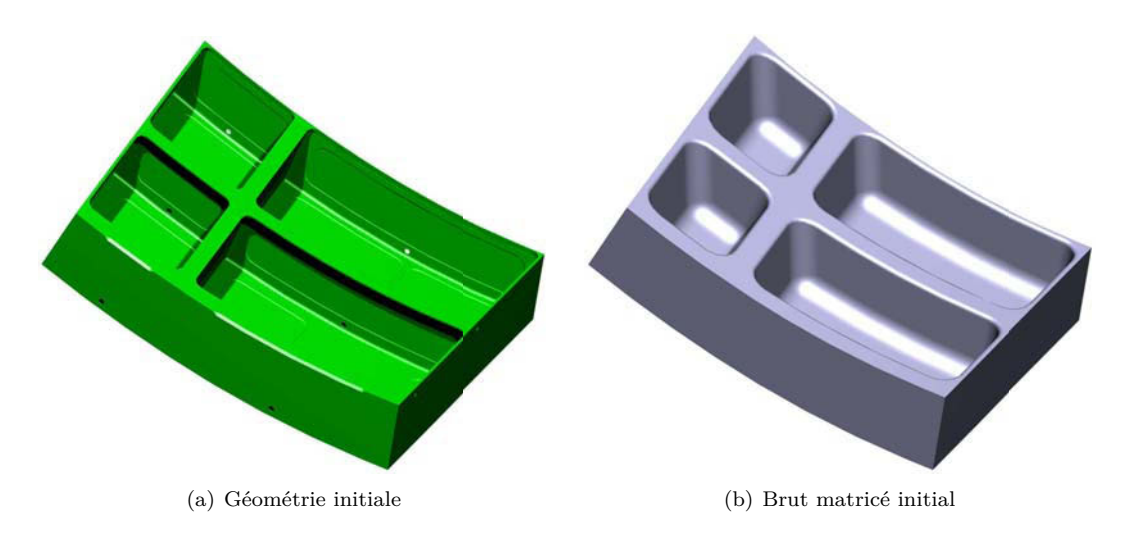

Figure 5.14 – Pièces initialement proposées par les industriels

Pour pouvoir comparer cette pièce avec les solutions déterminées à l'aide de la méthode, elles doivent toutes être construites à l'aide des mêmes variables de décision, respecter les mêmes contraintes et être évaluées selon les mêmes indicateurs de performance. Pour cela, la solution industrielle est codée selon le modèle présenté au «Chapitre 3 : Formalisation du problème de conception de portes d'avion» puis reconstruite. Cette solution constitue la référence pour les analyses ultérieures.

Une première étape consiste à comparer les performances du cas industriel par rapport à la population de solutions obtenue à la fin de la deuxième étape. Pour chaque indicateur, la performance de ce cas est positionnée sur un graphique radar  $1$  dont les bornes de chaque axe sont la valeur maximale et minimale de l'indicateur correspondant dans la population finale (figure 5.15). L'analyse des performances de cette solution montre que, par rapport à l'ensemble de la population :

- la masse (1) peut être fortement diminuée : une voie de diminution de celle-ci est la suppression de certains talons ;
- Aubert & Duval a fait le choix de minimiser la masse de mise en œuvre (3) au dépit de la complexité du brut matricé (2) ;
- les valeurs de l'élancement des outils (4) et du temps d'usinage (5) laissent entrevoir une possibilité d'optimisation sur ces indicateurs.

<sup>1.</sup> Dans la suite de ce document, tous les graphiques radar représentent les performances des solutions. Les indicateurs de performance étant à minimiser, la valeur maximale se situe au centre. Par conséquent, plus une solution est performante, plus l'envergure de son radar est grande.

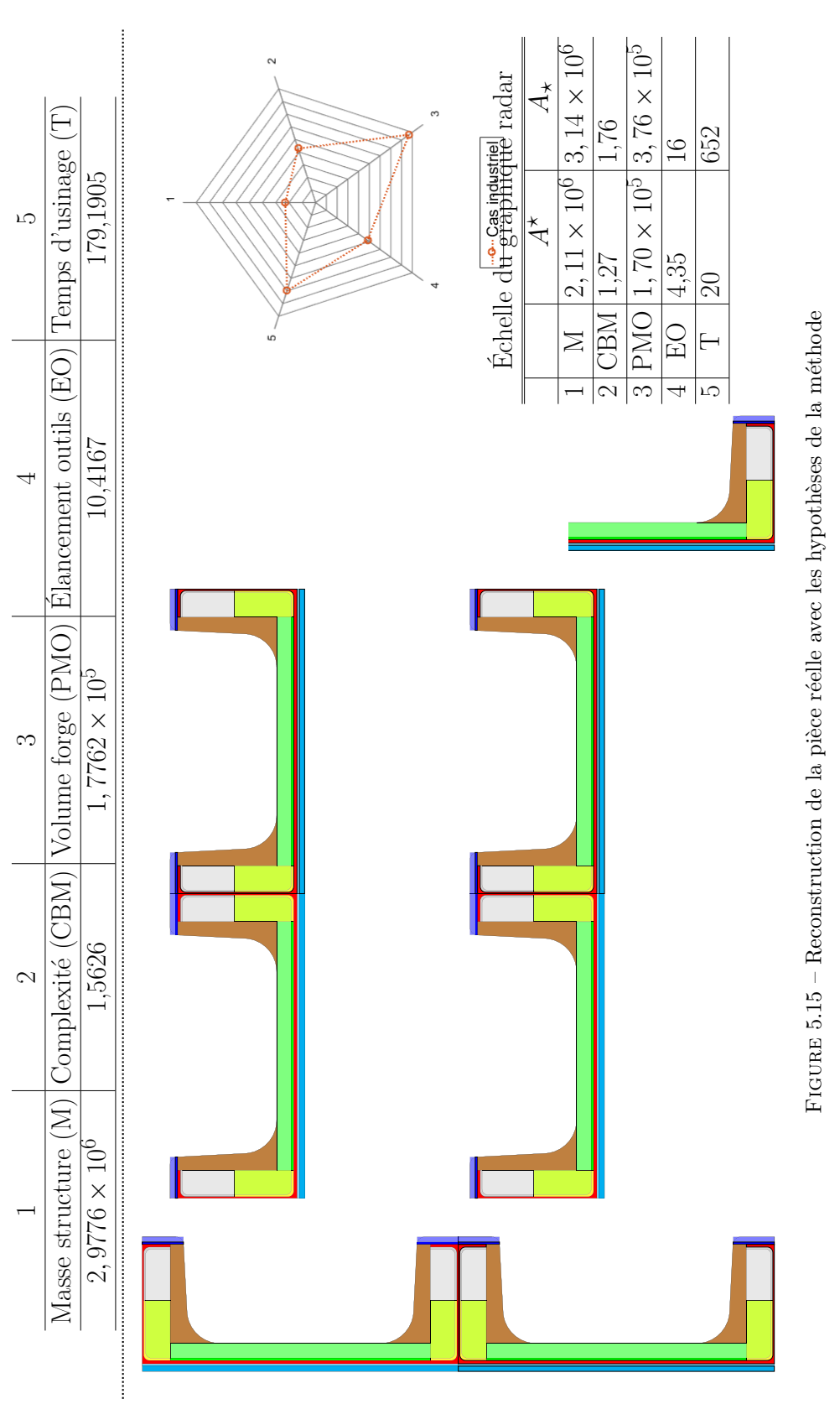

# **5.3.2 Étude de la population issue de l'étape 2**

Suite à l'étape 2, l'algorithme propose une population de 1000 individus issus de l'optimisation par fronts de Pareto. Pour étudier cette population, il est nécessaire de supprimer les individus qui ne font par partie du premier front (généralement les solutions passées par short-cut ou bien issues des opérations génétiques de la dernière itération) ainsi que les doublons. À l'issue de cette étape de tri, la population compte 548 solutions uniques Pareto-optimales.

Une étude des performances de toutes les solutions composant cette population mène à voir que neuf d'entre elles dominent la solution industrielle (i.e. sont plus performante selon tous les indicateurs de performance). Cette domination est due à l'optimisation multicritère de la pièce et prouve la pertinence de cette approche pour l'optimisation de pièce de structures aéronautiques.

Enfin, une étude de répartition des variables de décision est menée sur ces 548 solutions pour mettre en avant des tendances générales sur la population générée par l'algorithme génétique. La figure 5.16 montre la répartition de six variables de décision sur toute la population. Nous pouvons constater que :

- moins de 60% des poches de la population finale contiennent des talons alors que les contraintes en imposent  $50\%$  au minimum (figure  $5.16(a)$ ). Ceci montre qu'il est intéressant dans la plupart des contextes industriels de minimiser le nombre de talons ;
- si l'on ne considère que les poches avec un talon, 39% ont une largeur inférieure à 15 mm (figure 5.16(a)). Ceci est dû au gain sur la masse et l'usinabilité (diminution des élancements outils nécessaires) généré par les petits talons ;
- plus la hauteur des raidisseurs est grande, moins elle est représentée dans la population finale (figure 5.16(b)). Les raidisseurs de faible hauteur sont donc globalement préférés par le modèle, car ils permettent de minimiser à la fois le PMO et l'élancement des outils nécessaires à l'usinage sans pénaliser la masse.
- presque 75% des épaisseurs de raidisseurs sont comprises entre 2,5 mm et 4 mm (figure 5.16(c)). Ceci montre que dans la plupart des contextes industriels, une solution de compromis peut être trouvée entre ces deux bornes.
- environ 52% des solutions ont un rayon de raccordement inférieur à 42 mm et 87% sont inférieurs à 60 mm (figure 5.16(d)). Ceci montre que la perte de performance sur le volume de forge (PMO) engendrée par les grands rayons de raccordement ne compense pas le gain de performance sur la complexité de matriçage (CBM).
- deux points de fonctionnement apparaissent pour la surépaisseur de matriçage au fond des poches (figure 5.16(e)) :
	- un point autour de 25 mm avec 19% des solutions comprises entre 23 mm et 27 mm. Ces solutions permettent de minimiser le volume de forge (PMO) ;
	- un point autour de 47 mm avec 25% des solutions comprises entre 45 mm et 49 mm. Ici, l'objectif est de pénaliser le volume de forge (PMO) en faveur de la complexité de matriçage (CBM) ;

— 92% des rayons d'usinage de l'ébauche de la partie basse des raidisseurs sont compris entre 18 mm et 20 mm (figure 5.16(f)). Ceci montre que dans la plupart des contextes industriels, le diamètre de l'outil à utiliser pour l'opération 8 (ébauche partie haute sous les talons) doit être maximisé.

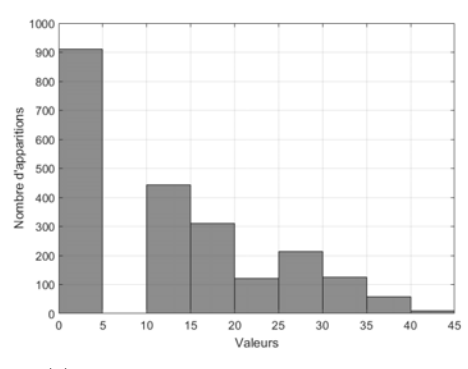

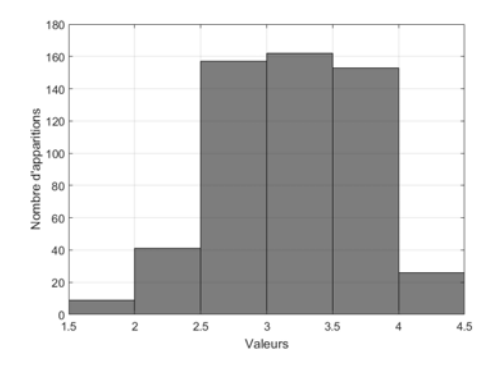

(c) Répartition de *eac* et *eap* : épaisseur des raidisseurs

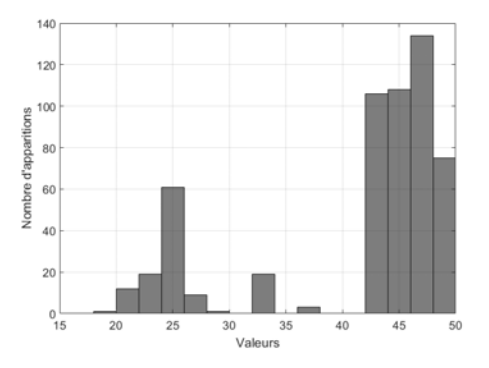

(e) Répartition de *F f* : surépaisseur de matriçage en fond de poche

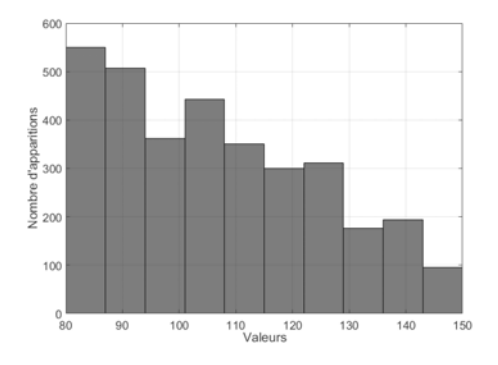

(a) Répartition de *l* : longueur des talons (b) Répartition de *hc* et *hp* : hauteur des raidisseurs

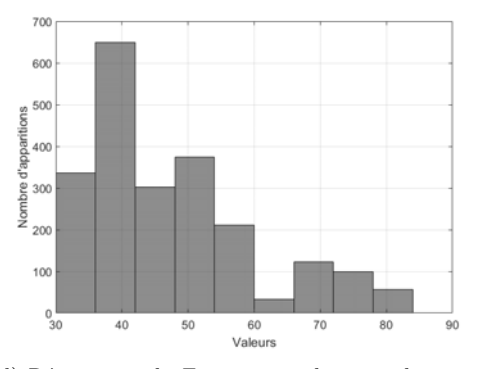

(d) Répartition de *Frc* : rayons de raccordement en forge

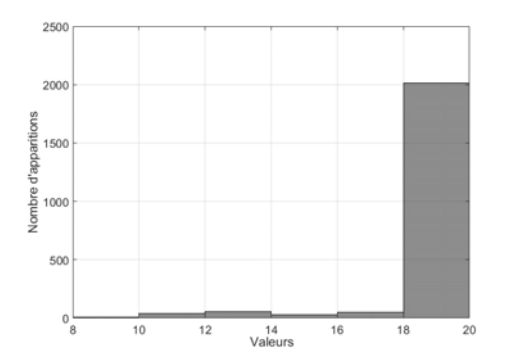

(f) Répartition de Urb : rayon de l'outil d'ébauche de la partie basse sous les talons

Figure 5.16 – Répartition des valeurs de six variables de décision dans la population finale

Dans cette partie, nous avons pu voir que l'algorithme génétique permet de générer une po-

pulation de solutions très performantes qui dominent la solution industrielle. De plus, l'étude de répartition permet de mettre en évidence des tendances communes aux 548 solutions uniques Pareto-optimales de la population finale.

Dans la partie suivante, la troisième étape de la méthode est mise œuvre afin de valider son impact sur la solution optimale retenue.

#### **5.3.3 Modélisation de différents contextes de décision**

L'objectif de cette partie est de modéliser trois contextes industriels à l'aide de la troisième étape de la méthode et d'en déduire, pour chaque cas, la solution optimale. Ensuite, les différentes solutions seront comparées pour vérifier qu'elles respectent bien les attentes.

#### **Premier cas d'application : «***cas économique***»**

Dans ce cas d'application, nous nous plaçons dans un contexte «*low cost high volume*» (grandes cadences à bas coûts) donc une forte préférence est donnée aux indicateurs de performance ayant un impact sur le prix de fabrication de la pièce. Les indicateurs sont priorisés de la manière suivante (figure 5.17) :

- le temps d'usinage et le volume de forge sont préférés à l'élancement des outils et la complexité de matriçage. En effet, le coût de la pièce en matriçage est lié au volume mis en œuvre et, en usinage, au temps passé sur la machine ;
- l'élancement des outils et la complexité de matriçage sont fortement préférés à la masse de la pièce qui n'a aucun d'impact sur le coût de fabrication.

|                      | Priorisation des indicateurs |                         |              |                      |                      |  |           |  |  |  |  |  |
|----------------------|------------------------------|-------------------------|--------------|----------------------|----------------------|--|-----------|--|--|--|--|--|
|                      | Masse<br>structure           | Complexite<br>matricage | volume forge | Elancement<br>outils | <b>Temps usinage</b> |  |           |  |  |  |  |  |
| Masse structure      |                              | 0.33                    | 0.25         | 0.33                 | 0.25                 |  |           |  |  |  |  |  |
| Complexite matricage | 3.0303                       | 1                       | 0.5          | 1                    | 0.5                  |  | <b>OK</b> |  |  |  |  |  |
| volume forge         | 4                            | $\overline{2}$          |              | 2                    | и                    |  |           |  |  |  |  |  |
| Elancement outils    | 3.0303                       | $\mathbf{1}$            | 0.5          | 1                    | 0.5                  |  |           |  |  |  |  |  |
| Temps usinage        | 4                            | $\overline{2}$          | 1            | $\overline{2}$       | и                    |  |           |  |  |  |  |  |
|                      |                              |                         |              |                      |                      |  |           |  |  |  |  |  |

Figure 5.17 – Priorisation des indicateurs de performance dans le premier cas

L'équation 5.6 présente le vecteur priorité associé à ce cas d'étude. La solution optimale déterminée est présentée en page 152.

$$
P_{cas1} = \begin{bmatrix} 0,066 \\ 0,165 \\ 0,302 \\ 0,165 \\ 0,302 \end{bmatrix}
$$
   
   
   
   
   
 6000  
   
 7000  
   
 7000  
   
 7000  
   
 801  
   
 601  
   
 165  
   
 161  
   
 162  
   
 163  
   
 164  
   
 165  
   
 168  
   
 169  
   
 169  
   
 161  
   
 169  
   
 161  
   
 169  
   
 161  
   
 161  
   
 161  
   
 161  
   
 161  
   
 161  
   
 161  
   
 162  
   
 163  
   
 164  
   
 169  
   
 161  
   
 169  
   
 161  
   
 169  
   
 161  
   
 161  
   
 161  
   
 161  
   
 161  
   
 161  
   
 161  
   
 162  
   
 163  
   
 164  
   
 168  
   
 169  
   
 161  
   
 161  
   
 161  
   
 161  
   
 161  
   
 161  
   
 162  
   
 161  
   
 161  
   
 162  
   
 163  
   
 164  
   
 168  
   
 169  
   
 161  
   
 161  
   
 161  
   
 169  
   
 161  
   
 161  
   
 161  
   
 161  
   
 162  
   
 163  
   
 164  
   
 165  
   
 169  
   
 160  
   
 161  
   
 160  
   
 1

# **Second cas d'application : «***cas écologique***»**

Cette fois, l'objectif est de minimiser l'empreinte écologique des avions. Le premier levier est la consommation de carburant : pour la faire diminuer, il est nécessaire de diminuer la masse. Un second levier est l'énergie dépensée pour fabriquer l'avion ; les sources de dépenses d'énergie sont la puissance nécessaire pour matricer la pièce (le matriçage est un processus très énergivore) et, dans une moindre mesure, l'électricité dépensée sur la machine d'usinage. La priorisation des indicateurs est faite de la manière suivante (figure 5.18) :

- la masse de la structure est préférée à la complexité du brut matricé ;
- la complexité du bruit matricé est très fortement préférée au temps d'usinage (vecteur de consommation d'énergie) ;
- le temps d'usinage est fortement préféré aux deux autres indicateurs (Élancement outils et Volume forge).

| Priorisation des indicateurs |                           |                         |              |                      |                      |    | × |
|------------------------------|---------------------------|-------------------------|--------------|----------------------|----------------------|----|---|
|                              | <b>Masse</b><br>structure | Complexite<br>matricage | volume forge | Elancement<br>outils | <b>Temps usinage</b> |    |   |
| Masse structure              |                           | 2                       | 7            | 7                    | 5                    |    |   |
| Complexite matricage         | 0.5                       |                         | 6            | 6                    | 4                    | OK |   |
| volume forge                 | 0.14286                   | 0.16667                 |              | 4                    | 0.33                 |    |   |
| <b>Elancement outils</b>     | 0.14286                   | 0.16667                 | 0.25         | 1                    | 0.33                 |    |   |
| Temps usinage                | 0.2                       | 0.25                    | 3.0303       | 3.0303               | 1                    |    |   |
|                              |                           |                         |              |                      |                      |    |   |

Figure 5.18 – Priorisation des indicateurs de performance dans le second cas

L'équation 5.7 présente le vecteur priorité associé à ce cas d'étude. La solution optimale déterminée est présentée en page 153.

$$
P_{cas2} = \begin{bmatrix} 0,457 \\ 0,314 \\ 0,072 \\ 0,040 \\ 0,117 \end{bmatrix}
$$
   
Masse de la structure  
Complexité matrigage  
Volume forge  
Volume forge  
Élancement outils  
20,117  
Temps d'usinge

#### **Troisième cas d'application : «***cas d'étude du forgeron***»**

Dans le troisième cas d'application, le décideur est le forgeron, son objectif est de fabriquer une pièce dont les coûts sont totalement maîtrisés. Une forte préférence est donnée aux indicateurs liés au matriçage (figure 5.19) :

- une préférence extrême est donnée à la complexité de matriçage et au volume de forge par rapport à la masse de la pièce ;
- la masse de la pièce (dont l'impact est indirect sur le coût de matriçage) est préférée aux deux autres indicateurs (Élancement outils et temps d'usinage).

| Priorisation des indicateurs<br>$\overline{\phantom{a}}$ |                    |                         |              |                      |                | П  | × |
|----------------------------------------------------------|--------------------|-------------------------|--------------|----------------------|----------------|----|---|
|                                                          | Masse<br>structure | Complexite<br>matricage | volume forge | Elancement<br>outils | Temps usinage  |    |   |
| Masse structure                                          |                    | 0.11                    | 0.11         | $\overline{2}$       | $\overline{2}$ |    |   |
| Complexite matricage                                     | 9.0909             |                         | 1            | 10                   | 10             | OK |   |
| volume forge                                             | 9.0909             | 4                       | 1            | 10                   | 10             |    |   |
| Elancement outils                                        | 0.5                | 0.1                     | 0.1          | 1                    | и              |    |   |
| Temps usinage                                            | 0.5                | 0.1                     | 0.1          | 1                    | и              |    |   |
|                                                          |                    |                         |              |                      |                |    |   |

Figure 5.19 – Priorisation des indicateurs de performance dans le troisième cas

L'équation 5.8 présente le vecteur priorité associé à ce cas d'étude. La solution optimale déterminée est présentée en page 154.

$$
P_{cas3} = \begin{bmatrix} 0,062 \\ 0,431 \\ 0,431 \\ 0,038 \\ 0,038 \end{bmatrix}
$$
   
   
   
   
 0.431  
   
 1000  
   
 1000  
   
 1001  
 1000  
   
 1001  
 1000  
   
 1001  
   
 1001  
   
 1001  
   
 1001  
   
 1002  
   
 1008  
   
 1000  
   
 1000  
   
 1000  
   
 1000  
   
 1000  
   
 1000  
   
 1000  
   
 1000  
   
 1000  
   
 1000  
   
 1000  
   
 1000  
   
 1000  
   
 1000  
   
 1000  
   
 1000  
   
 1000  
   
 1000  
   
 1000  
   
 1000  
   
 1000  
   
 1000  
   
 1000  
   
 1000  
   
 1000  
   
 1000  
   
 1000  
   
 1000  
   
 1000  
   
 1000  
   
 1000  
   
 1000  
   
 1000  
   
 1000  
   
 1000  
   
 1000  
   
 1000  
   
 1000  
   
 1000  
   
 1000  
   
 1000  
   
 1000  
   
 1000  
   
 1000  
   
 1000  
   
 1000  
   
 1000  
   
 1000  
   
 1000  
   
 1000  
   
 1000  
   
 1000  
   
 1000  
   
 1000  
   
 1000  
   
 1000  
   
 1000  
 <

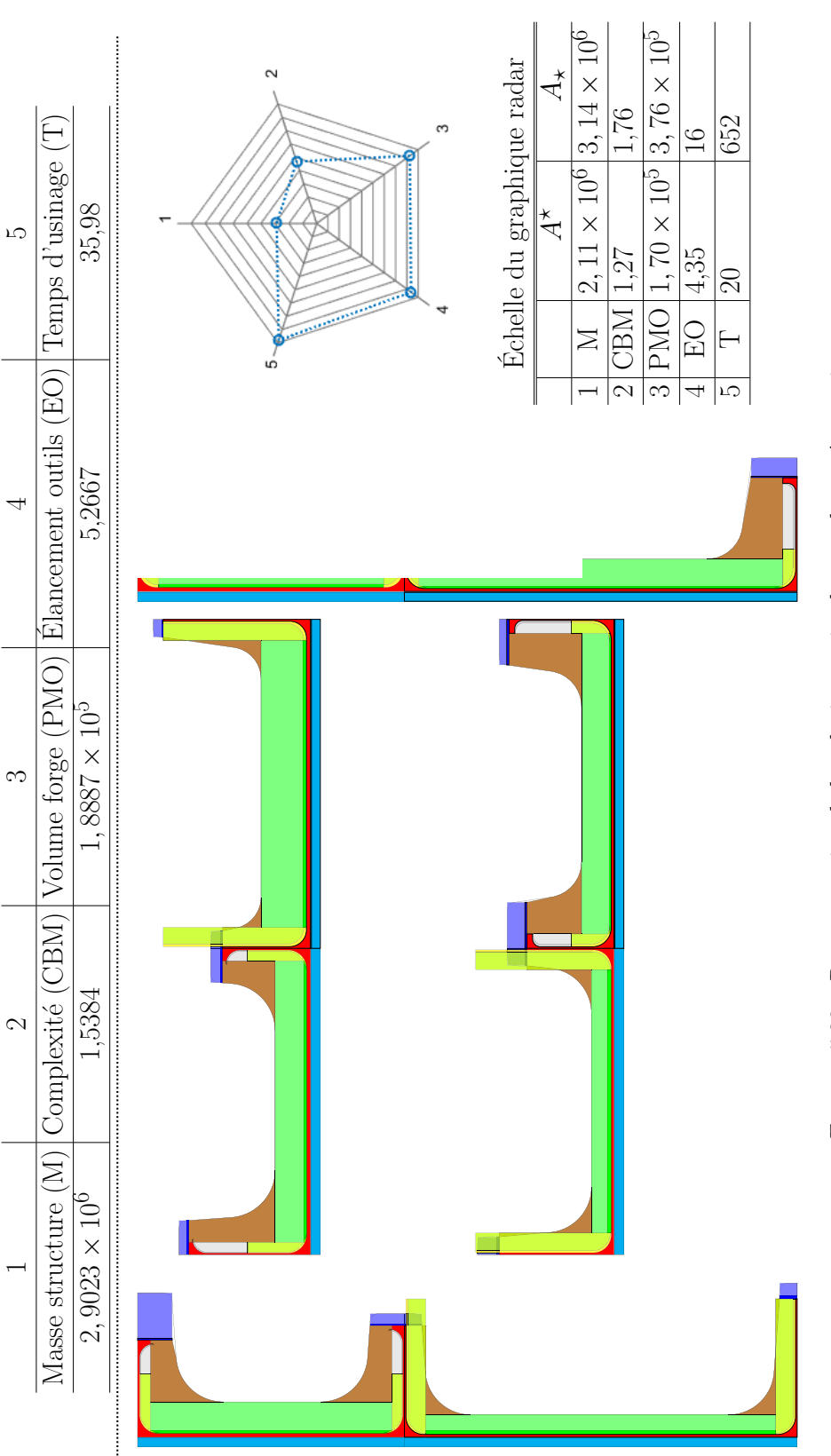

FIGURE 5.20 – Reconstruction de la solution optimale pour le cas économique Figure 5.20 – Reconstruction de la solution optimale pour le cas économique

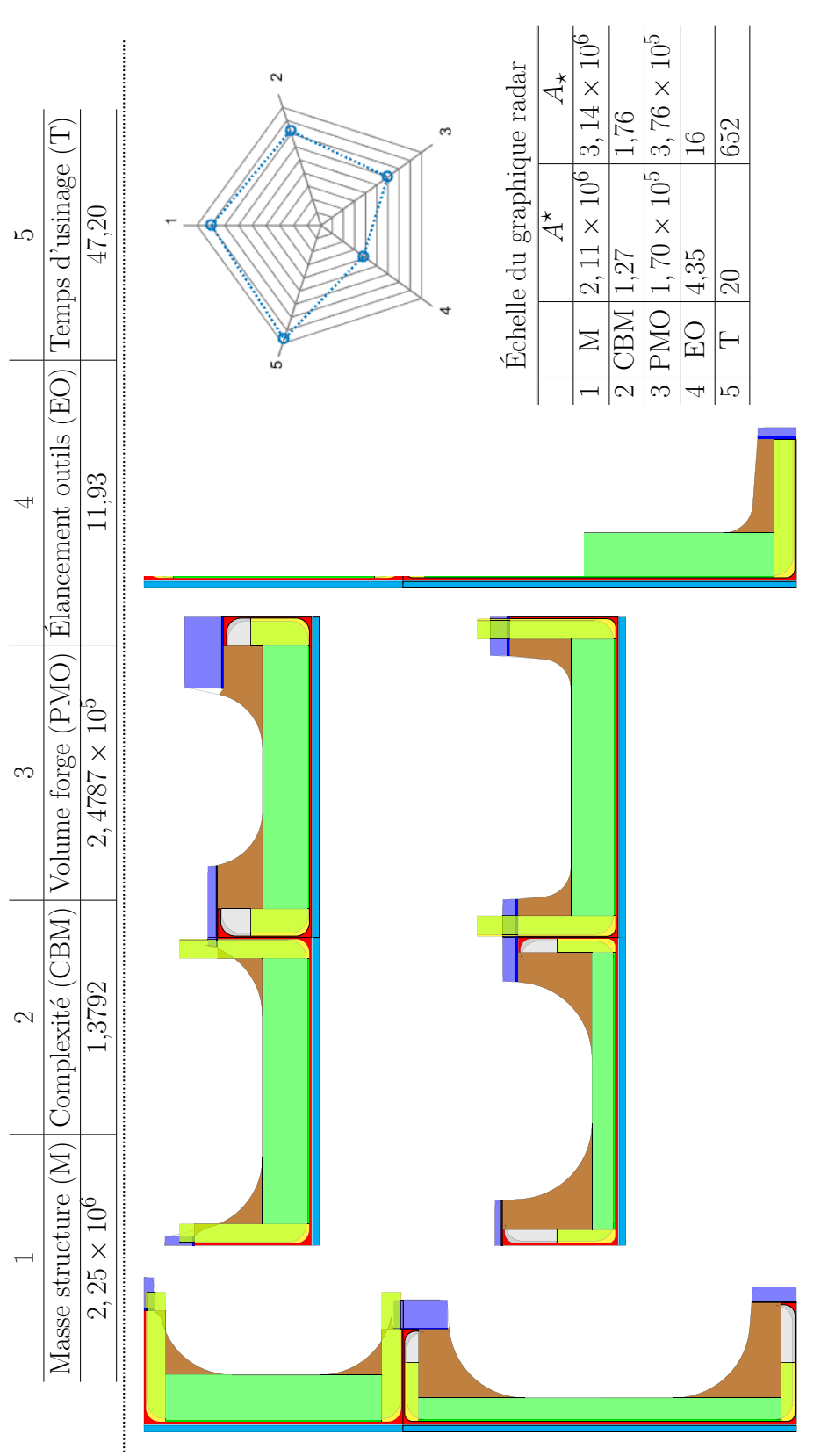

FIGURE  $5.21$  – Reconstruction de la solution optimale pour le cas écologique Figure 5.21 – Reconstruction de la solution optimale pour le cas écologique

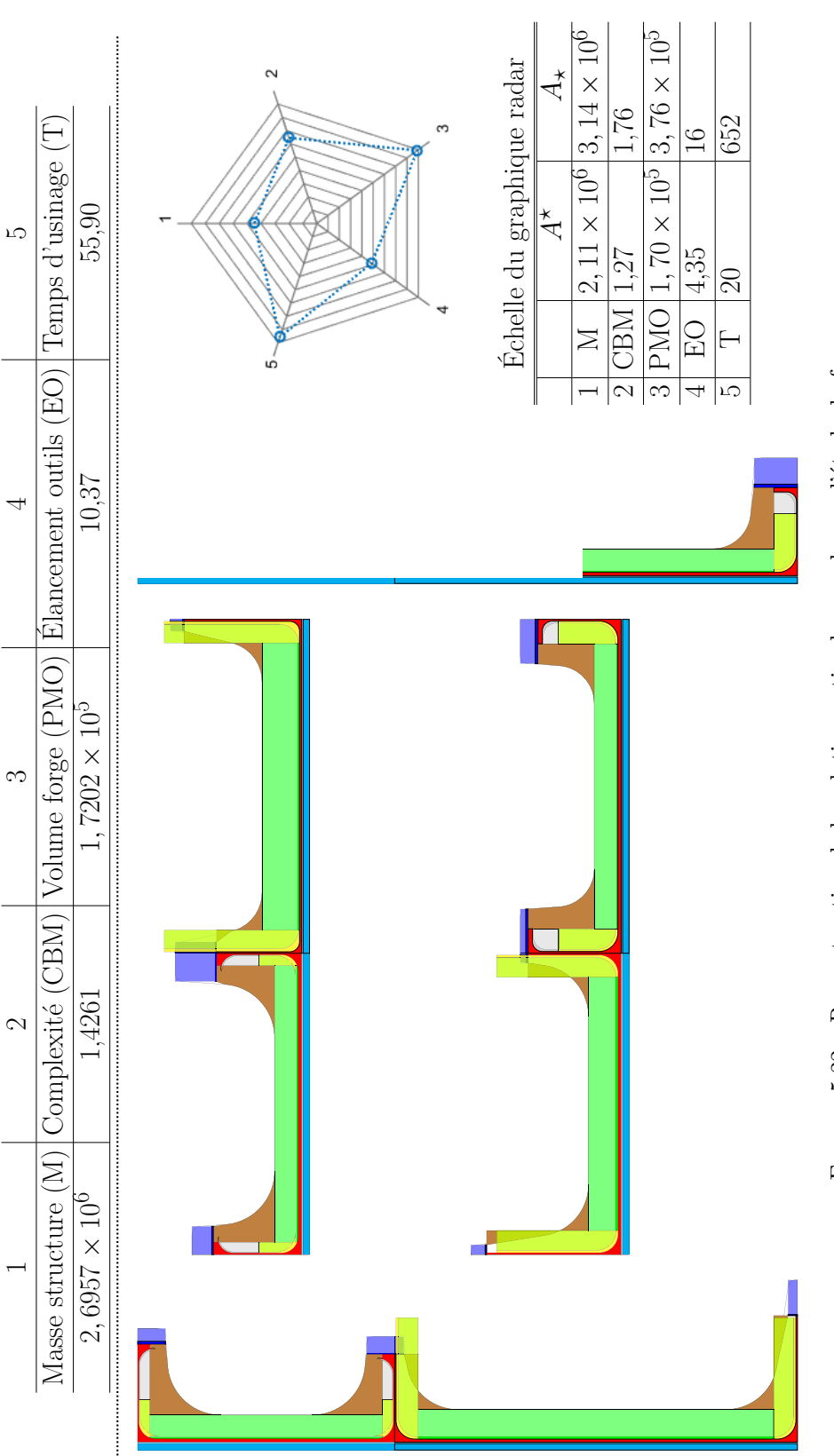

FIGURE 5.22 – Reconstruction de la solution optimale pour le cas d'étude du forgeron Figure 5.22 – Reconstruction de la solution optimale pour le cas d'étude du forgeron

#### **5.3.4 Étude des solutions obtenues**

Les vecteurs priorités déterminés pour les trois cas industriels présentés sont ensuite utilisés en entrée de la méthode TOPSIS. À l'aide de cette pondération, il est possible de déterminer pour chaque instance du problème la solution qui est à la fois la plus proche de la solution fictive idéale  $(A^{\star})$  et la plus éloignée de la solution fictive anti-idéale  $(A_{\star})$ .

Dans cette partie, les trois résultats obtenus à l'aide des trois cas d'études sont étudiés séparément et comparés avec la solution initialement proposée par les industriels. Ceci permet de mettre en évidence la pertinence de la troisième étape de la méthode et l'impact de la méthode AHP sur la solution retenue.

#### **Premier cas d'application : «***cas économique***»**

Dans ce cas (figure 5.20), les indicateurs ayant un fort impact sur le coût de la pièce (volume forge (3), élancement des outils (4) et temps d'usinage (5)) sont minimisés en dépit de la masse de la structure (1). La complexité de matriçage (2) n'est pas optimisée, car contradictoire avec le volume forge (3).

La comparaison avec le cas industriel (figure 5.23) montre qu'un gain fort peut être généré sur l'élancement des outils (4) (gain de 50%) et sur le temps d'usinage (5) (gain de 80%). De plus, un faible gain peut être constaté sur la masse (1) (gain de 3%) et la complexité de matriçage (2) (gain de 1,5%). Par contre, ceux-ci impliquent une dégradation de l'indicateur de volume forge (3) de 6% : indicateur sur lequel la solution industrielle est très performante, car Aubert & Duval le considère plus important que l'indicateur de complexité de matriçage (2) dans son processus de décision.

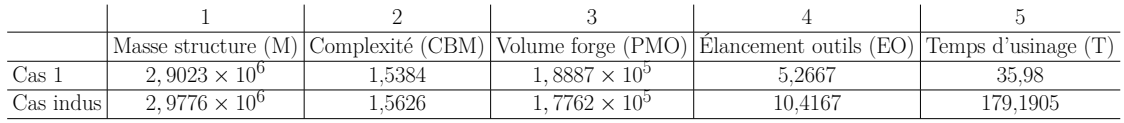

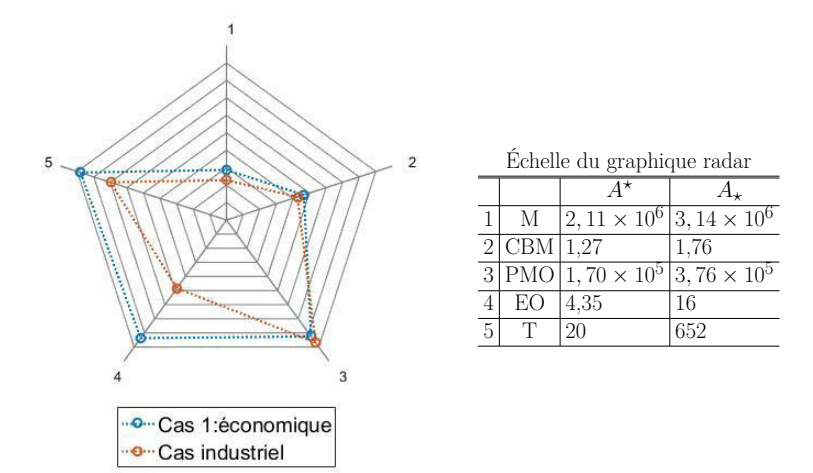

Figure 5.23 – Comparaison du cas 1 avec le cas industriel

Ces caractéristiques se traduisent par :

- l'augmentation des rayons de conception pour pouvoir les usiner avec des outils ayant un plus gros diamètre ;
- la diminution de la largeur des talons au profit de leur épaisseur : ceci permet de réduire l'élancement des outils nécessaires à l'usinage de la porte en conservant la résistance mécanique ;
- l'augmentation de toutes les variables de matriçage pour trouver un meilleur compromis entre la complexité (2) et le volume de forge (3) ;
- l'augmentation des rayons d'usinage en ébauche pour gagner en productivité ;
- l'augmentation de la hauteur à usiner en 5 axes pour minimiser l'utilisation de la tête à renvoi d'angle.

La comparaison des variables de décision est présentée dans les tableaux  $5.8$  à  $5.10<sup>2</sup>$ .

|                |   |    | Poches        | Raidisseurs |  |    |
|----------------|---|----|---------------|-------------|--|----|
|                |   | et | es            | rs          |  | ea |
| $\cos$         |   |    | ച<br>റ<br>ບ،ບ |             |  |    |
| cas industriel | റ | -  | 3.5           |             |  | υ  |

Tableau 5.8 – Comparaison des variables de conception Cas 1 - Pièce industrielle

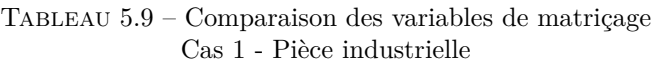

|                |         | Poches | Raidisseurs | Global |
|----------------|---------|--------|-------------|--------|
|                |         | Frc.   |             | He     |
| $\cos$         | າາ      | 40.O   |             |        |
| cas industriel | $\circ$ | 35     |             |        |

Tableau 5.10 – Comparaison des variables d'usinage Cas 1 - Pièce industrielle

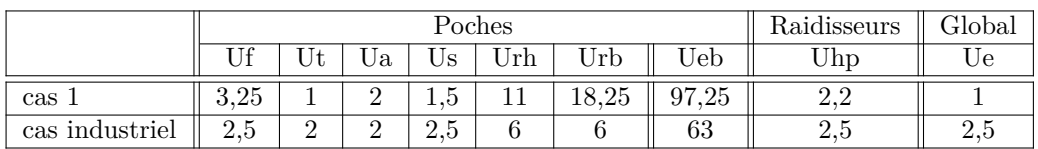

La solution retenue dans ce cas ne domine pas la solution industrielle, car elle est moins performante sur l'indicateur de volume forge (3). Cependant, dans le contexte «*low cost high volume*» présenté ici, cette solution est très intéressante, car elle permet de diminuer fortement les coûts liés à l'usinage.

<sup>2.</sup> Pour diminuer le nombre de variables à comparer, seules les variables les plus importantes pour Latécoère et Aubert & Duval sont présentées. Une moyenne est faite sur les quatre poches de la porte pour chaque variable.

#### **Second cas d'application : «***cas écologique***»**

Pour le cas écologique (figure 5.20) : la masse de la structure (1) guide la conception de la pièce, l'indicateur de complexité (2) guide l'habillage et le temps d'usinage (5) guide la génération de la gamme d'usinage. Les autres indicateurs (volume forge (3) et élancement outils (4)) n'ayant pas d'impact direct sur l'empreinte écologique de l'avion ne sont presque pas pris en compte et ont des valeurs très élevées.

La comparaison avec le cas industriel (figure 5.24) montre qu'une perte de 40% sur le volume forge (3) et de 14% sur l'élancement outils (4) permet de générer un gain de 25% sur la masse (1), de 12% sur la complexité (2) et de 74% sur le temps d'usinage (5).

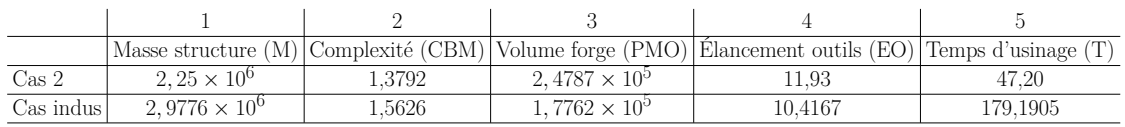

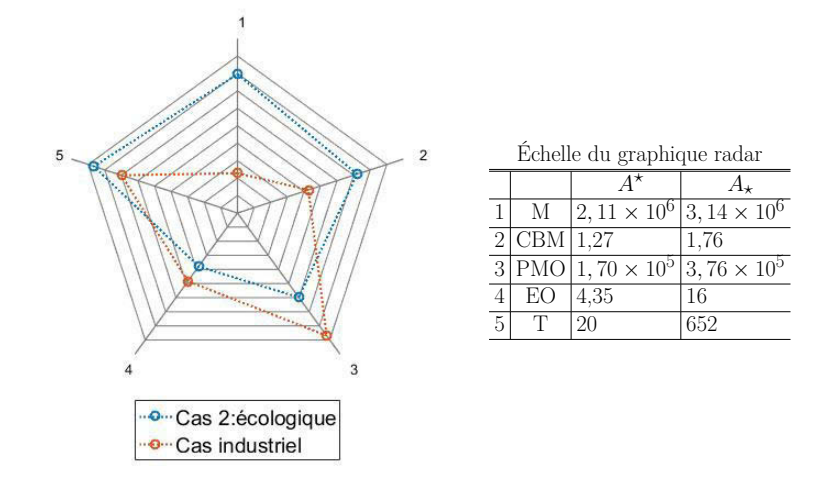

Figure 5.24 – Comparaison du cas 2 avec le cas industriel

Ces caractéristiques se traduisent par des choix de conception significatifs sur la pièce et le brut matricé :

- la diminution des épaisseurs, de la largeur des talons et de la hauteur des raidisseurs afin de diminuer la masse de la pièce ;
- l'augmentation des rayons de conception afin de ne pas violer la contrainte de résistance mécanique en statique ;
- l'augmentation de toutes les variables de matriçage afin de diminuer l'indicateur de complexité ;
- l'augmentation des rayons d'usinage en ébauche pour gagner en productivité ;
- l'augmentation de la hauteur à usiner en 5 axes : pour minimiser l'utilisation de la tête à renvoi d'angle.

La comparaison des variables de décision est présentée dans les tableaux 5.11 à 5.13<sup>3</sup>.

|                |    |          | Raidisseurs |     |    |      |    |
|----------------|----|----------|-------------|-----|----|------|----|
|                |    | et       | es          | rt. | rs |      | ea |
| cas 2          |    |          | ച<br>ر.ر    | 19  |    | . 09 |    |
| cas industriel | 28 | $\Omega$ | 9           |     |    |      |    |

Tableau 5.11 – Comparaison des variables de conception Cas 2 - Pièce industrielle

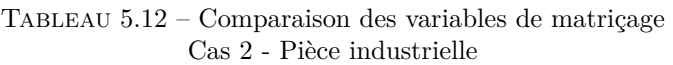

|                |  | Poches | Raidisseurs | Global |
|----------------|--|--------|-------------|--------|
|                |  | Frc    |             | ۰e     |
| cas 2          |  | 59     |             |        |
| cas industriel |  | 35     |             |        |

Tableau 5.13 – Comparaison des variables d'usinage Cas 2 - Pièce industrielle

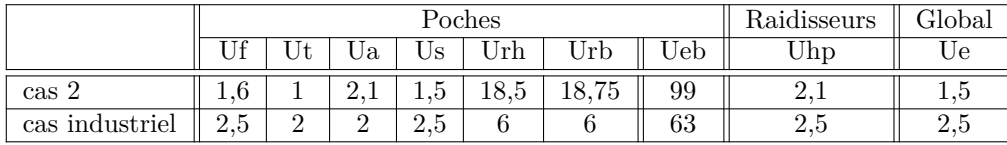

La solution retenue pour ce cas d'application ne domine pas la solution industrielle, car elle est plus performante seulement sur trois des cinq indicateurs. Cependant, dans le contexte écologique modélisé : elle parait plus intéressante, car elle permet un gain compris entre 12% et 74% sur la masse (1), sur la complexité (2) et sur le temps d'usinage (5). Ces trois indicateurs ayant un impact direct sur l'empreinte carbone des avions.

<sup>3.</sup> Pour diminuer le nombre de variables à comparer, seules les variables les plus importantes pour Latécoère et Aubert & Duval sont présentées. Une moyenne est faite sur les quatre poches de la porte pour chaque variable.

#### **Troisième cas d'application : «***cas d'étude du forgeron***»**

La solution retenue dans ce cas est la plus polyvalente (figure 5.22). Les indicateurs de matriçage (complexité (2) et volume forge (3)) ne sont pas contradictoires avec ceux de conception (masse (1)) ou d'usinage (élancement outils (4) et temps d'usinage(5)). Une préférence est donnée au matriçage sans forte dégradation des objectifs des autres métiers.

Lors de la comparaison avec la cas industriel (figure 5.25), il apparaît que les deux diagrammes radar ont une forme proche. En effet, les deux solutions ont le même profil de performance. Cependant, la solution retenue dans ce cas est plus performante que la solution industrielle sur tous les indicateurs (i.e. elle domine la solution industrielle).

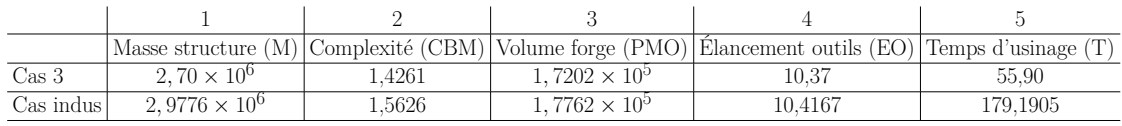

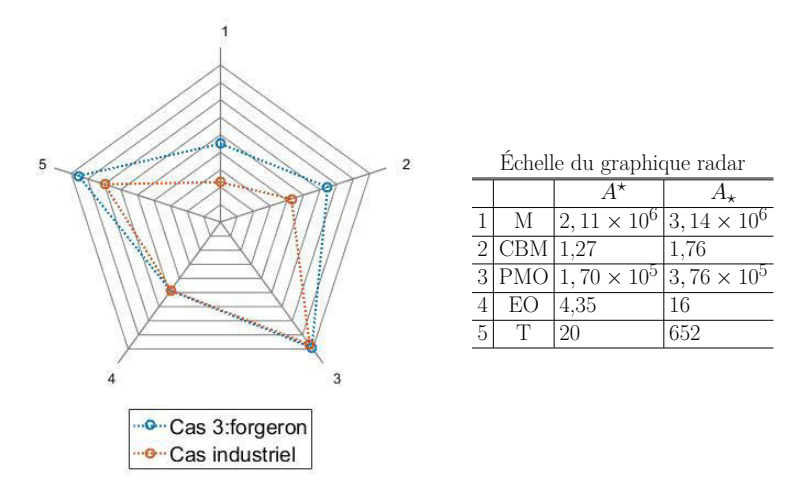

Figure 5.25 – Comparaison du cas 3 avec le cas industriel

Ceci se traduit par des choix de conception communs aux deux solutions précédentes :

- la diminution de la hauteur des raidisseurs afin de diminuer la masse de la pièce ;
- la diminution de la largeur des talons au profit de leur épaisseur : ceci permet de réduire l'élancement des outils nécessaires à l'usinage de la porte en conservant la résistance mécanique :
- l'augmentation des rayons de conception pour pouvoir les usiner avec des outils ayant un plus gros diamètre ;
- l'augmentation de toutes les variables de matriçage (à l'exception de la surépaisseur au fond des poches) pour trouver un meilleur compromis entre PMO et CBM ;
- l'augmentation des rayons d'usinage en ébauche pour gagner en productivité ;
- l'augmentation de la hauteur à usiner en 5 axes afin de minimiser l'utilisation de la tête à renvoi d'angle.

La comparaison des variables de décision est présentée dans les tableaux 5.14 à 5.16 <sup>4</sup>.

|                |    |    | Raidisseurs |    |           |  |    |
|----------------|----|----|-------------|----|-----------|--|----|
|                |    | et | es          | rt | rs        |  | ea |
| cas 3          | −  |    |             | 13 | $16.25\,$ |  |    |
| cas industriel | 28 |    |             |    |           |  |    |

Tableau 5.14 – Comparaison des variables de conception Cas 3 - Pièce industrielle

Tableau 5.15 – Comparaison des variables de matriçage Cas 3 - Pièce industrielle

|                |  | Poches | Raidisseurs | Global |
|----------------|--|--------|-------------|--------|
|                |  | Frc    |             |        |
| cas 3          |  |        |             |        |
| cas industriel |  | 35     |             |        |

Tableau 5.16 – Comparaison des variables d'usinage Cas 3 - Pièce industrielle

|                |                 |               | Poches | Raidisseurs | Global |     |          |        |
|----------------|-----------------|---------------|--------|-------------|--------|-----|----------|--------|
|                |                 | υa            | Us     | ∣rh         | rb     | Ueb | ∪hp      |        |
| cas 3          | ⊥.∪             | 4. L          | 4. L   | 14,5        | 19,25  | 91  | <u>.</u> | ن 1 ر  |
| cas industriel | $\Omega$<br>∠.∪ | $\Omega$<br>∸ | $\sim$ |             |        | 63  | ∠⊾ປ      | ے والے |

Dans ce cas d'application, la solution retenue domine la solution industrielle (i.e. est plus performante selon tous les indicateurs). Un gain compris entre 0,5% (élancement des outils (4)) et 68% (temps d'usinage (5)) est constaté. Cette relation de domination montre que le front de Pareto optimal déterminé par la méthode est composé de solutions plus performantes que la solution industrielle.

#### **Influence de la troisième étape de la méthode**

Cette étude comparative montre que la pondération des indicateurs à l'aide de la méthode AHP a un réel impact sur la solution retenue. En effet, les trois solutions présentées ont des profils de performance en lien avec le contexte industriel dans lequel elles ont été choisies. Chaque profil de performance correspond à une conception et une gamme de fabrication propre.

<sup>4.</sup> Pour diminuer le nombre de variables à comparer, seules les variables les plus importantes pour Latécoère et Aubert & Duval sont présentées. Une moyenne est faite sur les quatre poches de la porte pour chaque variable.

# **5.4 Conclusion**

Ce chapitre présente l'implémentation informatique de la méthode pour garantir que les résultats seront les plus pertinents possible. Dans un premier temps, la manière de coder les solutions est présentée. Pour cela, une vision orientée objet est adoptée : chaque solution est composée de trois classes (Conception, Matriçage, Usinage) divisées en trois sous-classes représentant les entités de la pièce (Poche, Poutre, Cadre). Une classe «*outil*» est ajoutée pour les variables de décision liées aux opérations d'usinage. Cette manière de coder les solutions permet de les traiter comme une seule entité qui comprend les variables de décisions de tous les acteurs.

Ensuite, le réglage de l'algorithme est présenté. Pour ce faire, deux plans d'expériences sont réalisés : un premier sur les paramètres structuraux (taille de population, proportion de short cut, proportion de parents et probabilité de croisement). Le second plan d'expériences vise à régler la probabilité d'apparition de chaque opération génétique (deux probabilités de croisements et trois probabilités de mutations). Les valeurs retenues pour tous les paramètres permettent de garantir que l'algorithme converge rapidement vers une population composée de solutions performantes.

Enfin, la méthode est mise en œuvre afin d'optimiser une porte comprenant deux poches horizontales et deux poches verticales. D'abord, la population en sortie de l'étape 2 est étudiée pour mettre en évidence des tendances de conception communes à la plupart des solutions. Puis, trois contextes industriels sont modélisés lors de la troisième étape afin d'étudier son impact sur la solution retenue. Chacune des solutions ainsi retenues est comparée à la solution industrielle en termes de performance et de géométrie. Il apparaît au cours de cette étude que la solution industrielle ne se situe pas sur le front de Pareto optimal de la population finale et est dominée par 9 solutions générées par la méthode. L'analyse des solutions démontre aussi l'intérêt de la méthodologie d'optimisation en deux étapes, à savoir la construction d'une population de solutions non dominées pour ensuite affiner la sélection en fonction du contexte industriel. Ceci permet de générer des solution performantes en lien avec les objectifs du décideur.

# **Chapitre 6**

# **Conclusion et Perspectives**

# **6.1 Conclusion**

Le contexte actuel du marché aéronautique montre un accroissement constant de la concurrence à l'échelle des avionneurs, mais aussi des sous-traitants. Pour rester compétitifs, les industriels du secteur doivent conserver une dynamique d'innovation très forte sur les pièces, les fonctionnalités des avions et la manière de les fabriquer. C'est dans ce contexte que le CORAC a été créé : son but est de concevoir l'avion du futur dont la consommation de carburant sera réduite et le prix de fabrication totalement maîtrisé.

Pour diminuer le coût des pièces, une solution envisagée par Aubert & Duval et Latécoere est de modifier le processus de fabrication. Dans le cas de la porte d'avion, la possibilité de la fabriquer par matriçage puis usinage plutôt que par mécano-rivetage est étudiée. Cette solution implique de nouvelles exigences sur la géométrie de la pièce pour répondre aux contraintes de forgeabilité et d'accessibilité en usinage. Ainsi, une reconception de la pièce doit être menée pour trouver un compromis entre performances et prix.

Industriellement, la modification de la géométrie se fait par expertise. Le concepteur propose une pièce répondant aux exigences de performances de l'avion. Cette pièce est habillée par le forgeron pour respecter des contraintes de puissance presse et des objectifs de coûts. Et enfin, l'usineur propose une gamme de fabrication permettant de passer, par usinage, du brut matricé à la géométrie finale. À la fin de ce processus, si le prix de la pièce n'est pas conforme aux attentes, des modifications sont apportées à la géométrie pièce, puis au brut matricé et enfin à la gamme d'usinage de manière itérative afin d'atteindre un prix concurrentiel. Ce processus de conception est très chronophage et, lorsque les objectifs des différents acteurs sont contradictoires, il est difficile de trouver une solution de compromis.

Ces travaux proposent une manière originale d'optimiser une pièce de structure aéronautique. Celle-ci vise à développer une nouvelle approche de la conception de pièces et de processus de fabrication : l'objectif est de tendre vers des solutions de compromis performantes en un temps réduit. Pour cela, il est nécessaire de supprimer les itérations entre les différents acteurs. Pour ce

faire, les trois entités (pièce, brut matricé et gamme d'usinage) sont optimisées en même temps à l'aide d'une méthode en trois étapes.

D'abord, l'expertise industrielle est formalisée avec une approche orientée objet. Une telle modélisation permet de traiter chaque solution comme une entité à part entière qui contient une sous-classe par acteur du projet. Dans chaque sous-classe, les variables de décision et les indicateurs de performance sont exprimés en s'assurant que les pièces proposées par la méthode respectent les contraintes engendrées par les processus de fabrication.

Ensuite, un algorithme génétique multicritère est utilisé afin de déterminer une population de solutions Pareto-optimales. L'approche par fronts de Pareto est retenue pour éviter toute pondération sur les indicateurs à ce stade. Ainsi, la population recueillie est composée de solutions qui pourraient toutes être retenues en fonction du poids que l'on accorde à chaque objectif.

Enfin, une étape de choix parmi la population finale est mise en place, celle-ci se déroule en deux temps, d'abord le contexte de décision est modélisé par une pondération des indicateurs réalisée à l'aide d'une partie de la méthode AHP. Puis, la solution finale est choisie à l'aide de la méthode TOPSIS.

Un premier intérêt de la méthode réside dans son temps d'exécution et dans la performance des solutions obtenues. En effet, une population de 1000 solutions Pareto-optimales dont 9 dominent la solution initialement proposée par Latécoère et Aubert & Duval est trouvée en moins de 15 heures ; contre plusieurs mois de réflexion par le processus itératif habituel.

Un second intérêt majeur de cette méthode réside dans la possibilité de choisir une solution performante en accord avec le contexte industriel dans lequel évolue la pièce. En effet, trois cas industriels différents ont été testés (un cas économique, un cas écologique et un cas d'étude du forgeron) et comparés à la solution initialement proposée par Latécoere et Aubert & Duval. Les solutions retenues montrent des caractéristiques propres en accord avec le contexte industriel modélisé et un gain en ce sens est constaté sur les indicateurs de performance.

Enfin, un troisième apport de la méthode réside dans l'optimisation en deux étapes. Le fait de séparer les étapes d'optimisation et de choix permet de construire une bibliothèque de plusieurs centaines de solutions Pareto-optimales qui est commune à tous les contextes industriels d'une instance du problème. Ainsi, si le contexte change, il est possible d'aller chercher une nouvelle solution dans la bibliothèque de manière instantanée.

# **6.2 Perspectives**

Au terme de ces travaux, les solutions retenues par la méthode sont des propositions constructives qui permettent aux acteurs de concevoir des pièces performantes, à moindre coût. Cependant, elles ne sont pas avionnables en l'état. Des perspectives apparaissent pour chaque étape de la méthode afin de tendre vers des solutions plus proches de pièces de structure aéronautique réelles.

Tout d'abord, des choix forts ont été faits lors de l'étape de formalisation de l'expertise industrielle. Ils ont permis, dans un premier temps, de simplifier le modèle pour valider la pertinence de la méthodologie. À cette étape, trois points peuvent être améliorés.

Les variables de décision affectées aux poches ont été fixées constantes des quatre côtés de la poche. Ceci dans le but de simplifier la formalisation et de réduire la taille du problème. Pour rendre compte plus précisément des contraintes du concepteur, le modèle doit être enrichi de la possibilité d'avoir des valeurs différentes pour chaque variable de décision sur les différents murs.

De plus, les poches sont réduites à deux coupes en deux dimensions au milieu des raidisseurs (selon l'axe x et selon l'axe y). Les coins des poches ne sont pas traités. L'utilisation de la méthode en l'état impose d'optimiser ces zones selon le processus itératif habituel décrit dans la conclusion. Pour permettre de les optimiser avec la méthode, une vision en trois dimensions doit être mise en place et les rayons dans les angles doivent être traités comme des variables de décision.

Les exigences de conception sont nombreuses pour les pièces de structure aéronautique. Dans cet outil, les exigences les plus importantes sont prises en compte (résistance mécanique, adaptation de la porte à l'avion) à l'aide de formules simples déterminées en partenariat avec Latécoère. Il serait intéressant d'approfondir ce travail de formalisation en complexifiant l'expression des contraintes déjà en place : la résistance mécanique pourrait être estimée par éléments finis et un plus grand nombre d'accessoires de la porte utiles au fonctionnement de l'avion pourraient être pris en compte. Le modèle doit aussi être enrichi de nouvelles exigences (i.e. contraintes) qui permettraient de s'approcher plus finement d'une pièce réelle de structure aéronautique.

De manière plus globale, la courbure de la peau extérieure, la possibilité d'évider les murs pour gagner en masse et les formes spécifiques permettant d'accueillir les accessoires de la porte ne sont pas étudiées dans ce modèle. En effet, l'influence de ces spécificités est très complexe à estimer car elles ajoutent des éléments de géométrie complexe propres à chaque poche. Ces zones sont donc laissées à l'expertise des industriels. Avec leur aide, une estimation de l'impact de ces zones pourrait être mise en place dans le cadre de l'amélioration du modèle présenté ici.

Ensuite, l'algorithme génétique se base sur des indicateurs de performance mis en place en partenariat avec les industriels afin de traduire leurs objectifs. Cependant, certaines hypothèses ont été faites pour simplifier les calculs.

Le modèle de calcul du débit copeau en fonction des dimensions de l'outil est purement empirique et basé sur des données de carburiers recalées par des essais d'usinage. Ce modèle permet de comparer simplement des solutions et de donner une estimation approximative du temps d'usinage. Ce modèle est discutable et une campagne d'essais de coupe permettrait de récolter plus de données pour l'améliorer. De plus, il pourrait être intéressant de mettre en place un modèle de comportement vibratoire du couple formé par l'outil et la pièce. Ceci dans le but de prédire plus précisément la stabilité des opérations d'usinage pour mieux optimiser le choix des outils de coupe.

L'indicateur de volume du brut matricé est calculé par la somme des deux surfaces de coupe. Dans le cadre de la représentation des poches en deux dimensions, cette méthode de calcul est acceptable. Par contre dans le cas d'un passage à une optimisation en 3 dimensions, un lien avec le logiciel CATIA permettant de récupérer automatiquement cette valeur pourrait générer un gain en précision. Cette remarque est valable pour l'indicateur de masse de la structure dont les hypothèses de calcul sont nombreuses.

De manière plus générale, les modèles développés sont des estimateurs de la performance des solutions. Une perspective d'amélioration serait de qualifier chaque estimateur par un degré d'incertitudes. Celui-ci pourrait ensuite être pris en compte dans la comparaison des solutions.

Enfin, lors de la troisième étape, les méthodes AHP et TOPSIS sont couplées afin de déterminer automatiquement la solution optimale dans un contexte donné. La méthode AHP peut être enrichie afin d'intégrer des notions de décision floue ou bien multi-décideur. Ceci permettrait de modéliser de manière plus précise le contexte de décision et ainsi de choisir des solutions encore plus pertinentes.

Une autre voie d'amélioration de cette troisième étape serait de sélectionner, à l'aide de la méthode TOPSIS, les (et non la) solutions les plus performantes afin de soumettre au choix du décideur plusieurs possibilités afin que, en tant qu'expert, il détermine la plus pertinente dans le contexte donné.

# **Annexe A**

# **Détermination de la gamme d'usinage de la porte**

# **Sommaire**

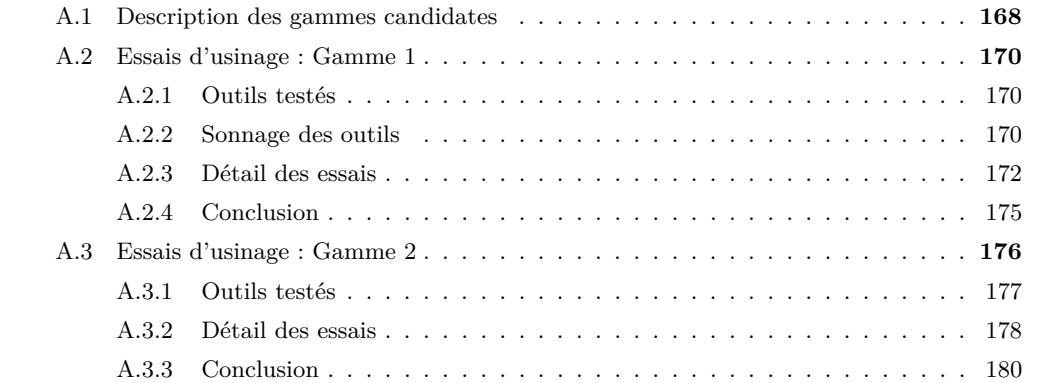

Cette étape est réalisée dans le cadre du partenariat entre Latécoère et Sigma Clermont pour déterminer la gamme d'usinage la plus productive pour usiner la porte d'avion. Plusieurs possibilités sont envisageables avec les outils présents sur le marché. À partir des différents outils possibles, deux gammes candidates sont présentées. Ensuite, un choix est fait suite à des essais réalisés en conditions industrielles sur une machine ayant la capacité d'usiner la porte. La gamme retenue lors de cette étape est implémentée dans la méthode d'optimisation mise en place dans le cadre de cette thèse.

# **A.1 Description des gammes candidates**

La zone d'usinage la plus critique de la pièce se situe sous les talons. En effet, ces zones sont impossibles à atteindre en 5 axes continus à cause du positionnement des raidisseurs en poches rectangulaires (figure A.1(a)). Deux possibilités sont envisagées pour y accéder : L'utilisation d'une fraise 3 tailles (figure A.1(b)) ou d'une tête à renvoi d'angle (figure A.1(c)).

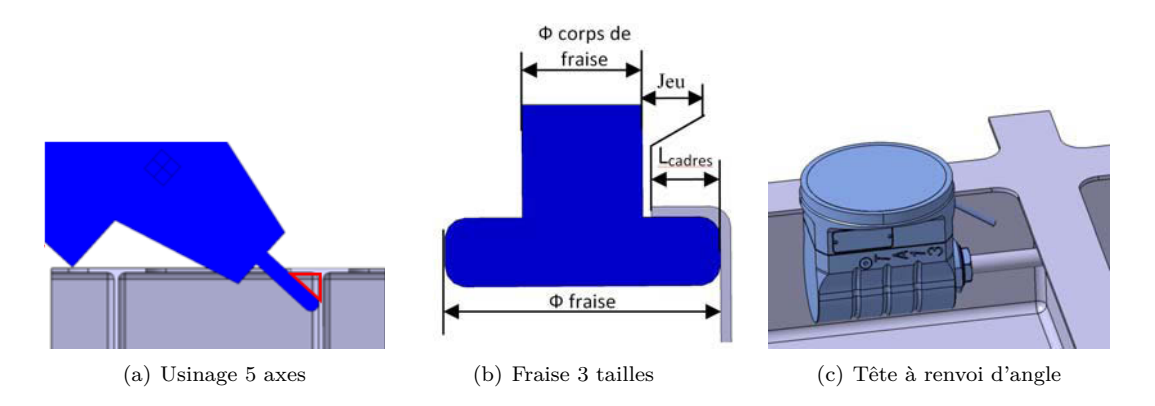

Figure A.1 – Solutions technologiques pour usiner sous les talons

Chacune de ces solutions présente des avantages sur l'usinage de certaines zones mais aucune ne peut usiner la pièce dans sa totalité :

- la stratégie 5 axes permet d'usiner le bas des murs de manière productive et avec des trajectoires simples mais ne permet pas d'accéder aux zones directement sous les talons ;
- la fraise trois tailles permet d'usiner sur toute la hauteur des murs mais ne permet pas d'atteindre les petites rayons dans les coins des poches ;
- la tête à renvoi d'angle permet d'atteindre toutes les zones en haut des murs par contre une hauteur de trusquinage ne permet pas d'usiner le bas des murs. De plus sa productivité est limitée à cause d'un plafonnement de la vitesse de rotation imposée par le constructeur.

Ainsi, la gamme finale devra être une composition de ces trois solutions technologiques afin d'usiner la pièce dans sa totalité de manière la plus productive possible. Deux gammes ont été envisagées dont les différences se situent à partir de l'opération 8 :

# **1. Ébauche à la fraise trois tailles (figure A.2(a))**

- 1. ébauche de la peau externe ;
- 2. finition de la peau externe ;
- 3. ébauche au-dessus des talons ;
- 4. finition au-dessus des talons ;
- 5. suppression des dépouilles ;
- 6. ébauche du fond de poche ;
- 7. finition du fond de poche ;
- 8. ébauche de toute la hauteur sous les talons ;

#### — **fraise 3 tailles**

9. finition de toute la hauteur sous les talons ;

#### — **fraise 3 tailles**

10. reprise des angles partie inférieure ;

#### — **tête à renvoi d'angle**

11. reprise des angles partie supérieure.

#### — **usinage 5 axes**

# **2. Ébauche en 5 axes (figure A.2(b))**

- 1. ébauche de la peau externe ;
- 2. finition de la peau externe ;
- 3. ébauche au-dessus des talons ;
- 4. finition au-dessus des talons ;
- 5. suppression des dépouilles ;
- 6. ébauche du fond de poche ;
- 7. finition du fond de poche ;
- 8. ébauche partie haute sous les talons ;
	- **tête à renvoi d'angle**
- 9. ébauche partie basse sous les talons ;
	- **usinage 5 axes**
- 10. finition partie haute sous les talons ;
	- **tête à renvoi d'angle**
- 11. finition partie basse sous les talons.
	- **usinage 5 axes**

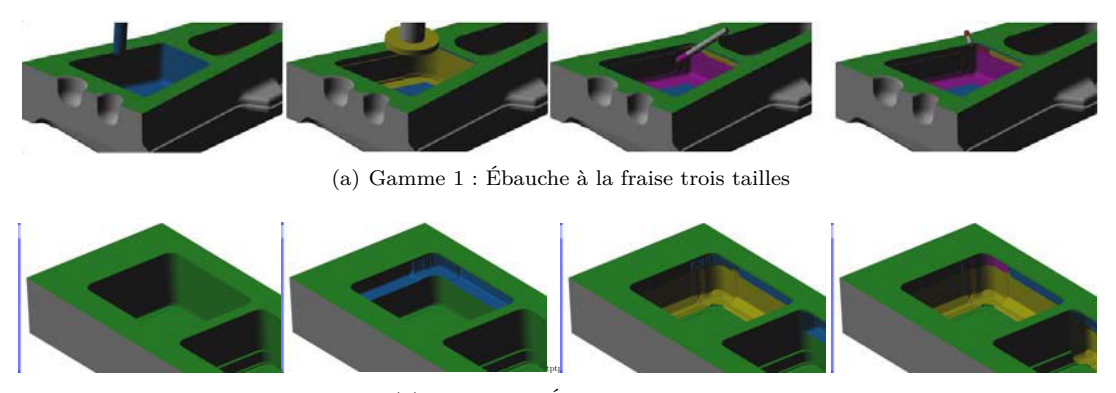

(b) Gamme 2 : Ébauche en 5 axes

Figure A.2 – Solutions technologiques pour usiner sous les talons

Le choix final entre ces deux gammes est réalisé après essais d'usinage d'une géométrie représentative de la pièce en aluminium forgé 7050 T7452 (traité thermiquement et comprimé). Ces essais se sont déroulés en conditions industrielles chez un partenaire fabricant de machine. La machine utilisée est un Minumac (Fives Machining) équipé d'une broche verticale ayant une puissance de 40 KiloWatt et une vitesse de rotation maximale de 24000 tr/min. Les opérations d'usinage sont lubrifiées par micro-lubrification.

# **A.2 Essais d'usinage : Gamme 1**

La première gamme comprend une large utilisation de la fraise trois tailles, outil peu utilisé pour des applications d'usinage en 5 axes positionnés dans des formes complexes. Ces essais ont pour but de valider sa performance pour ces applications et de déterminer les conditions de coupe qui peuvent lui être associées.

#### **A.2.1 Outils testés**

1. Fraise D32 Z3 (SECO – R217.97-1632.RE-X12.3A)

Plaquettes : SECO – XPKX12T304PDER-E08H25

CC fournisseur :  $ap=3.5$  mm,  $ae=32$  mm,  $Vc=690$  m/min,  $fz=0.13$  mm/dt

Conditions Opératoires : N= 6867 tr/min, Vf= 2678 mm/min

Débit copeaux : Q= 300 cm<sup>3</sup>/min

2. Fraise 3 tailles D125 Z6 (Ingersoll – 38L5H125014F3R00)

Plaquettes : Ingersoll – SEE-45-201 IN30M

CC fournisseur : ap=15 mm, ae=5 mm, Vc=1000 m/min, fz=0,1 mm/dt

Conditions Opératoires :  $N=2550$  tr/min, Vf= 1530 mm/min

Débit copeaux :  $Q = 115$  cm<sup>3</sup>/min

3. Fraise hémisphérique monobloc D16 Z3 (EVATEC tools – 20945/2)

Aucunes conditions données par le fournisseur

# **A.2.2 Sonnage des outils**

#### **Fraise D32 (figure A.3)**

- Fréquence propre : 955 Hz
- Fréquence de rotation correspondante : 19100 tr/min
- Conclusion : La coupe se passe bien à 24000 tr/min dans notre cas. Dans un souci de recherche de la productivité maximale, nous avons conservé les 24000 tr/min.

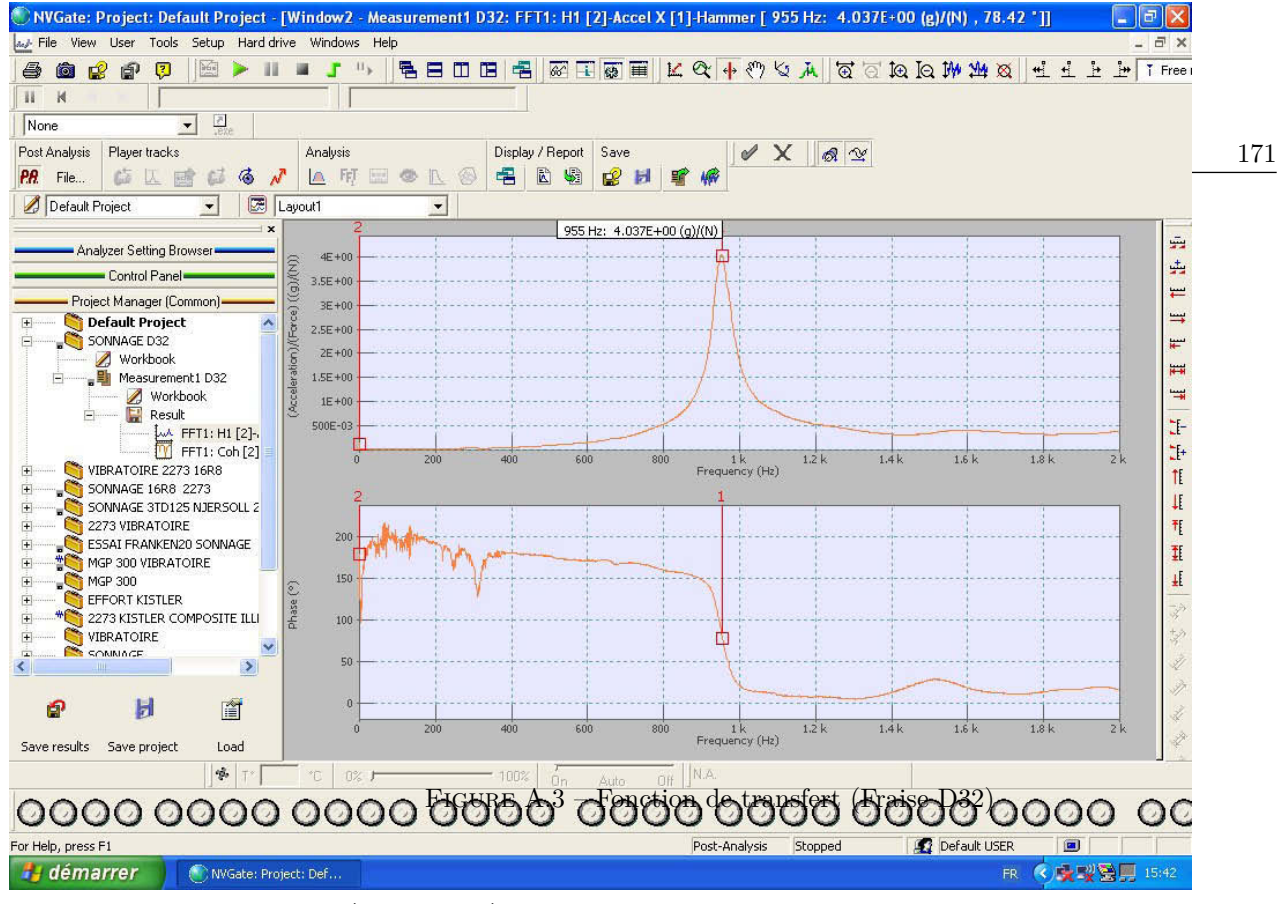

**Fraise 3 tailles (figure A.4)**

— Fréquence propre : 435 Hz

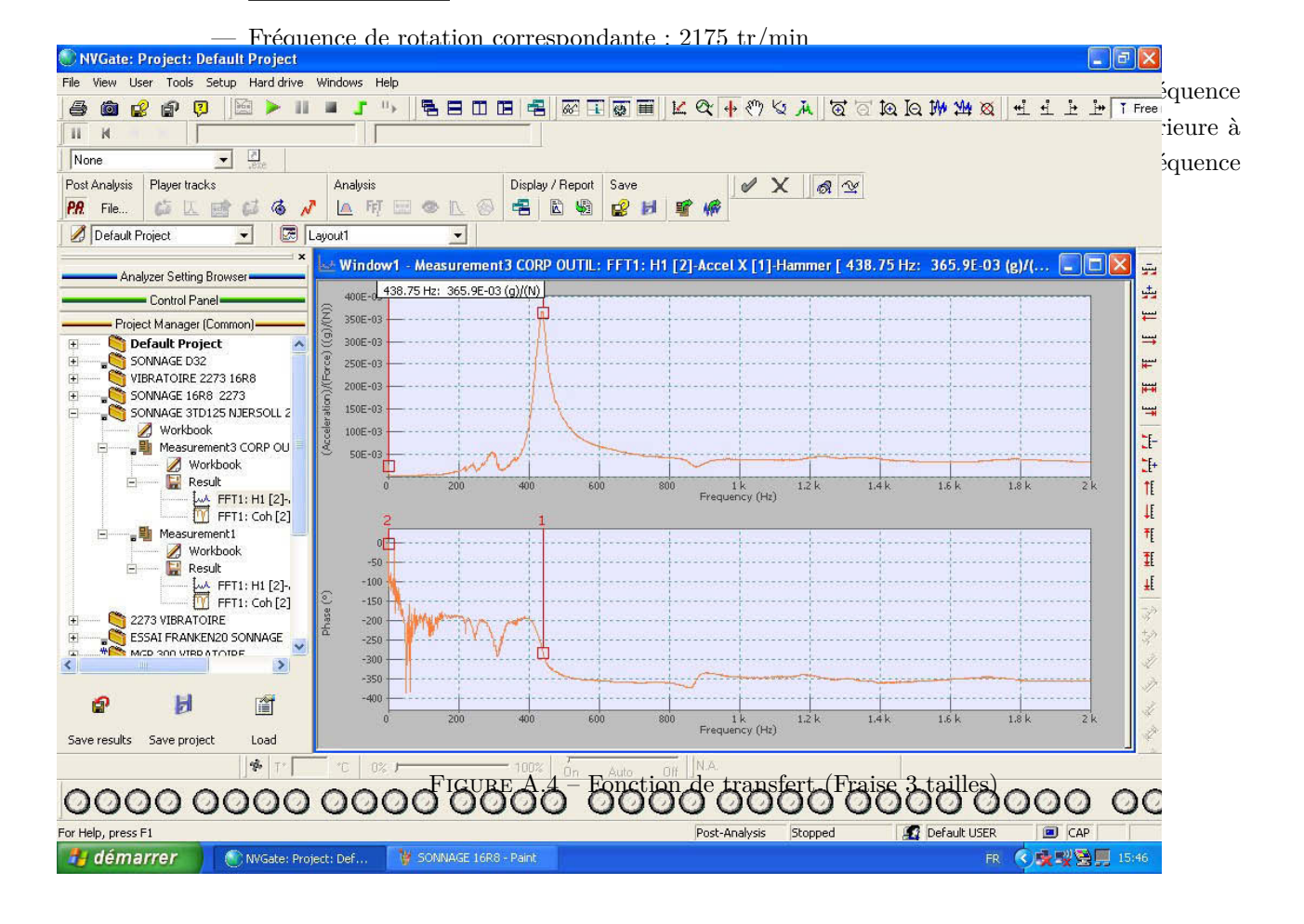

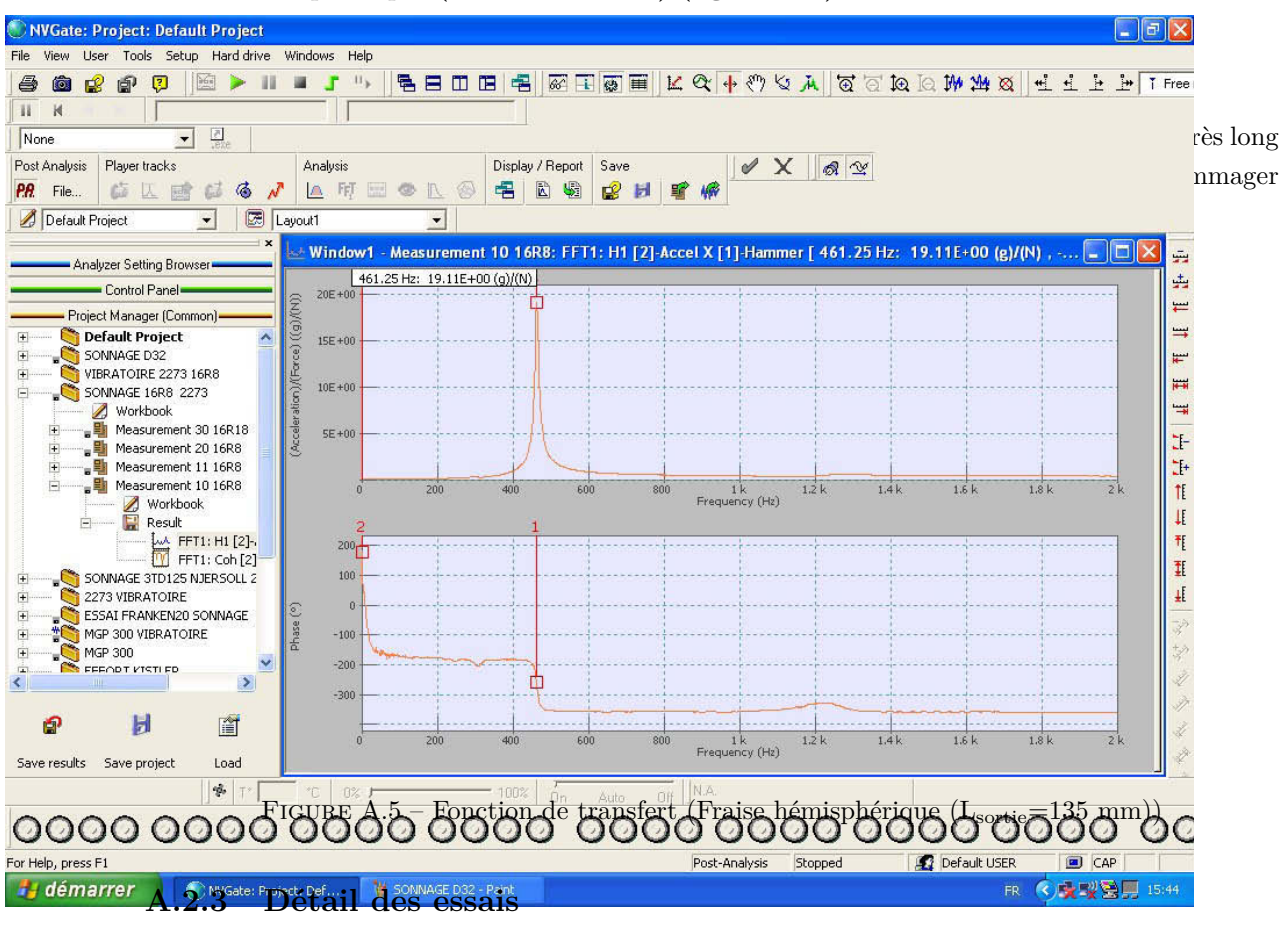

**Fraise hémisphérique (Lsortie=135 mm) (figure A.5)**

#### **Fraise D32 (figure A.6)**

- 1. Ebauche face supérieure
	- $-$  CO : N= 24000 tr/min, Vf= 10000 mm/min
	- CC : ap=2 mm, ae=32 mm, Vc=2413 m/min, fz=0,14 mm/dt
	- Commentaires : Les résultat sont intéressants. L'outil se comporte bien et le débit copeau a pu être augmenté de plus de 50%.
- 2. Ouverture petite poche (essais ap = 3 mm)
	- $-$  CO : N= 24000 tr/min, Vf= 5040 mm/min
	- $CC:$  ap= 3 mm, Vc= 2413 m/min, fz= 0.07 mm/dt
	- Commentaires : La profondeur de passe est augmentée à 3 mm et la vitesse d'avance diminuée à 5040 mm/min afin de sécuriser les essais. Il apparaît qu'avec cette profondeur de passe, l'outil est trop chargé dans les angles. Ces conditions ne sont pas validées.
- 3. Ouverture grande poche
	- $-$  CO : N= 24000 tr/min, Vf= 5040 mm/min
	- CC : ap= 2 mm, Vc= 2413 m/min, fz=  $0.07 \text{ mm/dt}$
- Commentaires : Les conditions étant validées (conditions de l'opération 1), la vitesse est réduite sur cette opération pour préserver l'outil.
- 4. Finition face supérieure
	- $-$  CO : N= 24000 tr/min, Vf= 10000 mm/min
	- $CC:$  ap= 2 mm, Vc= 2413 m/min, fz= 0.14 mm/dt
	- Commentaires : Quelques marques de l'ébauche sont visibles, il est nécessaire de laisser une plus grande surépaisseur entre l'ébauche et la finition.
- 5. Suppression des dépouilles + Surfaçage fond + reprise fond
	- $CO: N = 24000 \text{ tr/min}$ , Vf= 5040 mm/min
	- $CC:$  ap= 2 mm,  $Vc= 2413$  m/min, fz= 0.07 mm/dt
	- Commentaires : RAS
- 6. Reprise du mur sans talons
	- $-$  CO : N= 24000 tr/min, Vf= 5000 mm/min
	- $CC:$  ap= 2 mm, Vc= 2413 m/min, fz= 0.07 mm/dt
	- Commentaires : RAS

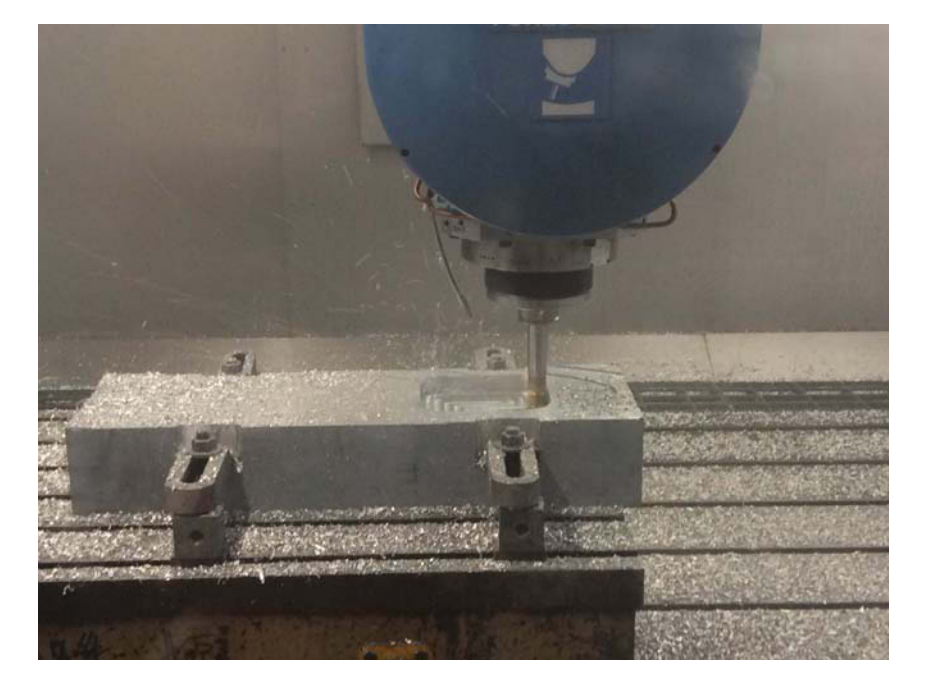

Figure A.6 – Usinage avec la fraise D32

### **Fraise 3 tailles (figure A.7)**

- 1. Ebauche 3 tailles
	- $-$  CO : N= 2546 tr/min, Vf= 3055 mm/min
	- CC : ap= 12 mm, Vc=  $1000 \text{ m/min}$ , fz=  $0.2 \text{ mm/dt}$
- Commentaires : L'engagement de la fraise est trop grand dans les angles, la vitesse ou la prise de passe doivent être réduites
- 2. Ebauche 3 tailles (avance réduites)
	- $CO: N = 2550 \text{ tr/min}$ ,  $Vf = 650 \text{ mm/min}$
	- $CC:$  ap= 12 mm, Vc= 1000 m/min, fz= 0.04 mm/dt
	- Commentaires : Pour cette opération l'avance est réduite à 60 mm/min dans les angles. Les résultats en termes de qualité de la pièce sont bons. Par contre, la productivité est très faible  $(4.3 \text{ cm}^3/\text{min} < Q < 47 \text{ cm}^3/\text{min})$
- 3. Ebauche 3 tailles (Prise de passe réduite)
	- $-$  CO : N= 4337 tr/min, Vf= 1222 mm/min
	- $CC:$  ap= 5 mm, Vc= 1703 m/min, fz= 0.05 mm/dt
	- Commentaires : Ici, la prise de passe est réduite (ap=ae=5 mm). Cette solution présente aussi de très bons résultats en termes de qualité de la pièce mais la productivité est toujours très faible  $(Q = 25 \text{cm}^3/\text{min})$ .

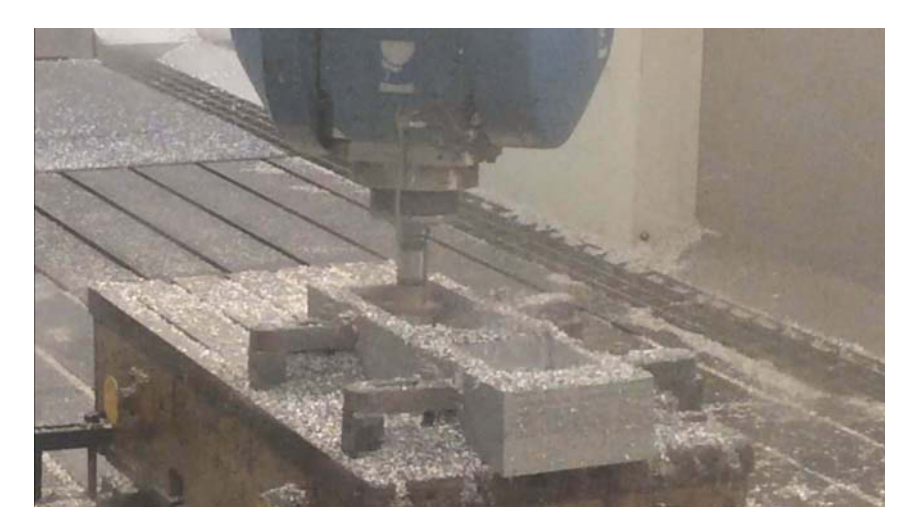

Figure A.7 – Usinage avec la fraise 3 tailles

#### **Fraise hémisphérique (figure A.8)**

- 1. Reprise des angles entre les murs et le fond
	- $-$  CO : N= 24000 tr/min, Vf= 9600 mm/min
	- $CC:$  ap= 2 mm, Vc= 1206 m/min, fz= 0.13 mm/dt
	- Commentaires : RAS
- 2. Reprise des coins
	- $CO : N = 24000 \text{ tr/min}$ ,  $Vf = 9600 \text{ mm/min}$
	- $CC:$  ap= 2 mm, Vc= 1206 m/min, fz= 0.13 mm/dt
- Commentaires : L'accélération de la machine ne permet pas d'atteindre la vitesse programmée. Vf est plafonnée à 4200 mm/min (fz=0.06 m/dt).
- 3. Reprise des coins
	- $-$  CO : N= 24000 tr/min, Vf= 9600 mm/min
	- $CC:$  ap= 4 mm, Vc= 1206 m/min, fz= 0.13 mm/dt
	- Commentaires : Pour palier au plafonnement de la vitesse d'avance, la profondeur de passe a été augmentée à 4 mm. Avec ces conditions de coupe, l'outil est trop chargé. ap=3 mm parait être un bon compromis.
- 4. Finition des murs  $(l_{sortie} = 135 \text{ mm})$ 
	- $-$  CO : N= 24000 tr/min, Vf= 9600 mm/min
	- $CC:$  ap= 3 mm,  $Vc= 1206$  m/min, fz= 0.13 mm/dt
	- Commentaires : l'outil est très chargé à la première passe et dans les petits rayons, les conditions de coupe doivent être adaptées dans ces zones. L'outil sorti de 135 mm est très instable, il est nécessaire de le monter dans un porte outil plus long et anti-vibratoire.

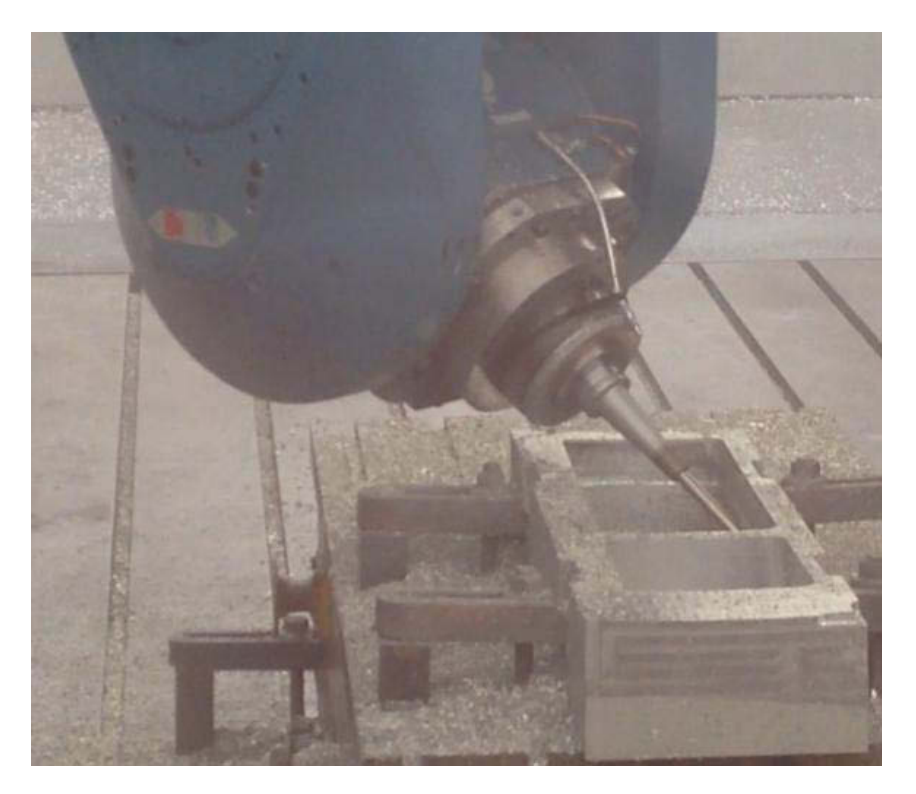

Figure A.8 – Usinage avec la fraise 3 tailles

# **A.2.4 Conclusion**

Pour des questions de délais, une seule poche a été usinée. Les conclusions sont extrapolées aux zones qui n'ont pas pu être usinées.

La fraise D32 présente de très bons résultats et termes de productivité et de qualité de la pièce. Son utilisation dans le cadre de l'usinage de la pièce complète est validé.

La fraise hémisphérique est performante lorsqu'elle est peu sortie. Par contre lorsqu'elle est montée avec une grande longueur de sortie (*lsortie* = 135 mm), elle ne permet plus de répondre aux exigences de qualité ni de productivité. L'utilisation d'un porte outil plus long permettrait d'améliorer ses performances.

Les résultats sur l'utilisation de la fraise trois tailles sont très décevants. Cet outil, très sensible aux vibrations, ne permet pas de respecter les contraintes d'état de surface ou bien à condition de programmer des conditions de coupe qui ne sont pas concurrentielles. Ainsi, nous éviterons d'utiliser cet outil dans la mesure du possible pour l'usinage de la porte d'avion.

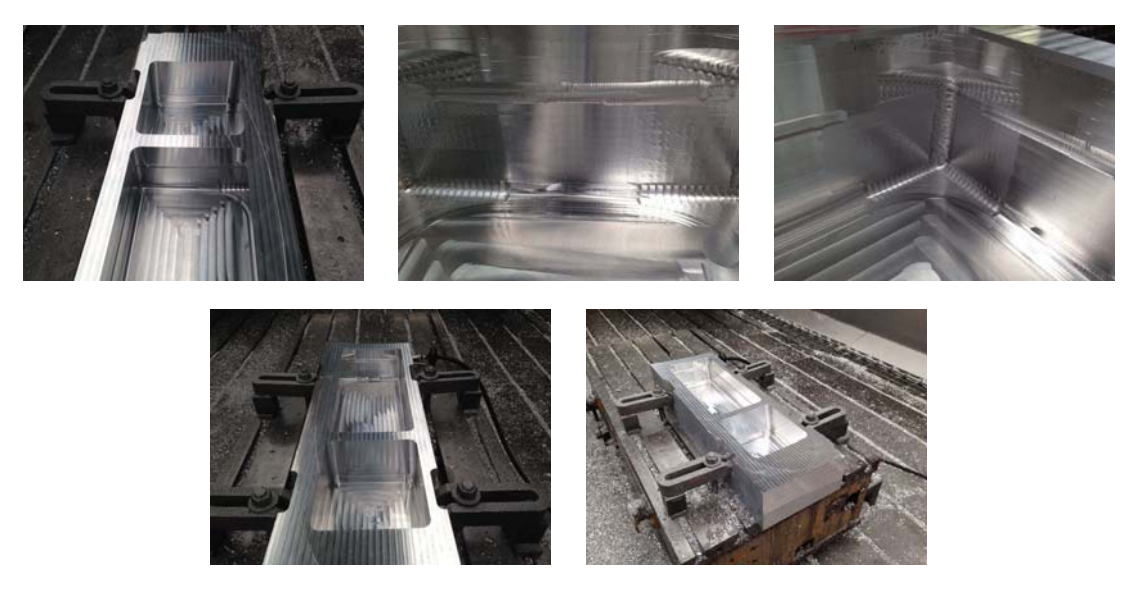

Figure A.9 – Aspect final de la pièce

# **A.3 Essais d'usinage : Gamme 2**

La seconde gamme propose une alternative à la fraise trois taille qui a donné de très mauvais résultats lors des essais précédents. Pour ce faire, l'ébauche en haut des murs est réalisée à la tête à renvoi d'angle et celle en bas des murs en 5 axes. Les opérations seront réalisées dans la mesure du possible en 5 axes positionnés, des essais préliminaires ont permis de mettre en évidence un gain significatif par rapport aux trajectoires en 5 axes continus dont la productivité est sensiblement liée à la dynamique de la machine utilisée.

Les conditions de coupe ont été validées par des essais préalables à SIGMA Clermont sur un KX-15 (Huron) équipé d'une broche 18000 tr/min et 15KW.

## **A.3.1 Outils testés**

#### **5 axes**

1. Fraise D32 Z3 (SECO – R217.97-1632.RE-X12.3A) Longueur de sortie = 166 mm Plaquettes : SECO – XPKX12T304PDER-E08H25 CC validées : ap=2 mm, ae=31 mm, Vc=2413 m/min, fz=0,14 mm/dt Conditions Opératoires :  $N= 24000$  tr/min, Vf= 10080 mm/min Débit copeaux :  $Q = 600 \text{ cm}^3/\text{min}$ 2. Fraise torique monobloc D16 R2,5 Z2 (Fraisa- C15575612) Longueur de sortie = 247 mm CC validées : ap=1,5 mm, ae=15 mm, Vc=905 m/min, fz=0,3 mm/dt Conditions Opératoires : N=18000 tr/min, Vf= 10800 mm/min Débit copeaux :  $Q = 243$  cm<sup>3</sup>/min 3. Fraise hémisphérique D16 Z2 (Kennametal – KDMB16R140A16HNC) Longueur de sortie  $= 255$  mm Plaquettes : Kennametal – KDMB16M0ERLD K115M CC validées :  $Vc=905$  m/min, fz=0,3 mm/dt Conditions Opératoires :  $N= 18000 \text{ tr/min}$ , Vf= 10800 mm/min

#### **Tête à renvoi d'angle (figure A.10)**

1. Fraise torique monobloc D12 R2,5 Z3 (Fraisa – 15583506) CC validées : ap=4 mm, ae=11 mm, Vc=226 m/min, fz=0,2 mm/dt Conditions Opératoires :  $N = 6000$  tr/min, Vf= 3600 mm/min Débit copeaux :  $Q = 158$  cm<sup>3</sup>/min 2. Fraise hémisphérique monobloc D12 (Evatec tools) CC validées : Vc=226 m/min, fz=0,25 mm/dt

Conditions Opératoires : N=6000 tr/min, Vf= 4500 mm/min

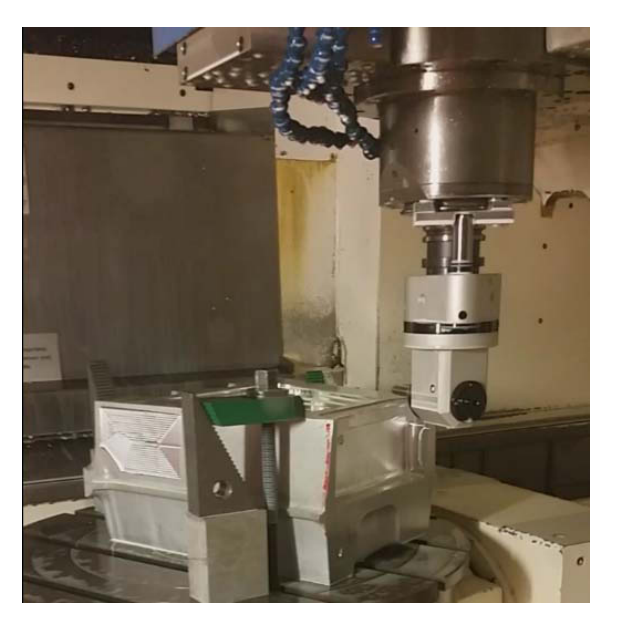

Figure A.10 – Tête à renvoi d'angle

# **A.3.2 Détail des essais**

## **Fraise D32 (figure A.11)**

Cet outil et ses conditions de coupes ayant déjà été validées, aucune remarque n'est faite sur cette partie de la gamme.

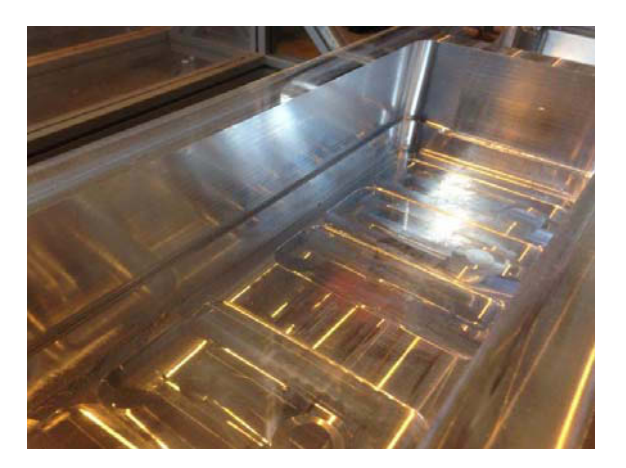

Figure A.11 – Pièce après usinage à la fraise D32

## **Ébauche partie haute sous les talons (figure A.12)**

Les conditions validées sur KX-15 ne permettent pas un usinage stable : le débit copeau à du être divisé par 7 (-87%). Deux phénomènes peuvent expliquer les difficultés d'usinage sur le Minumac :

- La méthode de fixation du stop bloc : dans ce cas il est tenu par serrage autour de la broche alors qu'à SIGMA Clermont, il est vissé dans la broche.
- La structure du Minumac : la structure avec une tête 5 axes est moins rigide que sur la Huron KX-15 dont les axes de rotation sont sur le berceau.

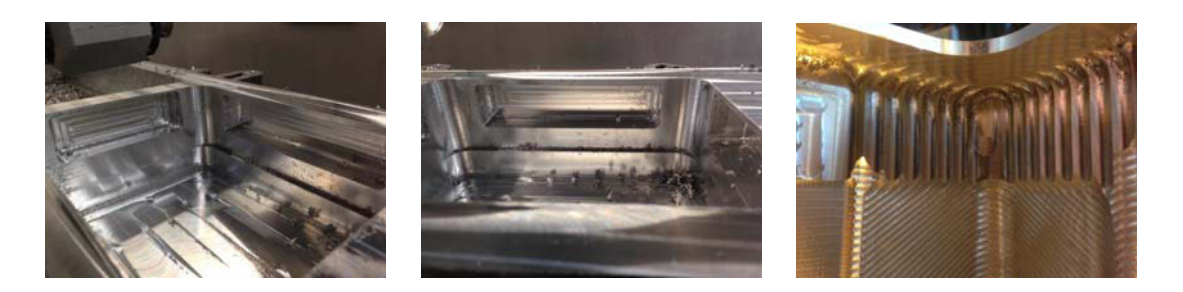

Figure A.12 – Ebauche sous les talons à la tête à renvoi d'angle

#### **Ébauche partie basse sous les talons avec la tête à renvoi d'angle (figure A.13)**

La plus faible rigidité de la machine nous a obligé à diminuer les conditions de coupe. Le débit copeau a été diminué de 10%.

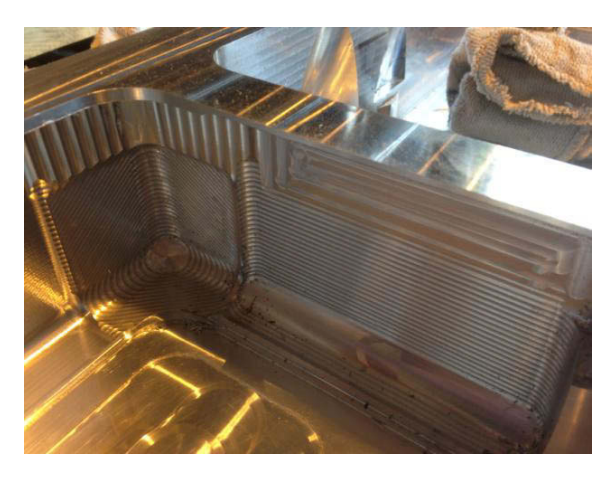

Figure A.13 – Pièce après usinage à la fraise D32

#### **Finition partie basse sous les talons en 5 axes (figure A.14)**

Pour la finition à la fraise hémisphérique, l'indicateur de productivité est la vitesse d'avance. La dynamique machine fait que la vitesse d'avance réelle est plus faible que la vitesse programmée. Le Vf «Observé à l'œil» est de 4000 mm/min soit une diminution de 60% de la productivité. Par contre l'état de surface généré est conforme au cahier des charges.
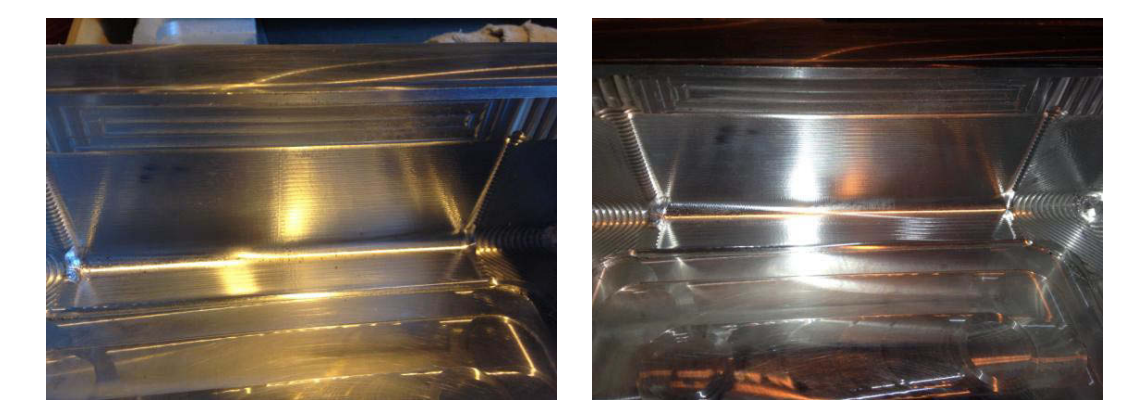

Figure A.14 – Ebauche sous les talons à la tête à renvoi d'angle

## **A.3.3 Conclusion**

Les résultats de ces essais montrent que les conditions de coupe validées sur la machine de Sigma doivent être diminuées pour garantir un usinage stable sur le Minumac. La productivité en est alors logiquement impactée.

Par contre, contrairement à la première gamme, aucun risque n'a été identifié sur les outils utilisés et l'état de surface est conforme au cahier des charges. Ainsi, cette gamme est retenue comme gamme référence pour l'optimisation multicritère menée dans ces travaux.

# **Bibliographie**

Airbus (2016). Mapping Demand 2016/2035.

- Altintaş, Y. and Budak, E. (1995). Analytical Prediction of Stability Lobes in Milling. *CIRP Annals - Manufacturing Technology*, 44(1) :357–362.
- Altuzarra, A., Moreno-Jiménez, J. M., and Salvador, M. (2007). A Bayesian priorization procedure for AHP-group decision making. *European Journal of Operational Research*, 182(1) :367–382.
- Andersson, F., Hagqvist, A., Sundin, E., and Björkman, M. (2014). Design for manufacturing of composite structures for commercial aircraft-The development of a DFM strategy at SAAB aerostructures. *Procedia CIRP*, 17 :362–367.
- Arezoo, B., Ridgway, K., and Al-Ahmari, A. M. A. (2000). Selection of cutting tools and conditions of machining operations using an expert system. *Computers in Industry*, 42(1) :43–58.
- Ayadi, D. (2012). *Optimisation multicritères de la fiabilité : Application du modèle de goal programming avec les fonctions de satisfactions dans l'industrie de traitement de gaz*. PhD thesis, Institut des Sciences et Techniques de l'Ingénieur d'Angers.
- Back, T., Fogel, D. B., and Michalewicz, Z. (1997). *Handbook of evolutionary computation*. IOP Publishing Ltd.
- Bana e Costa, C. A., Ensslin, L., Cornêa, É. C., and Vansnick, J.-C. (1999). Decision Support Systems in action : Integrated application in a multicriteria decision aid process. *European Journal of Operational Research*, 113(2) :315–335.
- Bedair, O. (1997). The Elastic Behaviour of Multi-Stiffened Plates Under Uniform Compression. *Thin walled structures*, 27(4) :311–335.
- Behzadian, M., Khanmohammadi Otaghsara, S., Yazdani, M., and Ignatius, J. (2012). A state-of the-art survey of TOPSIS applications. *Expert Systems with Applications*, 39(17) :13051–13069.
- Ben Ammar, O. (2014). *Planification des réapprovisionnements sous incertitudes pour les systèmes d'assemblage à plusieurs niveaux*. PhD thesis, Ecole des Mines de Saint-Etienne.
- Ben-Arieh, D. and Qian, L. (2003). Activity-based cost management for design and development stage. *International Journal of Production Economics*, 83(2) :169–183.
- Bertolini, J. (2008). *Contribution à l'analyse expérimentale et théorique des ruptures de structures composites en post-flambement par décollement de raidisseurs*. PhD thesis, Université de Toulouse.
- Boothroyd, G. (1994). Product design for manufacture and assembly. *Computer-Aided Design*, 26(7) :505–520.
- Boothroyd, G. and Knight, W. (1993). Design for assembly. *Design for assembly. IEEE Spectrum*, 30(3) :53–55.
- Bourdet, P. (1990). Introduction générale à la génération automatique de gamme d'usinage. In *La gamme automatique en usinage*. Hermès.
- Bouyssou, D., Marchant, T., Pirlot, M., Tsoukiàs, A., and Vincke, P. (2006). *Evaluation and decision models with multiple criteria : Stepping stones for the analyst*. Springer Science & Business Media.
- Brissaud, D. (1992). *Système de conception automatique de gammes d'usinage pour les industries manufacturières*. PhD thesis, Université Grenoble 1.
- Bushnell, D. (1983). Panda-Interactive program for minimum weight design of stiffened cylindrical panels and shells. *Computers and Structures*, 16(1-4) :167–185.
- Bushnell, D. (1987). Theoretical basis of the PANDA computer program for preliminary design of stiffened panels under combined in-plane loads. *Computers and Structures*, 27(4) :541–563.
- Campatelli, G., Scippa, A., and Lorenzini, L. (2014). Workpiece orientation and tooling selection to reduce the environmental impact of milling operations. *Procedia CIRP*, 14 :575–580.
- Capponi, V. (2005). *Les interactions homme-machine dans la génération assistée de gammes d'usinage. Application aux pièces aéronautiques de structure.* PhD thesis, Université Grenoble 1.
- Castagnetti, C., Duc, E., and Ray, P. (2008). The Domain of Admissible Orientation concept : A new method for five-axis tool path optimisation. *CAD Computer Aided Design*, 40(9) :938–950.
- Chen, M.-Y. and Chen, D.-F. (2002). Early cost estimation of strip-steel coiler. In *International Conference on Machine Learning and Cybernetics*.
- Chen, Z. C. and Fu, Q. (2011). An optimal approach to multiple tool selection and their numerical control path generation for aggressive rough machining of pockets with free-form boundaries. *CAD Computer Aided Design*, 43(6) :651–663.
- Chevrier, R., Liefooghe, A., Jourdan, L., and Dhaenens, C. (2010). On optimizing a demand responsive transport with an evolutionary multi-objective approach. In *IEEE Conference on Intelligent Transportation Systems, Proceedings, ITSC*, pages 575–580.
- Chougule, P., Kumar, S., and Raval, H. (2014). Relating Product Manufacturing Decisions to Environmental and Cost Performance Using CAPP. *Procedia Materials Science*, 6(Icmpc) :476– 481.
- Coello, C. A. and Sierra, M. R. (1999). Multiobjective evolutionnary algorithms : classification, analyses, and new innovations. *Evolutionary Computation*.
- Corac (2017). Feuille de route du projet CORAC. Retrieved from : "http ://aerorecherchecorac.com/programme/".
- D'Addona, D. M. and Teti, R. (2013). Genetic algorithm-based optimization of cutting parameters in turning processes. *Procedia CIRP*, 7 :323–328.
- Deb, K., Pratap, A., Agarwal, S., and Meyarivan, T. (2002). A fast and elitist multiobjective genetic algorithm : NSGA-II. *IEEE Transactions on Evolutionary Computation*, 6(2) :182–197.
- Delolme, L. (2017). *Optimisation multicritères de gammes d'usinage*. PhD thesis, Université Clermont 2.
- Denkena, B., Shpitalni, M., Kowalski, P., Molcho, G., and Zipori, Y. (2007). Knowledge management in process planning. *CIRP Annals - Manufacturing Technology*, 56(1) :175–180.
- Derigent, W. (2005). *Méthodologie de passage d'un modèle CAO vers un modèle FAO pour des pièces aéronautiques : Prototype logiciel dans le cadre du projet USIQUICK*. PhD thesis, PhD diss., Université Henri Poincaré, Nancy-I.
- Derras, C. (1998). *Formalisation de l'imprécision informationnelle et des incertitudes décisionnelles des connaissances expertes pour la génération de processus de fabrication.* PhD thesis, Université Nancy 1.
- Do, T. T. (2006). *Optimisation de forme en forgeage 3d*. PhD thesis, Ecole des mines de Paris.
- Dobbst, M. W. and Nelson, R. B. (1977). Minimum weight design of stiffened panels with fracture constraints. *Computer and structures*, 8(6) :753–759.
- Dorigo, M. and Gambardella, L. M. (1997). Ant colonies for the travelling salesman problem. *Bio Systems*, 43(2) :73–81.
- Duc, E. (1998). *Usinage de formes gauches Contribution à l'amélioration de la qualité des trajectoires d'usinage*. PhD thesis, Ecole Normale Supérieure de CACHAN.
- Dugas, A., Lee, J. J., Terrier, M., and Hascoet, J.-Y. (2003). Development of a machining simulator considering machine behaviour. *Proceedings of the Institution of Mechanical Engineers, Part B : Journal of Engineering Manufacture*, 217(9) :1333–1339.
- Dursun, T. and Soutis, C. (2014). Recent developments in advanced aircraft aluminium alloys. *Materials and Design*, 56 :862–871.
- Edwards, W. (1971). Social utilities. *Engineering Economist*, 6 :119–129.
- Ejday, M. (2011). *Optimisation Multi-Objectifs à base de Métamodèle pour les Procédés de Mise en Forme*. PhD thesis, École nationale supérieure des mines de Paris.
- Elmaraghy, H. a. (1993). Evolution and Future Perspectives of CAPP. *CIRP Annals Manufacturing Technology*, 42(2) :739–751.
- Eversheim, W. and Schneewind, J. (1993). Computer-aided process planning-State of the art and future development. *Robotics and Computer Integrated Manufacturing*, 10(1-2) :65–70.
- Fusaro, R., Ferretto, D., and Viola, N. (2016). Model-Based Object-Oriented systems engineering methodology for the conceptual design of a hypersonic transportation system. In *IEEE International Symposium on Systems Engineering (ISSE)*, pages 1–8.
- Gagnol, V., Bouzgarrou, B. C., Ray, P., and Barra, C. (2007). Model-based chatter stability prediction for high-speed spindles. *International Journal of Machine Tools and Manufacture*, 47(7-8) :1176–1186.
- Geldart, M., Webb, P., Larsson, H., Backstrom, M., Gindy, N., and Rask, K. (2003). A direct comparison of the machining performance of a variax 5 axis parallel kinetic machining centre with conventional 3 and 5 axis machine tools. *International Journal of Machine Tools and Manufacture*, 43(11) :1107–1116.
- Gindy, N. N. Z. (1989). A hierarchical structure for form features. *International Journal of Production Research*, 27(12) :2089–2103.
- Glaeser, G., Wallner, J., and Pottmann, H. (1999). Collision-free 3-axis milling and selection of cutting tools. *CAD Computer Aided Design*, 31(3) :225–232.
- Grabowik, C. and Knosala, R. (2003). The method of knowledge representation for a CAPP system. *Journal of Materials Processing Technology*, 133(1-2) :90–98.
- Guenounou, O. (2009). *Méthodologie de conception de contrôleurs intelligents par l'approche génétique- application à un bioprocédé*. PhD thesis, Université de Toulouse.
- Hallgren, S., Pejryd, L., and Ekengren, J. (2016). Additive Manufacturing and High Speed Machining -cost Comparison of short Lead Time Manufacturing Methods. *Procedia CIRP*, 50 :384–389.
- Hammami, A. (2013). *Modélisation technico-économique d'une chaîne logistique dans une entreprise réseau*. PhD thesis, Université Jean Monnet.
- Harik, R. (2007). *Spécifications de fonctions pour un système d'aide à la génération automatique de gamme d'usinage : Application aux pièces aéronautiques de structure, prototype logiciel dans le cadre du projet RNTL USIQUICK*. PhD thesis, Université Henri Poincaré, Nancy-I.
- Hascoët, J.-Y. and Rauch, M. (2006). Trochoidal milling and plunging strategies in rough pocket milling of aluminium alloys. In *International Conference of High Speed Machining*.
- Hassini, S. (2015). *Qualification multi-critères des gammes d 'usinage : application aux pièces de structure aéronautique en alliage Airware*. PhD thesis, Université Clermont 2.
- Hazony, Y. (1994). Design for Manufacturing. In *Handbook of Design, Manufacturing and Automation*, chapter 8, pages 123–137. John Wiley & Sons, Inc, Boston.
- Hbaieb, M., Othmani, R., and Bouzid, W. (2011). Time modeling in high-speed machining of mold pocket. *International Journal of Advanced Manufacturing Technology*, 53(1-4) :113–120.
- Heo, E.-Y., Kim, D.-W., Kim, B.-H., and Frank Chen, F. (2006). Estimation of NC machining time using NC block distribution for sculptured surface machining. *Robotics and Computer-Integrated Manufacturing*, 22(5-6) :437–446.
- Herencia, J. E., Weaver, P. M., and Friswell, M. I. (2008). Initial sizing optimisation of anisotropic composite panels with T-shaped stiffeners. *Thin-Walled Structures*, 46(4) :399–412.
- Hnaien, F., Delorme, X., and Dolgui, A. (2010). Multi-objective optimization for inventory control in two-level assembly systems under uncertainty of lead times. *Computers and Operations Research*, 37(11) :1835–1843.
- Hoffmann, C. M. and Joan-Arinyo, R. (1998). On user-defined features. *Computer-Aided Design*, 30(5) :321–332.
- Holland, J. (1992). *Adaptation in natural and artificial systems*. MIT Press.
- Hoque, A. and Szecsi, T. (2008). Designing using manufacturing feature library. *Journal of Materials Processing Technology*, 201(1-3) :204–208.
- Hoque, A. S. M., Halder, P. K., Parvez, M. S., and Szecsi, T. (2013). Integrated manufacturing features and Design-for-manufacture guidelines for reducing product cost under CAD/CAM environment. *Computers and Industrial Engineering*, 66(4) :988–1003.
- Hoque, A. S. M. and Szecsi, T. (2007). Application of design-for-manufacture (DFM) rules in CAD/CAM. In *In Proceedings of the 3rd I\* PROMS virtual conference*.
- Hoque, A. S. M. and Szecsi, T. (2011). Application of Design functionality rules in CAD / CAM. *Int. J. Computer Aided Engineering and Technology*, 3(September 1999) :270–280.
- Hoque, A. S. M. M. (2010). *Development of a Manufacturing Feature-based Design System School of Mechanical and Manufacturing Engineering*. PhD thesis, Dublin City University.
- Hua, Z., Gong, B., and Xu, X. (2008). A DS-AHP approach for multi-attribute decision making problem with incomplete information. *Expert Systems with Applications*, 34(3) :2221–2227.
- Hupman, A. C., Abbas, A. E., and Schmitz, T. L. (2015). Incentives versus value in manufacturing systems : An application to high-speed milling. *Journal of Manufacturing Systems*, 36 :20–26.
- Hwang, C.-L. and Yoon, K. (1981). *Multiple Attribute Decision Multiple attribute decision making : methods and applications a state-of-the-art survey*. Springer Science \& Business Media, New York.
- Iuspa, L. (2015). Free topology generation of self-stiffened panels using skeleton-based integral soft objects. *Computers and Structures*, 158 :184–210.
- Jahan-Shahi, H., Shayan, E., and Masood, H. (2001). Multivalued Fuzzy Sets in Cost / Time Estimation of Flat Plate Processing. *International Journal of Advanced Manufacturing Technology*, 17 :751–759.
- Jensen, C. G., Red, W. E., and Pi, J. (2002). Tool selection for five-axis curvature matched machining. *CAD Computer Aided Design*, 34(3) :251–266.
- Jozefowiez, N. (2004). *Modélisation et résolution approchée de problèmes de tournées multi-objectif*. PhD thesis, Université Lille 1.
- Jozefowiez, N. (2015). Optimisation combinatoire multi-objectif : des méthodes aux problèmes , de la Terre à ( presque ) la Lune. *Habillitation à diriger des recherches*.
- Karim, A., Ikram, M., Emrul Kays, H., Abdesselam, M., and Ginta, T. (2014). Assessment of Machining Cost for End-Milling of Ti-6Al-4V Titanium Alloy through RSM-Based Parametric Model. *Advanced Materials Research*, 903 :83–89.
- Kerbrat, O., Mognol, P., and Hascoët, J. Y. (2011). A new DFM approach to combine machining and additive manufacturing. *Computers in Industry*, 62(7) :684–692.
- Kianfar, F. and Mokhtari, G. (2009). Lot Sizing and lead time quotations in assembly systems. *Scientia Iranica*, 16(2) :100–113.
- Kim, B. H. and Choi, B. K. (2002). Machining efficiency comparison direction-parallel tool path with contour-parallel tool path. *Computer-Aided Design*, 34(2) :89–95.
- Knowles, J. and Corne, D. (2002). On metrics for comparing nondominated sets. *Proceedings of the 2002 Congress on Evolutionary Computation, CEC 2002*, 1(2) :711–716.
- Lacomme, P., Prins, C., and Sevaux, M. (2006). A genetic algorithm for a bi-objective capacitated arc routing problem. *Computers and Operations Research*, 33(12) :3473–3493.
- Langmaak, S., Wiseall, S., Bru, C., Adkins, R., Scanlan, J., and Sóbester, A. (2013). An activitybased-parametric hybrid cost model to estimate the unit cost of a novel gas turbine component. *International Journal of Production Economics*, 142(1) :74–88.
- Laurenzi, S., Grilli, A., Pinna, M., De Nicola, F., Cattaneo, G., and Marchetti, M. (2014). Process simulation for a large composite aeronautic beam by resin transfer molding. *Composites Part B : Engineering*, 57 :47–55.
- Lesser, A. (1972). Decision and Risk Analysis : Powerful New Tools for Management : Proceedings of the 6th Triennial Symposium. *Engineering Economist*.
- Lewis, J. (2000). Metrics mapping cuts estimating time. *Design news*, 55(18) :107–110.
- Lin, B., Wang, L., Guo, Y., and Yao, J. (2016). Modeling of cutting forces in end milling based on oblique cutting analysis. *International Journal of Advanced Manufacturing Technology*, 84(1- 4) :727–736.
- Lin, T., Lee, J.-W., and Bohez, E. (2012). New integrated model to estimate the manufacturing cost and production system performance at the conceptual design stage of helicopter blade assembly. *International Journal of Production Research*, 50(24) :7210–7228.
- Liu, C., Li, Y., Wang, W., and Shen, W. (2013). A feature-based method for NC machining time estimation. *Robotics and Computer-Integrated Manufacturing*, 29(4) :8–14.
- Lombard, M. (2006). *Contribution de la modélisation informationnelle aux Processus de Conception et Réalisation de Produits Manufacturiers : vers une Ontologie Metier*. Habillitation à diriger des recherches, Université Nancy 1.
- Loughlan, J. and Hussain, N. (2014). The in-plane shear failure of transversely stiffened thin plates. *Thin-Walled Structures*, 81 :225–235.
- Lutters, E., van Houten, F. J., Bernard, A., Mermoz, E., and Schutte, C. S. (2014). Tools and techniques for product design. *CIRP Annals - Manufacturing Technology*, 63 :607–630.
- Ma, Y.-S., Sajadfar, N., and Campos Triana, L. (2014). A Feature-Based Semantic Model for Automatic Product Cost Estimation. *International Journal of Engineering and Technology*, 6(2) :109–113.
- Mardani, A., Jusoh, A., and Edmundas Kazimieras Zavadskas (2015). Fuzzy multiple criteria decision-making techniques and applications – Two decades review from 1994 to 2014. *Expert systems with applications*.
- Melzi, N. (2016). The prediction of the surface quality based on the stability lobes and the optimization of the cutting parameters in the vibration restraining. *Mediterranean Journal of Modeling and Simulation*, 06 :45–58.
- Méndez, M., Galvàn, D., Salazar, D., and Greiner, D. (2009). *Multiple-Objective Genetic Algorithm Using The Multiple Criteria Decision Making Method TOPSIS*. Springer.
- Million, O. (1998). *De l'intégration des métiers par les données techniques vers la maîtrise de ma modélisation conceptuelle : la méthode V.I.M. (Viewpoints Information Modelling).* PhD thesis, Université Nancy 1.
- Mistry, M., Gandhi, F., and Chandra, R. (2008). Twist control of an I-beam through Vlasov bimoment actuation. In *49th Structures, Structural Dynamics, and Materials Conference*, number 16.
- Mulani, S. B., Locatelli, D., and Kapania, R. K. (2010). Algorithm Development for Optimization of Arbitrary Geometry Panels using Curvilinear Stiffeners. In *51st Structures, Structural Dynamics and Materials Conference*, number 18.
- Muller, P. (2013). *Fabrication additive de pièces multimatériaux*. PhD thesis, École Centrale de Nantes.
- Musgrove, J. G. (1992). Expert conceptual estimator. A multi-media expert system cost estimating tool. In *New Generation'Knowledge Engineering, Proceedings of IAKE'92 : Symposium on New Generation Knowledge Engineering*, pages 480–489.
- Niazi, A., Dai, J. S., Balabani, S., and Seneviratne, L. (2006). Product Cost Estimation : Technique Classification and Methodology Review. *Journal of Manufacturing Science and Engineering*, 128(2) :563–575.

Niu, M. C.-Y. (1988). *Airframe Structural Design*. Conmilit press Ltd.

- Niu, M. C.-Y. (1997). *Airframe stress analysis an sizing*. Hong Kong Conmilit press LTD.
- Ohayon, K., Ounnar, F., Pujo, P., and Canal, D. (2011). Amélioration de l'ordonnancement d'une ligne de production par la méthode AHP. In *9e Congrès International de Génie Industriel*.
- Paris, J.-L. (2004). *Apport des algorithmes évolutionnistes et de l'apprentissage pour l'analyse et l'optimisation via simulation des systèmes de production*. Habillitation à diriger des recherches, Université Clermont 2.
- Pateloup, S., Chanal, H., and Duc, E. (2013). Process parameter definition with respect to the behaviour of complex kinematic machine tools. *International Journal of Advanced Manufacturing Technology*, 69(5-8) :1233–1248.
- Pateloup, V., Duc, E., and Ray, P. (2004). Corner optimization for pocket machining. *International Journal of Machine Tools and Manufacture*, 44(12-13) :1343–1353.
- Perkgoz, C., Azaron, A., Katagiri, H., Kato, K., and Sakawa, M. (2007). A multi-objective lead time control problem in multi-stage assembly systems using genetic algorithms. *European Journal of Operational Research*, 180(1) :292–308.
- Raiffa, H. (1969). *Preferences for multi-attributed alternatives*. The RAND corporation.
- Rawangwong, S., Chatthong, J., Boonchouytan, W., and Burapa, R. (2014). Influence of cutting parameters in face milling semi-solid AA 7075 using carbide tool affected the surface roughness and tool wear. *Energy Procedia*, 56(C) :448–457.
- Reeves, C. R. (1995). A genetic algorithm for flowshop sequencing. *Computers and Operations Research*, 22(1) :5–13.
- Ris, G. (2003). Modélisation de pièces et CAO. In *Fabrication assistée par ordinateur*, chapter 2, pages 33–102. Hermès, lavoisier edition.
- Rodrigues, A. and Coelho, R. (2007). Influence of the tool edge geometry on specific cutting energy at high-speed cutting. *Journal of the Brazilian Society of . . .*, 29(3) :279–283.
- Roy, B. (1985). *Méthodologie multicritère d'aide à la décision*. Economica.
- Saaty, R. W. (1987). The analytic hierarchy process-what it is and how it is used. *Mathematical Modelling*, 9(3-5) :161–176.
- Saaty, T. (1990). How to make a decision : The analytic hierarchy process. *European Journal of Operational Research*, 48(1) :9–26.
- Saaty, T. L. (1980). *The analytic hierarchy process*. McGrow-Hill, New York.
- Sanchis, J. M. (1990). *El poliedro del problema del cartero rural*. PhD thesis, Universidad de Valencia.
- Schaffer, J. (1985). Multiple objective optimization with vector evaluated genetic algorithms. In *1st international Conference on Genetic Algorithms*, pages 93–100. L. Erlbaum Associates Inc.
- Schmitz, T. L., Powell, K., Won, D., Scott Duncan, G., Gregory Sawyer, W., and Ziegert, J. C. (2007). Shrink fit tool holder connection stiffness/damping modeling for frequency response prediction in milling. *International Journal of Machine Tools and Manufacture*, 47(9) :1368– 1380.
- Schulte, M., Weber, C., and Stark, R. (1993). Functional features for design in mechanical engineering. *Computers in Industry*, 23(1-2) :15–24.
- Shao, Y., Lu, B., Xu, D. K., Chen, J., Ou, H., Long, H., and Guo, P. Y. (2016). Topology-based preform design optimization for blade forging. *International Journal of Advanced Manufacturing Technology*, 86(5-8) :1593–1605.
- Sharma, S., Ukkusuri, S., and Mathew, T. (2009). Pareto Optimal Multiobjective Optimization for Robust Transportation Network Design Problem. *Transportation Research Record : Journal of the Transportation Research Board*, 2090 :95–104.
- Shehab, E. M. and Abdalla, H. S. (2001). Manufacturing cost modelling for concurrent product development. *Robotics and Computer-Integrated Manufacturing*, 17(4) :341–353.
- Shih, H. S., Shyur, H. J., and Lee, E. S. (2007). An extension of TOPSIS for group decision making. *Mathematical and Computer Modelling*, 45(7-8) :801–813.
- Singh, S. P. and Singh, V. K. (2011). Three-level AHP-based heuristic approach for a multiobjective facility layout problem. *International Journal of Production Research*, 49(4) :1105– 1125.
- Šormaz, D. N., Arumugam, J., Harihara, R. S., Patel, C., and Neerukonda, N. (2010). Integration of product design, process planning, scheduling, and FMS control using XML data representation. *Robotics and Computer-Integrated Manufacturing*, 26(6) :583–595.
- Stark, J. (2015). *Product lifecycle management*. Springer International Publishing.
- Sun, C. and Altintas, Y. (2016). Chatter free tool orientations in 5-axis ball-end milling. *International Journal of Machine Tools and Manufacture*, 106 :89–97.
- Szecsi, T. and Hoque, A. (2012). Implementing Manufacturing Features in Mechanical Design. *Key Engineering Materials*, 502 :73–78.
- Vaidya, O. S. and Kumar, S. (2006). Analytic hierarchy process : An overview of applications. *European Journal of Operational Research*, 169(1) :1–29.
- Villeneuve, F. (2003). Génération automatique des processus de fabrication. In *Fabrication assistée par ordinateur*, chapter 7, pages 295–346. Hermès, lavoisier edition.
- Vincke, P. (1994). Recent progresses in multicriteria decision-aid. *Decisions in Economics and Finance*, 17(2) :21–32.
- Wang, W., Guo, S., Chang, N., and Yang, W. (2010). Optimum buckling design of composite stiffened panels using ant colony algorithm. *Composite Structures*, 92(3) :712–719.
- While, L., Bradstreet, L., and Barone, L. (2012). A fast way of calculating exact hypervolumes. *IEEE Transactions on Evolutionary Computation*, 16(1) :86–95.
- Yan, X., Shirase, K., Hirao, M., and Yasui, T. (1999). NC program evaluator for higher machining productivity. *International Journal of Machine Tools and Manufacture*, 39(10) :1563–1573.
- Yao, Z., Gupta, S. K., and Nau, D. S. (2003). Algorithms for selecting cutters in multi-part milling problems. *CAD Computer Aided Design*, 35(9) :825–839.
- Yin, H. and Yu, X. (2010). Integration of manufacturing cost into structural optimization of composite wings. *Chinese Journal of Aeronautics*, 23(6) :670–676.
- Zhou, M. D. and Wang, M. Y. (2013). Engineering feature design for level set based structural optimization. *Computer-Aided Design*, 45(12) :1524–1537.
- Zitzler, E. (1999). *Evolutionary Algorithms for Multiobjective Optimization : Methods and Applications*. PhD thesis, Swiss Federal Institute od Technology Zurich.
- Zitzler, E., Deb, K., and Thiele, L. (2000). Comparison of Multiobjective Evolutionary Algorithms : Empirical Results. *Evolutionary Computation*, 8(2) :173–195.
- Zitzler, E., Laumanns, M., and Thiele, L. (2001). SPEA2 : Improving the Strength Pareto Evolutionary Algorithm. *Evolutionary Methods for Design Optimization and Control with Applications to Industrial Problems*.

### **Une méthode d'optimisation multicritère pour le Design For Manufacturing : application aux portes d'avion**

#### **Résumé**

Actuellement, le marché aéronautique est en constante augmentation. Pour faire face à cela, les avionneurs doivent se restructurer et revoir les processus de fabrication des pièces. En effet, il est nécessaire d'augmenter les cadences et réduire les prix tout en conservant les performances des pièces (poids et résistance mécanique). Cependant, ces trois objectifs sont contradictoires et un compromis est difficile à trouver. Ces travaux de thèse abordent cette problématique dans le cadre du CORAC. Ils proposent une manière originale d'optimiser une pièce de structure aéronautique qui vise à développer une nouvelle approche de la conception de pièces et de processus de fabrication pour tendre vers des solutions de compromis performantes. Pour ce faire, une méthodologie multicritère en trois étapes est proposée. D'abord, l'expertise industrielle est formalisée afin de formuler le problème mathématiquement. Ensuite, un algorithme génétique est utilisé afin de déterminer une population de solutions dont les performances sont placées sur un front de Pareto. Enfin, une étape de choix parmi la population finale prenant en compte le contexte industriel est mise en place. Cette méthodologie est appliquée à une porte d'avion moyen-courrier fabriquée par matriçage puis usinage. Dans ce cas, elle permet de choisir la solution la plus adaptée au contexte industriel parmi mille solutions de compromis.

**Mots clés :** Design for manufacturing, Structure aéronautique, Optimisation multicritère, Algorithme génétique, Aide à la décision.

**\*\*\***

## **A multicriteria optimization method for Design for Manufacturing : application to an aircraft door**

#### **Abstract**

Nowadays, the aeronautical market grows constantly. To face this, aircraft industry has to restructure and the manufacturing processes must be revised. Indeed, production rate must increase and manufacturing cost decrease while keeping the performances of the parts (weight and mechanical resistance). These objectives are contradictory and compromises must be found. This thesis broaches this problematic in relation to the CORAC. A novel method to optimize an aeronautical structural part and its manufacturing process is developed to tend toward performing compromise solutions. To do so, a three steps multi-criteria method is proposed. First, the industrial expertise is formalized to mathematically express the problem. Then, a genetic algorithm is used to determine a population in which every solution is located on a single Pareto front. At least, a decision step is set up to find the best solution in the population considering the industrial environment of the part. This methodology is applied to an aircraft door manufactured by forging and machining. In this case, it allows choosing the solution that fit the most the industrial environment within a one thousand solutions' population.

**Keywords :** Design for manufacturing, Aircraft structural parts, Multicriteria optimization, Genetic algorithm, Decision aid.